# **Федеральное государственное автономное образовательное учреждение высшего образования «Национальный исследовательский Томский политехнический университет»**

На правах рукописи

**Савельев Алексей Олегович**

# **АВТОМАТИЗИРОВАННАЯ СИСТЕМА ПОДДЕРЖКИ ПРИНЯТИЯ РЕШЕНИЙ ПО ПЛАНИРОВАНИЮ ГЕОЛОГО-ТЕХНИЧЕСКИХ МЕРОПРИЯТИЙ НА НЕФТЕДОБЫВАЮЩЕЙ СКВАЖИНЕ**

05.13.06 – Автоматизация и управление технологическими процессами и производствами (промышленность)

Диссертация на соискание ученой степени кандидата технических наук

Научный руководитель: доктор технических наук, профессор Силич Виктор Алексеевич

# ОГЛАВЛЕНИЕ

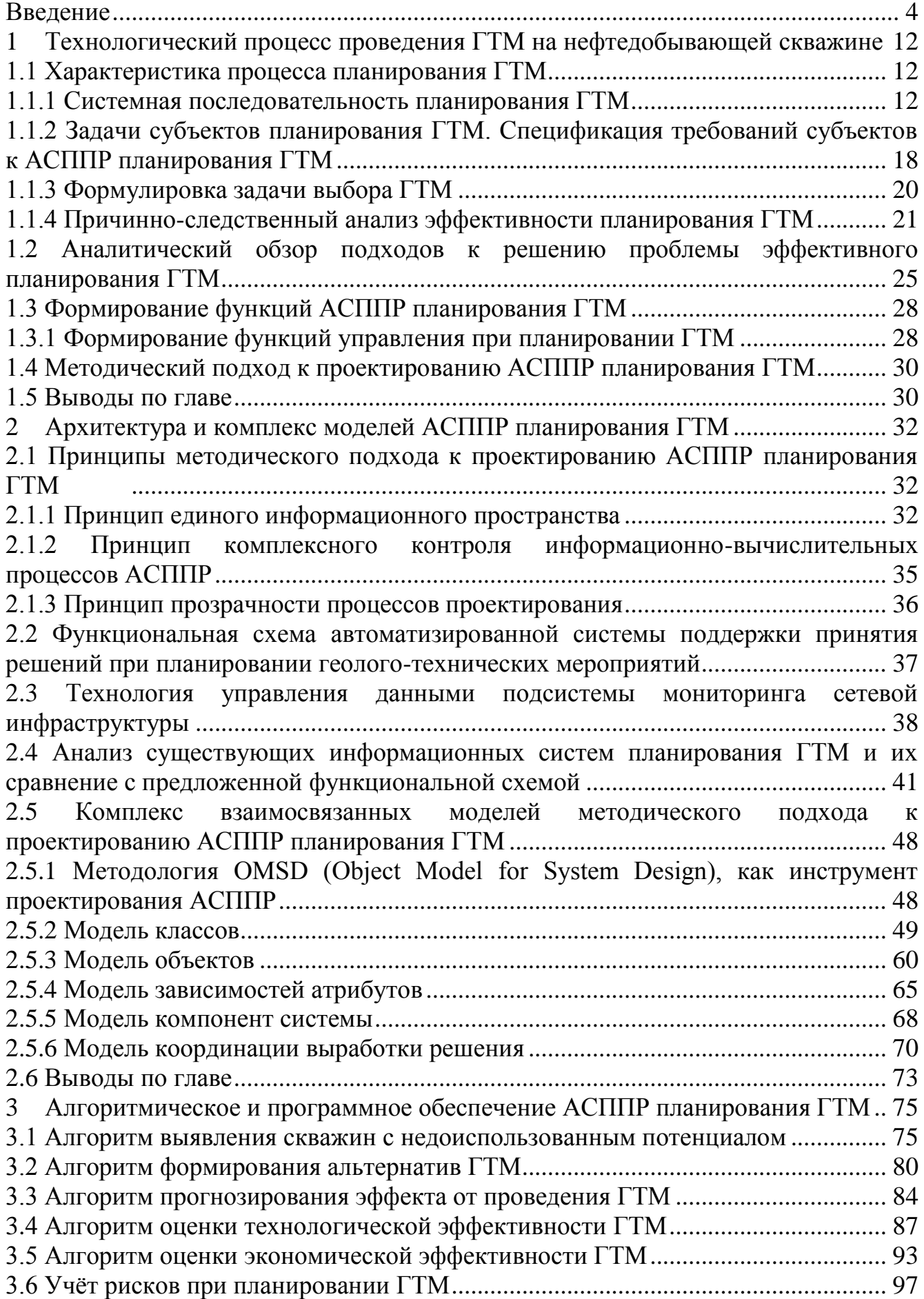

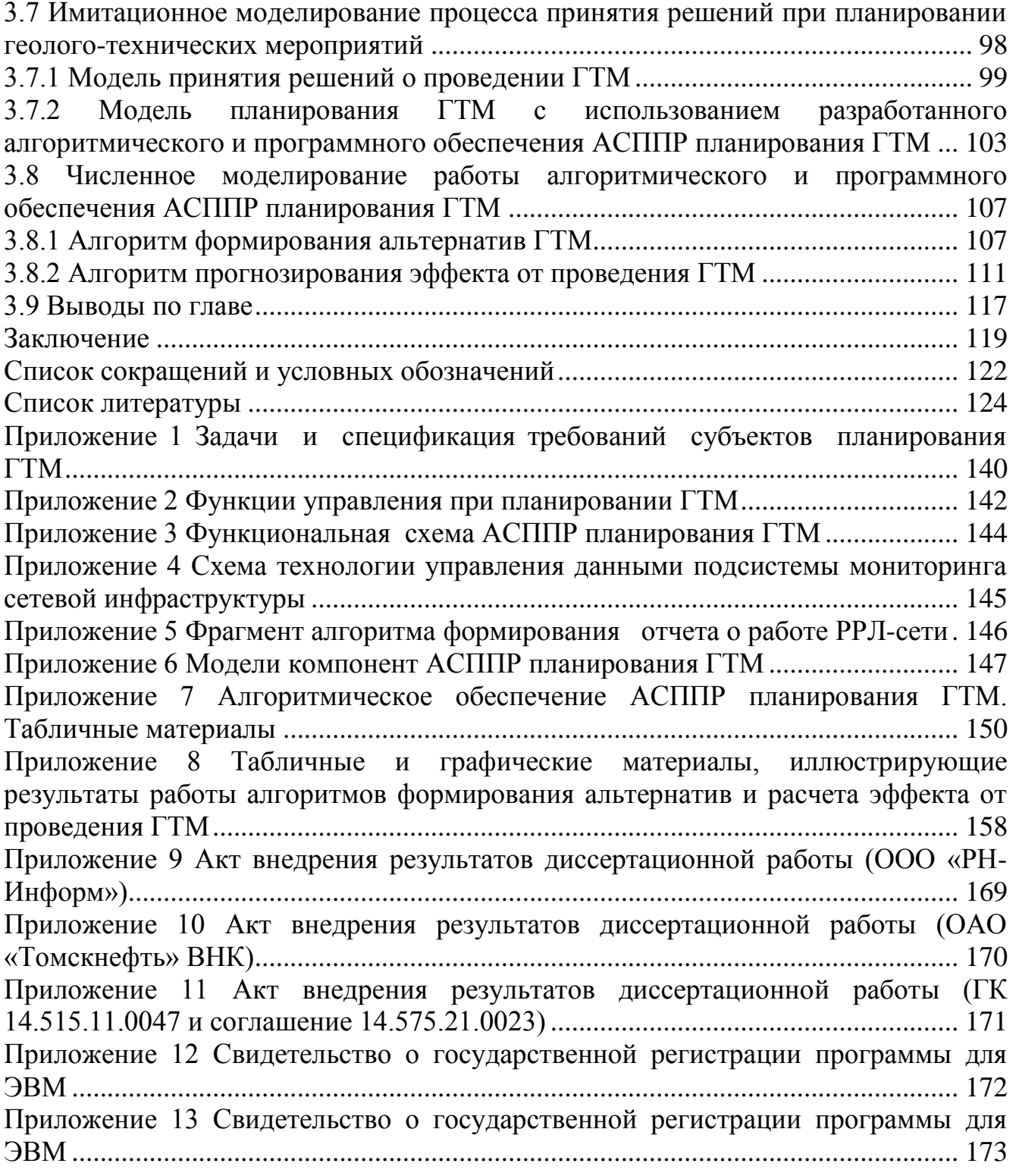

# **ВВЕДЕНИЕ**

Актуальность работы. К числу важнейших и вместе с тем сложных задач разработки нефтяных месторождений относятся задачи стабилизации добычи нефти и повышения коэффициента извлечения нефти, решение которых достигается за счёт оптимизации выбора мер геологического, технологического и технического характера - геолого-технических мероприятий (ГТМ).

Выбор **TTM** субъективностью осложняется интерпретации  $\overline{M}$ неопределённостью данных о текущем состоянии разработки месторождения, а также наличием нескольких возможных технологий проведения мероприятий.

Для решения ключевых задач планирования ГТМ разрабатываются новые алгоритмы и подходы выбора мероприятий, проектируются системы управления разработкой месторождений,  $\, {\bf B}$ **TOM** числе автоматизированные системы поддержки принятия решений.

Проектирование систем управления разработкой нефтяных месторождений, предназначенных для поддержки принятия решений, является сложной и актуальной проблемой. Сложность разработки месторождения в первую очередь обусловлена неопределённостью и неполнотой знаний о самом объекте разработки.

Вопросы разработки методов и алгоритмов эффективного планирования ГТМ эффективности, a разработки оценки ИX также соответствующих  $\boldsymbol{V}$ автоматизированных систем поддержки принятия решений рассматривались такими авторами как: Бачин С.И., Ахметзянов А.В., Мирзаджанзаде А.Х., Жданов С.А., Овнатанов С.Т., Пасынков А. Г., Тимонов А.В., Колтун А.А., Фахретдинов Р.Н., Муслимов Р.Х., Еремин Н.А., Кульчинский В.В., Carvalho, M. Bendezu, M. De Oliveira, D. Roehl, Chan D.H., Hatzenbuhler H., Centner Т.J. и др. в работах  $[5,6,7,8,9,10,11,12,13,14,15,16,17,18,21,39,40,42,56,70,72].$ 

В работах Тимонова А.В. [39,41] рассматривается проблема низкой эффективности комплексного подхода к анализу продуктивности эксплуатации нефтяного месторождения с помощью ГТМ, описываются методы эффективного анализа и ранжирования перспективных зон месторождения, алгоритмы

4

достижения максимальной технологической и экономической эффективности ГТМ.

Колтун А.А. в качестве основной проблемы планирования ГТМ выделяет отсутствие методики оценки эффективности мероприятий и в качестве средства решения предлагает разработку информационного, математического и программного обеспечения оценки фактической и прогнозной эффективности ГТМ [42].

Carvalho, Bendezu, M. De Oliveira, D. Roehl, Chan D.H. и др. предлагают использовать методы математического моделирования в качестве основного инструмента прогнозирования состояния месторождения после проведения ГТМ [56,57].

С позиции формирования систем мониторинга данных о текущем состоянии разработки месторождения планирование ГТМ рассматривается такими авторами как: Hatzenbuhler H., Centner T.J., Булыгин Д.В., Энгельс А.А., Досмухамбетов М.Д. в работах [71,77,78,79,80].

Существенным этапом развития методов и алгоритмов выбора ГТМ является применение технологии экспертных информационных систем, рассмотренной в работах: Фахретдинова Р.Н. [45], Муслимова Р.Х. [43,44], Еремина Н.А. [47], Кульчинского В.В. [49,50] и других авторов [46,48,51,52,53,54,55].

Несмотря на прогресс в области создания новых моделей и информационных систем планирования ГТМ и прогнозирования их эффективности, нерешенной остаѐтся проблема комплексного информационного и алгоритмического обеспечения процесса планирования. Существующие подходы, методы и программные средства направлены на решение задач неполного ряда этапов жизненного цикла планирования ГТМ.

В данных условиях, с учѐтом многокритериальности решаемой задачи, неточности и неполноты исходных данных, актуальной является разработка автоматизированной системы поддержки принятия решений по планированию геолого-технических мероприятий (АСППР планирования ГТМ), основанной на методах системного анализа и объектно-ориентированного подхода к разработке.

Целью диссертационной работы является разработка моделей, алгоритмов и программного обеспечения автоматизированной системы поддержки принятия решений для повышения эффективности процесса планирования геологотехнических мероприятий на нефтедобывающей скважине.

Для достижения указанной цели поставлены и решены следующие задачи:

- 1. Проведён анализ процессов планирования ГТМ, выявлены процессы, требующие повышения качества полученных результатов. Оценена возможность повышения эффективности указанных процессов за счёт внедрения и использования существующих программных решений.
- 2. Проведён анализ требований субъектов процесса управления разработкой месторождения, выявлены ключевые требования к АСППР планирования TTM.
- 3. Разработан методический подход к проектированию АСППР планирования TTM.
- 4. Разработана функциональная схема АСППР планирования ГТМ.
- 5. Спроектирована подсистема мониторинга, обеспечивающая непрерывный контроль работоспособности компонент АСППР планирования ГТМ.
- 6. Разработаны комплекс алгоритмов и программное обеспечение АСППР планирования ГТМ, обеспечивающие решение задач каждого из этапов системной последовательности планирования мероприятий, в том числе выявления скважин с недоиспользованным потенциалом, формирования альтернатив ГТМ и прогнозирования эффекта от мероприятия.
- 7. Разработаны структуры данных АСППР планирования ГТМ.
- 8. Выполнено имитационное моделирование процессов принятия решений при планировании ГТМ, с целью оценки эффекта от внедрения АСППР планирования ГТМ.
- 9. Выполнено численное моделирование работы алгоритмов формирования альтернатив и прогнозирования эффекта от проведения ГТМ, для оценки эффективности их работы.

10. Проведено внедрение результатов исследований в проекты, выполненные в рамках договорных работ с ОАО «Томскнефть» ВНК(4-303/2012), ООО «РН-Информ»(08/0189/Д), государственного контракта №14.515.11.0047 и соглашения о предоставлении субсидии №14.575.21.0023.

**Объектом исследований** является процесс планирования геологотехнических мероприятий.

**Предметом исследований** являются структуры и состав автоматизированной системы поддержки принятия решений по планированию ГТМ.

**Научная новизна** полученных результатов заключается в следующем:

- 1. Разработан методический подход к проектированию АСППР планирования ГТМ, включающий:
	- ˗ принципы проектирования, позволяющие повысить эффективность разработки АСППР планирования ГТМ на нефтедобывающей скважине;
	- ˗ системную последовательность планирования ГТМ, определяющую задачи основных этапов и функции управления при планировании мероприятий;
	- разработанный на основе объектно-ориентированной методологии проектирования комплекс взаимосвязанных моделей АСППР планирования ГТМ, позволяющий сократить общее время разработки АСППР планирования ГТМ и повысить экономическую эффективность процесса планирования за счет повышения оперативности принятия решений.
- 2. В соответствии с разработанным методическим подходом предложена функциональная схема АСППР планирования ГТМ, отражающая системную последовательность планирования ГТМ и включающая новый элемент – подсистему мониторинга сетевой инфраструктуры, обеспечивающую целостность АСППР.
- 3. Предложены оригинальные алгоритмы выявления скважин с недоиспользованным потенциалом и формирования альтернатив ГТМ,

автоматизирующие процессы подбора скважин-кандидатов и выбора варианта проведения ГТМ, обеспечивающие повышение экономической эффективности разработки месторождения за счёт роста оперативности принятия решений и сокращения времени простоя рабочих бригад.

4. Предложен оригинальный алгоритм прогнозирования эффекта от ГТМ, формирующий предварительную оценку показателей добычи после проведения выбранного вида мероприятия на основе множественной регрессионной модели, обеспечивающий повышение экономической эффективности разработки месторождения за счёт роста оперативности принятия решений.

Практическая значимость работы. Реализованы программные средства формирования альтернатив и оценки их эффективности при планировании проведения ГТМ на нефтедобывающей скважине, включая соответствующую базу данных.

Полученные результаты могут быть использованы отделами планирования TTM, геологической  $\overline{M}$ технологической службами нефтедобывающих образовательными учреждениями в предприятий, процессах обучения  $\mathbf{M}$ переподготовки специалистов для нефтегазодобывающей отрасли, а также при выполнении научно-исследовательских и поисковых работ в области поддержки принятия решений при управлении разработкой нефтегазовых месторождений.

Методология и методы исследования. Для решения задач применялись модели и методы системного анализа, объектно-ориентированная методология проектирования сложных систем (Object Model for System Design - OMSD), имитационное моделирование, методы регрессионного анализа, метод kвзвешенных ближайших соседей, методология ARIS (Architecture of Integrated Information Systems).

### Основные положения, выносимые на защиту:

1. Методический подход к проектированию АСППР планирования ГТМ включает:

8

- принципы (единого информационного пространства, комплексного контроля информационно вычислительных процессов АСППР и прозрачности процессов проектирования), повышающие эффективность АСППР планирования ГТМ на этапе её разработки;
- системную последовательность планирования ГТМ, определяющую задачи основных этапов и функции управления при планировании мероприятий;
- разработанный в соответствии с методологией OMSD комплекс взаимосвязанных моделей АСППР планирования ГТМ (классов, объектов, зависимостей атрибутов, компонент и координации выработки решения), сокращающий общее время разработки системы за счёт объединения этапов проектирования общей структуры системы и проектирования её программной реализации.

Соответствует п. 3 паспорта специальности: Методология, научные основы и формализованные методы построения автоматизированных систем управления технологическими процессами (АСУТП) и производствами (АСУП), а также технической подготовкой производства (АСТПП) и т. д.

2. Предложенная функциональная схема АСППР планирования ГТМ, на системной основанная последовательности планирования TTM. обеспечить информационные потребности позволяет субъектов планирования ГТМ, а также целостность АСППР, за счет включения нового компонента – подсистемы мониторинга сетевой инфраструктуры.

Соответствует п. 13 паспорта специальности: Теоретические основы и прикладные методы анализа и повышения эффективности, надежности и живучести АСУ на этапах их разработки, внедрения и эксплуатации.

3. Предложенные алгоритмы выявления скважин с недоиспользованным потенциалом и формирования альтернатив ГТМ автоматизируют процессы подбора скважин-кандидатов и выбора варианта проведения ГТМ и процесса планирования **TTM** повышают эффективность  $3a$ счёт сокращения времени принятия решений на 38%.

9

*Соответствует п. 15 паспорта специальности: Теоретические основы, методы и алгоритмы интеллектуализации решения прикладных задач при построении АСУ широкого назначения (АСУТП, АСУП, АСТПП и др.).*

4. Предложенный алгоритм прогнозирования эффекта от ГТМ обеспечивает повышение экономической эффективности разработки месторождения за счѐт повышения оперативности принятия решений и позволяет уменьшить ошибку прогнозирования в 1,87 раз.

*Соответствует п. 15 паспорта специальности: Теоретические основы, методы и алгоритмы интеллектуализации решения прикладных задач при построении АСУ широкого назначения (АСУТП, АСУП, АСТПП и др.).*

**Апробация результатов работы**. Основные результаты диссертации были доложены и получили одобрение на международных и всероссийских научнотехнических конференциях: «Молодѐжь и современные информационные технологии» (Томск 2011, 2014, 2015); «Технологии Microsoft в теории и практике программирования» (Томск 2011, 2012); «Информационные системы и технологии» (Орѐл 2011); «Реализация прикладных научных исследований и экспериментальных разработок, выполненных вузами и научными организациями Сибирского федерального округа в рамках участия в реализации Федеральных целевых программ и внепрограммных мероприятий в 2014 году» (Кемерово 2014); «Высокие технологии в современной науке и технике» (Томск 2015); научной конференции с представителями сектора исследований и разработок, коммерческого сектора, высшего профессионального образования Сибирского федерального округа в рамках участия в 2015 году в реализации федеральных целевых программ и внепрограммных мероприятий, заказчиком которых является Минобрнауки России (Кемерово 2015); научно-практической конференции по итогам реализации в 2015 году прикладных научных исследований и экспериментальных разработок в рамках Федеральной целевой программы "Исследования и разработки по приоритетным направлениям развития научнотехнологического комплекса России на 2014 – 2020 годы" (Москва 2015).

Результаты диссертационных исследований внедрены на предприятиях ОАО «Томскнефть» ВНК (договор №4-303/2012), ООО «РН-Информ» (договор 08/0189/Д), а также использованы при выполнении работ по государственному контракту №14.515.11.0047, заключѐнному в рамках федеральной целевой программы «Исследования и разработки по приоритетным направлениям развития научно-технологического комплекса России на 2007-2013 годы», и при выполнении соглашения № 14.575.21.0023, заключѐнному в рамках федеральной целевой программы «Исследования и разработки по приоритетным направлениям развития научно-технологического комплекса России на 2014-2020 годы».

# **1 ТЕХНОЛОГИЧЕСКИЙ ПРОЦЕСС ПРОВЕДЕНИЯ ГТМ НА НЕФТЕДОБЫВАЮЩЕЙ СКВАЖИНЕ**

## **1.1 Характеристика процесса планирования ГТМ**

### **1.1.1 Системная последовательность планирования ГТМ**

Основной задачей разработки уже эксплуатируемых и разведанных месторождений является эффективное извлечение запасов для достижения максимизации продуктивности скважин и коэффициента извлечения нефти пласта при минимизации затрат [3].

Процесс разработки любого месторождения может быть представлен четырьмя этапами [3]:

1. Ввод месторождения в эксплуатацию.

2. Стабилизация добычи нефти.

3. Стадия падающей добычи нефти.

4. Поздняя стадия разработки (наступает после извлечения 80% запасов).

Наиболее сложной задачей является стабилизация добычи нефти на месторождениях, находящихся на заключительном четвёртом этапе. В этом случае задача управления разработкой заключается в обеспечении наиболее полной выработки запасов нефти при минимизации затрат на ее извлечение [3].

Основным инструментом стабилизации уровня добычи и повышения эффективности разработки является проведение большого объѐма геологотехнических мероприятий. Эффективное планирование ГТМ позволяет решить указанные задачи.

В качестве целей проведения подобных мероприятий выступают: повышение коэффициента эксплуатации нефтяных скважин (относительная длительность работы скважины), поддержание базовой добычи нефти, интенсификация добычи нефти, повышение нефтеотдачи пласта.

Классификация ГТМ представлена на рисунке 1.1 [98].

С точки зрения управления разработкой нефтяного месторождения, геологотехническое мероприятие рассматривается как инвестиционный проект [1], соответственно, окончательное решение проведении мероприятия И  $\mathbf{O}$ принимается в зависимости от прогнозируемых значений показателей его экономической эффективности.

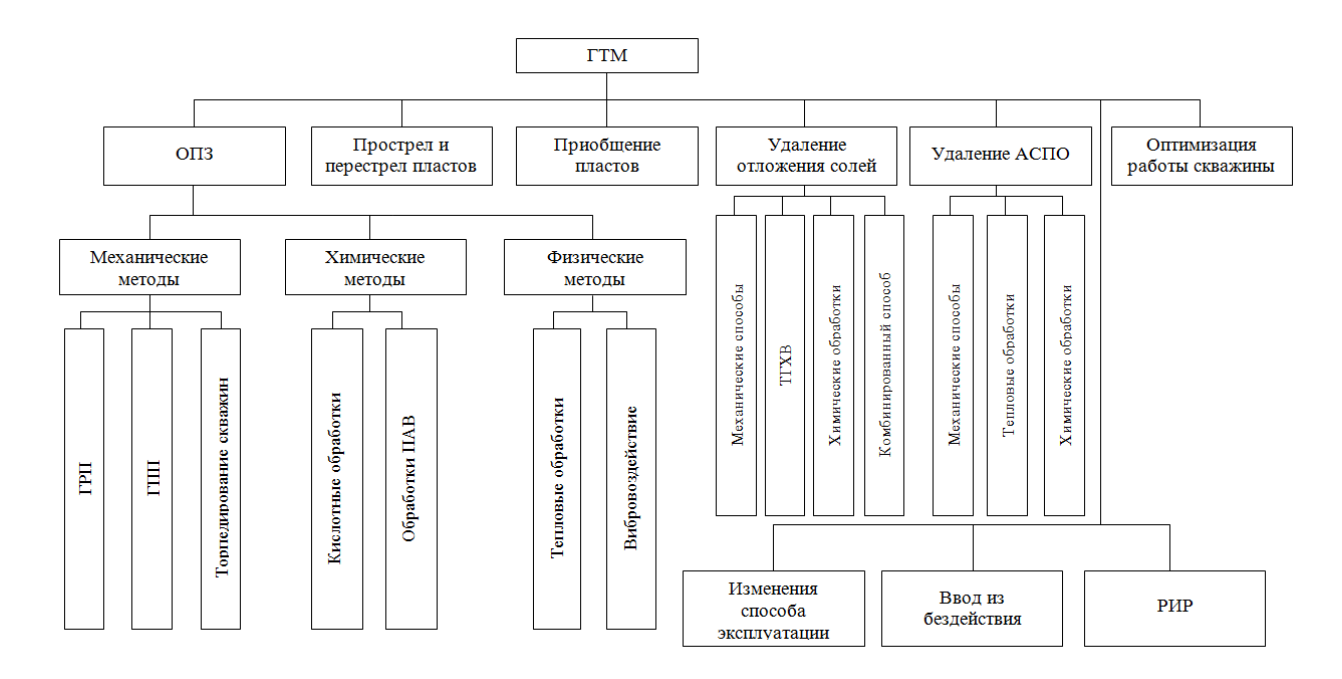

Рисунок 1.1 – Классификация геолого-технических мероприятий

Таким эффективного **TTM** образом. задачу планирования можно сформулировать как выбор мероприятий и последовательности их проведения для наиболее полного извлечения запасов, условии при заданного уровня экономической окупаемости и отсутствия воздействия на окружающую среду [3, 39,41].

Основной проблемой при этом является низкая эффективность процесса планирования ГТМ, связанная с неудовлетворительным качеством исходных данных о состоянии разработки, несовершенством методов мониторинга и контроля, человеческим фактором.

Для решения трудно формализуемых и слабоструктурированных проблем, к особенности разработки учитывая российских нефтяных которым, месторождений, относится задача эффективного планирования ГТМ [3, 39, 41, 42] предлагается использовать методы системного анализа [2].

Обобщённая последовательность принятия решений, представленная на рисунке 1.2, включает в себя следующие основные этапы [90, 92,93]:

- 1. Анализа ситуации (формулирование, определение актуальности и анализ проблемы эффективного планирования ГТМ, оценка полноты информации проблеме, установление взаимосвязей с другими  $\Pi$ O проблемами, выявление изменений и причин их возникновения).
- 2. Формирования целей (постановка целей, формулировка задач достижения целей, оценка их достижимости и разрешимости проблемы, формирование критериев и ограничений).
- 3. Определения системы критериев (формирование критериев достижения целей системой и оценки эффективности средств их достижения).
- 4. Выработки решений (разработка альтернатив, оценка и выбор альтернатив, согласование решений).

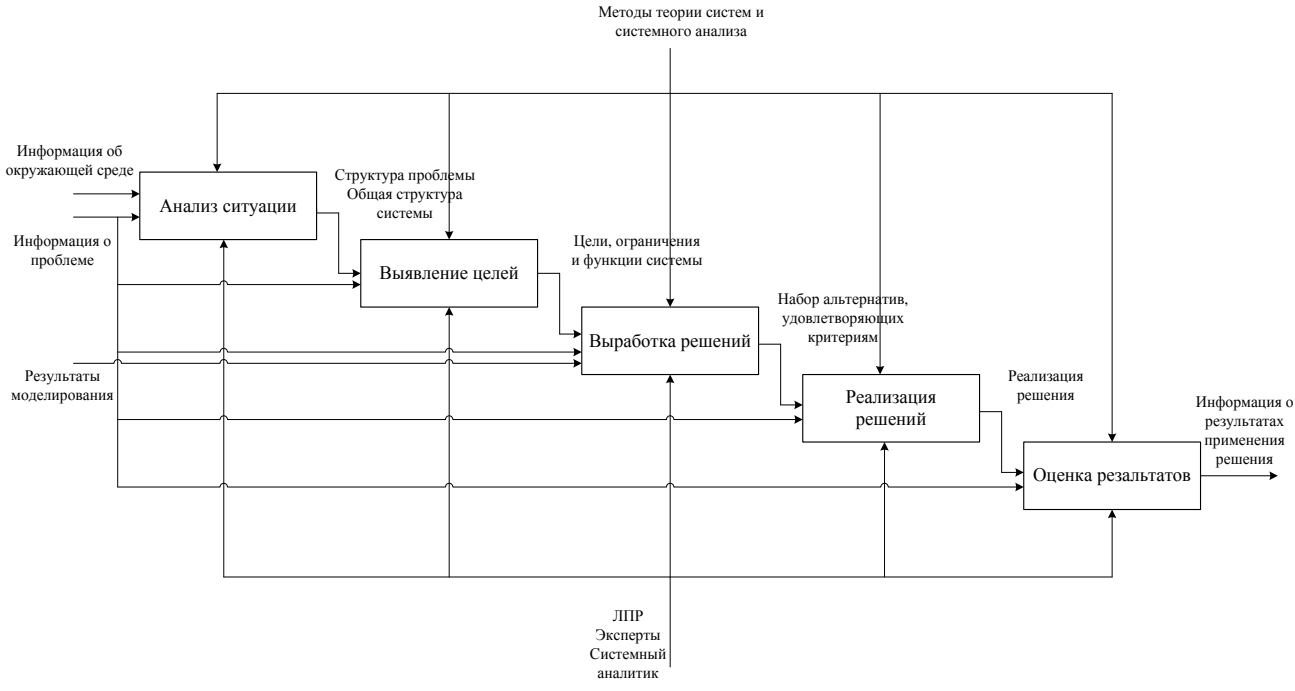

Рисунок 1.2 – Системная последовательность принятия решений

- 5. Реализации решений (утверждение решений, подготовка к внедрению, разработка сопроводительного математического программного  $\mathbf{M}$ обеспечения, управление процессами реализации).
- 6. Расчёта эффективности решений (оценка результатов выполнения решений, расчёт эффективности проведенных ГТМ).

Системная последовательности принятия решений (рис. 1.2) предполагает возможность возврата на предыдущие этапы принятия решений, после окончания последнего этапа процесс возвращается к первому [90].

системной последовательности ПОИНЯТИЯ Лля реализации решений применяют системы поддержки принятия решений (СППР) [94, 95, 96, 97]. СППР предназначены для поддержки работы лиц принимающих решения (ЛПР) на любом уровне организации. Структура СППР зависит от уровня и круга решаемых задач, что обеспечивает возможность интеграции различных моделей принятия решений.

В рамках настоящей диссертационной работы подробно описаны этапы анализа ситуаций (глава 1), выработки решений (главы 2-3) и оценки результатов (глава 3) применительно к проблематике разработки моделей, алгоритмов и программного обеспечения АСППР планирования ГТМ.

Общий процесс планирования ГТМ [3, 39, 41, 42] представлен на рисунке 1.3 в виде IDEF0-диаграммы.

Формирование решения о реализации ГТМ или об отказе от его проведения осуществляется основе предварительных оценок технологической на эффективности проекта мероприятия (прирост дебита нефти, прирост дебита жидкости) и его прогнозируемой экономической эффективности (величины рентабельного срока разработки и окупаемости капитальных вложений).

На этапе выявления скважины с недоиспользованным потенциалом анализируют [3]:

- Кривые восстановления давления или уровня.
- Индикаторную кривую.
- Характеристику вытеснения нефти водой.
- Информацию о взаимодействии скважин через пласт.

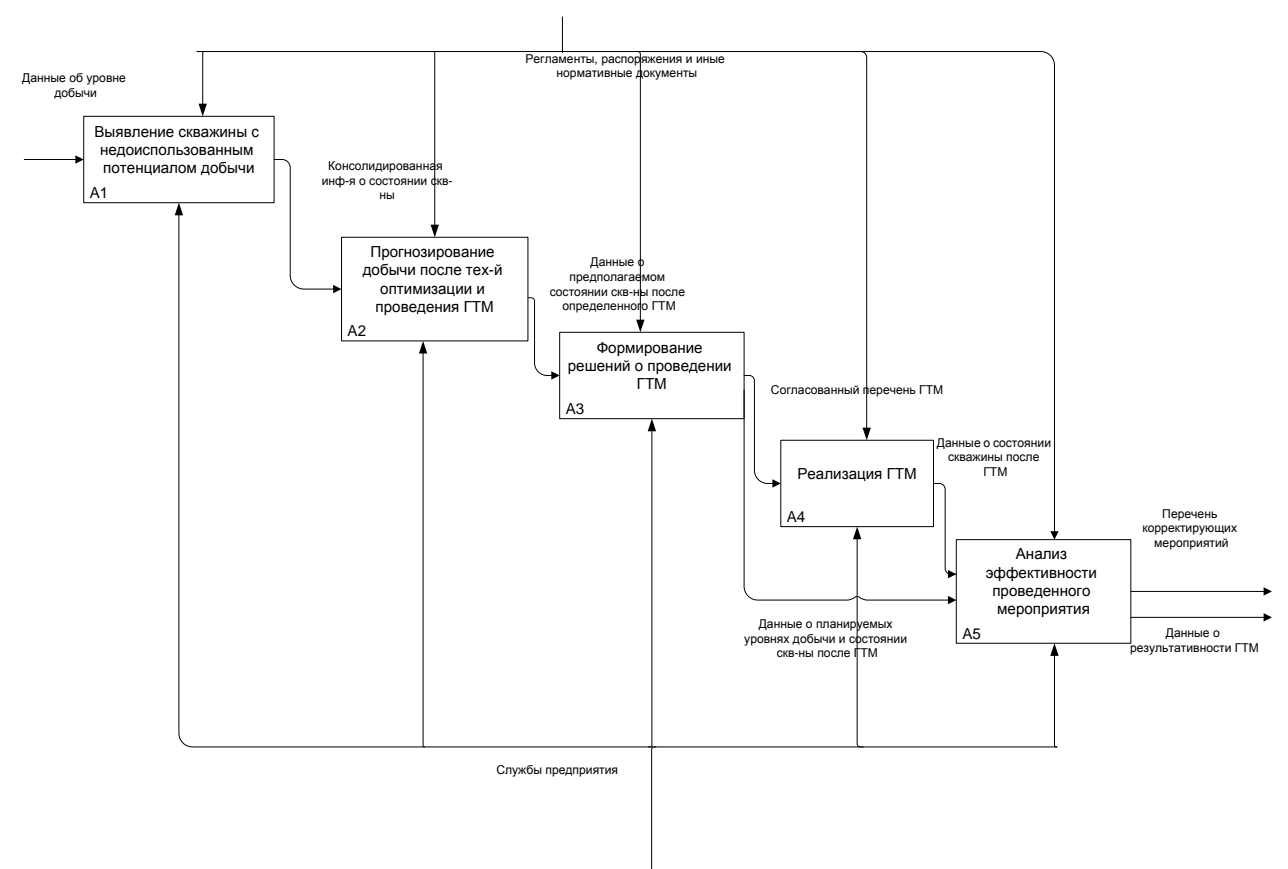

*Рисунок 1.3 – Системная последовательность планирования ГТМ*

Основной задачей этапа является консолидация информации по скважине и выявление проблемных зон. Последовательность действий этапа представлена на рис. 1.4 [99].

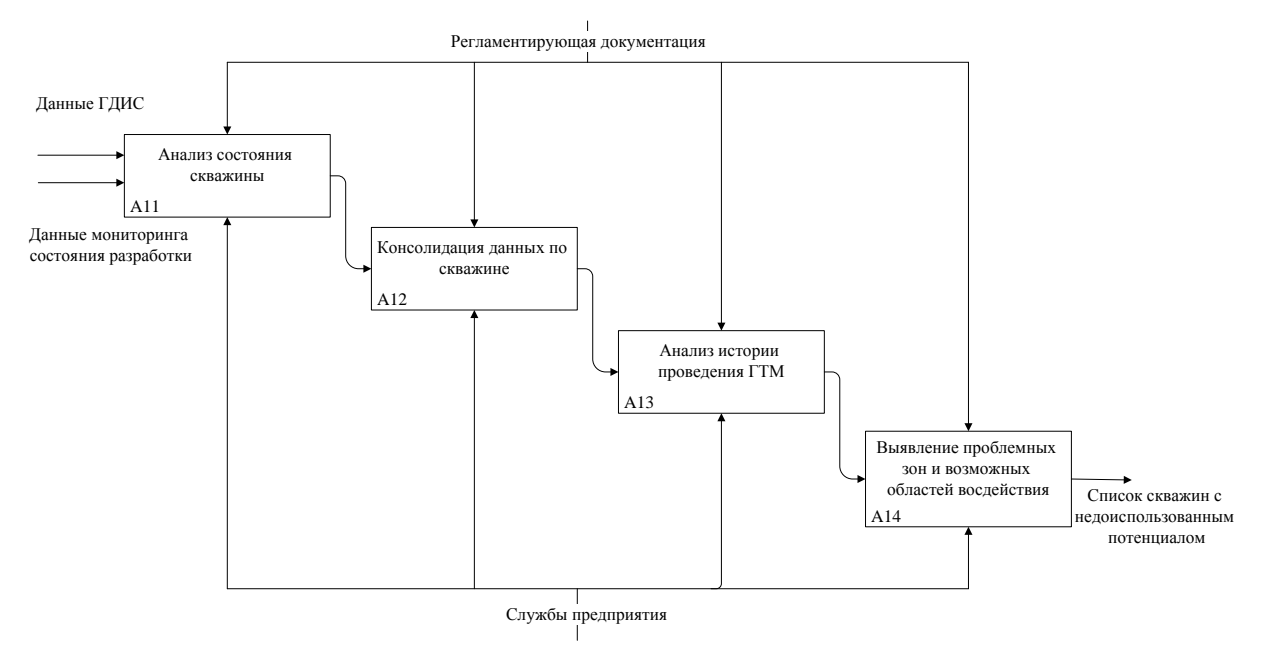

*Рисунок 1.4 – Декомпозиция этапа выявления скважины с недоиспользованным* 

*потенциалом*

16

На *этапе прогнозирования добычи после технологической оптимизации и проведения ГТМ* определяют максимально возможный, при данных условиях, потенциал добычи. Для этого выполняется следующая последовательность действий [3, 39]:

1. Уточнение текущих параметров работы пласта (скважин).

- 2. Проведение специальных исследований.
- 3. Подбор планируемой компоновки оборудования.
- 4. Предварительный расчѐт эффекта от ГТМ.
- 5. Ранжирование скважин-кандидатов по эффекту от ГТМ.
- 6. Выделение первостепенных скважин-кандидатов, исходя из текущей ситуации по региону и учѐта экономической эффективности.
- 7. Анализ текущего состояния разработки по участкам.
- 8. Исключение рискованных скважин-кандидатов.
- 9. Корректировка прогнозного прироста по отдельным скважинам.
- 10. Оценка остаточных извлекаемых запасов.
- 11. Анализ технического состояния скважин.
- 12. Анализ технического состояния скважин с точки зрения проведения ГТМ.
- 13. Формирование мероприятий по подготовке скважин к ГТМ.
- 14. Оптимизация дизайна ГТМ с точки зрения максимальной экономической эффективности.
- 15. Окончательный подбор скважинного оборудования и определение эффекта от ГТМ.

Результатом является ранжированный по эффекту от ГТМ список скважинкандидатов. На следующем этапе осуществляется выбор оптимального комплекса мероприятий.

На этапе *формирования последовательности ГТМ* осуществляется выбор мероприятий по увеличению охвата и добычи для выбранных ранее проблемных зон выработки, а также расчѐт технологической и экономической эффективности **ГТМ.** 

этапе реализации ГТМ осуществляется комплекс Ha подобранных мероприятий. Важно чёткое следование определённым параметрам ГТМ.

На этапе анализа эффективности проведённого мероприятия производится расчёт фактического эффекта от проведённых ГТМ, строятся и анализируются графики, определяются основные проблемы и пути их последующего решения.

Сущность анализа эффективности заключается в определении основных причин невыполнения поставленных задач повышения прироста добычи нефти.

Данный анализ включает [3]:

- 1. Точечную оценку технологической эффективности ГТМ (сравнение фактических приростов после ГТМ с остановочными параметрами; сравнение фактических приростов после ГТМ с запланированными).
- 2. Интегральную оценку технологической эффективности, состоящую из анализа эффективности выполненных **TTM** одного вида  $\Pi$ <sup>O</sup> месторождению или по всем объектам добывающей компании, сравнения фактических приростов с запланированными.

#### $1.1.2$ Задачи субъектов ГTM. Спецификация планирования требований субъектов к АСППР планирования ГТМ

В планировании ГТМ участвуют специалисты различных структурных подразделений нефтедобывающей компании. На основе анализа нормативной и регламентной документации [41] выделены основные группы субъектов планирования ГТМ.

Геологическая служба - является структурной частью цеха по добыче нефти (ЦДН), решает задачи формирования первичной геологической информации, ведения базы данных и обработки геологической информации, формирования геологической модели месторождения.

Технологическая служба – структурная часть ЦДН, решает задачи оперативного планирования производства, проведения и контроля мероприятий обеспечения  $\Pi$ <sup>O</sup> оптимизации технологических процессов, безопасности технологических процессов.

*Междисциплинарная группа* – группа, состоящая из специалистов различных подразделений, участвующих в планировании ГТМ, задачами которой являются анализ проведѐнных мероприятий, формирование списка скважин-кандидатов и мониторинг процесса в целом.

*Отдел планирования ГТМ* – отдел, обеспечивающий взаимодействие структурных подразделений при планировании мероприятий, анализ и мониторинг проведѐнных мероприятий, формирование списка скважинкандидатов.

*Производственный департамент* – подразделение, отвечающее за подготовку скважин и оборудования для проведения ГТМ.

*Руководители инвестиционных проектов* – лица, принимающие решение о финансировании проведения ГТМ на основе анализа инвестиционной привлекательности предлагаемых вариантов.

*Рабочая группа по контролю за выполнением ГТМ* – группа, состоящая из руководителей структурных подразделений, их заместителей или доверенных лиц, отвечающая за общий контроль над проведением ГТМ, анализ соответствия фактических значений плановым и формирование решений, в случае необходимости, по проведению дополнительных мероприятий для минимизации несоответствий между фактическими и плановыми показателями результатов проведения ГТМ.

*Исполнитель* – предприятие (группа рабочих), осуществляющее на договорной основе исследование, консервацию, ликвидацию, текущий или капитальный ремонт скважин и иные виды ГТМ.

Задачи субъектов планирования ГТМ и спецификация их требований к соответствующей информационной системе приведены в табл. П.1 (приложение 1).

Отдельно необходимо остановиться на требованиях, предъявляемых к программной реализации АСППР планирования ГТМ, спецификация которых приведена в табл. 1.1.

наличие

разработки

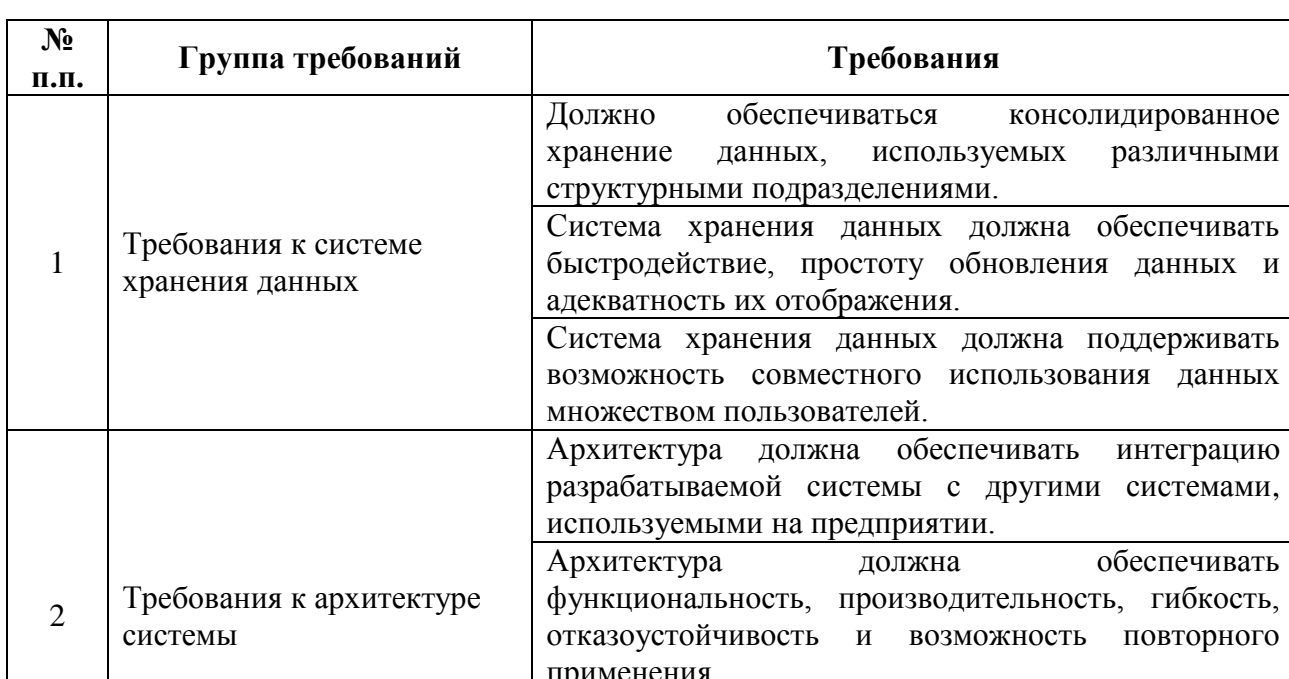

Архитектура должна

применения системы.

информации

месторождения.

предусматривать

экономических и технологических ограничений

Система планирования ГТМ должна обеспечивать конфиденциальность, целостность и доступность

 $\mathbf{O}$ 

состоянии

Спецификация требований к программной реализации АСППР планирования ГТМ

## 1.1.3 Формулировка задачи выбора ГТМ

Требования к безопасности

 $\overline{3}$ 

Задачу выбора оптимальной последовательности ГТМ можно представить следующим образом. Имеется  $G = \{G_n\}$  – множество технологий проведения ГТМ, из которых необходимо осуществить выбор;  $R = \{R_k\}$  – множество геологических определяющих условия эксплуатации скважины;  $C = \{C_m\}$  – параметров. множество условий и критериев, согласно которым должен осуществляться выбор ГТМ. Необходимо выбрать технологию  $G_n \n\in G$ , наиболее целесообразную для проведения на скважине, руководствуясь значениями параметров  $R_k$   $\in$  R и оценками соответствия технологий условиям и критериям  $C_m C C$  [3].

Автоматизированную систему поддержки принятия решений  $\Pi$ <sup>O</sup> нефтедобывающей скважине, можно планированию ГТМ на представить следующим образом:

$$
S \equiv \langle G, R, C, N, Z \rangle,
$$

где  $N$  – лицо, принимающее решение;

Z - совокупность целей проведения ГТМ.

#### $1.1.4$ Причинно-следственный эффективности анализ планирования ГТМ

Для изучения и отображения факторов, влияющих на эффективность планирования ГТМ, совместно с сотрудниками службы информационнокоммуникационных технологий ОАО «Томскнефть» ВНК проведён причинноследственный анализ. Для обеспечения системного подхода к определению **фактических** причин возникновения проблемы низкой эффективности планирования ГТМ сформирована диаграмма Исикавы [4] (рис. 1.5).

Выделены следующие группы факторов, влияющих на эффективность планирования:

- 1. Прогнозируемый эффект от ГТМ группа факторов, отображающих прогнозные значения критериев эффективности ГТМ, в том числе:
	- 1.1. Технологический эффект группа факторов. определяющих прогнозируемый уровень технологической эффективности планируемого ГТМ, включает следующие факторы:
		- 1.1.1. Величина прироста дебита жидкости.
		- 1.1.2. Величина прироста дебита нефти.
		- 1.1.3. Коэффициент достижения расчётного прироста жидкости.
		- 1.1.4. Коэффициент достижения расчётного прироста нефти.
	- 1.2. Экономический эффект группа факторов,  $\overline{\phantom{0}}$ определяющих прогнозируемый уровень экономической эффективности планируемого ГТМ, включает следующие факторы:
		- 1.2.1. Величина DCF прогнозируемое значение дисконтируемого потока наличности.
		- 1.2.2. Значение РР прогнозируемое значение срока окупаемости.
		- 1.2.3. Величина Т<sub>рент</sub> прогнозируемое значение рентабельного срока разработки.
- 1.2.4. Значение IRR прогнозируемая величина внутренней нормы возврата капитальных вложений.
- 1.2.5. Величина DPI прогнозируемое значение индекса доходности капитальных вложений.
- 2. Исполнители факторы, отображающие влияние определённых исполнителей на процесс планирования:
	- 2.1. Квалификация ЛПР интегральная оценка профессиональных качеств исполнителя, принимающего решение о проведении мероприятия.
	- 2.2. Качество взаимодействия наличие средств и инструментов для организации эффективного взаимодействия между различными группами исполнителей.
- 3. Качество данных группа факторов, отображающая зависимость результата планирования от исходных и производных от них данных, в том числе:
	- 3.1. Достоверность.
	- 3.2. Качество истории разработки месторождения.
	- 3.3. Актуальность.
	- 3.4. Уровень автоматизации расчётов наличие программных средств автоматизации расчётов, а именно:
		- 3.4.1. ПО отбора скважин кандидатов.
		- 3.4.2. ПО прогнозирования эффекта от ГТМ.
		- 3.4.3. ПО формирования альтернатив ГТМ.
- 4. Контроль:
	- 4.1. Качество средств мониторинга текущего состояния.
	- 4.2. Уровень интеграции программных средств:
		- 4.2.1. Единое хранилище данных наличие и качество хранилища данных, консолидирующего информацию от различных источников данных, обеспечивающее хранение и доступ к информации, необходимой для принятия решений о проведении ГТМ.

4.2.2. Средства контроля целостности – наличие и качество программных средств, объединяющих различные программные системы в единую информационную среду.

Весовые коэффициенты факторов определены совместно с сотрудниками службы ИКТ ОАО «Томскнефть» ВНК. Факторы третьего уровня являются равнозначными относительно друг друга.

Результаты анализа весов приведены в таблице 1.2. Приоритетными для повышения эффективности планирования ГТМ являются разработка методов и средств обеспечения эффективного мониторинга состояния разработки, автоматизации расчѐтов и интеграции существующих программных систем и средств в единое информационное пространство.

Таблица 1.2

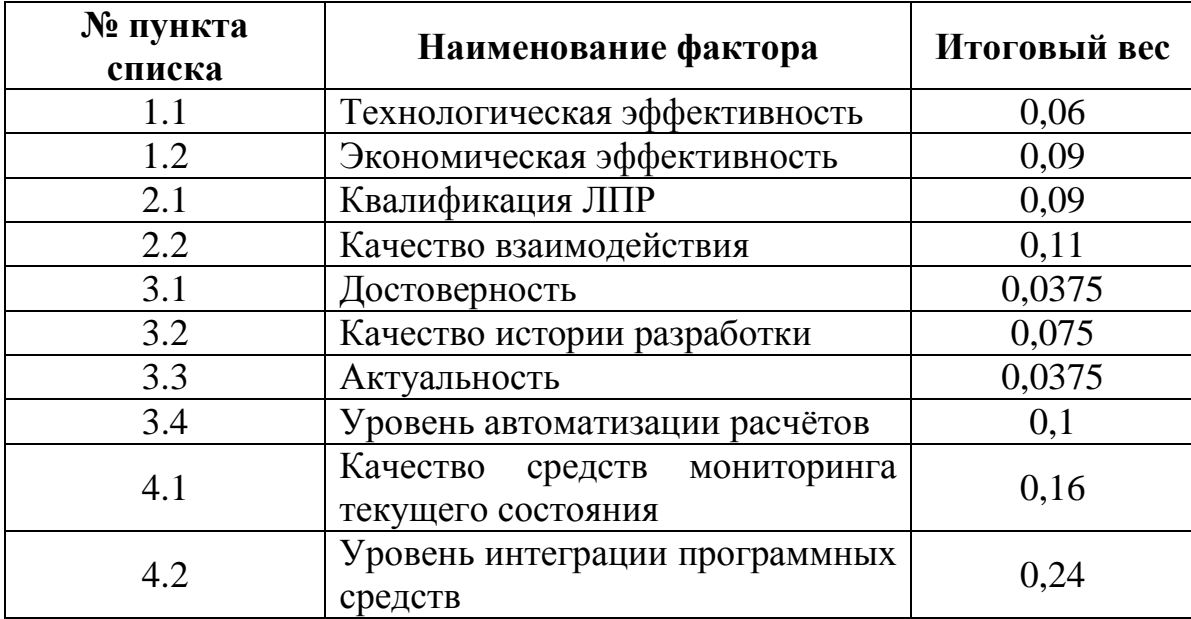

*Результаты анализа весов факторов причинно-следственной диаграммы*

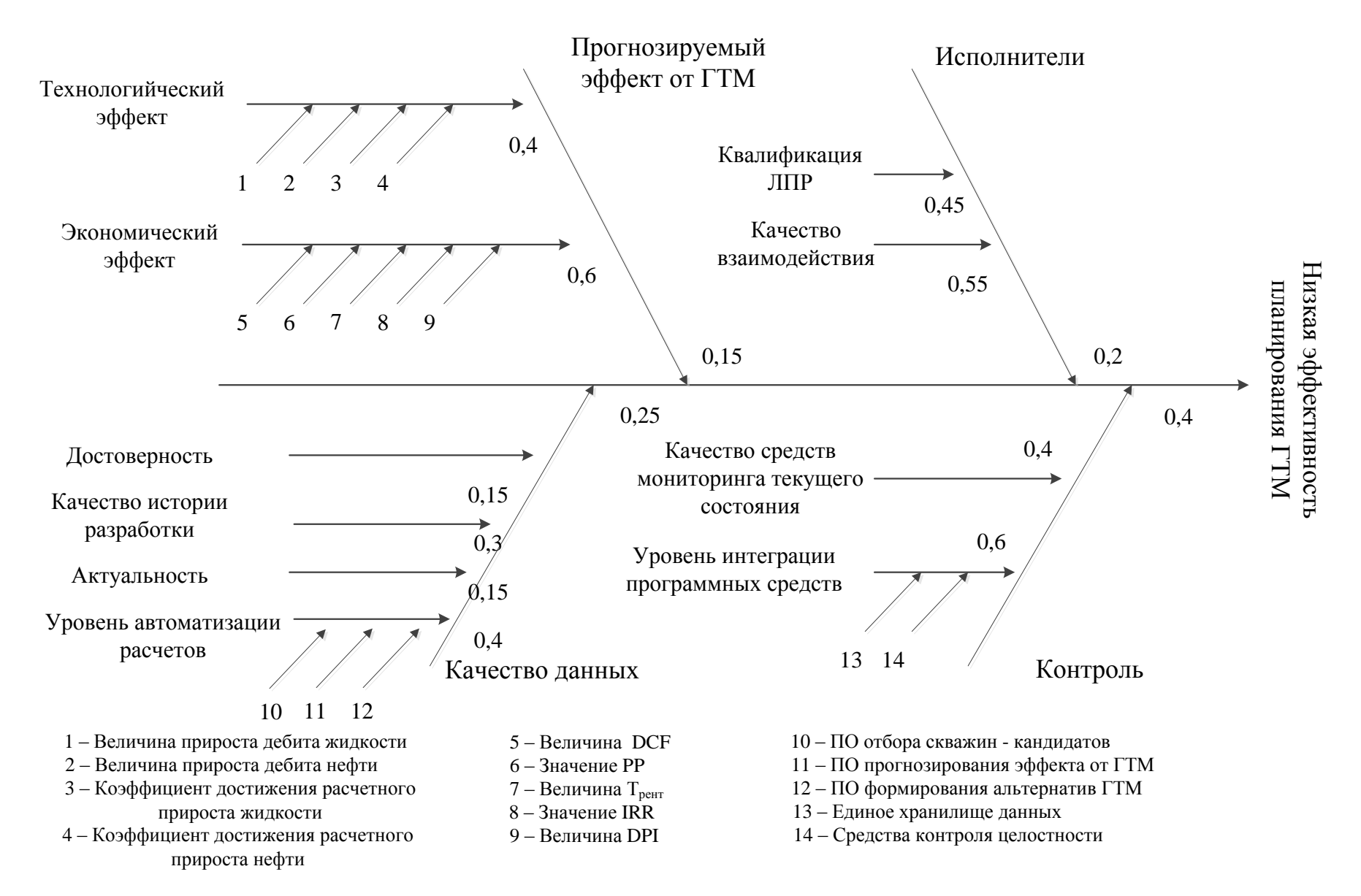

*Рисунок 1.5 – Причинно-следственная диаграмма проблемы планирования ГТМ*

**1.2 Аналитический обзор подходов к решению проблемы эффективного планирования ГТМ**

Эффективность проведения геолого-технических мероприятий оценивается, во-первых, по уровню прироста дебита нефти и продолжительности эффекта от проведѐнного мероприятия, во-вторых, по таким экономическим показателям, как дисконтированный поток наличности, индекс доходности, период окупаемости капитальных вложений, дисконтированный доход и внутренняя норма возврата капитальных вложений [1].

Проблема эффективного планирования ГТМ, разработки и применения методов контроля за разработкой месторождений рассматривалась такими авторами как Бачин С.И. [5,6,7,8,9], Ахметзянов А.В. [10,11,12,13], Мирзаджанзаде А.Х. [14,15], Жданов С.А. [16,17], Овнатанов С.Т.[18,21], Пасынков А. Г. [19,20] и рядом других [22,23,24,25,26,27,28,29,30,31,32,33, 34,35,36,37,38].

Можно выделить четыре основных подхода к решению указанной проблемы.

1. *Системный подход к выбору геолого-технических мероприятий* рассматривается в диссертационных работах Тимонова А.В. [39,40] и Колтуна А.А. [42]. Отличительной особенностью подхода является планирование ГТМ не для одиночной скважины, а для их группы, с учѐтом потенциального влияния мероприятия на состояние месторождения в целом.

В работе Тимонова А.В. приведены критерии выявления проблемных ситуаций заводнения, методы точечной и интегральной оценки технологической эффективности ГТМ. Предложен комплексный подход к повышению эффективности эксплуатации нефтяных залежей с помощью ГТМ. Предложен алгоритм достижения максимальной технологической и экономической эффективности мероприятий с учѐтом технологических и геологических рисков, факторного анализа причин снижения дебита нефти базового фонда скважин, основанный на математических моделях, учитывающих физические процессы, происходящие в пласте при эксплуатации скважин.

Колтун А.А. рассматривает задачу выбора ГТМ, как задачу оптимизации на конечных множествах. Результатом работы является комплексная методика оценки фактической и прогнозной эффективности ГТМ для планирования выбора их оптимального множества. Под эффектом от мероприятий понимаются ожидаемые приросты дебита по нефти и по жидкости. Для прогнозирования эффекта от ГТМ используется усреднение фактических эффектов от данного вида мероприятий по истории разработки.

Решения, предложенные в рамках системного подхода, могут найти применения на этапах выявления скважины с недоиспользованным потенциалом и принятия решения о проведении ГТМ (рис. 1.3).

2. *Проектирование и разработка экспертной системы*. Подход к планированию ГТМ на основе многокритериального отбора, базирующегося на анализе групп параметров и нечѐткой логики рассматривается в работах Фахретдинова Р.Н. [45], Муслимова Р.Х. [43,44], Еремина Н.А. [47], Кульчинского В.В. [49,50] и других авторов [46,48,51,52,53,54,55].

Шагиахметов М.Р. в своей диссертационной работе проблему принятия решений при планировании ГТМ предлагает решать методами искусственного интеллекта, путѐм построения экспертной системы [3]. В рамках работы разработана нечетко-продукционная модель представления экспертных знаний для задачи выработки рекомендаций о назначении ГТМ. Предложен алгоритм многокритериального ранжирования, основанный на методе Саати.

Решения, предложенные в рамках данного подхода, могут найти применения на этапе формирования решения о проведении ГТМ.

3. Подход к принятию решения о проведении ГТМ на основе *численного моделирования* рассматривается в публикациях. Carvalho, M. Bendezu, M. De Oliveira, D. Roehl [56], Pak, Chan D.H. [57] и других авторов [58,59,60,61,62,63,64,66,67,68,69]. Работы содержат интерпретацию экспериментально полученных данных. Численная модель строится на основе закона traction-separation и распределения Пуассона. Полученные результаты предлагается использовать в качестве алгоритма прогнозирования результата гидроразрыва пласта. Предлагаемый Pak, Chan D.H. математический аппарат позволяет имитировать проведение ГРП. Моделирование при этом осуществляется для единичной скважины, а не месторождения в целом.

Указанные решения могут найти применения на этапе прогнозирования добычи после технологической оптимизации и проведении ГТМ.

4. Такими авторами как Булыгин Д.В., Энгельс А.А., Досмухамбетов М.Д. [71,77,78,79,80], Hatzenbuhler H., Centner T.J. [72], рядом других авторов и источников [73,74,75,76,81,82,83,84,85,86,87] проблема планирования ГТМ рассматривается с позиции *мониторинга данных о текущем состоянии разработки месторождения*, в том числе на основе постоянно действующей геолого-технологической модели (ПДГТМ).

В работе Булыгина Д.В. и прочих авторов определены требования к оперативному учѐту данных геолого-технических мероприятий с помощью геологической и гидродинамической модели месторождения. Рассмотрена возможность использования моделей для анализа текущего состояния разработки, подбора объектов для планирования и оценки эффективности применения различных геолого-технических мероприятий.

Hatzenbuhler H., Centner T.J. рассматривают и сравнивают способы мониторинга и контроля проведения гидравлического разрыва пласта, а также своевременной реакции на внештатные ситуации.

При этом не рассматривается вопрос интеграции систем мониторинга, ПДГТМ и прочих вспомогательных систем, используемых при разработке месторождений, в единое целое.

Решения, предложенные в рамках данного подхода, могут найти применения на этапах выявления скважин с недоиспользованным потенциалом и принятия решения о проведении мероприятия.

Проведѐнный анализ публикаций по тематике эффективного планирования ГТМ позволяет сформулировать следующие выводы:

- 1. Применяемые подходы к планированию ГТМ не являются комплексными, в их рамках автоматизируется решение задач отдельных этапов процесса планирования ГТМ.
- 2. Анализ подхода к планированию ГТМ на основе данных мониторинга состояния разработки месторождения выявил отсутствие единой технологии управления данными о состоянии разработки месторождения, включающей:
	- ˗ методы непрерывного сбора, передачи и хранения геологотехнологической информации о текущем состоянии разработки месторождения;
	- методы адаптации данных о текущем состоянии месторождения для планирования ГТМ и оценки эффективности их применения.

# **1.3 Формирование функций АСППР планирования ГТМ**

## **1.3.1 Формирование функций управления при планировании ГТМ**

Для формирования функций АСППР планирования ГТМ необходимо выявить функции управления на каждом из этапов жизненного цикла планирования.

Для обеспечения полноты при формировании функций управления использовался метод последовательного синтеза информационных технологий управления [100].

Формирование функций управления осуществлялось путѐм комбинирования задач управления и этапов жизненного цикла переработки информации. Задачи управления формируются путем сопоставления множеств этапов планирования ГТМ и этапов жизненного цикла управления. Некоторые получившиеся комбинации были отброшены как несущественные [101].

Схема формирования функций управления приведена на рис. 1.6.

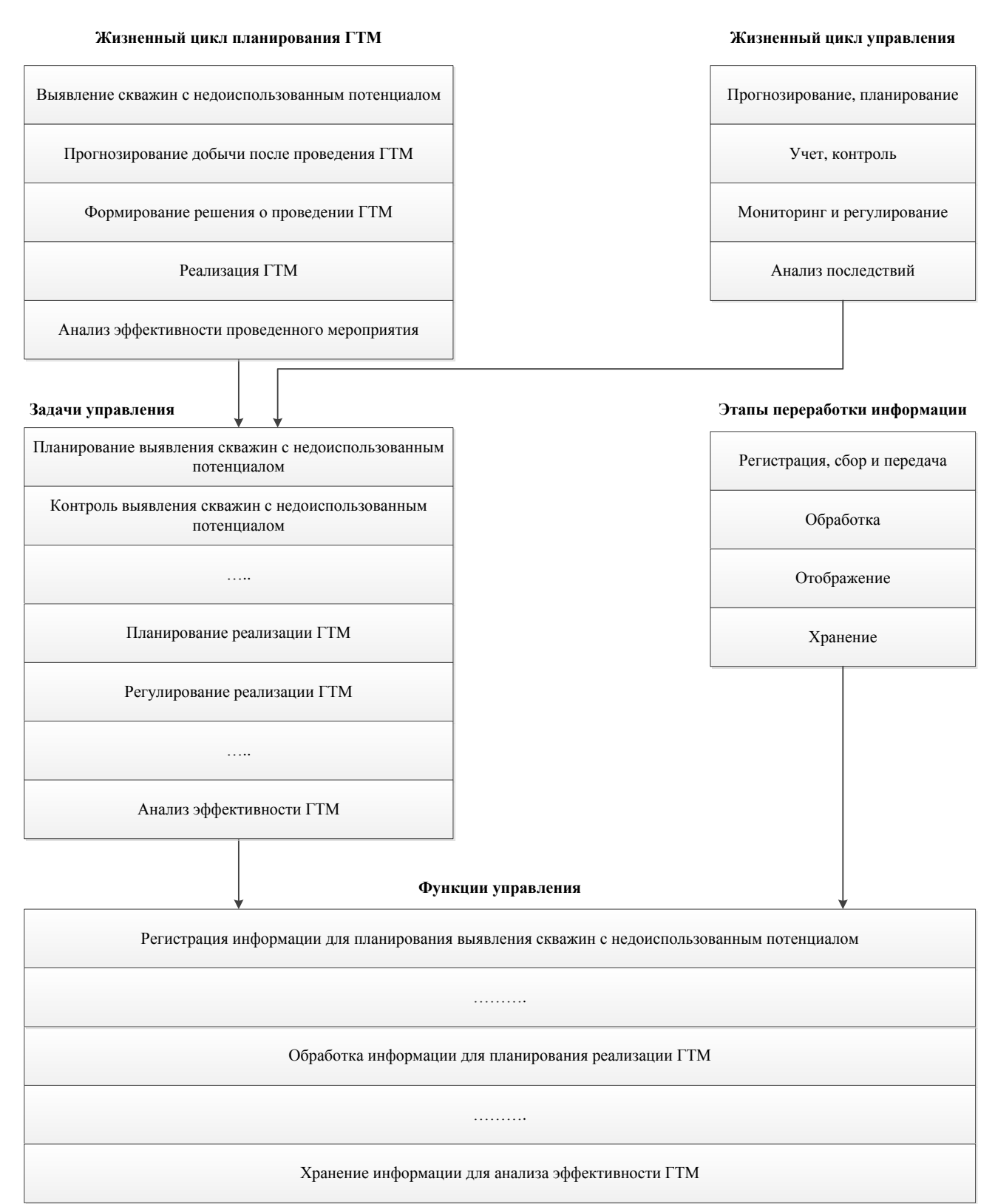

*Рисунок 1.6 – Схема формирования функций управления при планировании ГТМ*

Сформированные функции управления приведены в табл. П.2 (приложение 2).

1.4 Методический подход к проектированию АСППР планирования **TTM** 

Для проектирования АСППР планирования ГТМ, обеспечивающей решение задач каждого из этапов планирования ГТМ, отвечающей требованиям субъектов процесса планирования ГТМ и реализующей функции управления при планировании, необходимо:

- определить принципы проектирования системы;

- обосновать последовательность этапов проектирования АСППР;
- сформировать структуру системы, для последующей программной реализации ее компонент.

Для решения указанной задачи проектирования АСППР планирования ГТМ предлагается разработка методического подхода, включающего системную мероприятий  $1.3)$ . Принципы последовательность планирования  $(DMC)$ проектирования системы, методы и приемы формирования системы.

## 1.5 Выводы по главе

 $\mathbf{1}$ . Повышение эффективности планирования геолого-технических мероприятий является одной из наиболее важных задач управления разработкой нефтяного месторождения. Проведённый анализ научно-технической, методической, нормативной и регламентной документации показал, что существующие методы, подходы и программные средства, обеспечивающие информационную поддержку процесса планирования ГТМ, позволяют решать задачи неполного перечня этапов планирования.

 $\overline{2}$ . Лля решения проблемы комплексного информационного  $\overline{M}$ алгоритмического обеспечения процесса планирования ГТМ, с учётом низкого уровня структуризации и формализации процесса, предложено использование Системная методов системного анализа. последовательность процесса планирования ГТМ позволила выявить возможность повышения эффективности следующих этапов планирования: выявления скважины с недоиспользованным потенциалом, прогнозирования эффекта после проведения технологической оптимизации и проведения ГТМ, формирования решения о проведении ГТМ и

30

анализа эффективности проведѐнного мероприятия. В качестве средства повышения эффективности планирования ГТМ предложена разработка АСППР.

3. Для формирования перечня основных требований к АСППР планирования ГТМ выявлены основные субъекты процесса планирования ГТМ и решаемые ими задачи.

4. На основе причинно-следственного анализа выявлены факторы в большей степени влияющие на эффективность планирования ГТМ: уровень автоматизации расчетов (отбора скважин-кандидатов, прогнозирования эффекта от ГТМ, формирования вариантов ГТМ), качество средств мониторинга текущего состояния разработки месторождения и уровень интеграции используемых при планировании мероприятий программных средств в единую информационную среду.

5. На основе метода последовательного синтеза информационных технологий управления сформированы основные функции АСППР планирования ГТМ.

6. Обоснована необходимость создания методического подхода к проектированию АСППР планирования ГТМ, включающего системную последовательность планирования ГТМ, принципы, методы и приемы формирования системы.

# АРХИТЕКТУРА И КОМПЛЕКС МОДЕЛЕЙ АСППР  $2<sup>1</sup>$ ПЛАНИРОВАНИЯ ГТМ

2.1 Принципы методического подхода к проектированию АСППР планирования ГТМ

#### 2.1.1 Принцип единого информационного пространства

большинстве B случаев  $V$ каждого структурного подразделения, участвующего в планировании ГТМ, имеется программное обеспечение, или обеспечивающее автоматизирующее, информационное сопровождение основных процессов планирования. В ряде случаев, программное обеспечение частично поддерживает решение задач планирования ГТМ для отдельно взятого подразделения. Информационная целостность процесса планирования ГТМ обеспечивается соблюдением соответствующих регламентов оформления и предоставления данных и документов остальным участникам процесса планирования.

При таком подходе выполнение задач планирования ГТМ осложняется и затягивается из-за низкой оперативности получения актуальной информации. Для решения указанных проблем предложена организация единого информационного пространства и консолидации данных, генерируемых различными структурными подразделениями.

Единое информационное пространство представляет собой совокупность баз и банков данных, технологий их ведения и использования, информационнотелекоммуникационных систем и сетей, функционирующих на основе единых принципов и по общим правилам [103]. Центральной составляющей единого информационного пространства является хранилище данных (ХД), реализующее консолидацию информации, необходимой при планировании ГТМ, посредством метолов и процедур, направленных на извлечение информации из различных источников и обеспечивающих необходимый уровень её информативности и качества [104].

Создание единого информационного пространства сводится к решению двух основных задач:

1. Обеспечению единства хранения и представления данных.

2. Унификации процессов обмена ланными между отдельными компонентами информационной инфраструктуры нефтяного месторождения.

Решение первой задачи обеспечивается использованием витрин данных локальных тематических хранилищ, подключённых к централизованному ХД и обслуживающих отдельные группы субъектов планирования ГТМ [109].

Решение второй задачи сводится к созданию единых норм, правил и технологий передачи данных в рамках информационной инфраструктуры нефтедобывающей компании. Основным инструментом при этом является унифицированный стандарт передачи данных от их источников к единому хранилищу и от хранилища к основным потребителям данных.

Указанный стандарт передачи данных должен соответствовать следующим требованиям:

- 1. Стандарт должен обеспечивать возможность передачи структурированных данных, поскольку при принятии решений о планировании ГТМ важна привязка текущих данных к объекту (например к определённой скважине).
- 2. Архитектура быть стандарта должна расширяемой, модульной, предусматривать возможность добавления новых групп данных (например при внедрении в производство новых датчиков, контроллеров).
- 3. Стандарт должен быть платформонезависимым и поддерживаемым большинством программных средств и информационных систем.

С учётом изложенных требований, предложено использование XML, как основы для создания стандарта по унификации процессов обмена данными между информационной компонентами инфраструктуры нефтедобывающего месторождения.

В настоящее время при разработке и эксплуатации нефтяных и газовых месторождений активно применяются стандарты консорциума Energestics по передаче данных с буровых платформ (WITSML) и обмена информацией о состоянии разработки (PRODML) [105,106,107,108]. Указанные стандарты могут быть использованы в качестве основы для разработки единого унифицированного унификации обмена стандарта  $\Pi$ <sup>O</sup> ланными между компонентами информационной инфраструктуры нефтедобывающей компании при планировании ГТМ.

Для обеспечения совместимости существующими  $\mathbf c$ программными средствами передачи и хранения данных предложено использование на стороне источников данных специализированных программных агентов, задачей которых является представление запрашиваемой информации в форме, совместимой с требованиями единого стандарта передачи данных.

Схема консолидации информации при планировании ГТМ, с учётом организации единого информационного пространства, представлена на рис. 2.1.

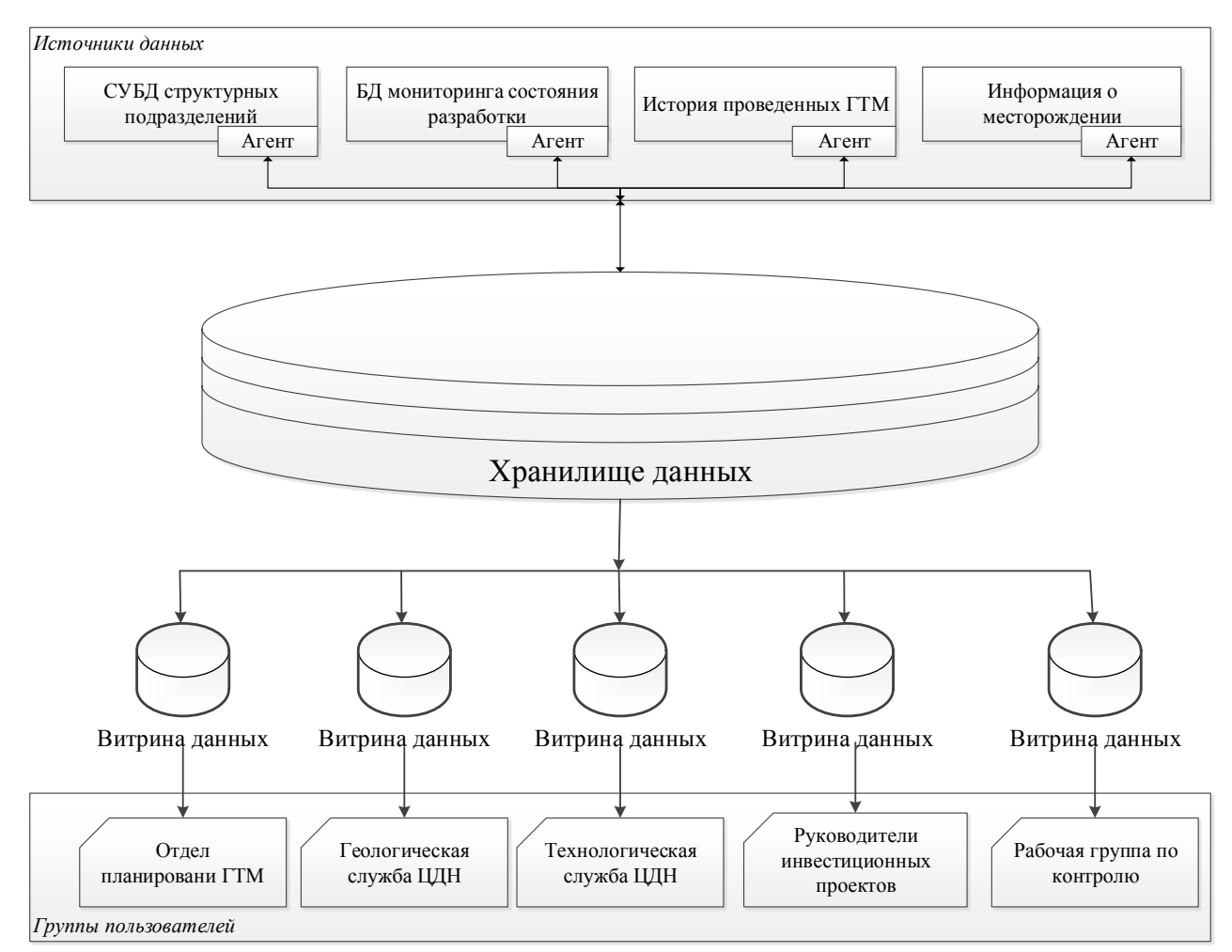

Рисунок 2.1 – Консолидация информации при планировании ГТМ

В рамках диссертационной работы, в соответствии с принципом единого информационного пространства, реализован программный WITSML-агент, используемый при передаче информации от станций управления бурением (приложение 13).

#### $2.1.2$ Принцип контроля информационнокомплексного вычислительных процессов АСППР

В рамках общемирового саммита «Digital oilField Virtual Summit», проведённого в 2012 году. А. Гинтером была обозначена проблема управления вычислительными сетями, связывающими отдельные информационные компоненты нефтедобывающих промыслов [110]. Особое внимание было уделено фактическому отсутствию общепризнанных средств обеспечения процесса мониторинга и контроля работы вычислительных сетей в масштабах нефтяных промыслов.

С учётом того, что АСППР планирования ГТМ и используемое ею хранилище данных представляют собой совокупность отдельных программных компонент, в ряде случаев физически располагающихся на удалённых друг от друга серверах, необходимо наличие средства обеспечения целостности подсистемы мониторинга сетевой инфраструктуры и информационных систем, являющихся частями АСППР планирования ГТМ.

Сетевая инфраструктура нефтедобывающей компании представляет собой межрегиональную мультисервисную интегрированную сеть, предоставляющую широкий спектр услуг структурным подразделениям компании и её дочерним предприятиям [111].

Общее количество устройств, подключённых к сетям такого вида, достигает десятков тысяч, объединённых различными видами каналов связи от модемных линий и оптоволокна до спутниковых каналов и радиорелейной связи.

Подобная сетевая инфраструктура формируется годами, в результате чего в её рамках представлена широкая номенклатура сетевых устройств, ИХ программного обеспечения и приложений.

Исходя из указанных особенностей подсистема мониторинга сетевой инфраструктуры АСППР планирования ГТМ должна обладать следующим набором свойств:

- ˗ подсистема должна использовать узкоспециализированные средства мониторинга объектов сетевой инфраструктуры, в качестве базовых систем сбора информации;
- ˗ подсистема должна осуществлять мониторинг всех объектов сетевой инфраструктуры;
- ˗ подсистема должна осуществлять мониторинг крайне низкоуровневых функций;
- ˗ все собранные базовыми системами сбора показатели должны проходить через единое хранилище данных, с целью консолидации информации о состоянии сетевой инфраструктуры;
- ˗ мониторинг должен осуществляться в режиме реального времени;
- ˗ сбор данных о состоянии сетевой инфраструктуры не должен оказывать существенного влияния на работу сети в целом.

Требования к реализации подсистемы мониторинга сетевой инфраструктуры соответствуют требованиям к АСППР планирования ГТМ в целом.

### **2.1.3 Принцип прозрачности процессов проектирования**

В настоящее время для мониторинга текущего состояния разработки месторождения разработаны и используются «интеллектуальные» датчики сбора информации с оборудования скважины. Собираемые данные используются для оперативного управления, оптимизации режимов работы скважин и формирования истории разработки месторождений.

При внедрении подобных датчиков в технологические процессы добычи нефти изменяются и требования к программному обеспечению сбора, передачи, хранения и предварительной обработки информации, ввиду появления более широкого диапазона данных с отличными форматами, по сравнению с имевшимся. Возникает необходимость в изменении соответствующих компонент
системы планирования ГТМ. Для минимизации трудозатрат рамках  $\bf{B}$ актуализации подсистем сбора и хранения предложено [102]:

- АСППР 1. Использовать модульный подход при проектировании TTM. Структурно планирования система лолжна представлять совокупность компонент-модулей, формализованное описание которых должно содержать характеристики используемых модулями атрибутов и функций. По возможности, границы «ответственности» каждой из компонент (выполняемые функции) должны охватывать решение узкого круга задач для минимизации вносимых изменений.
- 2. Разработать комплекс моделей АСППР планирования ГТМ, с целью обеспечения ее последующей программной реализации, позволяющий сократить общее время разработки системы и повысить общую эффективность процесса проектирования системы.

В качестве инструмента реализации указанного принципа предложено использование объектно-ориентированной методологии проектирования.

#### $2.2$ Функциональная автоматизированной схема системы поддержки принятия решений при планировании геолого-технических мероприятий

Анализ существующих подходов к планированию ГТМ, нормативной и регламентирующей документации нефтедобывающих предприятий выявил необходимость структуризации и актуализации существующих алгоритмов и методов планирования.

Разработана общая функциональная схема АСППР планирования ГТМ, представленная на рис. П.1 (приложение 3), основанная на разработанных принципах, являющихся частью методического подхода к проектированию системы.

Разработка АСППР в рамках приведённой схемы позволит:

- организовать планирование ГТМ в рамках действующих регламентов;
- обеспечить целостность компонент АСППР за счёт наличия подсистемы мониторинга сетевой инфраструктуры;
- управленческих решений - сократить время согласования за счёт объединения информационных компонент различных структурных подразделений в единое информационное пространство;
- автоматизировать процесс формирования первичных альтернатив;
- автоматизировать процессы оценки технологической и экономической эффективности планируемых ГТМ.

Разработанная схема основана на функциях управления при планировании ГТМ, что позволяет реализовать АСППР в рамках нефтедобывающей компании автоматизации существующей вне зависимости **OT** степени процесса планирования и организационной структуры компании.

Реализация АСППР в рамках приведённой функциональной схемы не предполагает отказ от имеющихся программных средств, используемых субъектами планирования ГТМ. Функционально каждая из таких программ АСППР, является отлельной компонентой соответственно. необходима разработка интерфейсов и методов обмена информацией с другими компонентами для формирования единого информационного пространства системы.

Исходя из анализа существующего в настоящий момент рынка программного обеспечения, используемого при планировании ГТМ, алгоритмы оценки эффективности планируемых мероприятий, генерирования и оценки альтернатив, выявления причин несоответствия фактических показателей работы скважин после ГТМ плановым, а также мониторинга сетевой инфраструктуры являются наименее стандартизованными, по сравнению с алгоритмами более ранних этапов планирования. Модели и алгоритмы соответствующих компонент АСППР детально рассмотрены в рамках диссертационного исследования.

# 2.3 Технология управления данными подсистемы мониторинга сетевой инфраструктуры

Схема технологии управления данными подсистемы мониторинга сетевой инфраструктуры АСППР планирования ГТМ представлена на рисунке П.2 (приложение 4). Разработка технологии основана на следующих положениях:

38

- базовые системы мониторинга различного назначения (сетевой инфраструктуры, информационных систем, систем и средств связи), входящие в состав комплексной системы мониторинга, должны иметь собственные средства сбора и хранения данных;
- подсистема должна иметь автономное консолидированное хранилище данных, импортируемых из базовых систем мониторинга;
- хранилище данных подсистемы должно иметь собственную универсальную структуру данных, не зависимую от структуры данных базовых систем мониторинга;
- ˗ импорт данных из базовых систем мониторинга в хранилище данных должен осуществляться с помощью специализированных программных модулей, исключающих дублирование данных мониторинга одних и тех же компонент сетевой инфраструктуры;
- ˗ загрузка данных из базовых систем мониторинга в хранилище данных, статистическая обработка данных мониторинга, формирование и хранение сводных отчѐтов за определѐнные периоды времени, а также тревожных сообщений о сбоях в работе компонент сетевой инфраструктуры и информационных систем должны осуществляться в автоматическом режиме без участия эксплуатационного персонала подсистемы мониторинга;

Схема технологии управления данными подсистемы мониторинга сетевой инфраструктуры, представленная на рисунке П.2 (приложение 4), включает в себя следующие составные части:

- ˗ базовая система мониторинга сетевой инфраструктуры на основе пакета программ SolarWinds Orion (модуль NPM);
- ˗ базовая система мониторинга на основе пакета программ SolarWinds Orion (модуль SAM);
- ˗ базовая система мониторинга систем основе пакета программ Microsoft SCOM;
- базовая система мониторинга на основе пакетов программ Мастер-3 и Nokia Hopper Maneger;
- комплекс модулей импорта данных из базовых систем мониторинга в консолидированное хранилище данных;
- консолидированное хранилище данных, содержащее оперативную и статистическую информацию работе  $\mathbf{o}$ компонент сетевой инфраструктуры, информационных систем, систем и средств связи;
- модуль обработки данных мониторинга и формирования сводных отчётов за определённые периоды времени;
- модуль анализа данных, обнаружения сбойных ситуаций в работе компонентов сетевой инфраструктуры и информационных систем и выдачи тревожных сообщений.

Пользователи подсистемы мониторинга могут получать информацию, характеристика которой представлена ниже.

состояние. Группа Текушее автоматически генерируемых отчётов, характеризующих состояние сетевой инфраструктуры на момент последнего «опроса» устройств и серверов системами мониторинга Microsoft SCOM и SolarWinds Orion.

Набор таблиц. Оповешение  $\overline{OB}$ аварийных ситуашиях. сводных информирующих персонал предприятия о текущих аварийных ситуациях в работе инфраструктуры информационных компонентов сетевой  $\mathbf{M}$ систем. Осуществляется доступными средствами Microsoft SCOM и SolarWinds Orion.

Статистические отчёты (таблицы). Группа отчётов, характеризующих динамику изменения состояния сетевой инфраструктуры во времени и предоставляющих сводную информацию по различным срезам (объектам, типам оборудования и приложений, каналам связи и т.п.).

Счётчики производительности (графики). Графические отчёты, иллюстрирующие текущие показатели производительности и доступности оборудования.

Справочная информация. Вспомогательная информация сетевой  $\mathbf{O}$ инфраструктуре.

 $Apxu$ событий. Группа ОТЧЁТОВ, иллюстрирующих произошедшие изменения в состоянии сетевой инфраструктуры.

Предлагаемый подход к разработке технологии управления данными подсистемы мониторинга сетевой инфраструктуры обеспечивает возможность её эффективного развития и модернизации. При включении в подсистему новой базовой системы мониторинга возникнет необходимость только в создании нового модуля импорта данных из этой системы. Методы хранения и обработки данных мониторинга при этом останутся прежними или не потребуют существенной корректировки.

Разработанная технология управления данными внедрена  $\bf{B}$ рамках выполнения работ по договору №4-303/2012, заключённому с ОАО «Томскнефть» ВНК (приложение 10).

# 2.4 Анализ существующих информационных систем планирования ГТМ и их сравнение с предложенной функциональной схемой

В рамках диссертационного исследования были рассмотрены следующие средства информационного сопровождения процессов планирования ГТМ.

Digital OilField. Комплекс программных решений для автоматизации управления нефтепромыслом, разрабатываемый компанией Petroleum experts начиная с 1990 года [113].

Комплекс программных решений состоит из следующих базовых элементов:

- 1. Визуализация обеспечивает последовательное отображение представлений нефтяного месторождения, интегрирующих данные, в том модели, производственные числе. инженерные  $\overline{\mathbf{M}}$ экономические показатели Визуализированные представления обновляются  $\overline{M}$ расширяются по мере развития самого промысла.
- 2. Управление бизнес процессами - комплекс задач И процедур, обеспечивающих процессы мониторинга, работы, оптимизации  $\mathbf{M}$ разработки месторождения. Обеспечивается автоматизация стандартных

задач, освобождающая рабочее время инженерного и управленческого составов.

- 3. Организация и аудит обеспечивает процессы согласования задач и работ по управлению виртуальным месторождением. Поддерживается создание единого репозитория организационных моделей, данных и информации.
- 4. Управление данными формирование измерений промысловых данных, обеспечение процессов предварительной обработки данных, масштабирования и обновления данных.

*WellFlo*. Программное обеспечение компании WetherFord для проектирования, моделирования и выявления неисправностей нефтедобывающих скважин. Программой моделируется поведение жидкости в коллекторе, колонне и наземном трубопроводе [114].

*GTMDB*. Проект компании OT-OIL, стартовавший в 2008 г. Проект ориентирован на информационной сопровождение процессов планирования ГТМ: сбор и хранение исходных данных, снижение времени и затрат на подготовку регламентной отчѐтности, ведение истории ГТМ. Основой решения служит платформа Атолл [115,116].

*Атолл*. Решение ориентировано на автоматизацию учѐтных, инженерных и системных задач при планировании, мониторинге и анализе геолого-технических мероприятий. Приложение рассматривается как инструмент поддержки вышеуказанных процессов, выполняемых непрерывно и циклично. Решение предназначено для [117]:

- автоматизации процессов годового, квартального и месячного планирования ГТМ;
- ˗ мониторинга работ по ГТМ;
- анализа выполнения работ ГТМ.

*Баспро Оптима*. Программный комплекс, первые из модулей которого были разработаны в 2000 году. Комплекс ориентирован на использование специалистами производственных служб и аналитических центров нефтяных компаний. Комплекс позволяет [118,119]:

- ˗ формировать модель данных, являющуюся информационным ядром и хранящую всю информацию для построения и использования геологотехнологических моделей, как по скважине, так и по нефтяному резервуары в целом;
- использовать инструменты анализа показателей разработки (таблица, карты и диаграммы);
- ˗ интегрировать решение с другими системами (OIS).

*OilInfoSistem* (OIS). Комплексная система управления данными нефтедобывающего предприятия, разработана ЗАО "НижневартовскАСУпроект". Программное обеспечение, являющееся частью OIS, поддерживает следующие функции [120]:

- ˗ учѐт добычи нефти и газа;
- ˗ анализ работы фонда скважин;
- ˗ построение карт контроля разработки месторождений;
- ˗ учѐт и анализ работы промысловых трубопроводов;
- ˗ построение оперативной отчѐтности нефтегазодобывающего предприятия;
- ˗ планирование и учѐт работ по ремонту скважин;
- ˗ планирование и расчѐт фактической эффективности мероприятий;
- ˗ мониторинг работы механизированного фонда скважин.

*tNavigator*. Разработка компании Rock Flow Dynamics. Представляет собой параллельный интерактивный комплекс гидродинамического моделирования. Позволяет рассчитывать композитную модель и модель «нелетучей нефти», хранить данные моделей, оценивать эффективность гидродинамического разрыва пласта, подбирать скважины-кандидаты для бурения боковых стволов, оценивать эффективность заводнения, а также моделировать ГТМ с уникальными параметрами [121,122].

На основе анализа, представленные решения могут быть условно разделены на три вида:

1. Решения, направленные на сопровождение процесса планирования ГТМ,

т.е. сбор и консолидацию данных, повышение доступности требуемой

информации для лиц, принимающих решения, начиная от геологов и технологов, заканчивая менеджерами старшего звена. Как правило, в основе такого решения лежит внутренний регламент проведения ГТМ нефтедобывающей компании. Основным недостатком подобного подхода является отсутствие единого регламента выбора и утверждения ГТМ в различных нефтяных компаниях. К подобным решениям относятся GTMDB, Атолл.

- 2. Решения, предоставляющие возможность расчёта технологических параметров ГТМ. Основными пользователями данных решений являются промысловые геологи и технологи, использующие их в качестве дополнительного вспомогательного инструмента при прогнозировании эффекта от мероприятия и планировании технологических параметров определённого ГТМ. Данные решения позволяют осуществлять быстрые и точные расчёты, интерпретировать которые должны сами пользователи, **TTM** формирования рекомендаций  $\overline{O}$ предпочтительном типе He происходит. К данным решениям можно отнести WellFlo, tNavigator.
- 3. Решения, сочетающие подходы вышеуказанных двух групп. Наряду с  $\Gamma TM$ , инструментами сопровождения регламента утверждения предоставляется инструментарий ДЛЯ формирования моделей  $\overline{M}$ осуществления технологических расчётов. К данным решениям относятся Баспро Оптима и OIS. Формирование первичного списка скважинкандидатов для ГТМ не поддерживается.

Для сравнения **CTDVKTVD** существующих программных решений планирования ГТМ с предложенной структурой АСППР был использован метод анализа иерархий (рис. 2.2).

Были сформированы матрицы сравнений для каждого из нижних уровней (табл. 2.1-2.6). Элементы любого уровня сравниваются друг с другом относительно их воздействия на направляемый элемент [122,124].

В таблице 2.7 представлены итоговые результаты сравнения структур систем планирования ГТМ методом анализа иерархий.

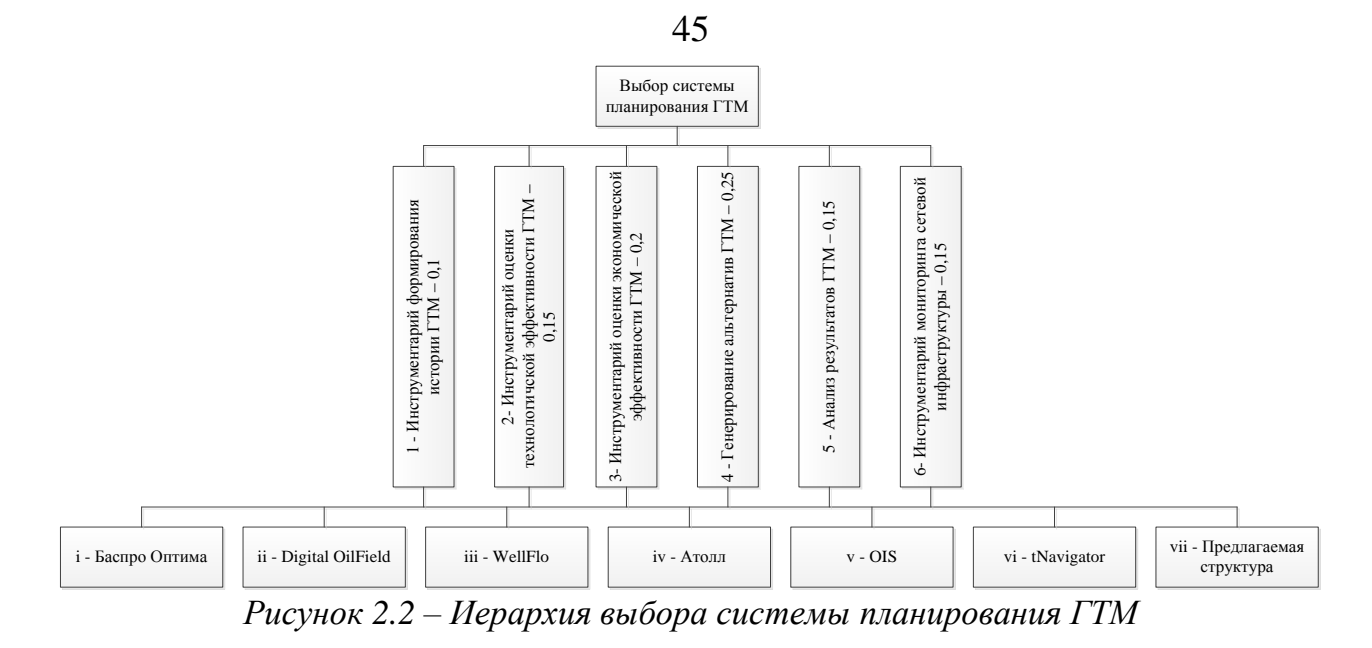

### Таблица 2.1

Матрица парных сравнений по критерию 1- Инструментарий формирования истории  $ITM$ 

|     |      | ii   | iii            | iv             | v              | vi             | vii  | Beca     |
|-----|------|------|----------------|----------------|----------------|----------------|------|----------|
|     |      | 0,5  | 4              | 3              | 2              | $\overline{2}$ | 0,5  | 0,185493 |
| ii  | 2    |      | 4              | $\overline{2}$ | 3              | 3              |      | 0,2283   |
| iii | 0,25 | 0,25 | 1              | 0,33           | 0,5            | 0,33           | 0,25 | 0,041617 |
| iv  | 0,33 | 0,5  | 3              |                | 0,5            | 0,33           | 0,33 | 0,085612 |
| V   | 0,5  | 0,33 | $\overline{2}$ | $\overline{2}$ |                | 0,5            | 0,5  | 0,097503 |
| vi  | 0,5  | 0,33 | 3              | 3              | $\overline{2}$ |                | 0,5  | 0,147444 |
| vii | 2    |      | $\overline{4}$ | 3              | $\overline{2}$ | $\overline{2}$ |      | 0,214031 |

## Таблица 2.2

Матрица парных сравнений по критерию 2- Инструментарий оценки технологической

### эффективности ГТМ

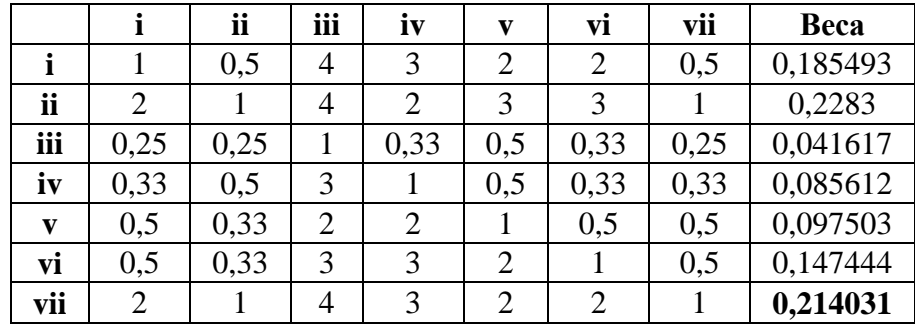

*Матрица парных сравнений по критерию 3– Инструментарий оценки экономической эффективности ГТМ*

|     |      | ii             | iii            | iv             | V    | vì             | vii  | Beca     |
|-----|------|----------------|----------------|----------------|------|----------------|------|----------|
|     |      | $\overline{2}$ | 3              | $\overline{4}$ | 3    | 3              | 0,33 | 0,219632 |
| ii  | 0,5  |                | $\overline{2}$ | 3              | 2    | 2              | 0,33 | 0,145675 |
| iii | 0,33 | 0,5            |                | 0,25           | 0,33 | 0,33           | 0,2  | 0,039668 |
| iv  | 0,25 | 0,33           | $\overline{4}$ |                | 0,5  |                | 0,33 | 0,099731 |
| V   | 0,33 | 0,5            | 3              | $\overline{2}$ |      | $\overline{2}$ | 0,33 | 0,123263 |
| vi  | 0,33 | 0,5            | 3              |                | 0,5  |                | 0,33 | 0,089646 |
| vii | 3    | 3              | 5              | $\mathbf{z}$   | 3    | 3              |      | 0,282385 |

### Таблица 2.4

*Матрица парных сравнений по критерию 4– Генерирование альтернатив ГТМ*

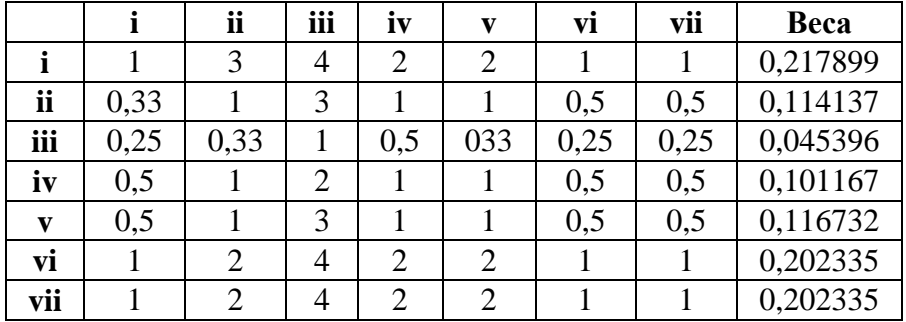

### Таблица 2.5

*Матрица парных сравнений по критерию 5– Анализ результатов ГТМ*

|              |      | ii   | iii            | iv   | v              | vi             | vii  | Beca     |
|--------------|------|------|----------------|------|----------------|----------------|------|----------|
|              |      |      | 4              | 3    | 3              | 2              |      | 0,199557 |
| ii           |      |      | 4              | 3    | 3              | $\overline{2}$ |      | 0,199557 |
| iii          | 0,25 | 0,25 |                | 0,33 | 0,33           | 0,25           | 0,25 | 0,035477 |
| iv           | 0,33 | 0,33 | 3              |      | 0,5            | 0,33           | 0,25 | 0,076497 |
| $\mathbf{v}$ | 0,33 | 0,33 | 3              | 2    |                | 0,33           | 0,25 | 0,096452 |
| vi           | 0,5  | 0,5  | $\overline{4}$ | 3    | 3              |                | 0,5  | 0,166297 |
| vii          |      |      | $\overline{4}$ | 4    | $\overline{4}$ | $\overline{2}$ |      | 0,226164 |

Матрица парных сравнений по критерию 6- Инструментарий мониторинга сетевой

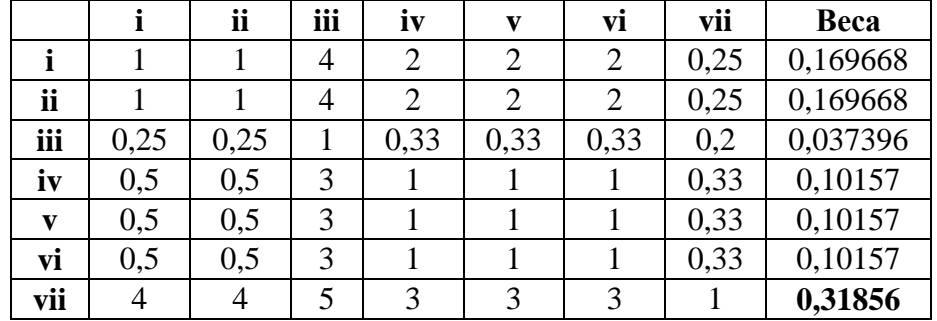

инфраструктуры

#### Таблица 2.7

Выбор системы планирования ГТМ: результирующая таблица

| Крите-<br>рии |          | 2        | 3       | $\boldsymbol{4}$ | 5        | 6        | Обобщен-<br>ные веса |
|---------------|----------|----------|---------|------------------|----------|----------|----------------------|
|               | 0,1      | 0,15     | 0,2     | 0,25             | 0,15     | 0,15     |                      |
|               | 0,195122 | 0,185493 | 0,21963 | 0,217899         | 0,199557 | 0,169668 | 0,201121             |
| ii            | 0,195122 | 0,2283   | 0,14567 | 0,114137         | 0,199557 | 0,169668 | 0,16681              |
| iii           | 0,04878  | 0,041617 | 0,03967 | 0,045396         | 0,035477 | 0,037396 | 0,041334             |
| iv            | 0,146341 | 0,085612 | 0,09973 | 0,101167         | 0,076497 | 0,10157  | 0,099424             |
| V             | 0,089431 | 0,097503 | 0,12326 | 0,116732         | 0,096452 | 0,10157  | 0,107107             |
| vi            | 0,162602 | 0,147444 | 0,08965 | 0,202335         | 0,166297 | 0,10157  | 0,14707              |
| vii           | 0,162602 | 0,214031 | 0,28238 | 0,202335         | 0,226164 | 0,31856  | 0,237134             |

Из полученных результатов видно, что каждое из существующих решений может быть использовано в качестве вспомогательного при выборе ГТМ для нефтедобывающей скважины, но ни одно из них в полной мере не поддерживает все этапы планирования ГТМ, также ни одно из решений не предполагает наличия в своем составе средств мониторинга сетевой инфраструктуры, что не позволяет организовать единое информационное пространство.

2.5. Комплекс взаимосвязанных моделей методического подхода к проектированию АСППР планирования ГТМ

2.5.1 Методология OMSD (Object Model for System Design), как инструмент проектирования АСППР

Анализ литературных источников показал, что единого подхода к проектированию систем поддержки принятия решений не существует, также различаются и требования к составу и структуре систем [125,126,127]. Приведём общие требования к СППР:

- 1. Система должна поддерживать возможность моделирования этапов процесса принятия решений.
- 2. Система должна содержать инструменты генерации, исследования и проверки альтернатив.
- 3. Система должна моделировать реальные производственные процессы.
- 4. Должны поддерживаться СУБД различных типов.
- 5. Формирование альтернатив должно осуществляться на основе интеллектуальных алгоритмов обработки данных.
- 6. Система должна быть интерактивной, гибкой, надёжной, интегрированной и управляемой.

Таким образом, с одной стороны к СППР предъявляются требования, общие для любой информационной системы (пункты 4, 6), с другой стороны, СППР быть ориентирована поддержку строго должна на определённых  $\overline{M}$ регламентированных этапов процесса принятия решений. Использование таких подходов к проектированию информационных систем, как UML и MSF [128] обеспечивает удовлетворение первой группы требований. Для соблюдения условий и ограничений, формируемых второй группой требований наиболее подходит общесистемная технология проектирования сложных систем.

При этом, фактически, проектирование СППР «распадается» на этапы проектирования общей структуры системы и проектирования её программной Использование реализации. объектно-ориентированной методологии

позволит моделирования  $[90]$ объединить работы разнородные  $\Pi$ <sup>O</sup> проектированию СППР, сокращая общее время разработки.

Модель АСППР планирования ГТМ представляет собой совокупность взаимосвязанных моделей, относящихся к одному из пяти видов [90]:

$$
M = ,
$$

где  $M^{C}$  – модель классов,  $M^{O}$  – модель объектов,  $M^{A}$  – модель зависимостей атрибутов,  $M^S$  – модель компонент системы,  $M^K$  – модель координации.

Полученные результаты формирования комплекса моделей АСППР планирования ГТМ были апробированы в рамках выполнения работ по договору № 08/0189/Д, заключенному с ООО «РН-Информ» (приложение 9).

#### 2.5.2 Модель классов

Модель классов содержит множество классов, используемых для описания компонент системы и отношений между классами. Класс включает в себя множества атрибутов класса и методов класса. Атрибут задаётся тройкой «имятип-множество значений». Множество методов включает в себя обязательное подмножество методов доступа к значениям атрибутов. Классы могут быть связаны отношениями наследования - описание нового класса на основе уже существующего. Множества атрибутов и методов класса-наследника включают в себя соответствующие множества класса-предка, при этом перекрывающие атрибуты потомка сужают область определения перекрывающих атрибутов предка, а перекрывающие методы переопределяют перекрываемые методы предка  $[90]$ .

Для оценки предполагаемой эффективности ГТМ и поддержки принятия решений, на примере гидравлического разрыва пласта (ГРП), сформированы классы, фрагмент иерархии которых представлен на рис. 2.3.

мероприятие. Геолого-техническое Характеризует тип проводимого мероприятия. Методы класса отражают воздействие на скважину и пласт, оказываемое в ходе проведения мероприятия. Является родительским классом, потомки которого описывают технологии проведения определённых видов ГТМ.

Пример изображения класса – ГРП представлен на рис. 2.4.

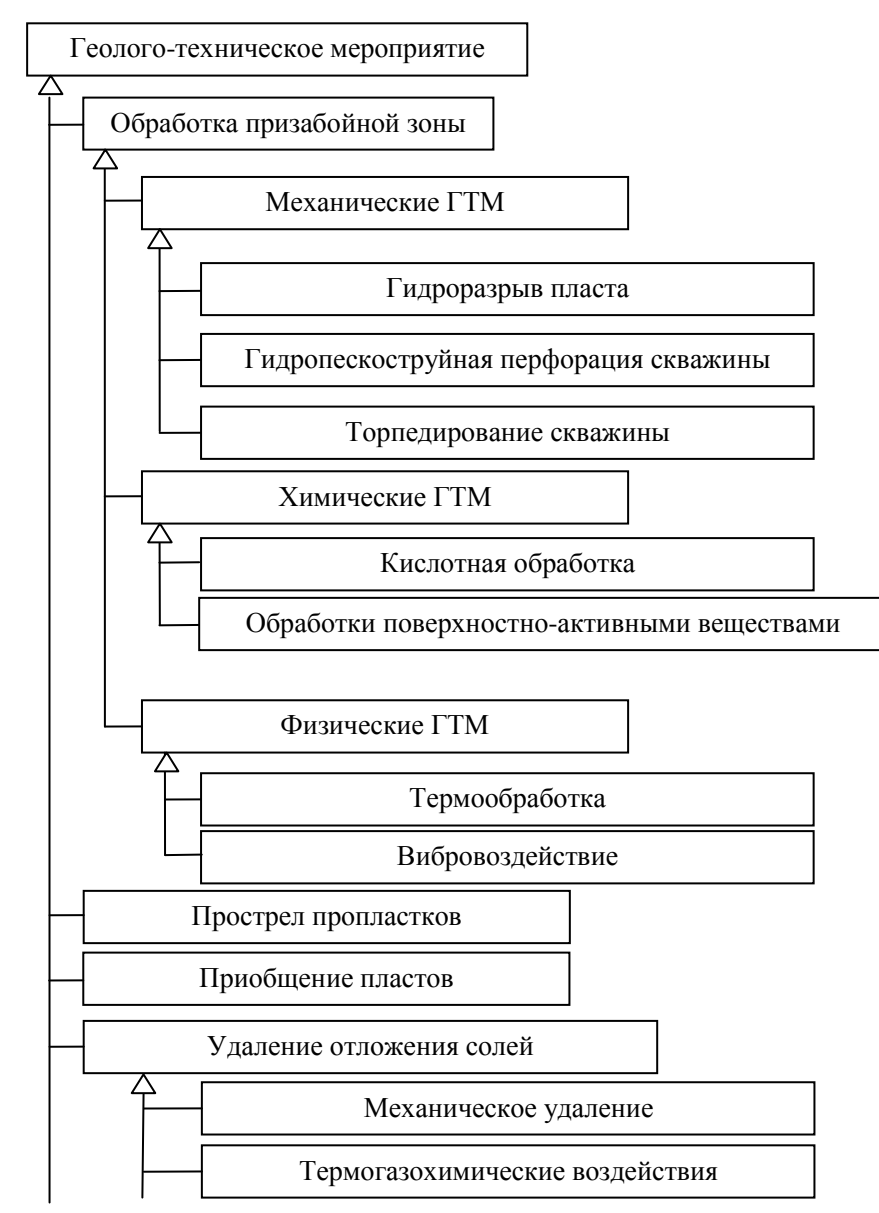

*Рисунок 2.3 – Фрагмент иерархии классов геолого-технических мероприятий*

| ГРП                                          |
|----------------------------------------------|
| $\Gamma \text{IMC}$ : object;                |
| Скважина: object;                            |
| Проппант: object;                            |
| Объем жидкости: real;                        |
| Прогнозируемый дебит после проведения: real; |
| Set value (ГДИС, object)                     |
| Set value (Скважина, object)                 |
| Set value (Проппант, object)                 |
| Set value (Объем жидкости, %)                |

*Рисунок 2.4 – Изображение класса «ГРП»*

**Гидро-динамическое исследование (ГДИС)**. Класс содержит значения оценок продуктивных и фильтрационных характеристик пластов и скважин (пластовое давление, продуктивность или фильтрационные коэффициенты, обводнѐнность, газовый фактор, гидропроводность, проницаемость, пьезопроводность, скин-фактор и т.д.). Изображение класса представлено на рис. 2.5.

| ГДИС                                               |
|----------------------------------------------------|
| Скважина: Object;                                  |
| Дата проведения исследования: datetime;            |
| Проницаемость коллектора: real;                    |
| Проницаемость призабойной зоны: real;              |
| Радиус зоны дренирования: real;                    |
| Полудлина трещины: real;                           |
| Толщина пласта: real;                              |
| Объемный коэффициент нефти: real;                  |
| Среднее пластовое давление: real;                  |
| Забойное давление: real;                           |
| Set_value (Скважина, object)                       |
| Set_value (Дата проведения исследования, дата)     |
| Set_value (Проницаемость коллектора, Darcy)        |
| Set_value (Проницаемость призабойной зоны, Darcy)  |
| Set_value (Радиус зоны дренирования, м)            |
| Set_value (Полудлина трещины, м)                   |
| Set_value (Толщина пласта, м)                      |
| Set_value (Объемный коэффициент нефти, $m^3/m^3$ ) |
| Set_value (Среднее пластовое давление, Па)         |
| Set_value (Забойное давление, Па)                  |

*Рисунок 2.5 – Изображение класса «ГДИС»*

**Нефтяная скважина**. Содержит сведения по определѐнной скважине, которые используются при дальнейших расчѐтах эффективности ГРП. Изображение класса представлено на рис. 2.6.

| Нефтяная скважина                                                         |
|---------------------------------------------------------------------------|
| Наименование: string;                                                     |
| Радиус вышки: real;                                                       |
| Пористость: real;                                                         |
| Коэффициент сжимаемости: real: >0,6×10 <sup>-4</sup> < $1.8\times10^{-4}$ |
| Вязкость нефти: real;                                                     |
| Дебит: real;                                                              |
| Set value (Наименование, string)                                          |
| Set value (Радиус вышки, м)                                               |
| Set value (Пористость, $-$ )                                              |
| Set value (Коэффициент сжимаемости, 1/ат)                                 |
| Set_value (Вязкость нефти, $\frac{M^2}{c}$ )                              |
| Set value ( $\mu$ ебит, т/сут)                                            |

*Рисунок 2.6 – Изображение класса «Нефтяная скважина»*

**Проппант**. Класс содержит данные, характеризующие проппант – гранулообразный материал, используемый для повышения эффективности отдачи скважин при проведении ГРП. Изображение класса представлено на рис. 2.7.

**Экономическая эффективность**. Класс, используемый при оценке эффекта от проведѐнного мероприятия. Изображение класса представлено на рис. 2.8.

**Решение о проведении**. Класс является отображением выбранной в процессе планирования альтернативы, то есть принятого решения. Изображение класса представлено на рис. 2.9.

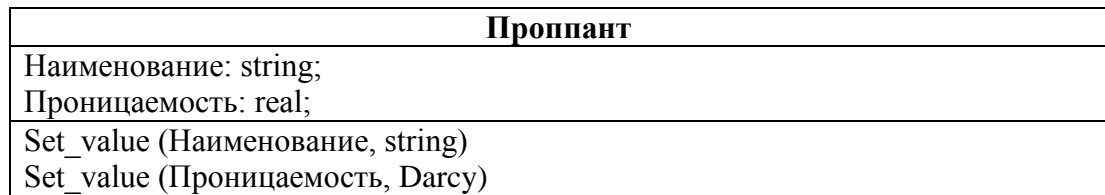

*Рисунок 2.7 – Изображение класса «Проппант»*

| Экономическая эффективность                                              |
|--------------------------------------------------------------------------|
| Скважина: object;                                                        |
| Дата: datetime;                                                          |
| Наработка на отказ: real;                                                |
| Плановое время работы бригады: integer;                                  |
| Время ожидания работ:integer;                                            |
| Стоимость работы бригады: real;                                          |
| Затраты на КРС: real;                                                    |
| Стоимость ГРП: real;                                                     |
| Налог на добычу полезных ископаемых: real;                               |
| Стоимость 1т нефть: real;                                                |
| Дополнительная добыча на погашение стоимости ПРС, KPC: real;             |
| Добыча нефти до ГРП: real;                                               |
| Необходимый минимальный прирост: real;                                   |
| Фактический дебит после ГРП: real;                                       |
| Прибыль по нефти: real;                                                  |
| Прибыль по нефти (руб.): real;                                           |
| Накопленная добыча: real;                                                |
| Общие затраты: real;                                                     |
| Срок окупаемости ГРП: real;                                              |
| Set value (Скважина, object)                                             |
| Set value (Дата, datetime)                                               |
| Set_value (Наработка на отказ, час)                                      |
| Set_value (Плановое время работы бригады, сутки)                         |
| Set_value (Время ожидания работ, сутки)                                  |
| Set_value (Стоимость работы бригады, руб.)                               |
| Set_value (Затраты на КРС, руб.)                                         |
| Set_value (Стоимость ГРП, руб.)                                          |
| Set_value (Налог на добычу полезных ископаемых, %)                       |
| Set_value (Дополнительная добыча на погашение стоимости ПРС, KPC, т\сут) |
| Set_value (Стоимость 1т нефть, руб.)                                     |
| Set_value (Добыча нефти до ГРП, т\сут)                                   |
| Set_value (Необходимый минимальный прирост, т\сут)                       |
| Set_value (Фактический дебит после ГРП, т\сут)                           |

*Рисунок 2.8 – Изображение класса «Экономическая эффективность»*

Set\_value (Срок окупаемости ГРП, сут)

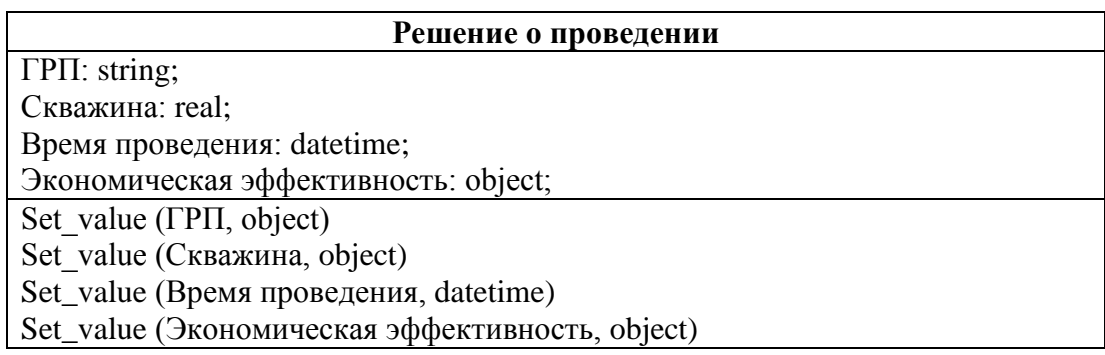

*Рисунок 2.9 – Изображение класса «Решение о проведении»*

Сформированные классы содержат методы, позволяющие применять их на каждом из этапов планирования проведения мероприятий:

- 1. Класс *Нефтяная скважина*, характеризующий текущее состояние определённой нефтедобывающей скважины используется на этапе выявления скважины с недоиспользованным потенциалом.
- 2. На этапе прогнозирования добычи после технологической оптимизации и проведения используются методы классов ГРП, Нефтяная скважина и Проппант. Результатом является новый объект класса Нефтяная прогнозируемое скважина. отражающий значение характеристик исследуемой скважины.
- 3. Класс Решение о проведении, консолидирующий все данные касающиеся определённой скважины и рассматриваемый в качестве альтернативы проведения ГТМ, применяется при формировании последовательности мероприятий.
- 4. При реализации мероприятия используются классы Проппант и ГРП, экземпляры которых характеризуют применяемую технологию  $\mathbf{M}$ задействованные при этом средства.
- 5. На этапе анализа эффективности в первую очередь используются экземпляры классов Экономическая эффективность, на основе методов которого формируются выводы об общей эффективности проведённых мероприятий.

обеспечивает Программная реализация выделенных классов информационную поддержку на всех этапах процесса планирования ГРП.

Для подсистемы мониторинга сетевой инфраструктуры сформирован отдельный набор классов, фрагмент иерархии которого представлен на рисунке 2.10.

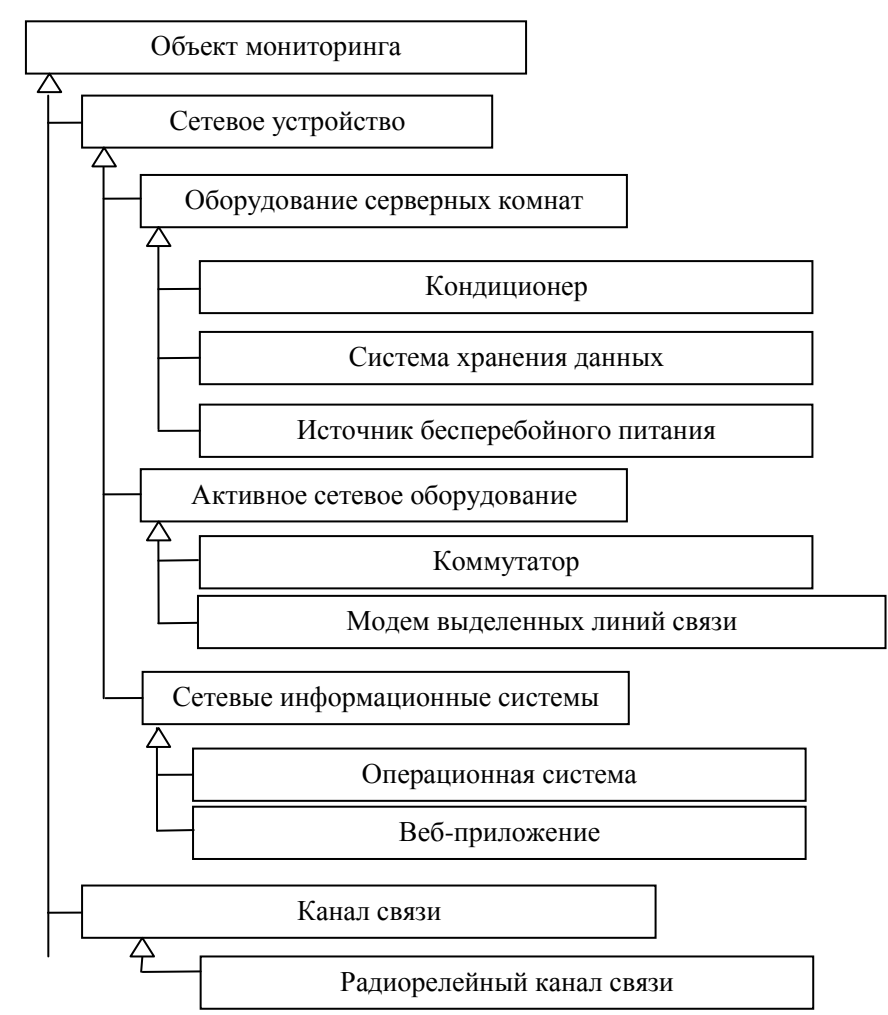

*Рисунок 2.10 – Фрагмент иерархии классов подсистемы мониторинга сетевой* 

*инфраструктуры*

**Сетевое устройство**. Класс содержит методы и атрибуты, характеризующие

сетевое устройство. Структура класса представлена на рисунке 2.11.

| Сетевое устройство                                         |
|------------------------------------------------------------|
| IP-адрес: string;                                          |
| Время последнего включения устройства: datetime;           |
| Версия операционной системы: string;                       |
| Текущее состояние устройства: object;                      |
| Время отклика: integer;                                    |
| Set_value(IP-адрес, string)                                |
| Set_value(Время последнего включения устройства, datetime) |
| Set_value(Версия операционной системы, string)             |
| Set_value(Текущее состояние устройства, object)            |
| Set_value(Время отклика, мс)                               |

*Рисунок 2.11 – Изображение класса «Сетевое устройство»*

**Состояние сетевого устройства**. Класс, используемый для хранения статистической информации о значениях параметров, характеризующих работу сетевого устройства в различные периоды времени. Структура класса представлена на рисунке 2.12.

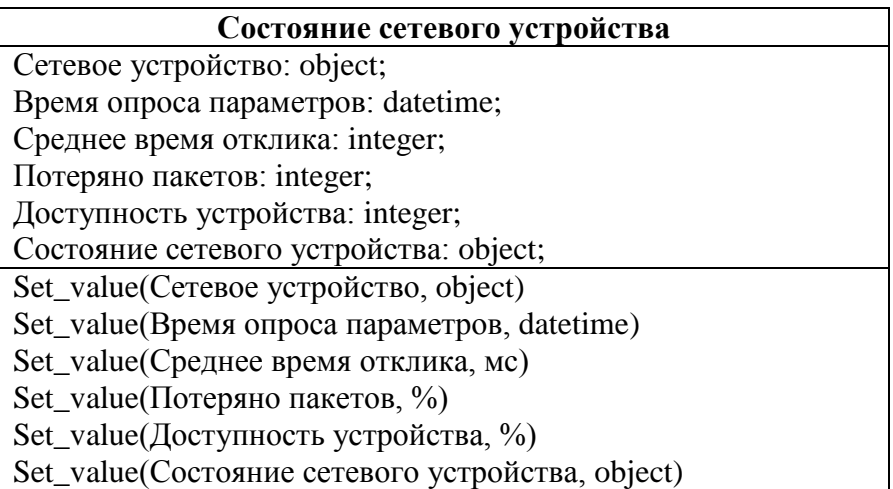

*Рисунок 2.12 – Изображение класса «Состояние сетевого устройства»*

**Состояние сетевого интерфейса**. Класс, используемый для хранения статистической информации о значениях параметров, характеризующих работу сетевого интерфейса в различные периоды времени. Структура класса представлена на рисунке 2.13.

**Сетевой интерфейс**. Класс содержит методы и атрибуты, характеризующие сетевой интерфейс устройства. Структура класса представлена на рисунке 2.14.

**Сетевая информационная система**. Класс содержит методы и атрибуты, характеризующие сетевую информационную систему. Структура класса представлена на рисунке 2.15.

**Состояние сетевой информационной системы**. Класс, используемый для хранения статистической информации о значениях параметров, характеризующих работу сетевой информационной системы в различные периоды времени. Структура класса представлена на рисунке 2.16.

**Компонент сетевой информационной системы**. Класс содержит методы и атрибуты, характеризующие компонент сетевой информационной системы. Структура класса представлена на рисунке 2.17.

**Состояние компонента сетевой информационной системы**. Класс, используемый для хранения статистической информации о значениях параметров, характеризующих работу компонента сетевой информационной системы в

различные периоды времени. Структура класса представлена на рисунке 2.18.

| Состояние сетевого интерфейса                                    |
|------------------------------------------------------------------|
| Сетевой интерфейс: object;                                       |
| Время опроса параметров: datetime;                               |
| Средняя скорость приема: integer;                                |
| Средняя скорость передачи: integer;                              |
| Среднее количество принятых пакетов: integer;                    |
| Среднее количество переданных пакетов: integer;                  |
| Общее количество переданных байт интерфейсом: integer;           |
| Общее количество принятых байт интерфейсом: integer;             |
| Количество отмен приема: integer;                                |
| Количество ошибок приема: integer;                               |
| Количество отмен передачи: integer;                              |
| Количество ошибок передачи: integer;                             |
| Доступность сетевого интерфейса: integer;                        |
| Состояние сетевого интерфейса: object;                           |
| Set_value(Сетевое устройство, object)                            |
| Set_value(Время опроса параметров, datetime)                     |
| Set_value(Средняя скорость приема, bps)                          |
| Set_value(Средняя скорость передачи: bps)                        |
| Set_value(Среднее количество принятых пакетов, integer)          |
| Set_value(Среднее количество переданных пакетов, integer)        |
| Set_value(Общее количество переданных байт интерфейсом, integer) |
| Set_value(Общее количество принятых байт интерфейсом, integer)   |
| Set_value(Количество отмен приема, integer)                      |
| Set_value(Количество ошибок приема, integer)                     |
| Set_value(Количество отмен передачи, integer)                    |
| Set_value(Количество ошибок передачи, integer)                   |
| Set_value(Доступность устройства, %)                             |
| Set_value(Состояние сетевого интерфейса, object)                 |

*Рисунок 2.13 – Изображение класса «Состояние сетевого интерфейса»*

| Сетевой интерфейс                          |
|--------------------------------------------|
| Сетевое устройство: object;                |
| Наименование интерфейса: string;           |
| Текущее состояние: object;                 |
| Тип интерфейса: string;                    |
| Set_value(Сетевое устройство, object)      |
| Set_value(Наименование интерфейса, string) |
| Set_value(Текущее состояние, object)       |
| Set value(Тип интерфейса, string)          |

*Рисунок 2.14 – Изображение класса «Сетевой интерфейс»*

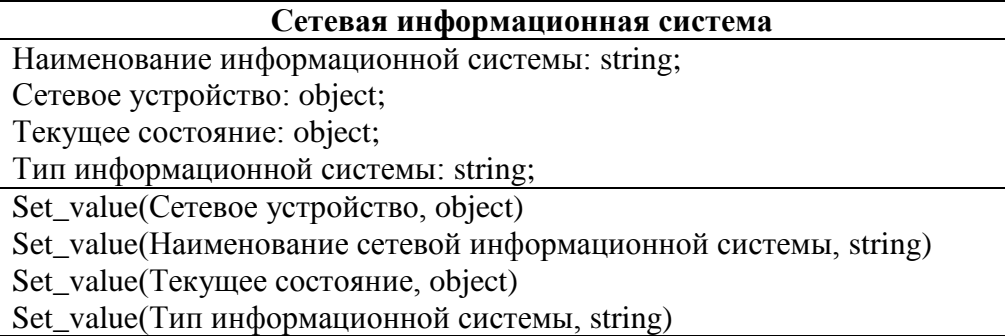

*Рисунок 2.15 – Изображение класса «Сетевая информационная система»*

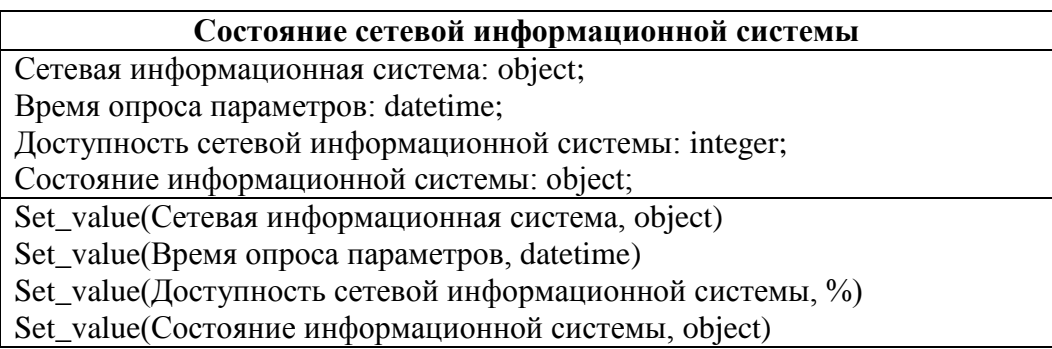

*Рисунок 2.16 – Изображение класса «Состояние сетевой информационной системы»*

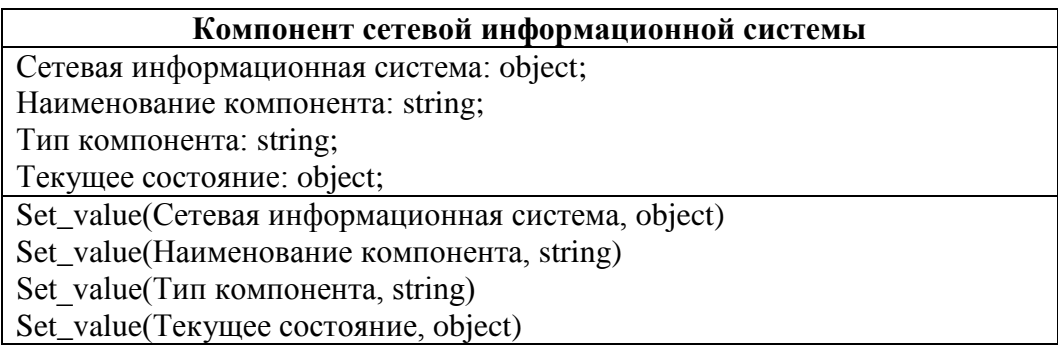

*Рисунок 2.17 – Изображение класса «Компонент сетевой информационной системы»*

**Состояние компонента сетевой информационной системы**

Компонент сетевой информационной системы: object;

Время опроса параметров: datetime;

Доступность компонента сетевой информационной системы: integer;

Состояние компонента информационной системы: object;

Set\_value(Компонент сетевой информационной системы, object)

Set\_value(Время опроса параметров, datetime)

Set\_value(Доступность компонента сетевой информационной системы, %)

Set\_value(Состояние компонента информационной системы, object)

*Рисунок 2.18 – Изображение класса «Состояние компонента сетевой информационной* 

*системы»*

**Промежуточная релейная станция**. Класс содержит методы и атрибуты, характеризующие промежуточную релейную станцию. Структура класса представлена на рисунке 2.19.

| Промежуточная релейная станция                    |
|---------------------------------------------------|
| Наименование станции: string;                     |
| Сетевые устройства: array of object;              |
| Текущее состояние: object;                        |
| Set_value(Сетевая информационная система, object) |
| Add_value(Сетевое устройство, object)             |
| Set_value(Текущее состояние, object)              |

*Рисунок 2.19 – Изображение класса «Промежуточная релейная станция»*

**Состояние промежуточной релейной станции**. Класс, используемый для хранения статистической информации о значениях параметров, характеризующих работу промежуточной релейной станции в различные периоды времени. Структура класса представлена на рисунке 2.20.

| Состояние промежуточной релейной станции          |
|---------------------------------------------------|
| Промежуточная релейная станция: object;           |
| Время опроса параметров: datetime;                |
| Состояние ПРС: object;                            |
| Set_value(Сетевая информационная система, object) |
| Set_value(Время опроса параметров, datetime)      |
| Set value(Состояние ПРС, object)                  |

*Рисунок 2.20 – Изображение класса «Промежуточная релейная станция»*

**Радиорелейный канал связи**. Класс содержит методы и атрибуты, характеризующие радиорелейный канал связи. Структура класса представлена на рисунке 2.21.

| Радиорелейный канал связи                            |  |  |  |
|------------------------------------------------------|--|--|--|
| Наименование канала связи: string;                   |  |  |  |
| Промежуточные станции направления: array of object;  |  |  |  |
| Текущее состояние: object;                           |  |  |  |
| Set_value(Наименование канала связи, object)         |  |  |  |
| Add_value(Промежуточные станции направления, object) |  |  |  |
| Set_value(Текущее состояние, object)                 |  |  |  |

*Рисунок 2.21 – Изображение класса «Радиорелейный канал связи»*

**Состояние радиорелейного канала связи**. Класс, используемый для хранения статистической информации о значениях параметров, характеризующих работу радиорелейного канала связи в различные периоды времени. Структура класса представлена на рисунке 2.22.

| Состояние радиорелейного канала связи        |  |  |  |  |
|----------------------------------------------|--|--|--|--|
| РРЛ-канал: object;                           |  |  |  |  |
| Время опроса параметров: datetime;           |  |  |  |  |
| Состояние РРЛ-канала: object;                |  |  |  |  |
| Set value(РРЛ-канал, object)                 |  |  |  |  |
| Set_value(Время опроса параметров, datetime) |  |  |  |  |
| Set_value(Состояние РРЛ-канала, object)      |  |  |  |  |
|                                              |  |  |  |  |

*Рисунок 2.22 – Изображение класса «Состояние радиорелейного канала связи»*

**Состояние объекта сетевой инфраструктуры**. Класс содержит атрибуты, значения которых характеризуют состояние объекта сетевой инфраструктуры. Структура класса представлена на рисунке 2.23.

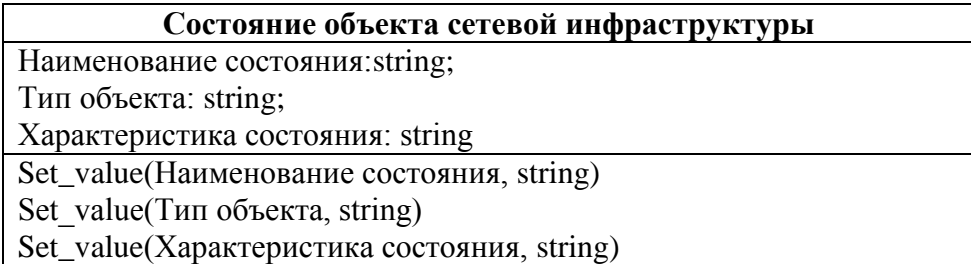

*Рисунок 2.23 – Изображение класса «Состояние объекта сетевой инфраструктуры»*

Методы классов подсистемы мониторинга сетевой инфраструктуры АСППР планирования ГТМ обеспечивают непрерывный мониторинг доступности и работоспособности отдельных компонент системы.

# **2.5.3 Модель объектов**

Модель объектов создаётся на базе модели классов. Объект задаётся следующим образом [90]:

$$
o_k = ,
$$

где *n*(*ok*) – имя объекта; *c*(*ok*) – указатель на класс, на базе которого реализован объект;  $d_k(a_m) \in D(a_m) | a_m \in A(c(o_k))$  – значение атрибута;  $cf(d_k(a_m)) \in [0,1]$  – фактор уверенности в значении атрибута, принимающий значение в интервале от 0 (полная недостоверность) до 1 (абсолютная достоверность).

Множество вариантов реализации одного класса, как отображения множества состояний системы в различные моменты времени, представляется в виде мультиобъекта – множества объектов одного класса, выделенных в соответствии с некоторым признаком [90]. Тип признака, по которому формируется мультиобъект, может относиться к временным, пространственным или групповым.

Модель объектов используется при решении задач выявления закономерностей, на основе сравнения объектов, составляющих мультиобъект; выбора оптимального варианта реализации компонента системы, путѐм формирования альтернативных вариантов компоненты, их оценки и выбора оптимального варианта [90].

Для выбора оптимального варианта проведения ГРП, сформированы следующие мультиобъекты (рис. 2.24-2.26):

**Гидродинамическое исследование**. Мультиобъект используется на этапе выявления скважин с недоиспользованным потенциалом для определения потенциальных скважин-кандидатов, на основе сравнения динамики состояний в различные периоды времени, по определѐнной скважине.

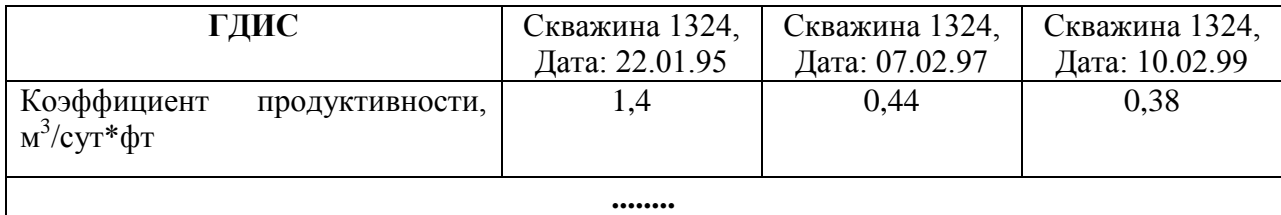

*Рисунок 2.24 – Фрагмент мультиобъекта «ГДИС»*

**Экономическая эффективность**. Используется для формирования сводных оценок эффективности принятых решений о проведении ГРП.

| Экономическая                                  | Скважина 7058, | Скважина 3451, | Скважина       | Скважина       |  |  |
|------------------------------------------------|----------------|----------------|----------------|----------------|--|--|
| эффективность                                  | Дата: 22.01.01 | Дата: 07.02.01 | 3277,          | 3263,          |  |  |
|                                                |                |                | Дата: 10.02.01 | Дата: 12.02.01 |  |  |
| Добыча<br>нефти<br>ДО<br>$\Gamma$ PП, т\сут    | 10             | 26             | 18             |                |  |  |
| Фактический дебит<br>после ГРП, т $\text{cyr}$ | 75             | 83             | 96             | 62             |  |  |
|                                                |                |                |                |                |  |  |

*Рисунок 2.25 – Фрагмент мультиобъекта «Экономическая эффективность»*

**Гидравлический разрыв пласта**. Используется для выбора определѐнного вида проппанта, путѐм сопоставления прогнозируемых значений дебита нефти после проведения ГРП.

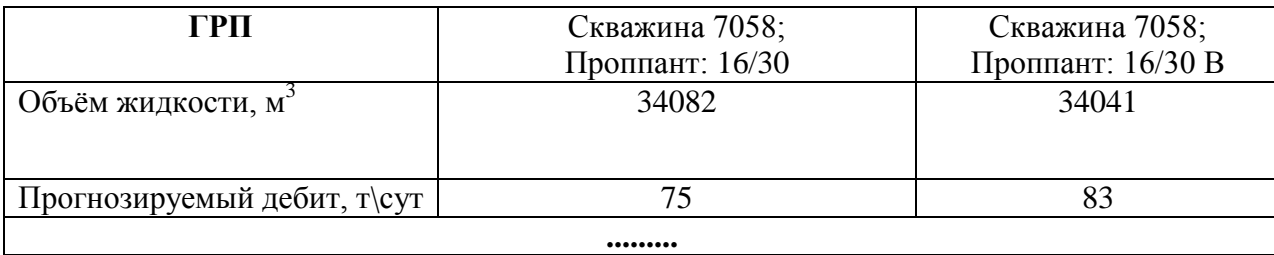

*Рисунок 2.26 – Фрагмент мультиобъекта «ГРП»*

Сформированная модель объектов используется при решении следующих задач:

- 1. Выявление закономерностей, на этапах выявления скважин с недоиспользованным потенциалом и анализа эффективности проведѐнных гидроразрывов.
- 2. Отбор скважин-кандидатов для проведения и определения параметров гидроразрыва пласта, на основе методов расчѐта прогнозируемого уровня дебита после осуществления и срока окупаемости планируемого мероприятия.

Для подсистемы мониторинга сетевой инфраструктуры сформирован отдельный набор мультиобъектов.

**Состояние сетевого узла**. Мультиобъект используется для получения сводной и статистической информации о работе сетевого узла за период времени. Фрагмент мультиобъекта представлен на рисунок 2.27.

| Состояние сетевого<br>узла | Сетевой узел:<br>109.123.144.110<br>Время опроса:<br>2012-10-31<br>03:24:53.190 | Сетевой узел:<br>109.123.144.110<br>Время опроса:<br>2012-11-01<br>09:06:02.080 | Сетевой узел:<br>109.123.144.110<br>Время опроса:<br>2012-11-01<br>12:42:02.087 |  |  |
|----------------------------|---------------------------------------------------------------------------------|---------------------------------------------------------------------------------|---------------------------------------------------------------------------------|--|--|
| Время отклика, мс          |                                                                                 |                                                                                 |                                                                                 |  |  |
| Потеряно пакетов, %        |                                                                                 |                                                                                 | 20                                                                              |  |  |
| Доступность, %             | 100                                                                             | 100                                                                             | 98                                                                              |  |  |
|                            |                                                                                 |                                                                                 |                                                                                 |  |  |

*Рисунок 2.27 – Фрагмент мультиобъекта «Состояние сетевого узла»*

**Состояние сетевого интерфейса**. Мультиобъект используется для формирования сводной и статистической информации о работе сетевых интерфейсов устройства. Фрагмент мультиобъекта представлен на рисунке 2.28.

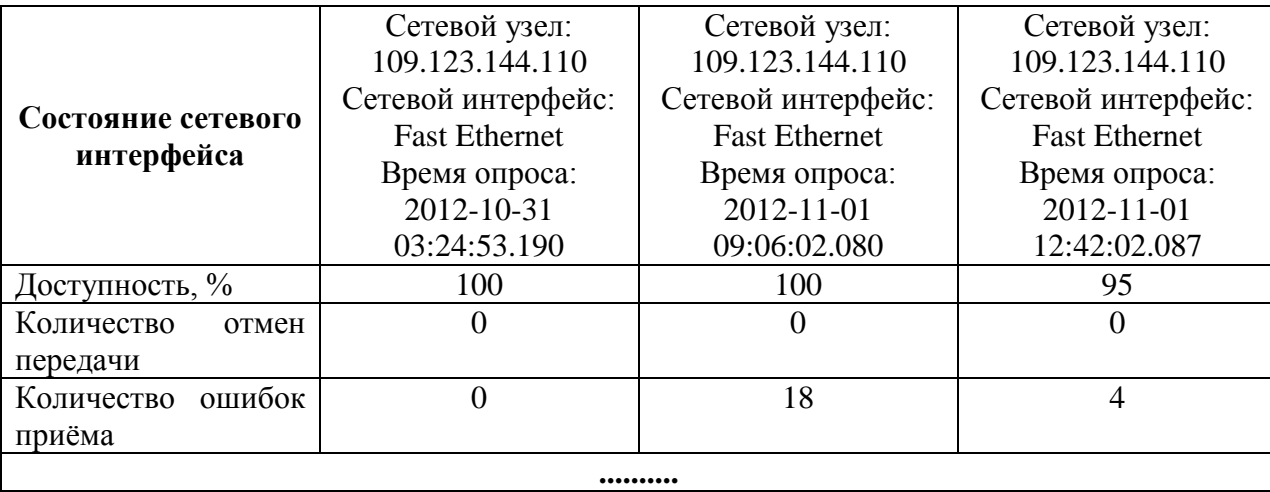

*Рисунок 2.28 – Фрагмент мультиобъекта «Состояние сетевого интерфейса»*

**Состояние сетевой информационной системы**. Мультиобъект отражает динамику изменений значений показателей работоспособности сетевой информационной системы во времени, что используется при построении сводной и статистической отчѐтностей. Фрагмент мультиобъекта представлен на рисунке 2.29.

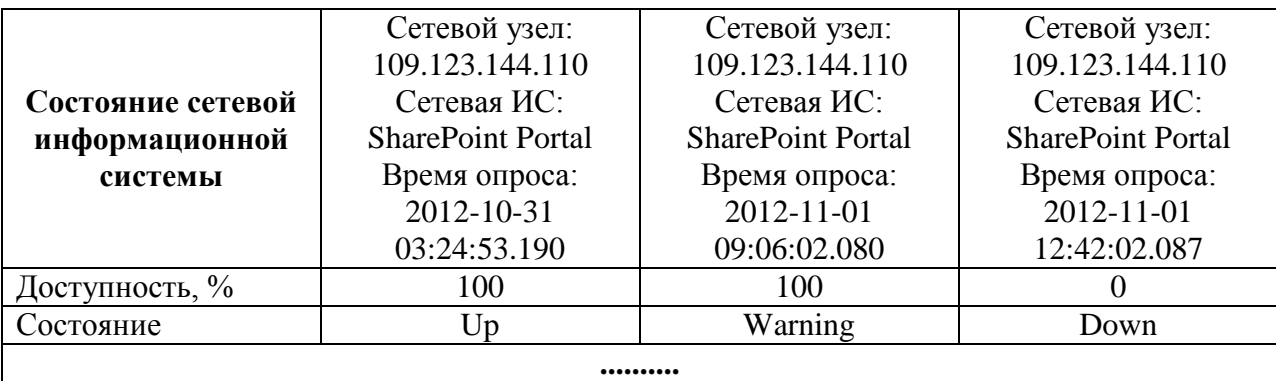

*Рисунок 2.29 – Фрагмент мультиобъекта «Состояние сетевой информационной*

#### *системы»*

**Состояние компонента сетевой информационной системы**. Мультиобъект используется для формирования сводной и статистической информации о работе компонент сетевых информационных систем. Фрагмент мультиобъекта представлен на рисунке 2.30.

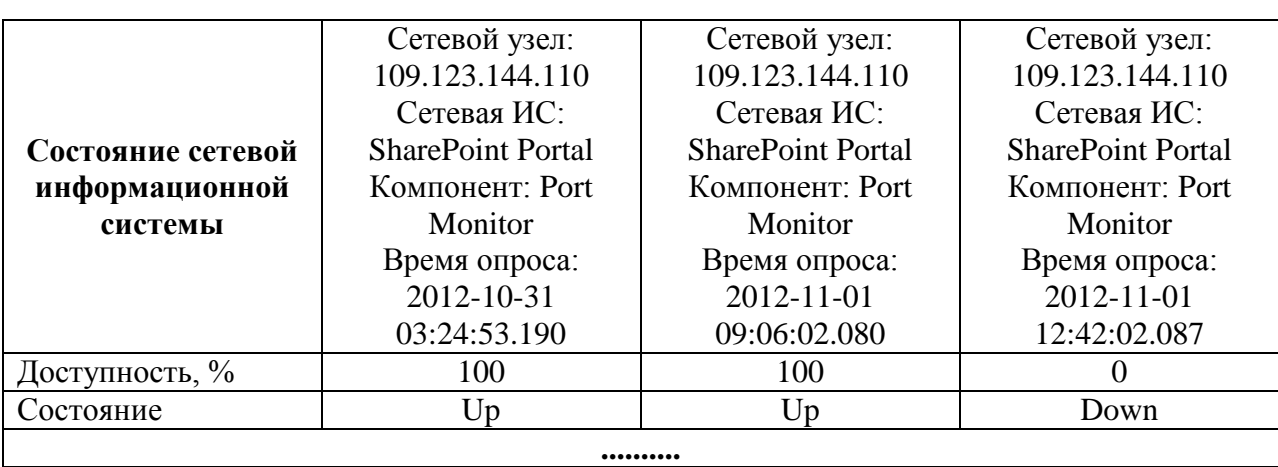

*Рисунок 2.30 – Фрагмент мультиобъекта «Состояние компонента сетевой информационной системы»*

**Состояние промежуточной релейной станции**. Мультиобъект отражает динамику изменений значений показателей доступности ПРС во времени, что используется при построении сводной и статистической отчѐтностей. Фрагмент мультиобъекта представлен на рисунке 2.31.

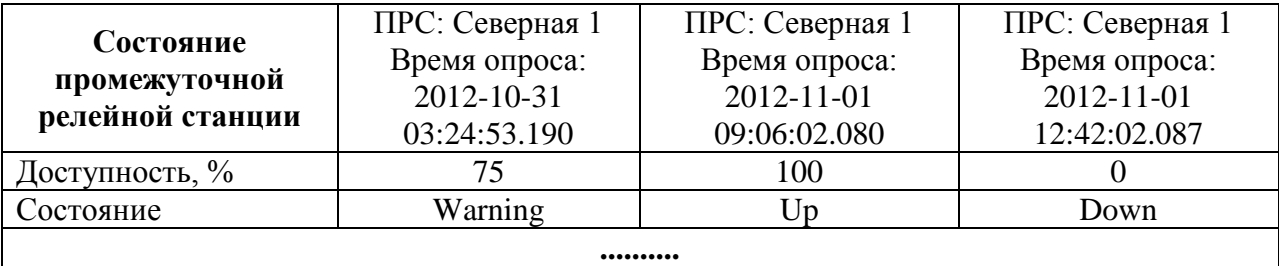

*Рисунок 2.31 – Фрагмент мультиобъекта «Состояние промежуточной релейной* 

#### *станции»*

**Состояние радиорелейного канала связи**. Мультиобъект используется для формирования сводной и статистической информации о доступности радиорелейного канала связи. Фрагмент мультиобъекта представлен на рисунке 2.32.

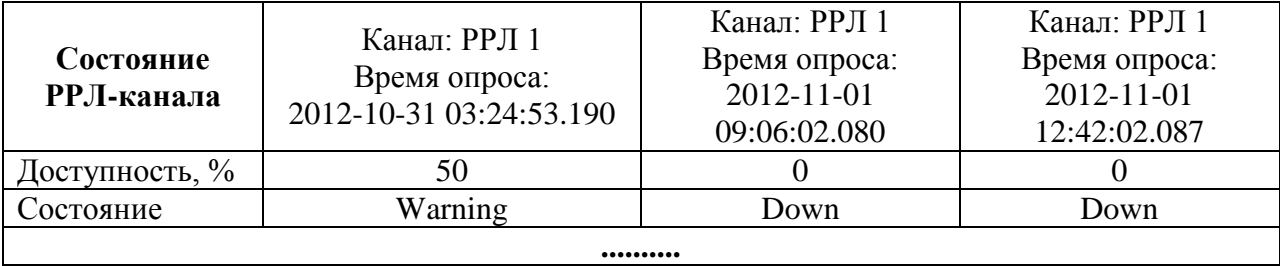

*Рисунок 2.32 – Фрагмент мультиобъекта «РРЛ-канал»*

64

Мультиобъекты сетевой инфраструктуры подсистемы мониторинга предназначены для диагностики и оценки качества работы и доступности отдельных инфраструктурных компонент системы поддержки принятия по планированию ГТМ.

#### 2.5.4 Модель зависимостей атрибутов

Модель зависимостей атрибутов используется для явного отражения сложных зависимостей атрибутов с альтернативными путями вывода, что позволяет комбинировать различные способы задания зависимостей, а также реализовывать различные стратегии поиска решений [90].

Множество атрибутов класса, описывающих некоторую компоненту системы, связанных отношениями функциональной зависимости, представляет собой сеть функциональных зависимостей атрибутов [129,130,131]:

$$
T^A(c) =
$$

Сеть представляет собой нестрогую иерархию, которая может иметь несколько корней (стоков сети). Истоками сети являются базовые атрибуты.

Для явного отражения сложных зависимостей атрибутов с альтернативными путями вывода сформирована отдельная модель, позволяющая комбинировать различные способы задания зависимостей, а также реализовывать различные стратегии поиска решений.

Расшифровка обозначений атрибутов оценки экономической эффективности ГТМ приведена в табл. 2.8, фрагмент модели зависимостей атрибутов оценки экономической эффективности ГРП представлен на рис. 2.33.

Сформированная модель зависимостей атрибутов позволяет решать задачи:

1. Интерпретации, где изначально заданными являются значения базовых атрибутов и осуществляется поиск значений целевых атрибутов, соответствующих исходным данным. На уровне реализации программного решения, модель используется при создании вычислительных методов, определения их входных и результирующих параметров.

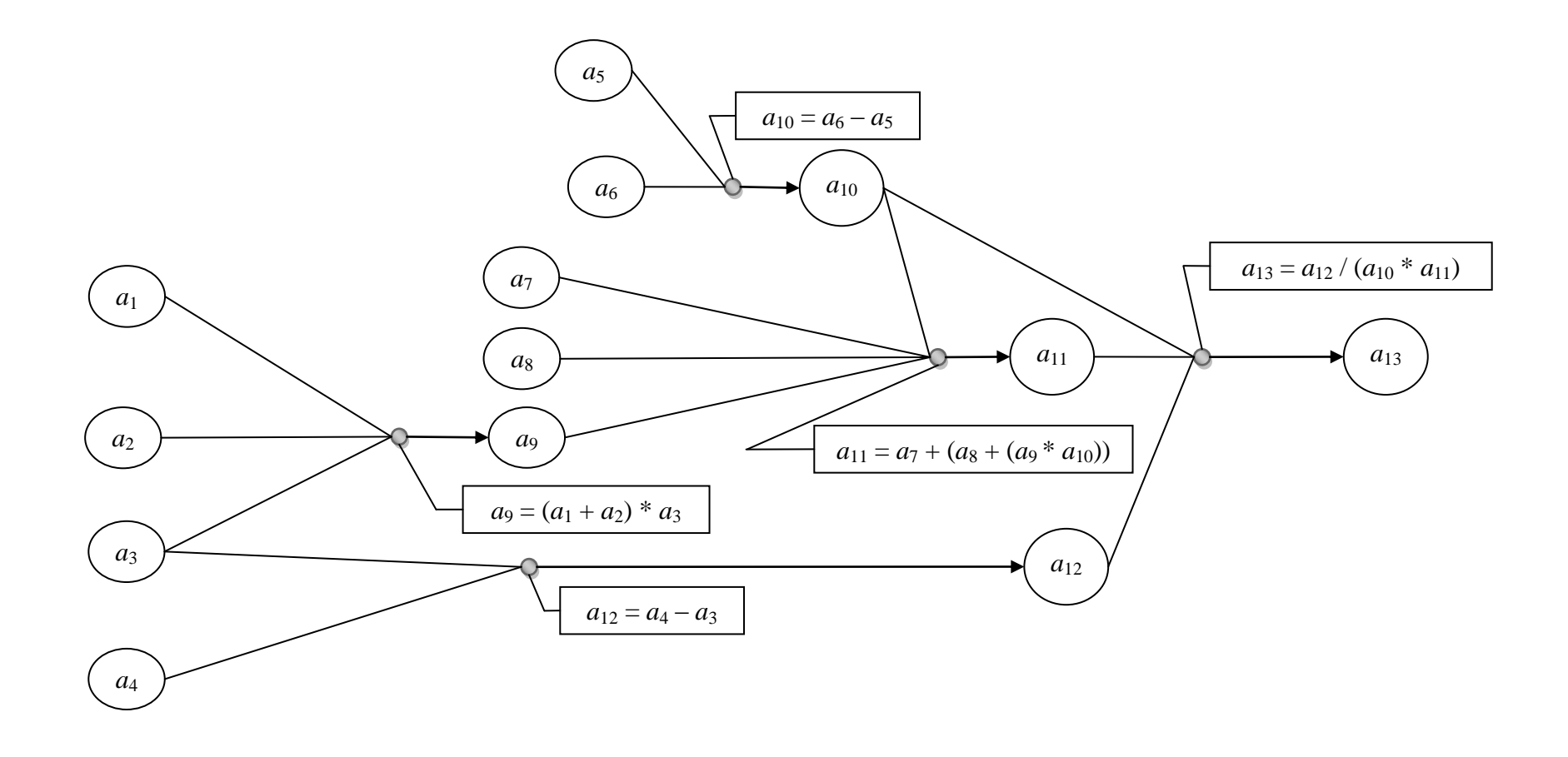

Рисунок 2.33 - Фрагмент модели зависимостей атрибутов оценки экономической эффективности ГРП

2. Поиск допустимого решения. При известном значении целевого атрибута необходимо найти допустимые значения базовых. Данный вид задачи решается при формировании альтернатив (выборе скважин-кандидатов): целевым атрибутом является планируемое значение срока окупаемости мероприятия, рассчитываемое на основе данных ГДИС, физических характеристик пласта и проппанта.

Таблица 2.8

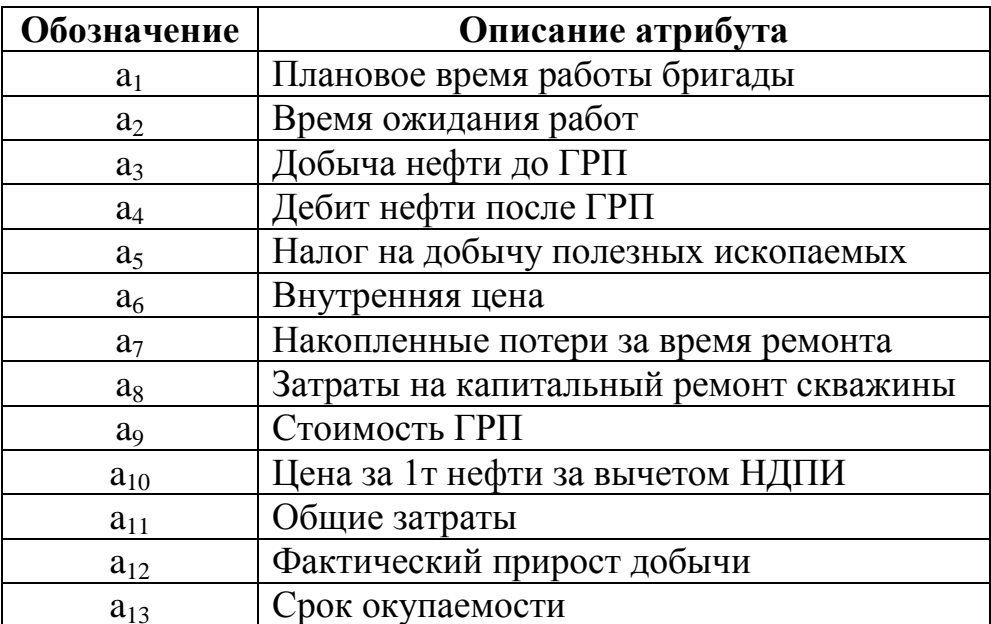

Спецификация обозначений атрибутов модели

Пример модели зависимостей атрибутов для подсистемы мониторинга сетевой инфраструктуры приведён на рисунке 2.34, где  $a_d$  – атрибут «Состояние» класса «Радиорелейный канал связи»;  $a_{\text{pi}}$  - атрибут «Состояние» класса «Промежуточная релейная станция», экземпляры которых относятся к РРЛнаправлению  $a_{d}$ ;  $a_{ni}$  – атрибут «Состояние» класс «Сетевое устройство», экземпляры которого относятся  $\mathbf{K}$ определённому экземпляру класса «Промежуточная релейная станция».

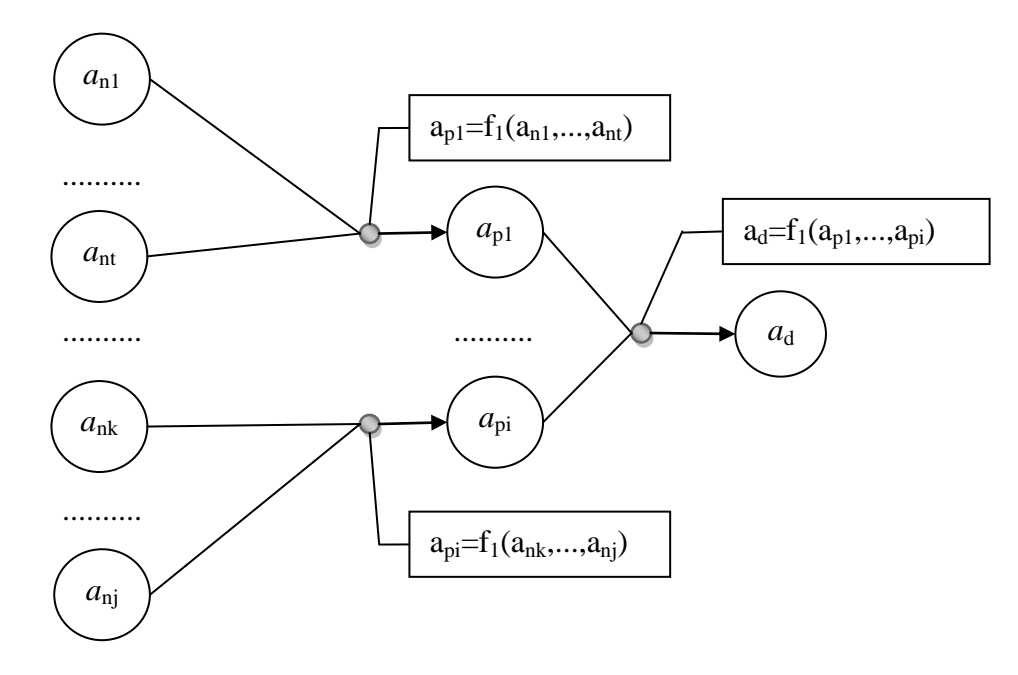

Рисунок 2.34 – Фрагмент модели зависимостей атрибутов подсистемы мониторинга сетевой инфраструктуры

Функция f<sub>1</sub>, обозначенная на рисунке, вычисляет значение состояния объекта мониторинга на основе значений состояний его составляющих. Обобщённый алгоритм функции представлен на рисунке П.3 (приложение 5).

#### 2.5.5 Модель компонент системы

Модель компонент системы используется при формировании иерархии подсистем. Множество подсистем  $S = \{s_i\}$  объединяет такие компоненты, как: система в целом, рассматриваемая как «чёрный ящик» на верхнем уровне абстрагирования; подсистемы проектируемой системы и окружающей среды [90].

Подсистема может быть представлена в виде кортежа:

$$
s_i =
$$

где  $n(s_i)$  – имя подсистемы;  $c(s_i)$  – класс, на который ссылается подсистема (наследуется от базового класса «Подсистема»);  $M^{O}(c(s_i))$  – модель объектов, сопоставленная подсистеме;  $M^{A}(c(s_i))$  – модель зависимостей атрибутов, описывающих подсистему;  $M^{L}(c(s_i))$  – координационная модель, сопоставленная подсистеме.

Дерево структуру проектируемой подсистем отражает системы  $\overline{\mathbf{M}}$ формируется путём последовательной декомпозиции подсистем. Дерево представляет собой стратифицированную иерархию, т.е. переходя от уровня к уровню рассматривается одна и та же система, но на разных уровнях абстрагирования. Корнем дерева подсистем может выступать система более высокого порядка, чем проектируемая система, включающая также системы окружающей среды, релевантные по отношению к проектируемой системе.

Кроме подсистем компонентами являются и элементы. При этом под элементами будем понимать сущности, участвующие в деятельности подсистемы. (например, конечные продукты, предметы деятельности, средства деятельности, исполнители), или комплексные свойства, описываемые набором характеристик (например, технологические параметры, экономические результаты, технические условия и т.д.).

Элементу $e_i \in E$ , так же, как и подсистеме, сопоставляется имя, класс и могут быть сопоставлены модель объектов и модель зависимостей атрибутов:

$$
e_i =
$$

где  $n(e_i)$  – имя элемента;  $c(e_i)$  – класс элемента (наследуется от базового класса «Элемент»);  $M^{O}(c(e_i))$  – модель объектов, сопоставленная элементу;  $M^{A}(c(e_i))$  – модель зависимостей атрибутов, описывающих элемент.

Дерево подсистем оценки эффективности ГРП представлено на рис. П.4 (приложение 6).

При разработке программного решения созданная модель компонент используется  $\mathbf{B}$ качестве диаграммы классов. определяющей объектноориентированную структуру программного года, состав методов классов и связей между ними, что позволяет частично совместить этапы анализа предметной области  $\overline{M}$ этап формирования программной архитектуры отдельных информационных компонент виртуального промысла.

Фрагменты сетевой модели компонент полсистемы мониторинга инфраструктуры приведёны на рисунках П.5-П.6 (приложение 6).

#### 2.5.6 Модель координации выработки решения

Для рассмотрения зависимости только между атрибутами подсистем одного подуровня строится модель координации, используемая также для решения задач интеграции (определения значений атрибутов материнской системы  $\mathbf{c}$ использованием межуровневых зависимостей) и координации (значения материнских атрибутов являются ограничениями допустимых значений дочерних атрибутов). Координационная модель, сопоставленная некоторой подсистеме  $s_0$ сложной системы, включает в себя сеть зависимостей атрибутов подсистемы и её дочерних компонент, а также методы для работы с координационной моделью  $[90]$ :

$$
M^K(s_0) =
$$

Множество методов  $P^{K}$  включает следующие основные группы: методы формирования модели (выявления знаний); методы нахождения решений, в т.ч. методы интеграции и методы координации. Расшифровка обозначений атрибутов приведена в табл. 2.9, фрагмент модели координации представлен на рис. 2.35. Таблица 2.9

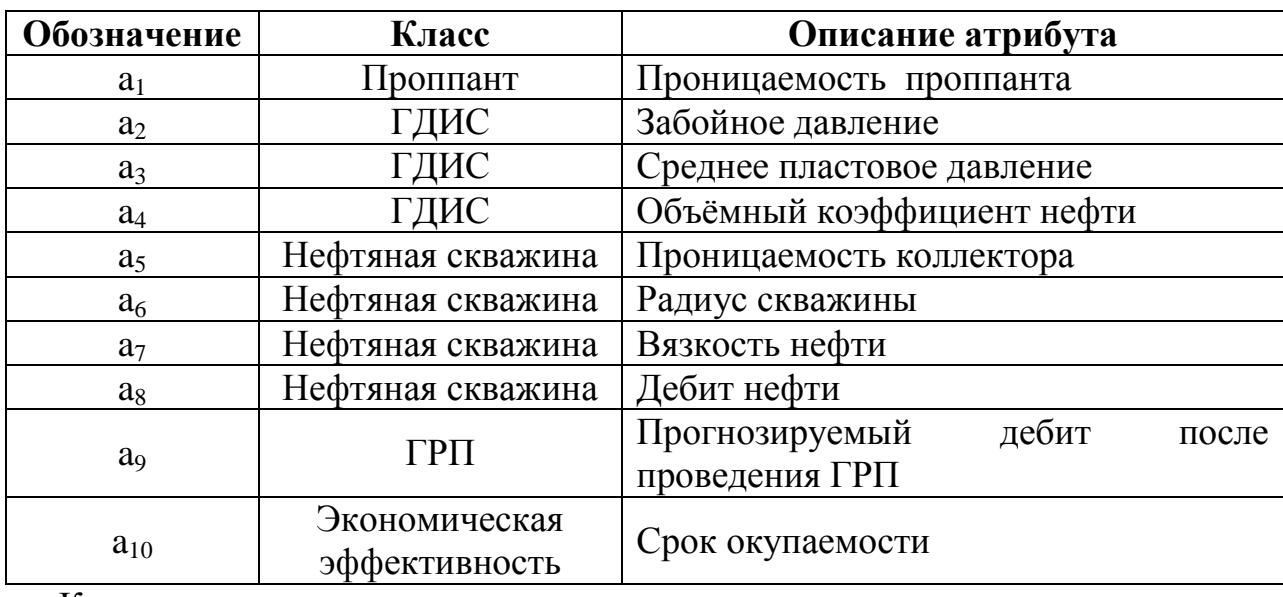

Спецификация обозначений атрибутов модели

Координационная модель используется для решения задач интеграции (определения значений атрибутов материнской системы с использованием межуровневых зависимостей) и координации (значения материнских атрибутов являются ограничениями допустимых значений дочерних атрибутов).

Для отражение всех зависимостей между атрибутами классов всех компонент подсистемы мониторинга сетевой инфраструктуры сформирована единая модель, фрагмент которой представлен на рисунке 2.36, расшифровка обозначений атрибутов приведена в таблице 2.10.

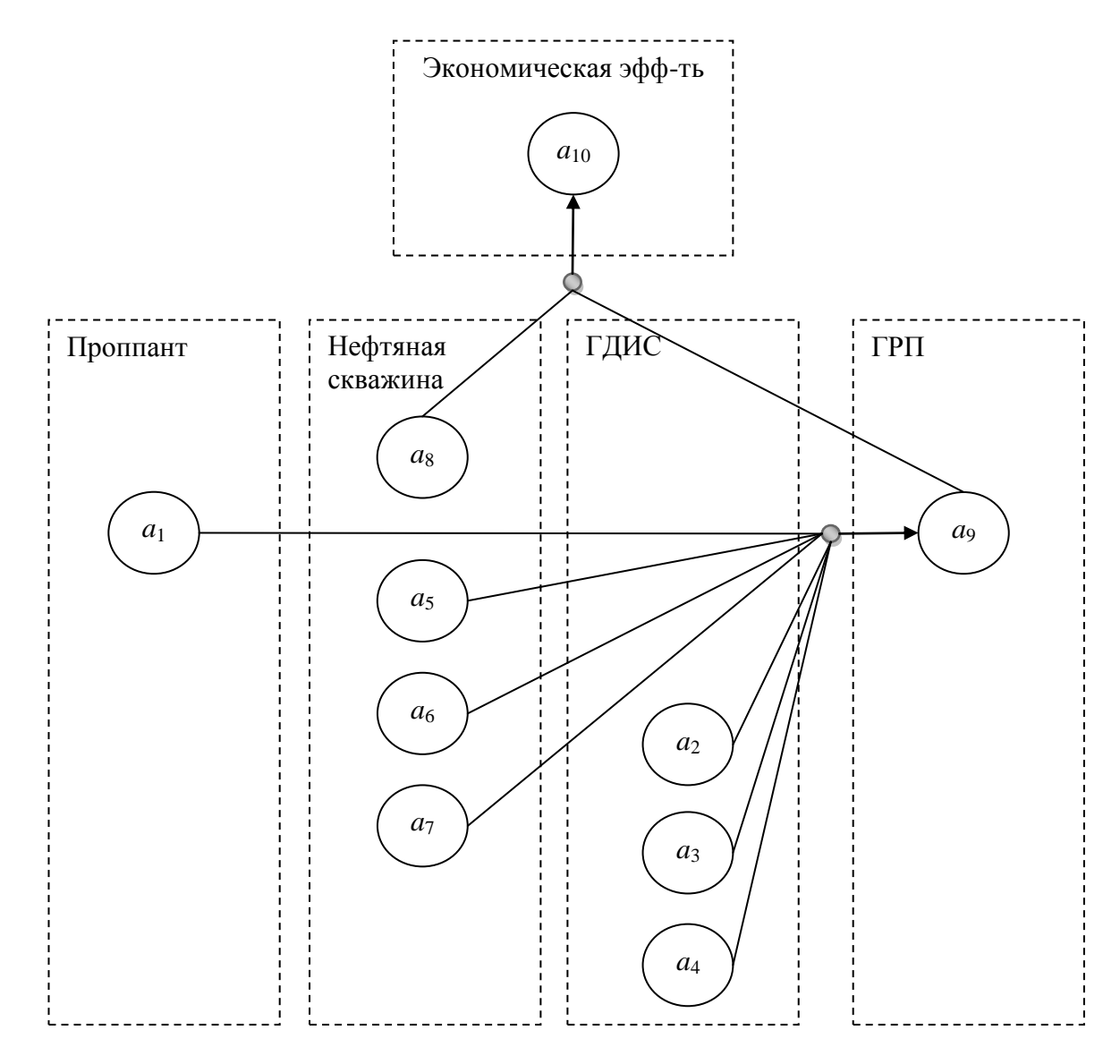

Рисунок 2.35 - Фрагмент модели координации оценки эффективности ГРП

Спецификация обозначений атрибутов модели координации мониторинга сетевой

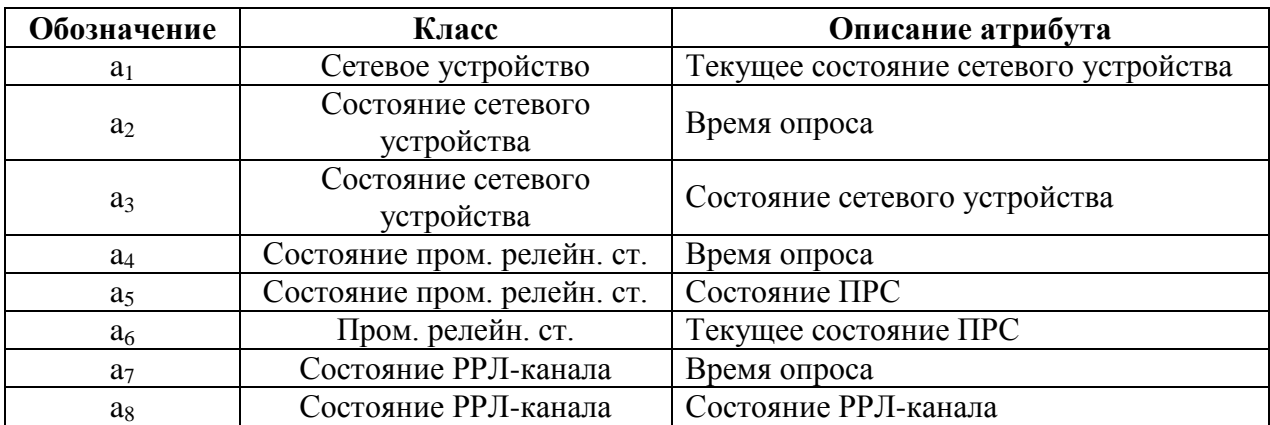

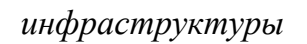

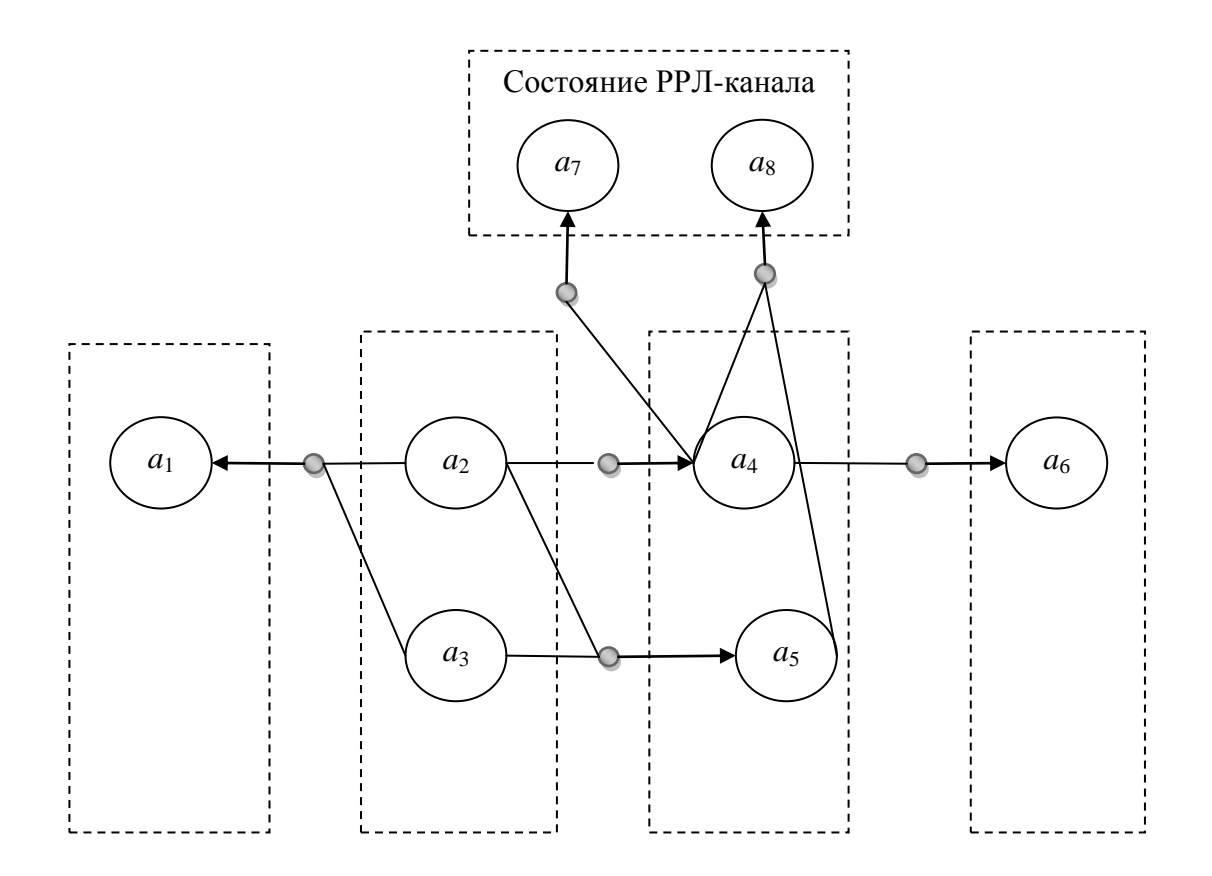

Рисунок 2.36 - Фрагмент модели координации подсистемы мониторинга сетевой инфраструктуры
#### 2.6 Выводы по главе

1. Разработаны следующие составляющие методического подхода  $\mathbf{K}$ проектированию АСППР планирования ГТМ:

- Принципы проектирования позволяющие системы, ПОВЫСИТЬ эффективность проектирования АСППР **TTM** планирования на нефтедобывающей скважине;
- разработанный на основе объектно-ориентированной методологии проектирования комплекс взаимосвязанных моделей (классов, объектов, зависимостей атрибутов, компонент и координации выработки решения) АСППР планирования ГТМ, позволяющий сократить общее время разработки АСППР планирования.

Ha 2. требований основе перечня основных субъектов процесса планирования ГТМ к АСППР сформулированы основополагающие принципы разработки системы:

- информационного - единого пространства, заключающийся  $\overline{B}$ консолидации данных, генерируемых различными структурными подразделениями при планировании ГТМ;
- комплексного контроля информационно-вычислительных процессов АСППР, заключающийся в мониторинге распределенных компонент системы;
- прозрачности проектирования, заключающийся процессов  $\overline{B}$ применении объектно-ориентированной методологии системного анализа при проектировании системы.

3. Сформирована функциональная схема АСППР планирования ГТМ на основе разработанных принципов. Схема позволяет организовать планирование ГТМ в рамках действующих регламентов, обеспечить целостность компонент АСППР за счёт наличия подсистемы мониторинга сетевой инфраструктуры и информационных систем, сократить время согласования управленческих за счёт объединения информационных компонент решений, различных подразделений структурных  $\mathbf{B}$ единое информационное пространство,

автоматизировать процесс формирования первичных альтернатив, автоматизировать процессы оценки технологической и экономической эффективности планируемых ГТМ.

4. В соответствии с принципом комплексного контроля информационновычислительных процессов АСППР планирования ГТМ разработана подсистема мониторинга сетевой инфраструктуры, обеспечивающая непрерывность контроля работоспособности прочих компонент системы для повышения эффективности ее эксплуатации. Разработана технология управления данными подсистемы, обеспечивающая возможность еѐ эффективного развития и модернизации, внедренная в рамках выполнения работ по договору №4-303/2012, заключённому с ОАО «Томскнефть» ВНК.

5. В соответствии с принципом прозрачности процессов проектирования, на основе методологии OMSD, разработан комплекс взаимосвязанных моделей АСППР планирования ГТМ, включающий модели 5 типов:

- модель классов, отражающая структуру множества классов, используемых для описания компонент АСППР планирования ГТМ;
- ˗ модель объектов, отражающая описание множества вариантов реализации компоненты системы;
- ˗ модель зависимостей атрибутов, отражающая отношения функциональной зависимости между атрибутами компонент системы;
- ˗ модели компонент, отражающая структуру системы;
- ˗ модель координации выработки решения, отражающая отношения зависимости между атрибутами подсистем АСППР планирования ГТМ.

## 3 АЛГОРИТМИЧЕСКОЕ И ПРОГРАММНОЕ ОБЕСПЕЧЕНИЕ АСППР ПЛАНИРОВАНИЯ ГТМ

В соответствии с принципами методического подхода к проектированию АСППР разработаны **TTM** планирования  $\mathbf{M}$ реализованы алгоритмы автоматизации решения задач следующих этапов жизненного цикла планирования  $\Gamma TM$ 

- Выявления скважин с недоиспользованным потенциалом добычи.
- Прогнозирования добычи после технологической оптимизации  $\boldsymbol{\mathsf{M}}$ проведения ГТМ.
- Формирования решений о проведении ГТМ.
- Анализа эффективности ГТМ.

Разработанные алгоритмы обеспечивают автоматизацию решения задач этапов системной последовательности планирования ГТМ. В таблице 3.1 приведена характеристика эффекта от применения алгоритмов на различных этапах планирования.

Разработанные алгоритмическое и программное обеспечение использованы при выполнении работ по государственному контракту №14.515.11.0047 и соглашению 14.575.21.0023 (приложение 11), а также послужили основой для реализации программного обеспечения мониторинга и адаптивного управления разработкой «интеллектуального месторождения (приложение 12).

#### $3.1$ Алгоритм выявления скважин  $\mathbf{C}$ недоиспользованным потенциалом

Для автоматизации процесса выявления скважин с недоиспользованным потенциалом разработан алгоритм, основой которого является настраиваемая система критериев.

*Эффект от использования разработанных алгоритмов при решении задач этапов планирования ГТМ*

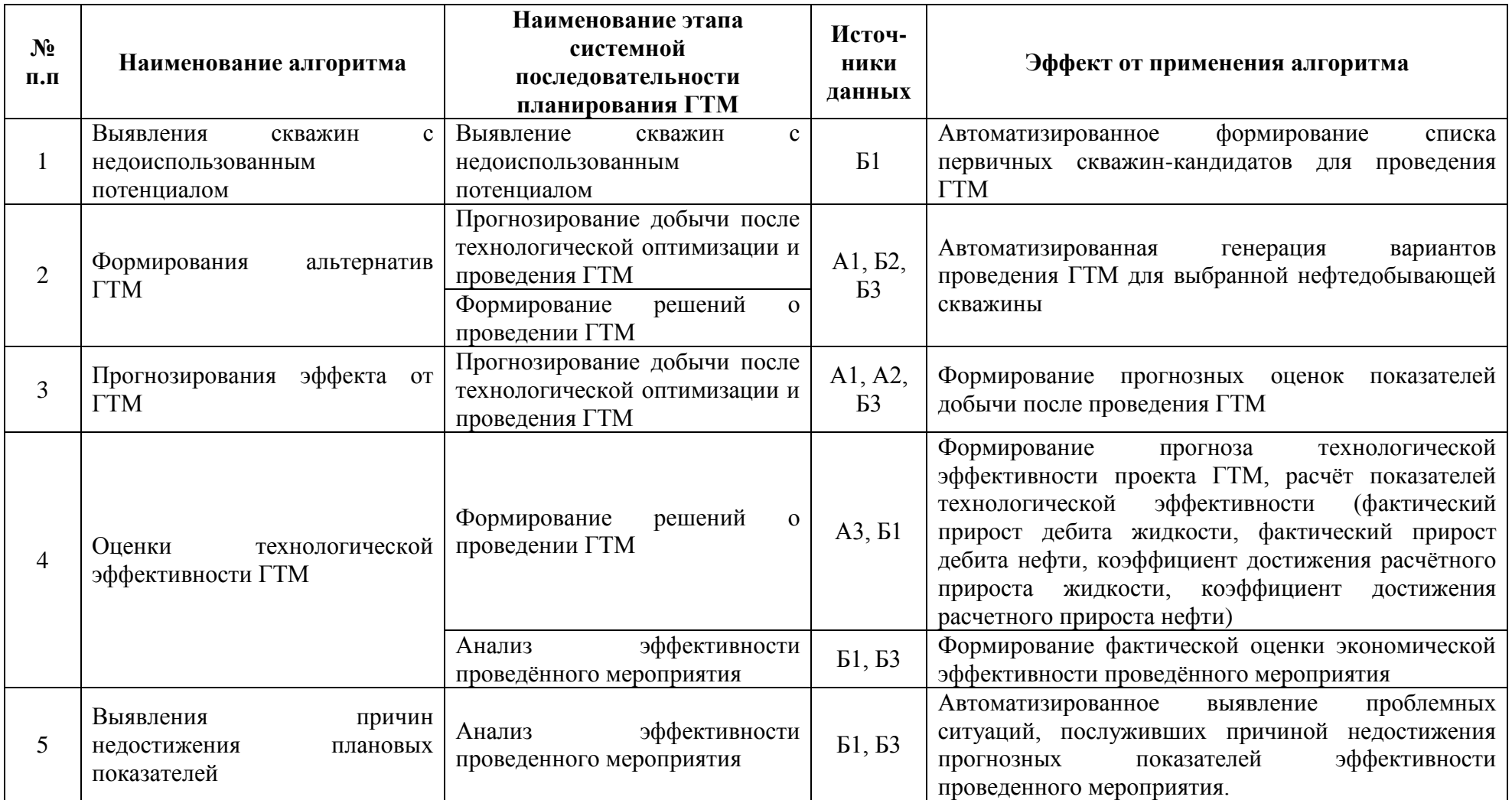

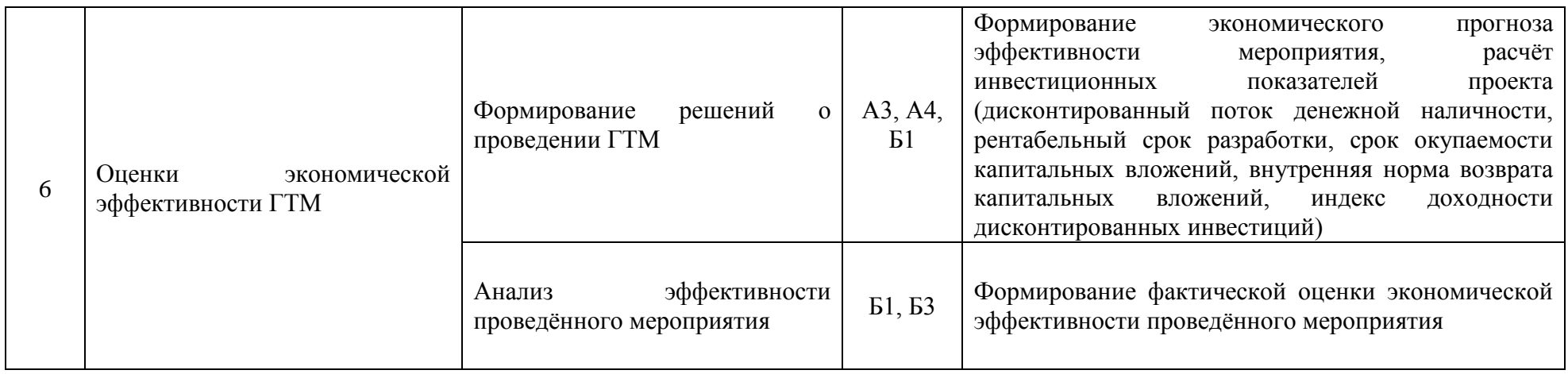

- $AI$  алгоритм выявления скважин с недоиспользованным потенциалом;
- A2 алгоритм формирования альтернатив ГТМ;
- $A3$  алгоритм прогнозирования эффекта от ГТМ;
- А4 алгоритм оценки технологической эффективности ГТМ:
- А5 алгоритм выявления причин недостижения плановых показателей;
- А6 алгоритм оценки экономической эффективности ГТМ;
- Б1 база данных информации о месторождении (в т.ч. текущее состояние);
- Б2 база данных правил и критериев проведения ГТМ;
- БЗ база данных проведенных ГТМ.

В обобщённом виде алгоритм выявления скважин с недоиспользованным потенциалом включает следующие шаги:

- 1. Определение перечня скважин для последующего анализа потенциала лобычи.
- 2. Формирование системы критериев для оценки скважин (или выбор уже сформированной системы). Критерии представляют собой совокупность условий вида: <условное выражение> <условный оператор> <значение>. В качестве условия также может выступать программная функция, возвращающая значение вида "истина\ложь".
- 3. Цикличная проверка скважин по заданной системе критериев.
- 4. По завершению цикла проверки формирование результирующего перечня скважин, текущее состояние которых соответствует выбранной системе критериев. При необходимости, результирующий список может быть отредактирован пользователем.

Система критериев, на примере выявления проблемных элементов заводнения, приведена в таблице П.4 (приложение 7) [39]. В таблице П.3 приведены обозначения соответствующих переменных.

Обобщённый алгоритм выявления недоиспользованным скважин  $\mathbf c$ потенциалом представлен на рисунке 3.1 в виде UML-диаграммы деятельности.

Логическая структура данных, используемых при реализации алгоритма выявления скважины с недоиспользованным потенциалом, представлена на рисунке 3.2.

В результате анализа информационных потребностей пользователей, а также на основе общего описания предметной области, были выделены следующие сущности базы данных, необходимые для программной реализации алгоритма: месторождение, куст скважин, добывающая скважина, проблемная ситуация, критерий, условие.

Детальная характеристика сущностей приведена в таблице П.5.

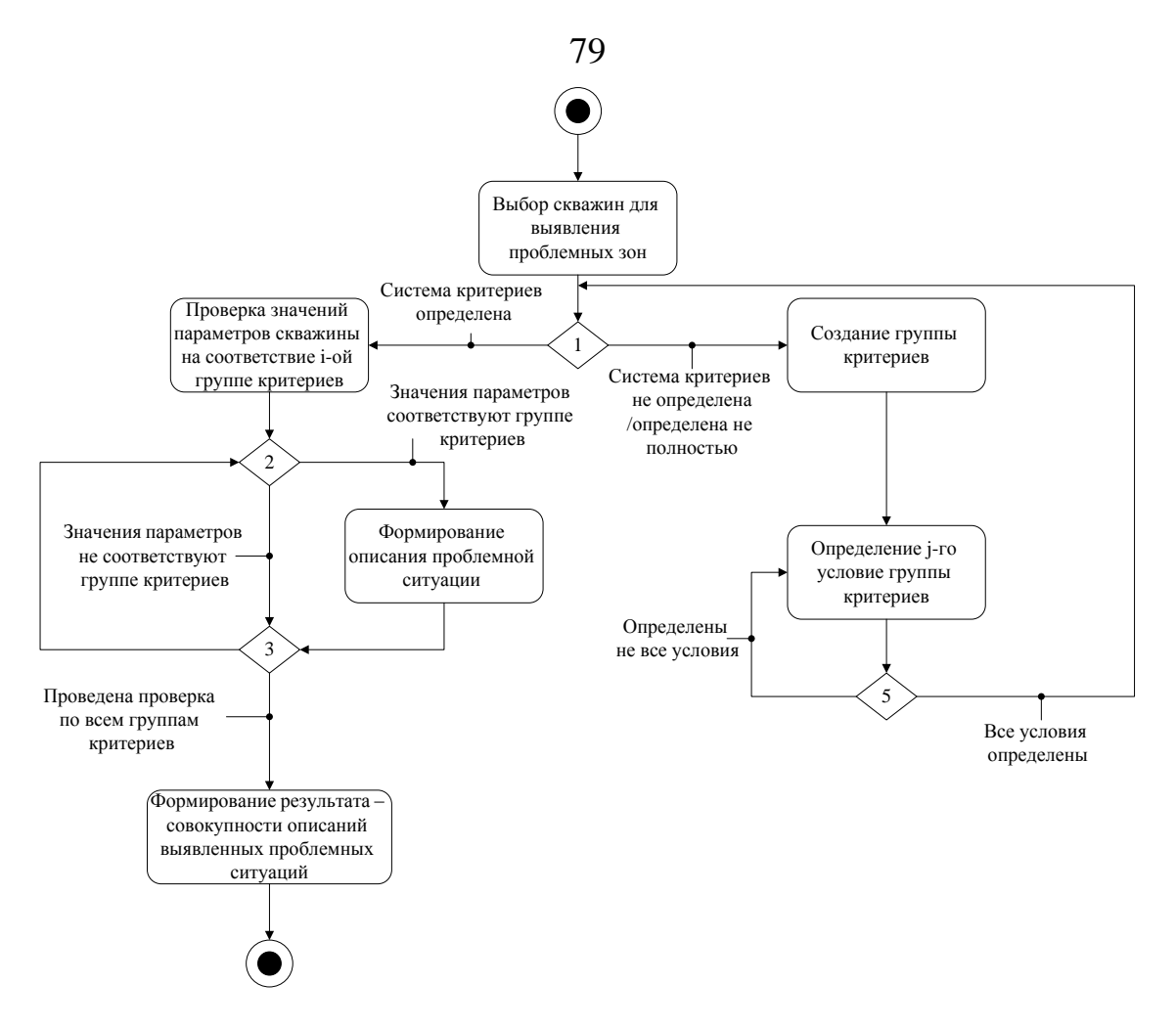

Рисунок 3.1 - Диаграмма деятельности алгоритма выявления скважин с

недоиспользованным потенциалом

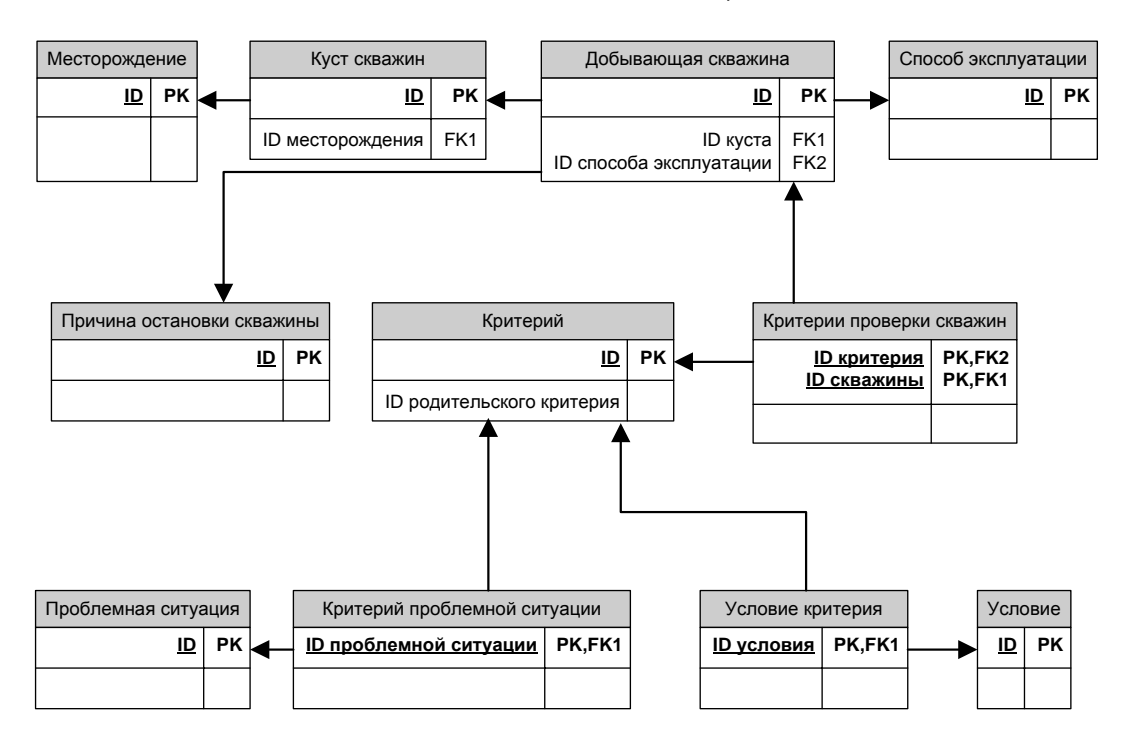

Рисунок 3.2 - Фрагмент структуры данных, используемых при выявлении скважин с недоиспользованным потенциалом

### 3.2 Алгоритм формирования альтернатив ГТМ

С учётом ограниченного числа возможных вариантов ГТМ для определённой добывающей скважины, решение задачи планирования или формирования альтернатив ГТМ сводится к решению задачи классификации [91].

В качестве средства решения классификации использовался метод kвзвешенных ближайших соседей. Характеристика задачи формирования альтернатив ГТМ приведена ниже.

Имеется  $X \in R$  – множество скважин-кандидатов и  $Y$  – множество допустимых видов ГТМ. Задана обучающая выборка  $\{(x_i, y_i)\}_{i=1}^l$ , содержащая информацию о ранее проведённых ГТМ для определённых скважин. Задано множество скважин-кандидатов  $X^m = \{x_i\}_{i=1}^m$ , для которых нужно подобрать вариант ГТМ, т.е. множество  $\{y_i\}_{i=1}^m$  для объектов  $\{x_i\}_{i=1}^m$  [132].

На множестве объектов задаётся функция расстояния  $\rho(x, x)$ , которая является моделью сходства объектов. В рамках данный работы использована евклидова функция расстояния [132]:

$$
\rho(x, x') = \sum_{i=1}^{n} (x_i - x'_i)^2
$$
\n(3.1)

Таким образом, для скважины-кандидата  $x \in \{x_i\}^m$  объекты обучающей выборки расположены следующим образом:

$$
\rho(x, x_{1;x}) \le \rho(x, x_{2;x}) \le \dots \le \rho(x, x_{m;x}),
$$
\n(3.2)

где  $x_{i;x}$  – объект обучающей выборки, являющийся i-м соседом объекта  $x$ .

обобщённом виде, алгоритм k-взвешенных ближайших  $\mathbf{B}$ соседей представлен следующим выражением [132]:

$$
a(x) = argmax_{y \in Y} \sum_{i=1}^{m} [x_{i;x} = y] \times \omega(i,x), \qquad (3.3)
$$

где

 $\omega(i, x)$  – заданная весовая функция, оценивающая важность i-го соседа.

Таким образом, формирование альтернатив ГТМ заключается в:

- формировании обучающей выборки на основе истории разработки месторождения и проведённых ГТМ;

- определении параметров анализа множества параметров скважин, по которым осуществляется сравнение скважины-кандидата с обучающей выборкой и весовых коэффициентов для каждого из параметров;
- автоматизированном формировании альтернатив посредством алгоритма поиска к-взвешенных ближайших соседей;
- формировании результата в виде перечня нескольких видов ГТМ для каждой из исследуемых скважин.

В качестве первичного перечня параметров, для определения сходства скважин-кандидатов и объектов обучающей выборки, могут быть использованы данные, приведённые в табл. 3.2.

Таблица 3.2

| Наименование                                   | Обозначение                       |
|------------------------------------------------|-----------------------------------|
| Пласт                                          |                                   |
| Дата введения скважины в эксплуатацию          |                                   |
| Накопленный отбор нефти                        | $V_{\text{HaK}}$                  |
| Текущий дебит жидкости                         | $Q_{\scriptscriptstyle \text{X}}$ |
| Текущий дебит нефти                            | $Q_{\scriptscriptstyle\rm H}$     |
| Способ эксплуатации                            |                                   |
| Коэффициент влияния ствола скважины            | $\mathcal{C}_s$                   |
| Амплитуда влияния ствола                       | $\mathcal{C}_{p \underline{h} i}$ |
| Постоянная времени влияния ствола              | Tau                               |
| Проницаемость                                  | $\boldsymbol{K}$                  |
| Скин фактор                                    | S                                 |
| Скин поверхности трещины                       | $S_f$                             |
| Безразмерная проводимость трещины              | Fed                               |
| Длина крыла трещины                            | $X_f$                             |
| Интерполированное пластовое давление           | $P_i$                             |
| Коэффициент продуктивности                     |                                   |
| Максимальный потенциальный дебит теоретический | AOF                               |
| Вертикальная проницаемость                     | $K_z$                             |
| Высота трещины                                 | hf                                |
| Длина горизонтальной части скважины            | $L_w$                             |
| Смещение трещины                               | $Z_{wdf}$                         |

Параметры для автоматизации формирования альтернатив ГТМ

В обобщённом виде алгоритм формирования альтернатив ГТМ представляет собой следующую последовательность действий:

- 1. Определение обучающей выборки (выбор из уже созданных, либо формирование новой).
- 2. Выбор параметров для сравнения скважины-кандидата и объектов обучающей выборки и задание значений весовых коэффициентов.
- 3. Выбор множества скважин-кандидатов для формирования альтернатив  $\Gamma TM$ .
- 4. Автоматизированный подбор наиболее подходящих видов ГТМ, на основе метода k-взвешенных ближайших соседей для каждой скважиныкандидата.
- 5. Формирование результата перечня скважин-кандидатов и подобранных видов ГТМ для каждой скважины.

Обобщённый алгоритм формирования альтернатив ГТМ представлен на рисунке 3.3 в виде UML-диаграммы деятельности.

Источником данных для метода формирования альтернатив является хранилище данных АСППР планирования ГТМ. В соответствии с принципом единого информационного пространства в качестве источников данных для формирования системы параметров опенки сходства использовались представления базы данных. Использование представлений данных позволило, во-первых, обеспечить работоспособность алгоритма формирования альтернатив в условиях внесения изменений в структуру ХД, и, во-вторых, обеспечило возможность редактирования базового набора параметров сходства без изменения физической структуры данных хранилища.

На основе общего описания предметной области, были выделены следующие сущности базы данных, необходимые для программной реализации алгоритма формирования альтернатив ГТМ:

- Добывающая скважина.
- Обучающая выборка.
- Объект выборки.
- Параметр оценки.
- ˗ Параметр скважины.
- ˗ Система параметров.
- ˗ Параметр системы.

Детальная характеристика сущностей, за исключением ранее описанных, приведена в таблице П.6.

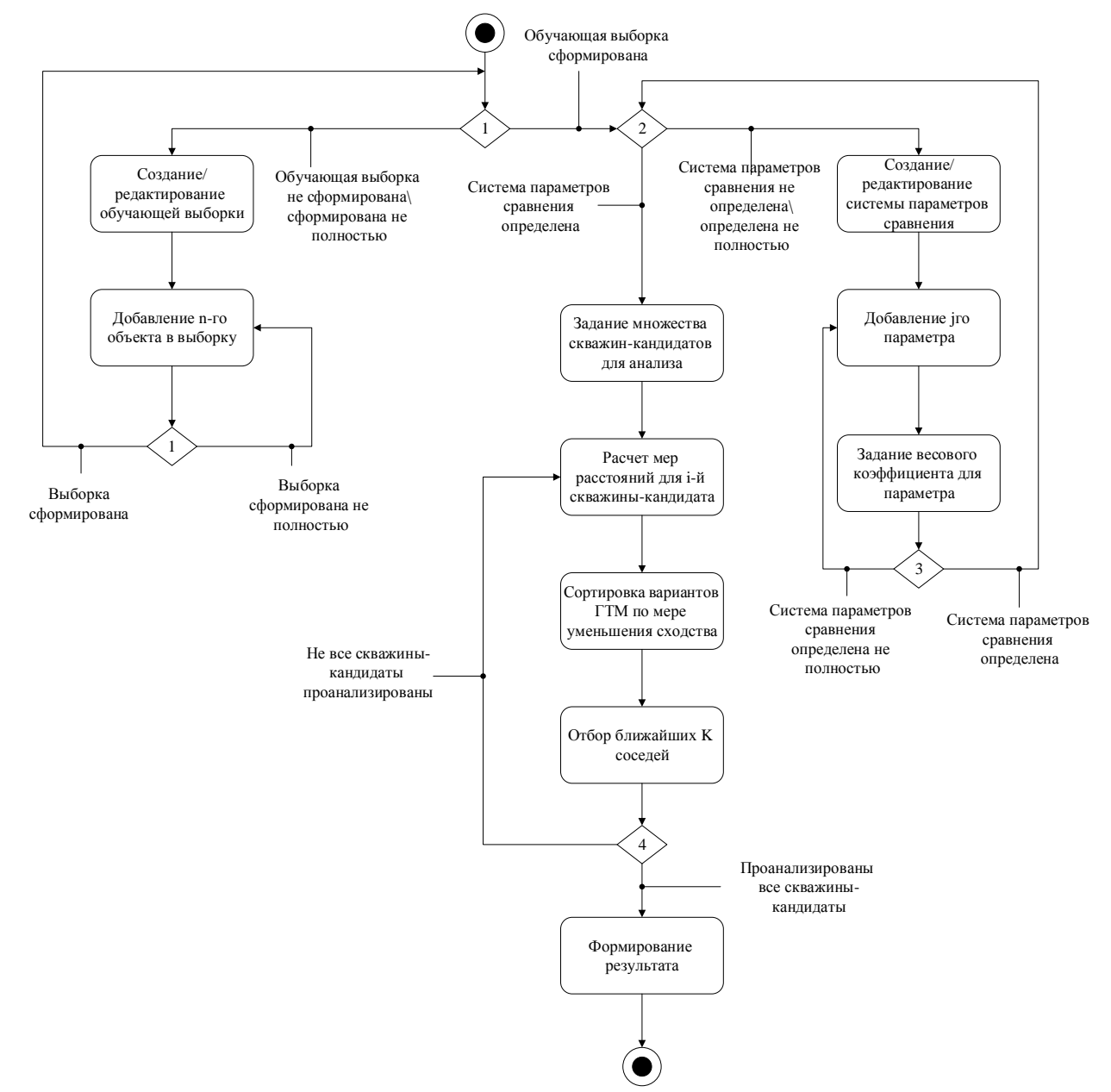

*Рисунок 3.3 – Диаграмма деятельности алгоритма формирования альтернатив ГТМ*

Фрагмент структуры данных, используемой при формировании альтернатив ГТМ приведѐн на рис. 3.4.

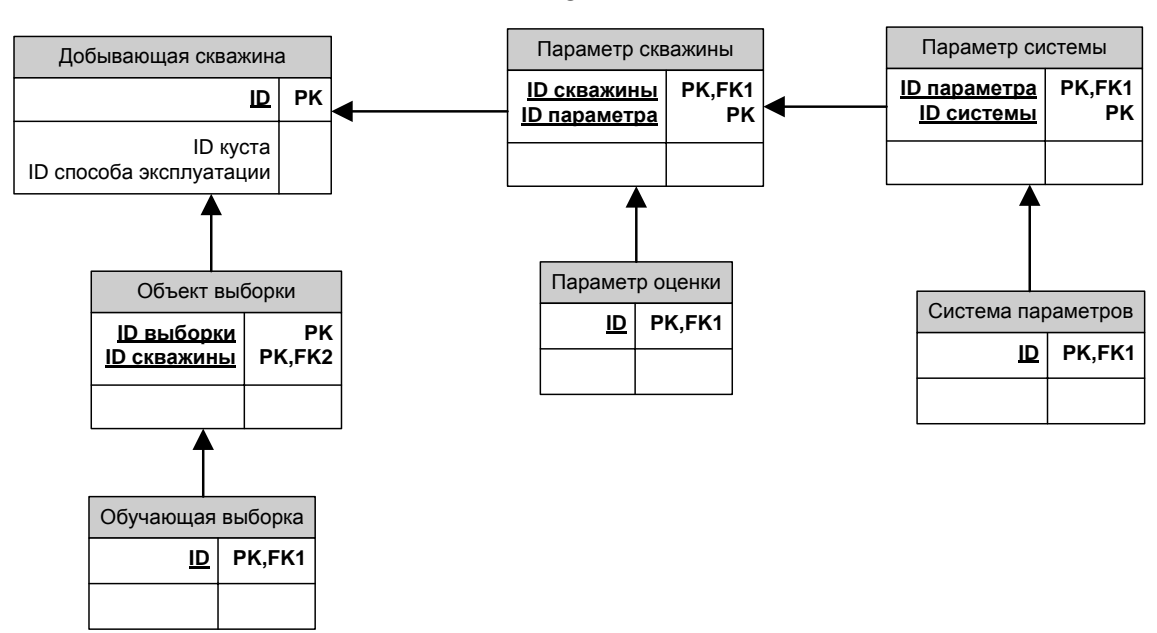

Рисунок 3.4 – Фрагмент структуры данных, используемых при формировании альтернатив ГТМ

# 3.3 Алгоритм прогнозирования эффекта от проведения ГТМ

Расчёт эффекта от проведения планируемого ГТМ можно представить, как решение задачи прогнозирования. В качестве основного способа решения задачи прогнозирования эффекта от ГТМ использовалась множественная (многомерная) регрессионная модель.

В данном случае целью является построение модели с большим числом факторов, определив при этом влияние каждого из них в отдельности, а также их совокупное влияние на показатель эффективности ГТМ [133,134]. Иначе говоря, необходимо:

- выбрать форму связи (уравнение регрессии);
- определить параметры выбранного уравнения;
- проанализировать качество уравнения и проверить его адекватность опытным путём.

Обобщённое уравнение регрессионной модели При ЭТОМ **ВЫГЛЯДИТ** следующим образом [133]:

$$
y = b_0 + b_1 x_1 + b_2 x_2 + \cdots + b_m x_m,
$$

где  $x_i$  – значение фактора, влияющего на показатель эффективности ГТМ.

84

Таким образом, задача прогнозирования эффекта от ГТМ сводится к нахождению значений коэффициентов  $b_i$ . Алгоритм действий пользователя при этом следующий:

- 1. Выбор варианта планируемого ГТМ (на основе результатов работы алгоритма по формированию альтернатив).
- 2. Определение обучающей выборки для нахождения коэффициентов  $b_i$ (выбор уже существующей, либо создание новой).
- 3. Автоматизированное решение уравнения регрессии  $\mathbf{M}$ вычисление значений коэффициентов  $b_i$ , на основе заданной обучающей выборки.
- 4. Вычисление значения показателей эффекта от ГТМ.

Обобщённый алгоритм прогнозирования эффекта от проведения ГТМ представлен на рисунке 3.5 в виде UML-диаграммы деятельности.

Факторы, влияющие на эффект от ГТМ и параметры для оценки эффекта отличаются для различных вариантов ГТМ. Для подбора оптимального набора факторов и параметров требуется проведение экспериментальных исследований. предусмотренный инструментарий задания и редактирования При этом, требуемого набора параметров уравнения регрессии, ДЛЯ устраняет необходимость в последующей переработке алгоритма.

B качестве примера, приведём перечень факторов  $\boldsymbol{\mathrm{M}}$ параметров прогнозирования эффекта от гидравлического разрыва пласта, использовавшихся для первичной проверки алгоритма в работы:

В качестве параметров прогнозируемого эффекта от ГРП использовались:

- Дебит нефти после ГРП;
- дебит жидкости после ГРП.

В качестве факторов влияния были выбраны:

- Давление разрыва;

- полудлина трещины;
- дебит жидкости до ГРП;
- дебит нефти до ГРП.

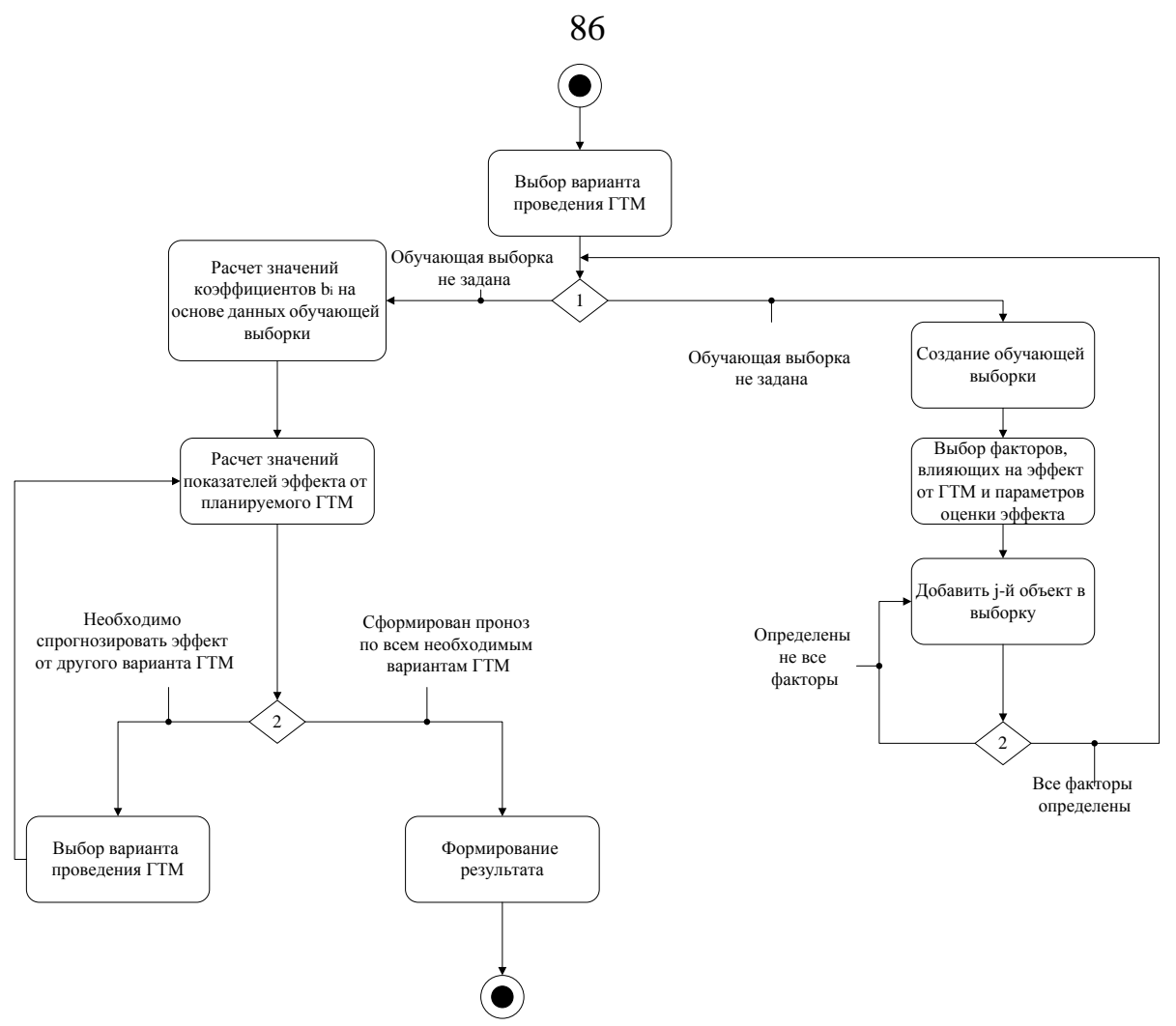

*Рисунок 3.5 – Диаграмма деятельности алгоритма прогнозирования эффекта от планируемого ГТМ*

Значения прогнозируемого эффекта от проведения ГТМ используются для дальнейшего формирования оценок технологической и экономической эффективности выбранного варианта ГТМ.

На основе общего описания предметной области, были выделены следующие сущности базы данных, необходимые для программной реализации алгоритма формирования альтернатив ГТМ:

- ˗ Добывающая скважина.
- ˗ Геолого-техническое мероприятие.
- ˗ Вид ГТМ.
- Виды параметров ГТМ.
- ˗ Параметр ГТМ.
- ˗ Обучающая выборка.

˗ Объект выборки.

Детальная характеристика сущностей, за исключением ранее описанных, приведена в таблице П.7.

Фрагмент структуры данных, используемой при формировании альтернатив ГТМ приведѐн на рис. 3.6.

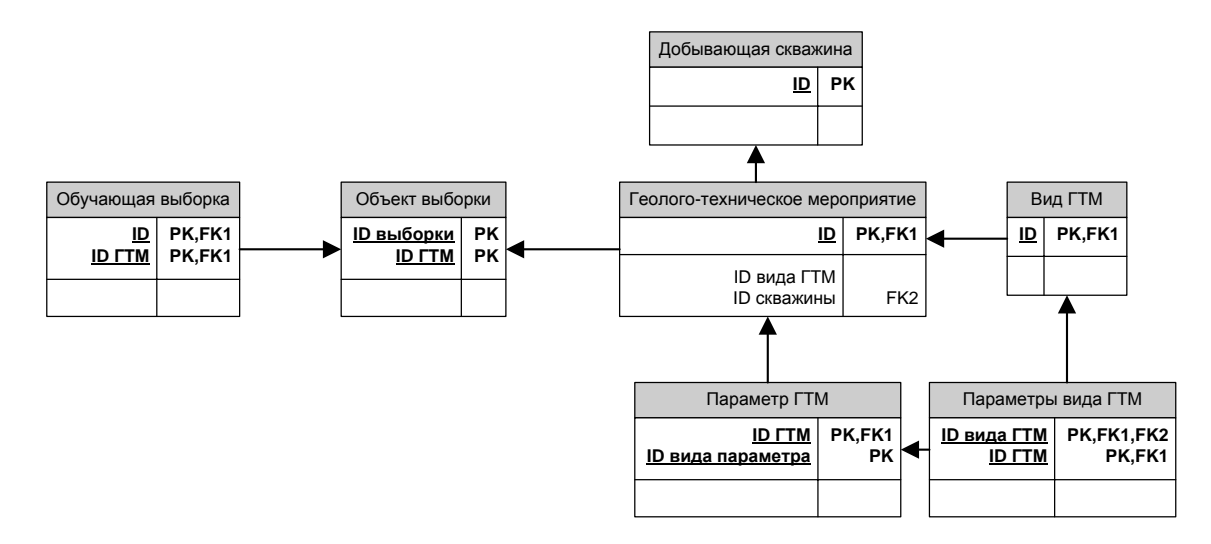

*Рисунок 3.6 – Фрагмент структуры данных, используемых при прогнозировании эффекта от ГТМ*

#### **3.4 Алгоритм оценки технологической эффективности ГТМ**

Метод оценки технологической эффективности заключается в циклическом сравнении различных вариантов ГТМ по заданной системе критериев.

Основой метода являются два алгоритма: оценки технологической эффективности вариантов ГТМ и выявления причин недостижения плановых показателей.

Для оценки технологической эффективности ГТМ используется настраиваемая система критериев. В качестве исходной информации используются данные о прогнозном технологическом эффекте от проведения определѐнного варианта ГТМ.

В обобщѐнном виде последовательность действий алгоритма может быть описана следующим образом:

1. Выбор варианта ГТМ для оценки.

- 2. В случае, если параметры оценки технологической эффективности не заданы, или заданы не полностью - формирование системы параметров оценки технологической эффективности.
- 3. Расчёт значений параметров технологической эффективности.
- 4. Оценка параметров технологической эффективности ГТМ по заданной группе критериев.
- 5. Формирование результата массива данных вида < вариант ГТМ>:  $\langle\langle\langle\langle\langle\rangle\rangle\rangle\rangle$ чининная оценка технологической эффективности $\rangle$ .

Пример системы критериев для оценки технологической эффективности приведён в таблице 3.4 [39]. В таблице 3.3 приведены обозначения соответствующих переменных.

технологической эффективности **TTM** вариантов Алгоритм оценки представлен на рисунке 3.7 в виде UML-диаграммы деятельности.

На основе общего описания предметной области, были выделены следующие сущности базы данных, необходимые для программной реализации алгоритма формирования альтернатив ГТМ:

- Геолого-техническое мероприятие.
- Критерий.
- Критерий оценки ГТМ.
- Условие критерия.
- Условие.

Фрагмент структуры данных, используемой при формировании альтернатив ГТМ приведён на рис. 3.8.

причин Алгоритм выявления недостижения плановых показателей применяется после фактического выполнения ГТМ. Входным параметром для алгоритма является информация, полученная в результате мониторинга текущего состояния скважины.

## Таблица 3.3

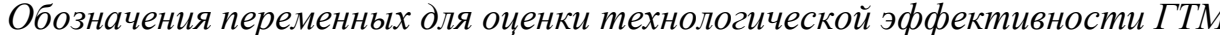

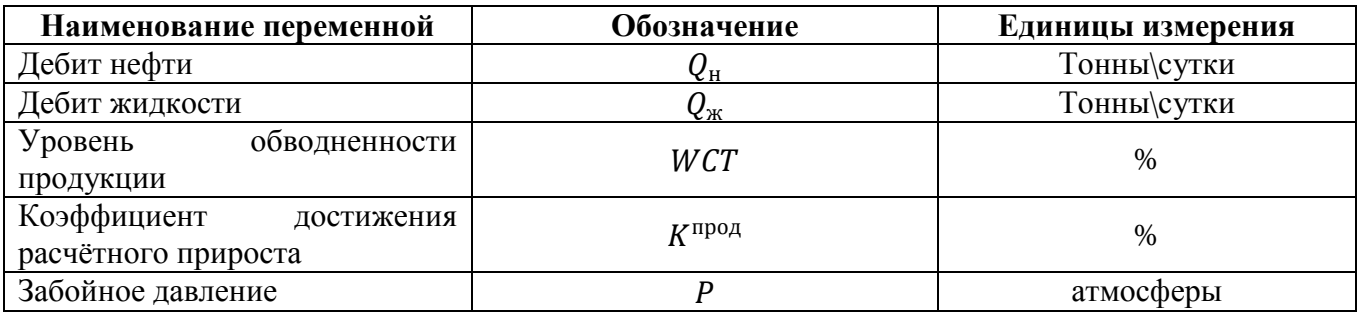

Таблица 3.4

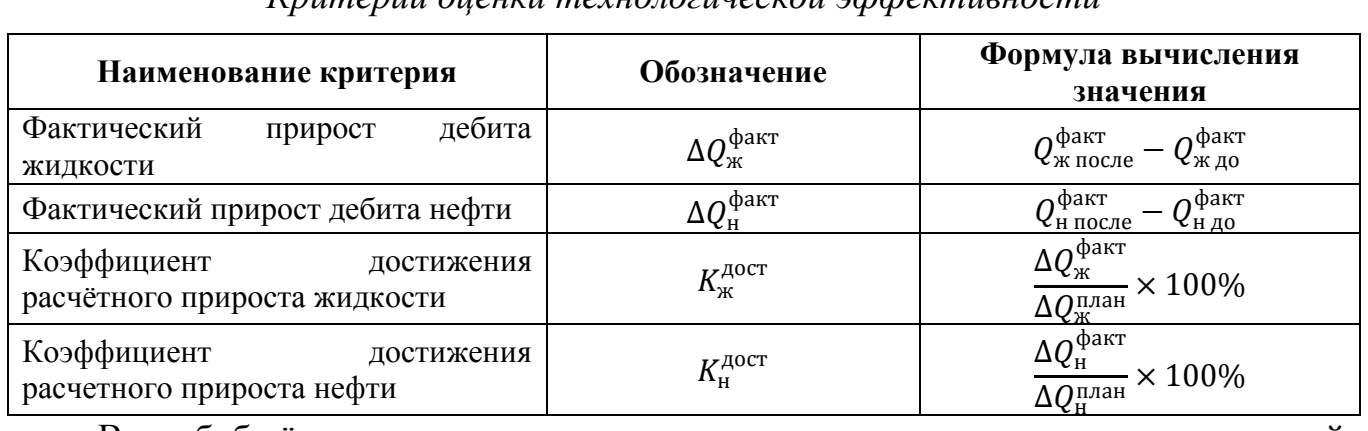

#### Кпитепии оненки технологической эффективности

B. обобшённом виде алгоритм можно представить следующей последовательностью действий:

- 1. Выбор скважины для оценки достижения плановых показателей после проведения ГТМ.
- 2. Проверка значения плановых и фактических показателей добычи на текущую дату.
- случае, если значения показателей существенно расходятся - $3. B$ формирование системы критериев, для выявления проблемной ситуации (либо использование ранее созданной системы). В случае, если показатели расходятся на допустимую величину, формирование результата.
- 4. Циклическая проверка текущего состояния скважины на соответствие заданным критериям. В случае выявления совпадения по всей группе критериев – формирование вывода о наличии проблемной ситуации.

В таблице 3.5 приведён пример критериев выявления причин недостижения плановых показателей добычи после проведения ГТМ [39].

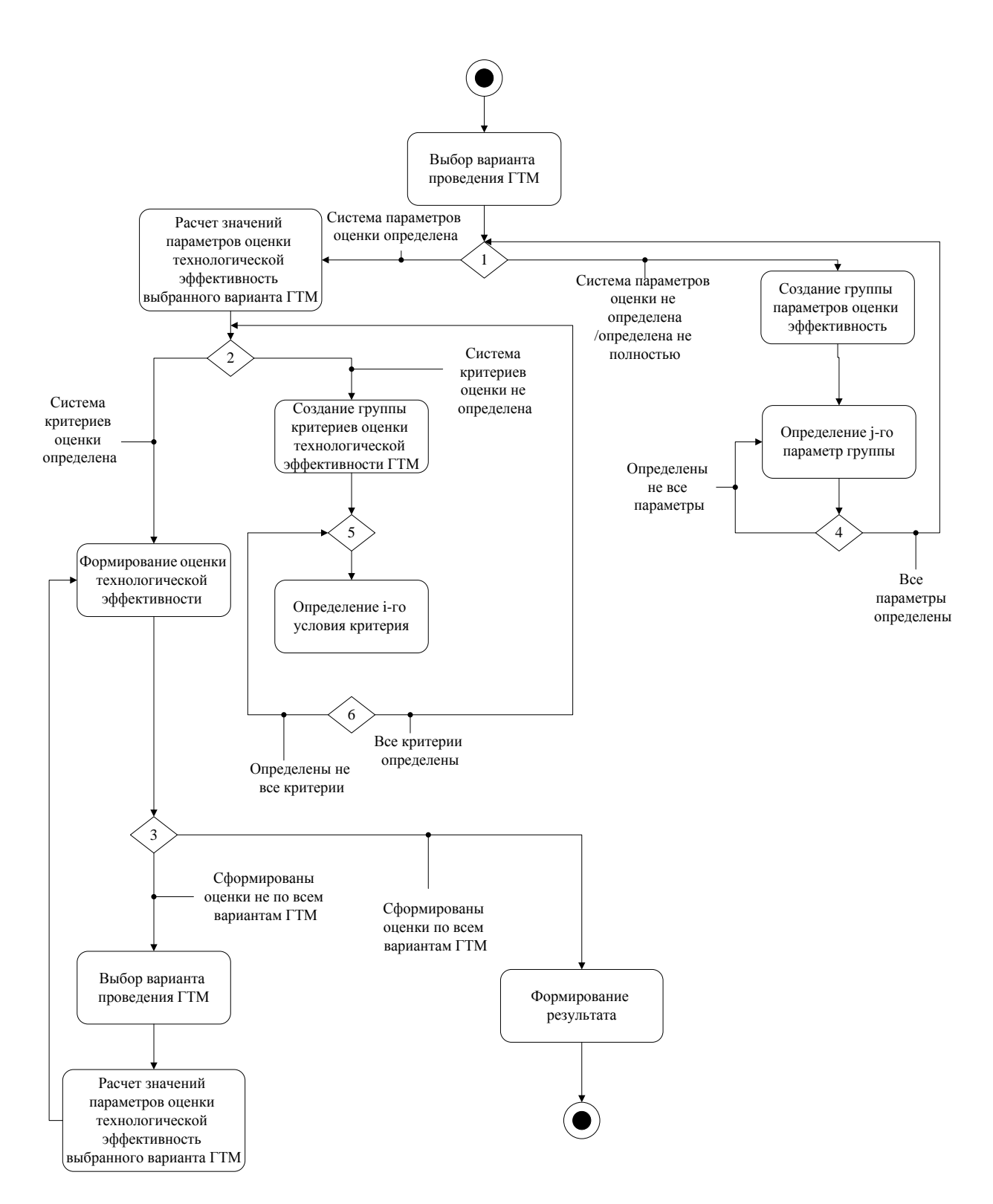

*Рисунок 3.7 – Диаграмма деятельности алгоритма оценки технологической эффективности вариантов ГТМ*

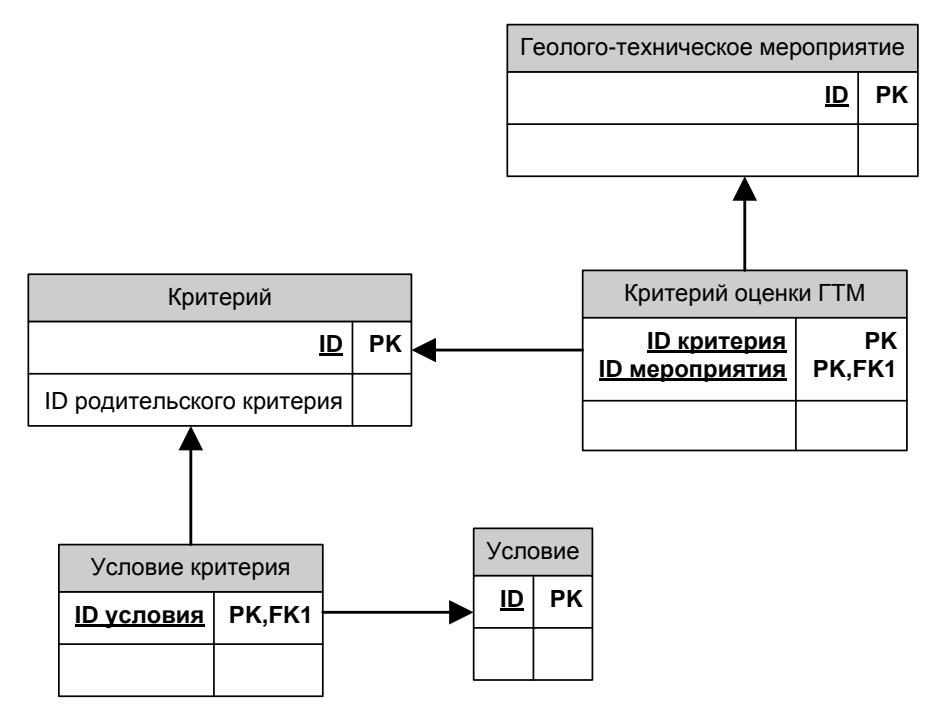

*Рисунок 3.8 – Фрагмент структуры данных, используемых оценке технологической эффективности ГТМ*

# Таблица 3.5

| <b>Наименование</b><br>критерия                                                                                        | Обозначение                                                                                                    | Формула вычисления значения                                                                                                    |  |
|----------------------------------------------------------------------------------------------------|----------------------------------------------------------------------------------------------------|----------------------------------------------------------------------------------------------------|--|
| Незапланированный<br>обводнённости<br>рост<br>после проведения ГТМ                                                     | $\Delta WCT^{\rm \varphi a\kappa\tau}$                                                                                 | $WCT_{\text{mocne}}^{\text{факт}} - WCT_{\text{до}}^{\text{nлан}}$                                                                                                    |  |
| Недостижение<br>дебита<br>превышения<br>из-за<br>запланированной<br>обводнённости<br>продукции                         | $\Delta Q_{\scriptscriptstyle\rm H}^{\scriptscriptstyle\rm H}$ едост обвод                                             | $Q_{\text{H\;nocne}}^{\text{dakt}} \frac{\Delta W C T^{\text{dakt}}}{(100\% - W C T_{\text{mocrne}}^{\text{dakt}})}$                                                                                                    |  |
| Недостижение<br>дебита<br>из-за<br>недостижения<br>добычи по жидкости                                                  | $\Delta Q_{\scriptscriptstyle\mathcal{W}}^{\scriptscriptstyle\mathrm{He}\mathrm{d}\mathrm{o}\mathrm{c}\mathrm{r}$ жидк | $\left(\frac{Q_{\text{W HO C,IR}}^{\text{mean}}}{Q_{\text{W HO C,IR}}^{\text{dpart}}} - 1\right) \times \left(\frac{100 - WCT_{\text{HO C,IR}}^{\text{HJA}}}{100 - WCT_{\text{HO C,IR}}^{\text{dpart}}}) \times Q_{\text{M}}\right)$<br>$Q^{\Phi {\rm a} {\rm \scriptscriptstyle KT}}_{\rm {\scriptscriptstyle H} \, {\rm no} c {\rm \scriptscriptstyle J} {\rm e}}$ |  |
| Недостижение дебита<br>нефти<br>из-за<br>недостижения целевого<br>забойного давления                                   | $\Delta Q_{\textrm{\tiny H}}^{\textrm{\tiny HeQOT 3a6}}$                                                               | $Q_{\text{H\,BOC,IR}}^{\text{d\,ART}} \times (\frac{\Delta P \times (P_{\text{HOL,IR}}^{\text{H\,OCA}} \text{ and } P}{\Delta P \times (P_{\text{Q\,AK}}^{\text{d\,ART}\text{ 3a6}})} - 1)$                                                                                                    |  |
| дебита<br>Недостижение<br>нефти<br>из-за<br>недостижения<br>запланированной<br>продуктивности<br>при<br>проведении ГТМ | $\Delta Q_{\scriptscriptstyle\rm H}^{\scriptscriptstyle\rm Heqocr}$ прод                                               | $\Delta Q_{\scriptscriptstyle\rm W}^{\scriptscriptstyle\rm H}$ едост жидк — $\Delta Q_{\scriptscriptstyle\rm H}^{\scriptscriptstyle\rm H}$ едост заб                                                                                                    |  |
| Алгоритм                                                                                                    | выявления<br>причин                                                                                                    | показателей<br>недостижения<br>плановых                                                                                                    |  |

*Критерии выявления причин недостижения плановых показателей после ГТМ*

представлен на рисунке 3.9 в виде UML-диаграммы деятельности.

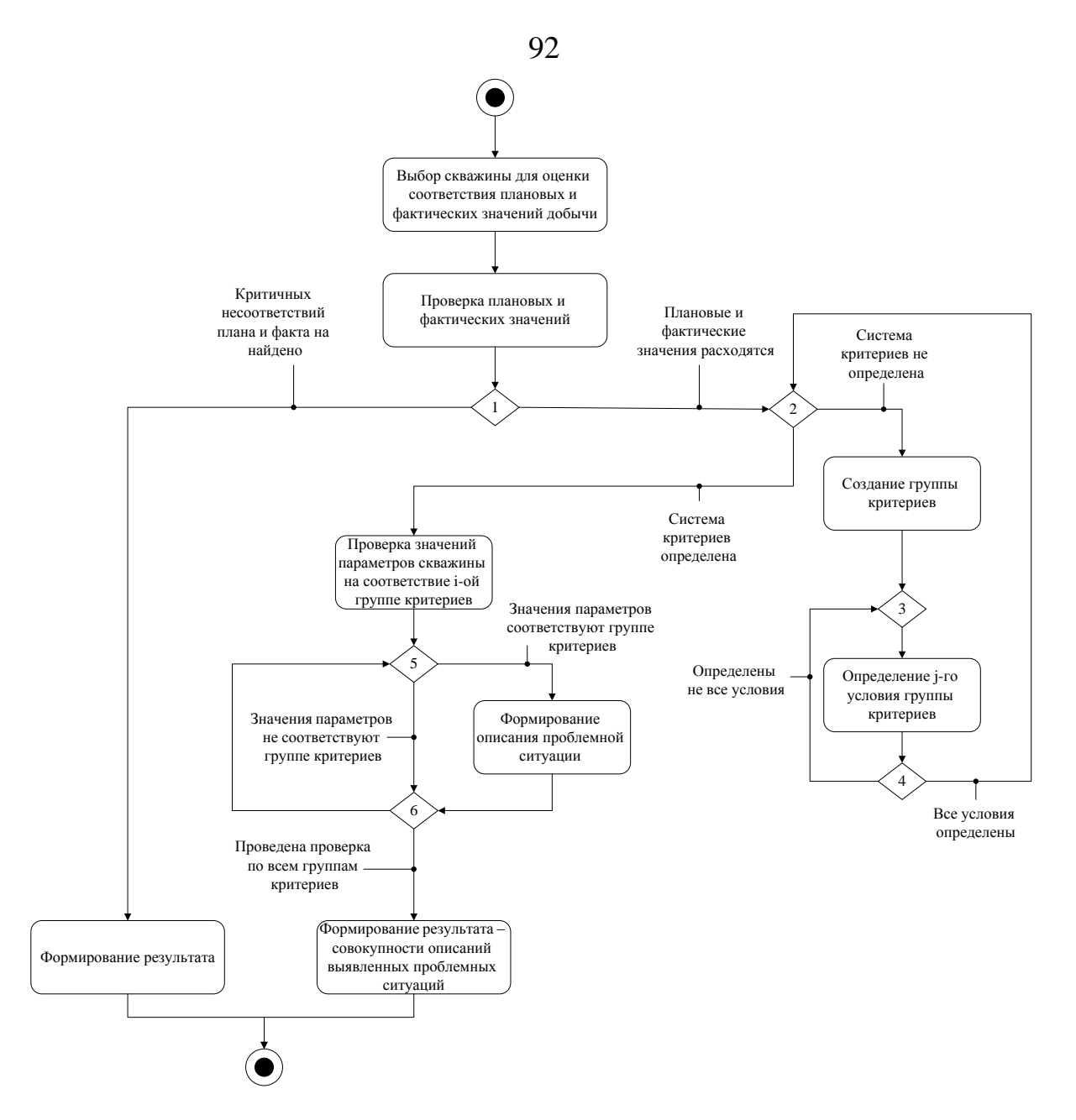

*Рисунок 3.9 – Диаграмма деятельности алгоритма выявления причин недостижения плановых показателей*

В результате анализа информационных потребностей пользователей, а также на основе общего описания предметной области были выделены следующие сущности базы данных, необходимые для программной реализации алгоритмов оценки технологической эффективности ГТМ:

- Добывающая скважина.
- ˗ Геолого-техническое мероприятие.
- Вид ГТМ.
- Параметры вида ГТМ.
- Параметры ГТМ.
- ˗ Параметры проведѐнного ГТМ.
- ˗ Состояние скважины.

Детальная характеристика сущностей, за исключением ранее рассмотренных, приведена в таблице П.8.

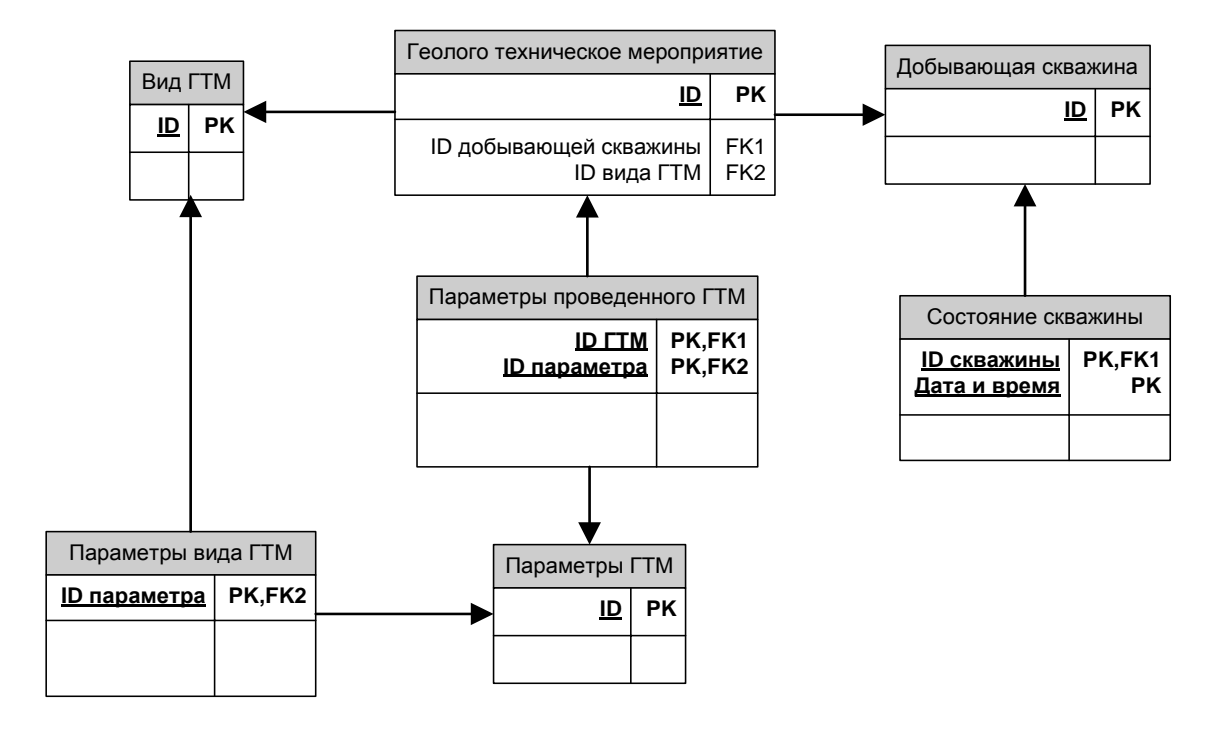

*Рисунок 3.10 – Фрагмент структуры данных, используемых при оценке технологической эффективности ГТМ*

#### **3.5 Алгоритм оценки экономической эффективности ГТМ**

Для оценки экономической эффективности варианта ГТМ используются следующие показатели:

- а) Дисконтированный поток денежной наличности сумма прибыли от реализации продукции и амортизационных исчислений, уменьшенная на величину вложений, направленных на освоение месторождения, приведѐнная к начальному году по ставке дисконта.
- б) Рентабельный срок разработки период от начала выполнения ГТМ до момента, когда величина накопленного дисконтированного потока после достижения положительного значения начинает уменьшаться [135].
- в) Срок окупаемости капитальных вложений количество лет, за которые величина начальных отрицательных значений накопленной денежной

наличности полностью компенсируется последующими её положительными значениями [109,136].

- г) Внутренняя норма возврата капитальных вложений значение дисконта, при котором величина суммарного потока наличности за расчетный период равна нулю [137].
- д) Индекс доходности дисконтированных инвестиций отношение суммы дисконтированных элементов денежного потока от операционной деятельности к величине дисконтированной суммы денежного потока от инвестиционной деятельности [138].
- е) Доход государства налоги и платежи, отчисляемые в бюджетные фонды страны.

Обозначения переменных, используемых для формирования оценки экономической эффективности ГТМ приведены в таблице П.9 (приложение 7).

Метод оценки экономической эффективности ГТМ схож с методом оценки технологической эффективности и заключается в циклическом расчѐте оценки экономической эффективности выбранных вариантов проведения ГТМ по заданным пользователем системам показателей и критериев.

В качестве критериев используется совокупность условий нахождения значений параметров экономической эффективности в заданных пределах.

Алгоритм оценки экономической эффективности ГТМ представлен на рисунке 3.11 в виде UML-диаграммы деятельности.

Сущности и структура данных, используемая при расчѐте экономической эффективности ГТМ, аналогичны сущностям и структуре данных, используемых при оценке технологической эффективности (раздел 3.4).

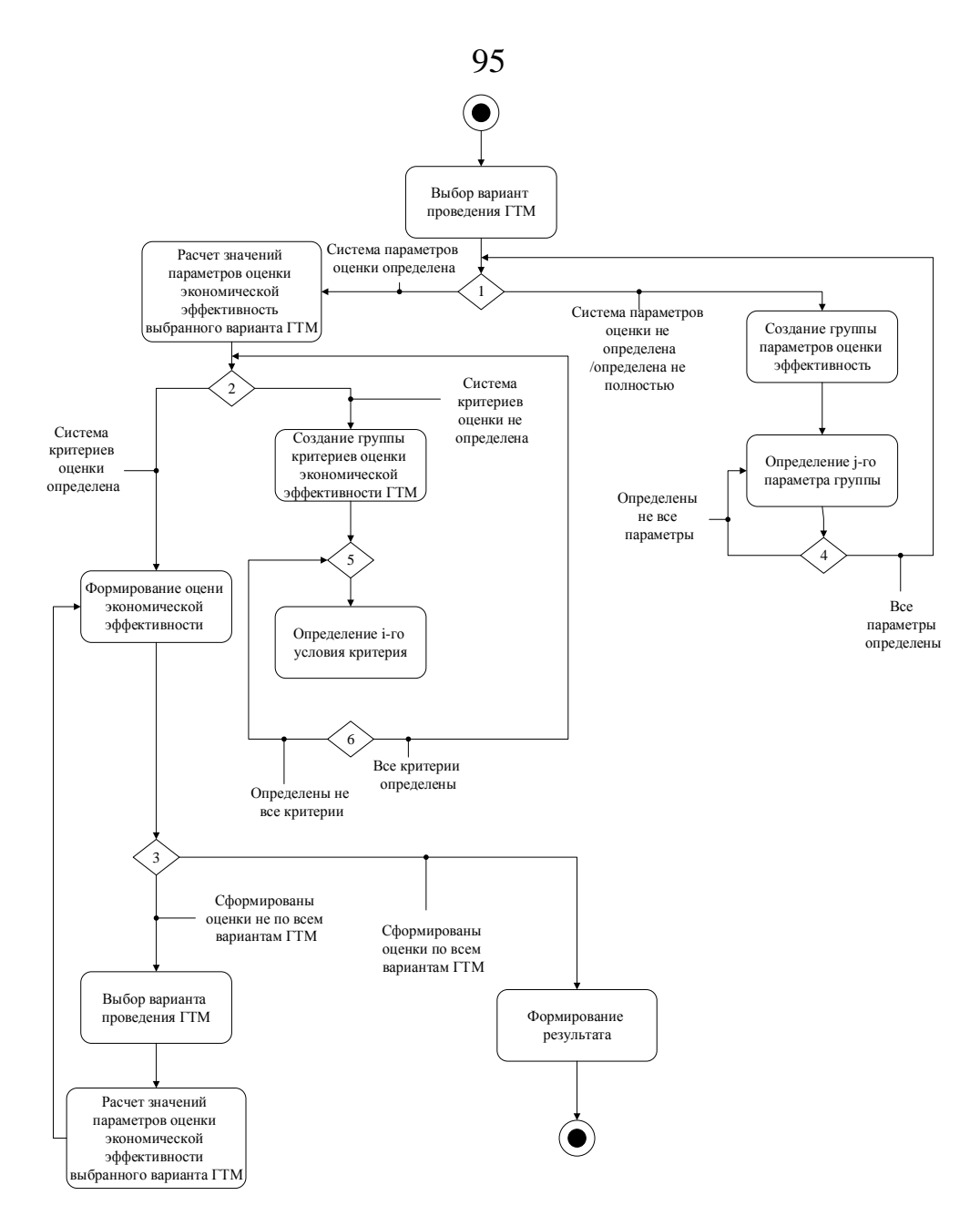

*Рисунок 3.11 – Диаграмма деятельности алгоритма оценки экономической эффективности варианта ГТМ*

Расчѐт оценки экономической эффективности осуществляется следующим образом:

1) Рассчитывается величина дополнительной добычи на погашение стоимости подготовки скважины к ГТМ и проведения ГТМ:

$$
Q_{\text{noram}} = \frac{(C_{\text{noqr}} + C_{\text{TTM}})}{C_{\text{neq} \text{tr}}^{6\text{es HJIH}}}
$$
(3.4)

2) Рассчитывается величина необходимого минимального прироста добычи:

$$
\Delta Q_{\text{mHH}} = \frac{\left(T_{6\text{p}n}^{\text{II,1}} \times Q_{\text{q}0}^{\text{He}\text{d}^{\text{TH}}}\right) + \left(T_{6\text{m}u}^{\text{6p}^{\text{H}} \times Q_{\text{q}0}^{\text{He}\text{d}^{\text{TH}}}\right) + Q_{\text{norau}}}{W_{6\text{THa}}} \tag{3.5}
$$

96

3) Рассчитывается величина фактического прироста:

$$
\Delta Q_{\phi \text{akr}} = Q_{\text{nocne}}^{\text{neq} \phi \text{ru}} - Q_{\text{ao}}^{\text{neq} \phi \text{ru}} \tag{3.6}
$$

4) Вычисляется прибыль по нефти**,** при условии, что прирост фактический больше нуля:

$$
P_{\text{no H} \text{e} \phi \text{th}} = \Delta Q_{\text{q} \text{a} \text{K} \text{T}} \times C_{\text{H} \text{e} \phi \text{th}}^{\text{f} \text{e} \text{B} \text{H} \text{d} \text{H} \text{H}} \tag{3.7}
$$

В случае, если фактический прирост меньше нуля, то прибыли по нефти присваивается нулевое значение.

5) Вычисляется величина накопленной добычи:

$$
Q_{\text{Hak}} = T_{\text{pa6}}^{\text{CKB}} \times Q_{\text{nocne}}^{\text{Heфти}} \tag{3.8}
$$

6) Рассчитывается величина потерь по нефти в тоннах при условии, что разность величин фактического прироста и необходимого минимального прироста меньше, либо равна нулю (иначе присваивается значение равное нулю):

$$
L_{\text{He\&TH}}^{\text{TOHH}} = Q_{\text{noC,He}}^{\text{He\&TH}} - (Q_{\text{A}0}^{\text{He\&TH}} + \Delta Q_{\text{MH}}) \tag{3.9}
$$

7) Рассчитывается величина потерь по нефти в рублях:

$$
L_{\text{He\&pru}}^{\text{py6}} = C_{\text{He\&pru}}^{\text{6e3 H\&p}} \times L_{\text{He\&pru}}^{\text{toHH}} \tag{3.10}
$$

8) Вычисляются накопленные потери за время подготовки скважины к проведению ГТМ:

$$
L_{\text{Hak}} = \left( T_{6\text{p}\mu\text{r}}^{\text{IIJAH}} + T_{6\text{WHA}}^{6\text{p}\mu\text{r}} \right) \times Q_{\text{AO}}^{\text{He}\text{q}\text{r}\mu} \tag{3.11}
$$

9) Вычисляется величина общих затрат:

$$
C_{\text{offm}} = C_{\text{TTM}} + (C_{\text{noqr}} + (L_{\text{max}} \times C_{\text{He\phi\tau}n}^{\text{foes HJIIH}}))
$$
\n(3.12)

10) Вычисляется величина дохода:

$$
I = \Delta Q_{\phi \text{a} \text{K} \text{T}} \times T_{\text{p} \text{a} \text{b}}^{\text{CKB}} \times C_{\text{He} \phi \text{TH}}^{\text{6e} \text{b} H \text{Al}} \tag{3.13}
$$

11) Рассчитывается значение срока окупаемости:

$$
PP = \frac{C_{\text{odd}}}{\Delta Q_{\text{d}_\text{d}_\text{K} \times C_{\text{neđ}\text{TH}}^{\text{6es H}}}}
$$
(3.14)

Результатом работы алгоритма оценки экономической эффективности ГТМ является сформированное представление вида:

97

- ˗ *Вариант ГТМ*. Группа параметров, описывающих вариант проведения ГТМ, а именно вид ГТМ, планируемая дата проведения и т.д.
- ˗ *Скважина*. Общая характеристика добывающей скважины, для которой осуществляется оценка эффективности варианта проведения ГТМ.
- ˗ *Параметры ГТМ*. Наименование и значения параметров ГТМ.
- ˗ *Прогнозный эффект*. Данные о состоянии скважины после проведения ГТМ, полученные на основе метода прогнозирования технологического эффекта от ГТМ.
- ˗ *Технологическая эффективность*. Совокупность параметров и их значений, описывающих технологическую эффективность ГТМ.
- ˗ *Экономическая эффективность*. Совокупность параметров и их значений, описывающих экономическую эффективность ГТМ.

Описанный метод позволяет автоматизировать формирование оценки экономической эффективности варианта проведения ГТМ на основе прогнозных значений эффекта от проведения ГТМ.

#### **3.6 Учёт рисков при планировании ГТМ**

При наличии соответствующих данных в обучающих выборках, разработанный программно-алгоритмический комплекс позволяет также автоматизировать ряд этапов управления рисками проекта планируемого ГТМ.

Обобщѐнная схема учѐта рисков при планировании ГТМ представлена на рисунке 3.12.

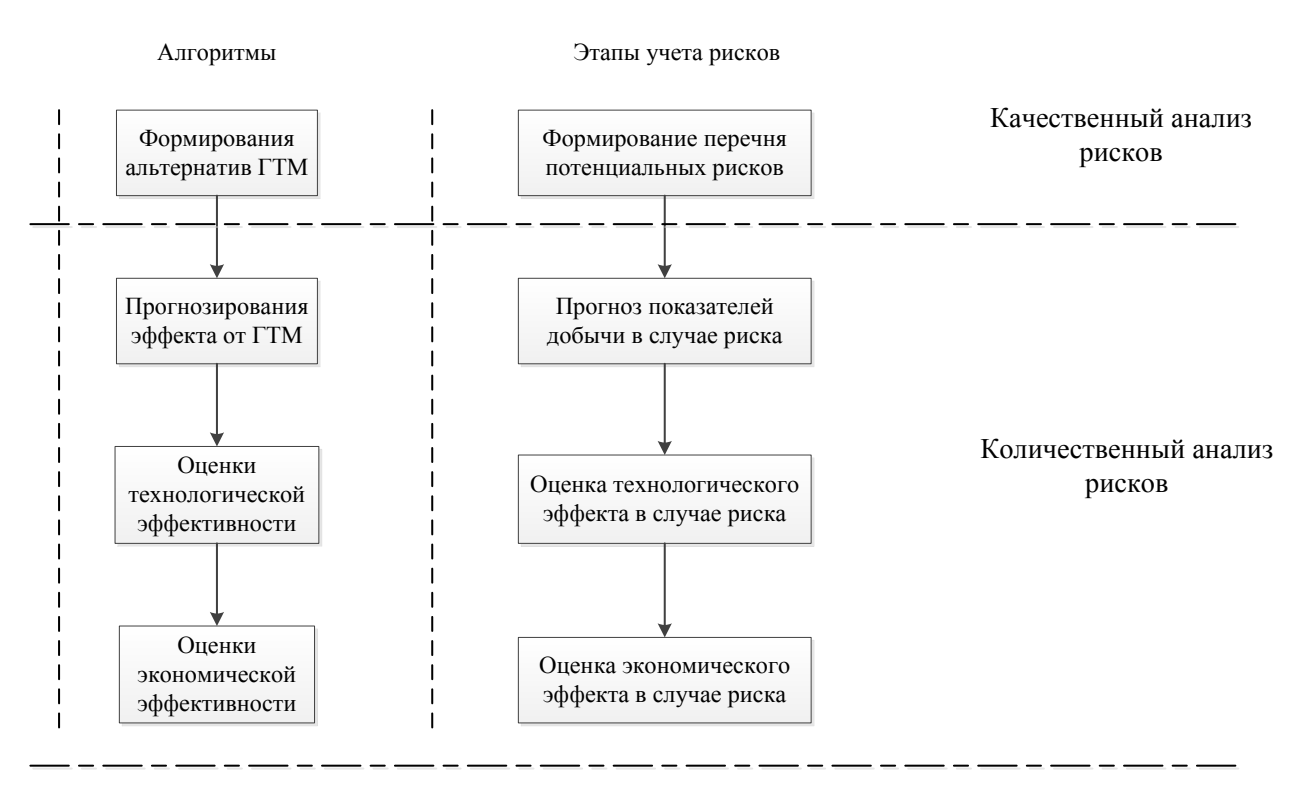

*Рисунок 3.12 – Схема учѐта рисков при планировании ГТМ*

Качественный анализ рисков (выявление неопределѐнностей, присущих проекту), осуществляется алгоритмом формирования альтернатив ГТМ. Алгоритм классификации относит проект ГТМ к одному из классов мероприятий, на основе чего формируется перечень рисков, характерных для данного класса.

Оценка количественного эффекта от потенциального возникновения риска осуществляется комплексно: при помощи алгоритмов прогнозирования эффекта, оценки технологической эффективности и оценки экономической эффективности.

# **3.7 Имитационное моделирование процесса принятия решений при планировании геолого-технических мероприятий**

Применение разработанного комплекса алгоритмов АСППР планирования ГТМ позволяет сократить общее время принятия решений при выборе и согласовании ГТМ. Влияние разработанных алгоритмов на процесс планирования ГТМ было исследовано на примере событийной цепочки процессов [139] и имитационного моделирования.

## **3.7.1 Модель принятия решений о проведении ГТМ**

Событийная цепочка процессов планирования ГТМ представлена на рис. 3.13. В планировании участвуют следующие субъекты, подробная характеристика которых приведена в разделе 1.2.2:

- МДГ (междисциплинарная группа).
- Служба главного геолога.
- Служба главного технолога.
- Служба главного инженера.
- Производственный отдел.
- Отдел планирования ГТМ.

Приведѐнная событийная цепочка процессов отражает обобщѐнную последовательность действий субъектов при планировании ГТМ, начиная от рассмотрения скважин-кандидатов, заканчивая этапом консолидации информации нефтегазодобывающему управлению (НГДУ).

Схема имитационной модели, сформированной при помощи программного обеспечения Rockwell Arena приведена на рис. 3.14.

Характеристика блоков имитационной модели приведена ниже:

- *PlanBegin* начало процесса планирования ГТМ, формирование транзакта «План ГТМ».
- *WellCandidateSelection* процесс формирования первичного списка скважин-кандидатов.
- *WellApproval* модуль ветвления, в случае утверждения первичного списка скважин-кандидатов, процесс планирования переходит к модулю *EquipmentCalculation*.
- *EquipmentCalculation* процесс расчѐта скважинного оборудования.
- *JobTaskForming* процесс формирования наряда-задания.
- *GTMPlanForming* процесс формирования первичного плана проведения ГТМ.
- *PlanApproval* модуль ветвления, в случае утверждения плана МДГ, процесс планирования переходит к модулю *GTMPlanCoordination*.
- *GTMPlanCoordination* процесс согласования плана ГТМ с ЦДНГ.
- *GTMPlanApproval* модуль ветвления, в случае утверждения плана ГТМ ЦДНГ, процесс переходит к модулю *GTMMonitoringPlan*.
- *GTMMonitorinPlan* процесс организации мероприятий по мониторингу выполнения ГТМ.
- *InfoConsolidation* процесс консолидации информации о выполнении ГТМ в рамках СНГДУ.
- *PlanEnd* окончание процесса планирования ГТМ.

В таблице 3.1 приведена характеристика блоков имитационной модели планирования ГТМ на нефтедобывающей скважине.

Таблица 3.1

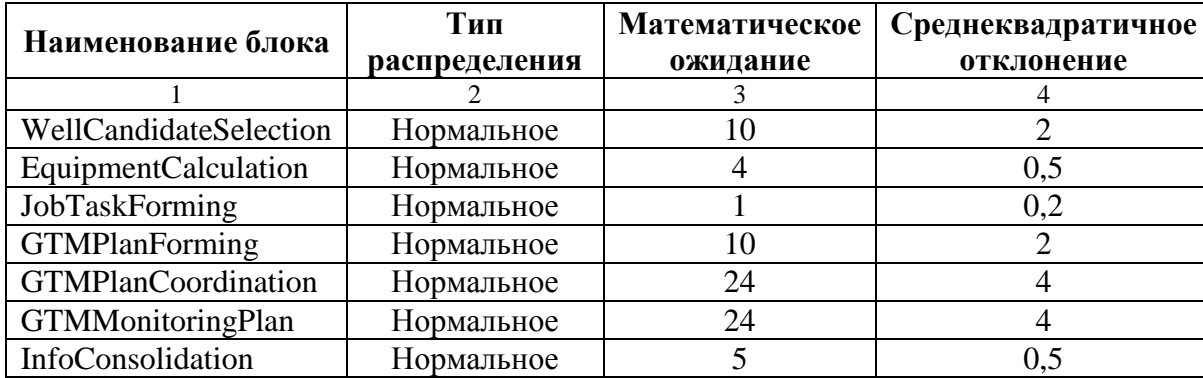

*Параметры имитационной модели планирования ГТМ*

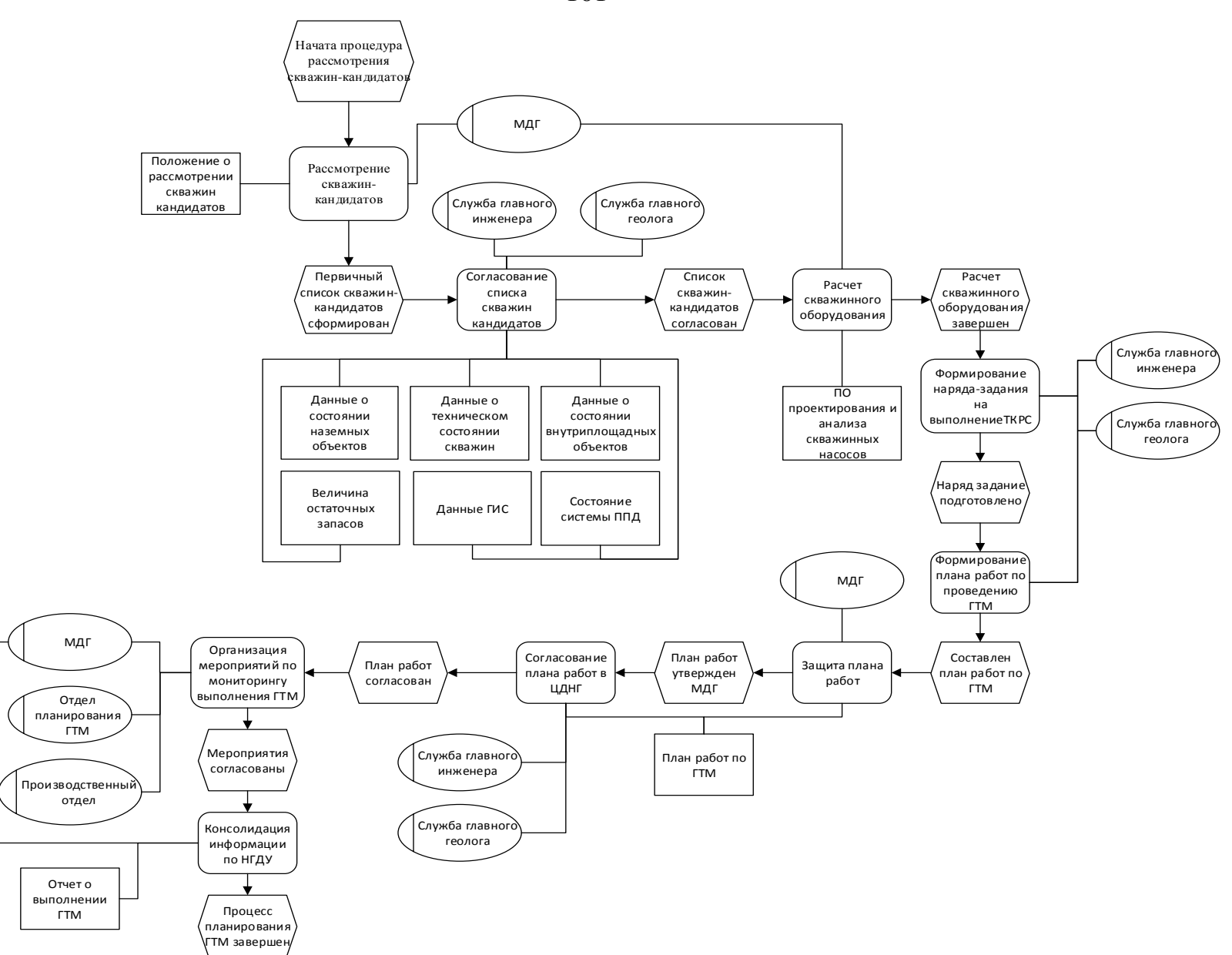

*Рисунок 3.13 – Событийная цепочка процессов при планировании ГТМ*

101

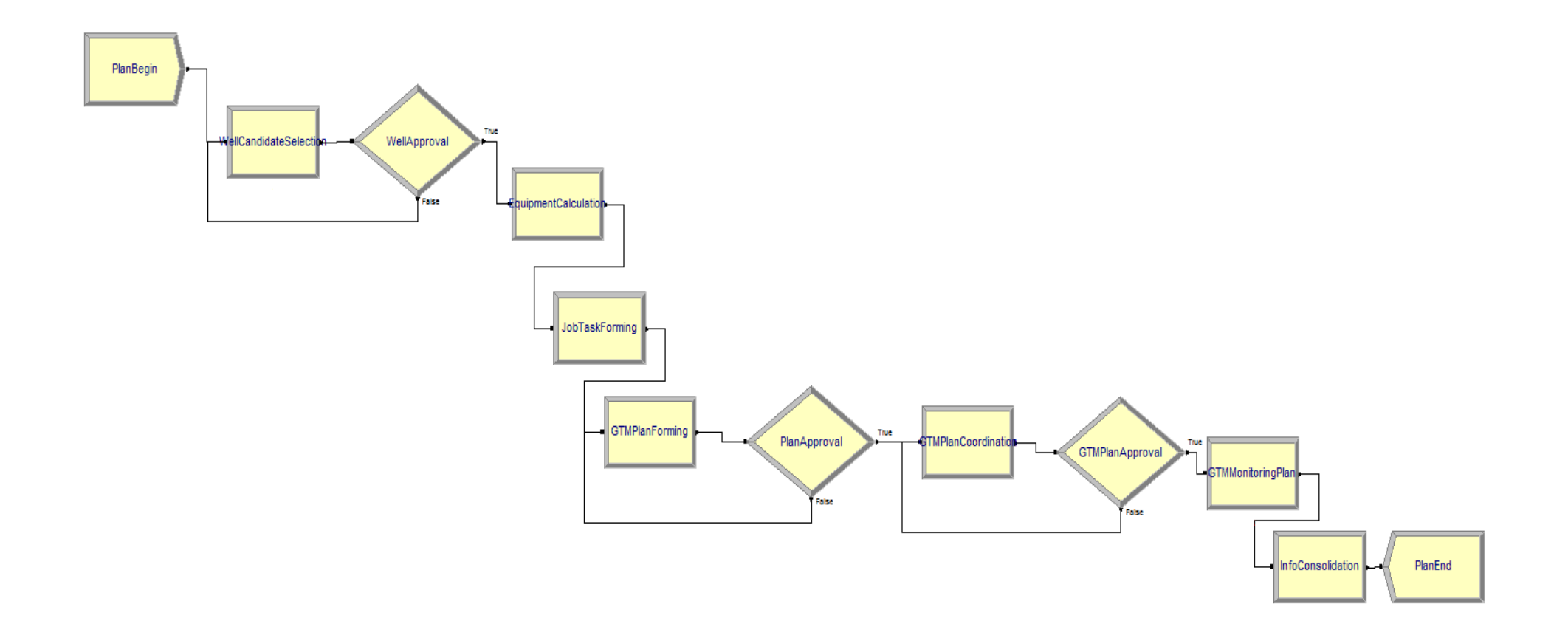

Рисунок 3.14 - Схема имитационноймодели планирования ГТМ

Общее время "прохождения" имитационной модели составило 96,56 часа, или 13 рабочих дней (рис. 3.15).

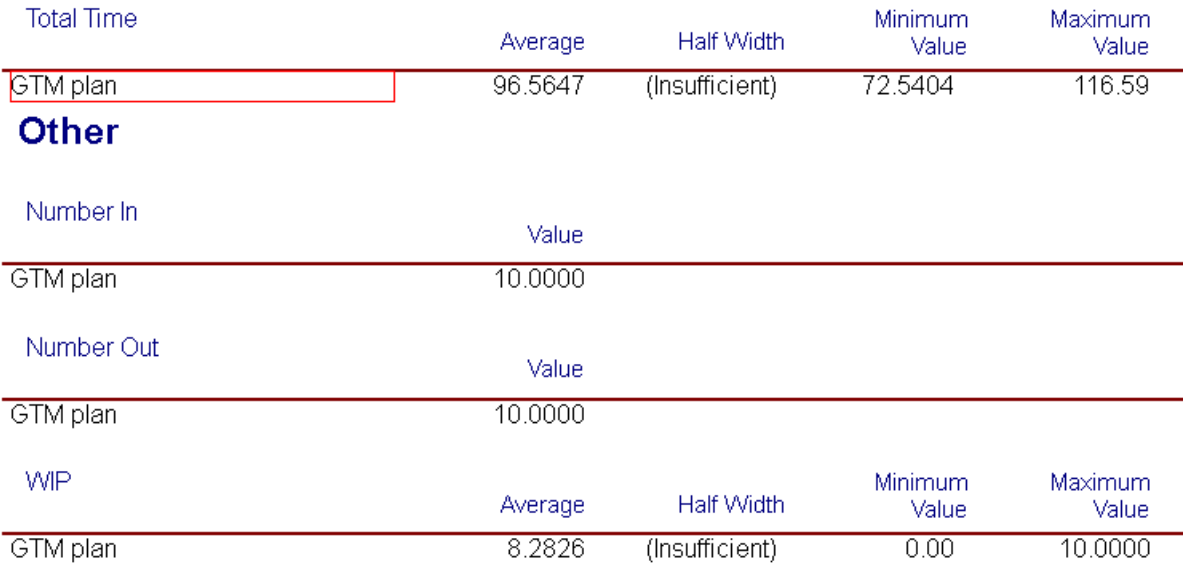

Рисунок 3.15 – Временной отчёт о работе имитационной модели

# 3.7.2 Модель планирования ГТМ с использованием разработанного алгоритмического и программного обеспечения АСППР планирования **TTM**

Событийная цепочка процессов и имитационная модель принятия решения при планировании ГТМ с учётом применения разработанных комплекса алгоритмов и их программной реализации приведены на рисунках 3.16 и 3.17.

Характеристика основных изменений процесса планирования ГТМ на примере событийной цепочки процессов:

- 1. Разрозненные источники информации (данные о состоянии скважин, данные ГИС и т.д.) объединены в рамках единого информационного пространства и представлены набором витрин данных (в рамках реализации принципов единого информационного пространства  $\boldsymbol{\mathrm{M}}$ комплексного контроля).
- 2. В качестве ресурсов в соответствующих функциях используется комплекс алгоритмов АСППР планирования ГТМ.
- 3. Исключена цепочка согласований плана работ с МДГ и ЦДНГ. При использовании настраиваемых систем критериев, являющихся основами

разработанных алгоритмов, необходимость дополнительных согласований отсутствует.

Характеристика основных изменений процесса планирования ГТМ на примере имитационной модели Rockwell Arena:

- 1. Исключена цепочка процессов-согласований сформированного плана ГТМ (процессы и модули ветвления PlanApproval, GTMPlanCoordination, GTMPlanApprova).
- 2. За счёт консолидации источников данных, используемых на этапе согласования скважин-кандидатов, сократилось время формирования первичного списка кандидатов.

B таблице 3.2 приведена характеристика имитационной модели планирования ГТМ после соответствующих изменений.

Таблица 3.2

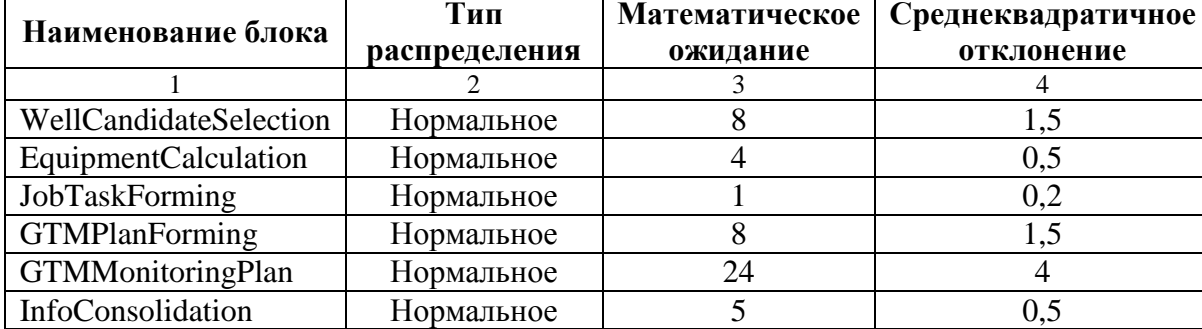

Параметры имитационной модели планирования ГТМ

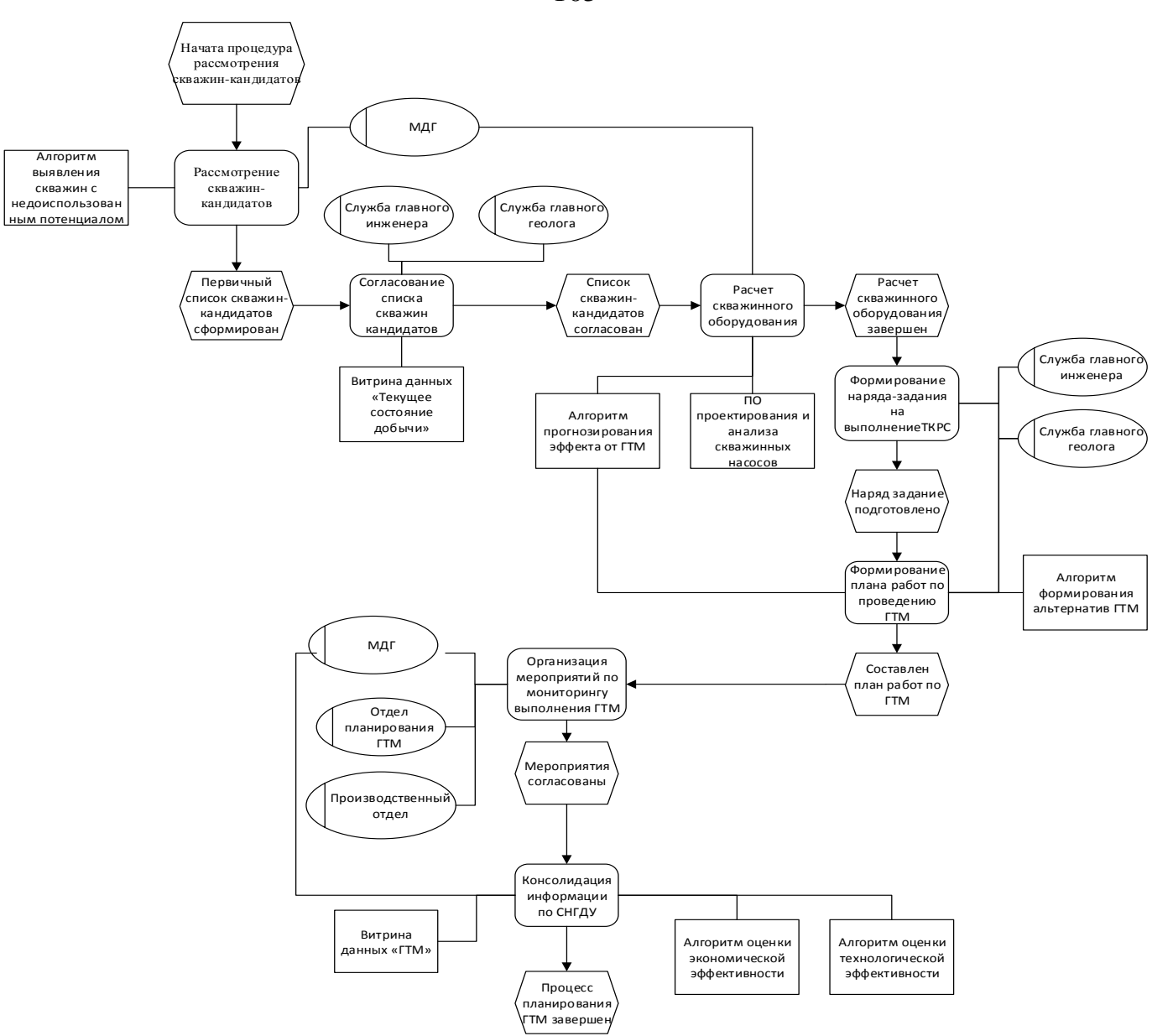

*Рисунок 3.16 – Событийная цепочка процессов планирования ГТМ с использованием разработанных алгоритмов и моделей*

105

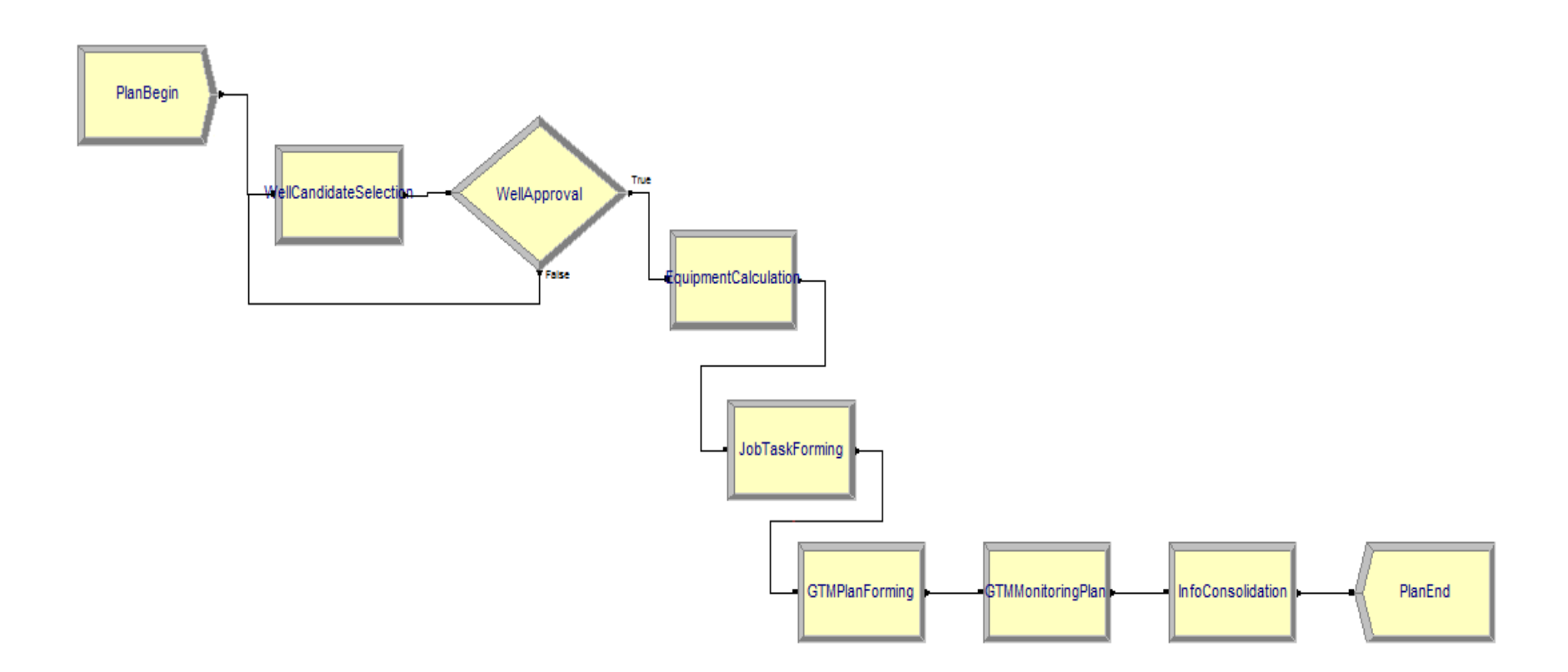

Рисунок 3.17 - Имитационная модель планирования ГТМ с использованием разработанных алгоритмов и моделей

Общее время "прохождения" имитационной модели составило 56,49 часа, или 8 рабочих дней (рис. 3.18).

| <b>Total Time</b> | Average | Half Width     | Minimum<br>Value | Maximum<br>Value |
|-------------------|---------|----------------|------------------|------------------|
| GTM plan          | 56.4977 | (Insufficient) | 50.0415          | 69.4993          |
| <b>Other</b>      |         |                |                  |                  |
| Number In         | Value   |                |                  |                  |
| GTM plan          | 10.0000 |                |                  |                  |
| Number Out        | Value   |                |                  |                  |
| GTM plan          | 10.0000 |                |                  |                  |
| <b>WIP</b>        | Average | Half Width     | Minimum<br>Value | Maximum<br>Value |
| GTM plan          | 8.1292  | (Insufficient) | 0.00             | 10.0000          |

*Рисунок 3.18 – Временной отчѐт о работе имитационной модели*

По сравнению с имитационной моделью планирования ГТМ, представленной в п. 4.1.1, время принятия решения о проведении мероприятия сократилось приблизительно на 38% (с 13 до 8 рабочих дней), что ведёт к повышению общей оперативности принятия решения о проведении ГТМ и сокращению времени простоев рабочих бригад.

# **3.8 Численное моделирование работы алгоритмического и программного обеспечения АСППР планирования ГТМ**

### **3.8.1 Алгоритм формирования альтернатив ГТМ**

Выбор вида ГТМ, или отдельных его параметров, как уже отмечалось, сводится к решению задача классификации [91, 142, 143, 144, 145].

Под классификацией, в дальнейшем, следует понимать упорядочивание по некоторому признаку множества объектов, которые имеют сходные классификационные признаки, выбранные для определения сходства или различия между этими объектами [146].

В данной работе классы объектов описываются с помощью обучающих выборок. Рассмотрим алгоритма формирования альтернатив ГТМ на примере выбора вида проппанта.

В качестве обучающей выборки используется ряд наблюдений о состоянии скважин до и после проведения гидроразрыва пласта (на базе материалов, предоставленных ОАО «Томскнефть» ВНК). Данные обучающей выборки представлены в таблице П.10 (приложение 8), где:

- ˗ P давление разрыва, атм.
- $V_{\kappa}$  объем жидкости разрыва.
- $V_3 06$ ъем закачки проппанта.
- $d/2$  полудлина тещины, м.
- ˗ H высота трещины, м.
- $Q_{\kappa}$  дебит жидкости, т/сут.
- $Q_{H}$  дебит нефти, т/сут.
- $H_2O -$ обводнённость, %.

В качестве основного метода решения задачи выбора типа проппанта для ГРП используется метод k-взвешенных ближайших соседей.

Рассматриваемому мероприятию  $x$  присваивается класс, характерный для большинства *k* ближайших по метрике объектов  $f(x) = argmax(\sum (f(c_i =$  $(y)w(i)),$  где  $\{c_1, c_2 \ldots\, c_k\}$  – ближайшие к  $x$  объекты,  $w(i)$  – весовая функция от ранга объекта [132, 148].

В качестве признаков для определения мер сходства рассматриваемых объектов с обучающей выборкой предложено использование следующих параметров:

- ˗ полудлина трещины (с весом 0,15);
- высота трещины (с весом  $0,15$ );
- ˗ дебит жидкости до проведения ГРП (с весом 0,7).

Обучающая выборка содержит объекты, относящиеся к трем классам (по типу проппанта): 16/30, 16/30В и 16/20. Графически, классы объектов по трем указанным признакам изображены на рисунке 3.19, представляющим визуализацию многомерных данных, полученную при помощи программного пакета NovoSpark Visualizer. Многомерные наблюдения представлены в виде
двумерного образа – кривой. Визуально, близким по значению наблюдениям будут соответствовать близкие кривые-образы [149].

Для моделирования работы алгоритма формирования альтернатив определим класс для объектов, представленных в таблице 3.3.

Таблица 3.3

*Параметры скважин для определения типа проппанта для проведения ГРП*

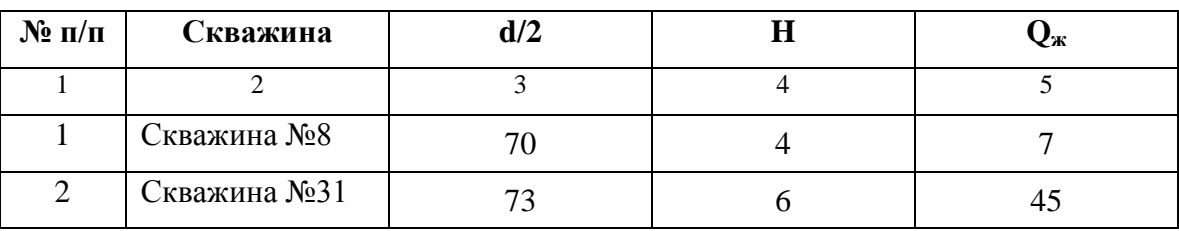

При моделировании работы алгоритма примем  $k = 3$ .

В таблице П.11 представлены результаты оценки сходства классифицируемого объекта «Скважина №8».

Оценка сходства объектов осуществляется по формуле:

$$
S=(y_i-y_{ij})^2*w_i,
$$

где:

 $y_i$  – значение *i* признака классифицируемого объекта;  $y_{ij}$  – значение *i* признака *ј* элемента обучающей выборки;  $w_i$  – вес *i* признака.

Ближайшими соседями классифицируемого объекта являются (в порядке возрастания суммы оценок сходства по признакам):

˗ «Скважина №3» с итоговой суммой 0,493.

˗ «Скважина №14» с итоговой суммой 0,7.

˗ «Скважина №6» с итоговой суммой 0,8845.

Скважины №3 и №6 относятся к классу 16/30, Скважина №14 – 16/20.

Таким образом, классифицируемый объект «Скважина №8» входит в класс 16/30 по типу проппанта.

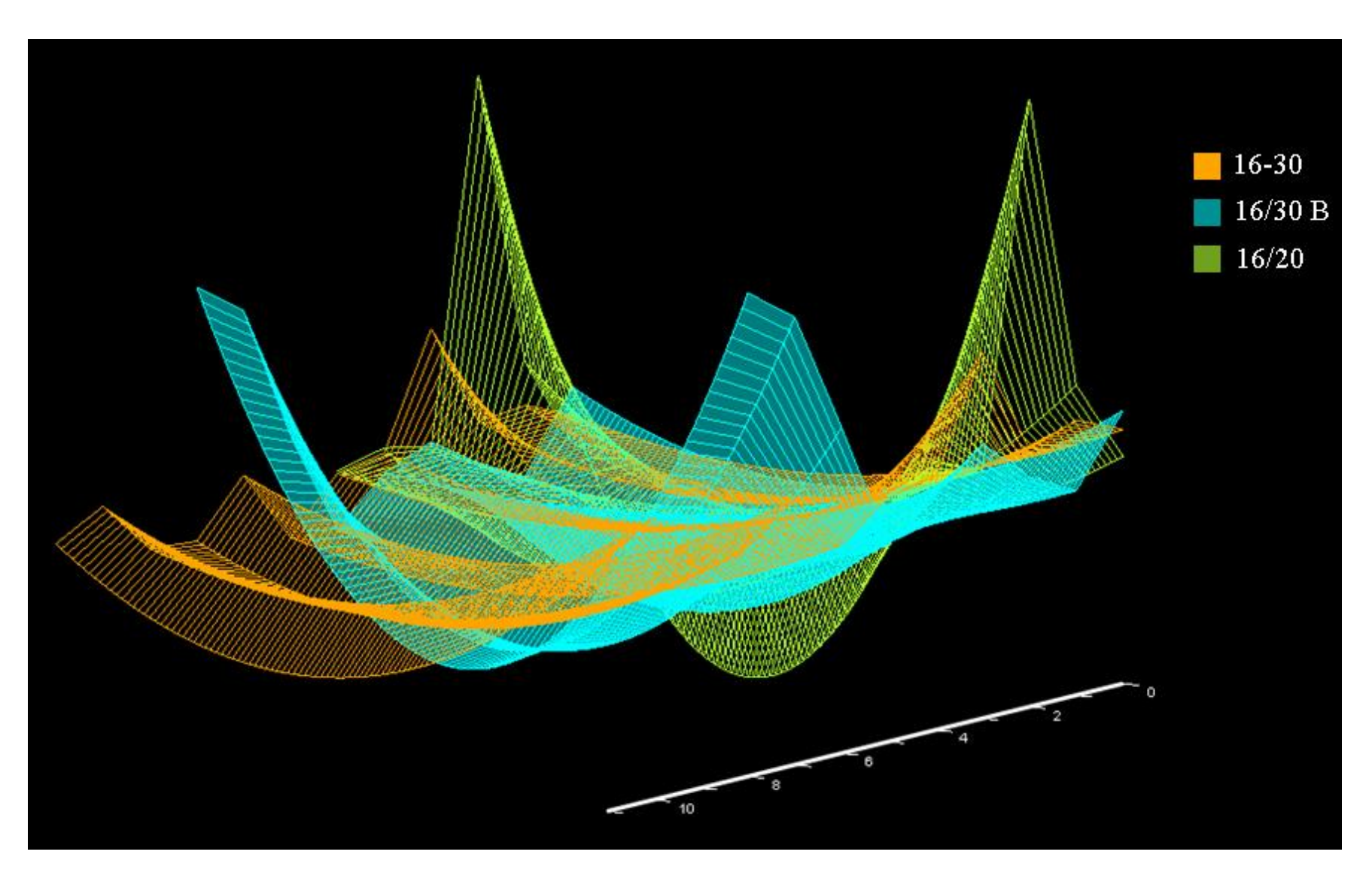

Рисунок 3.19 - Многомерная визуализация классов ГТМ по типу используемого проппанта

На рисунках П.7-П.8 представлена графическая визуализация положения объекта «Скважина №8» относительно классов обучающей выборки по типу проппанта (выделено красным). Положение кривой, отображающей данные объекта «Скважина №8», визуально соответствует положению кривых, относящихся к классу 16/30.

Аналогичным образом оценим сходство объекта «Скважина №31» с элементами обучающей выборки.

В таблице П.12 представлены результаты оценки сходства классифицируемого объекта «Скважина №31».

Ближайшими соседями классифицируемого объекта являются (в порядке возрастания суммы оценок сходства по признакам):

˗ «Скважина №30» с итоговой суммой 18,85.

˗ «Скважина №7» с итоговой суммой 228,75.

˗ «Скважина №25» с итоговой суммой 332,434.

Скважины №30 и №25 относятся к классу 16/30 В, Скважина №14 – 16/30.

Таким образом, классифицируемый объект «Скважина №31» входит в класс 16/30 В по типу проппанта.

На рисунках П.9-П.10 представлена графическая визуализация положения объекта «Скважина №8» относительно классов обучающей выборки по типу проппанта (выделено красным). Положение кривой, отображающей данные объекта «Скважина 81» визуально соответствует положению кривых, относящихся к классу 16/30 В.

#### **3.8.2 Алгоритм прогнозирования эффекта от проведения ГТМ**

Одной из наиболее важных групп критериев оценки эффективности планируемого геолого-технического мероприятия является прогнозируемый эффект от его проведения.

Для расчѐта прогнозного значения эффекта от ГТМ разработан соответствующий алгоритм, описанный в главе 3 настоящей работы.

В основе алгоритма прогнозирования эффекта лежит метод многомерного регрессионного анализа.

112

Таким образом, в общем виде задача формирования прогноза эффекта от ГТМ сводится к следующему [140].

Имеется Y - n-мерный вектор столбец наблюдений зависимой переменной.

$$
Y = \begin{pmatrix} y_1 \\ y_2 \\ y_3 \\ \dots \\ y_n \end{pmatrix}
$$

 $X$  – матрица размерности *n* на *m*, в которой *i* строка *i* = 1, 2, 3, ... *п* представляет собой *і* наблюдение вектора независимых переменных  $X = X_1, X_2, \ldots X_m$ .

$$
X = \begin{pmatrix} x_{11} & x_{12} & \dots & x_{1m} \\ x_{21} & x_{22} & \dots & x_{2m} \\ \dots & \dots & \dots & \dots \\ x_{n1} & x_{n2} & \dots & x_{nm} \end{pmatrix}
$$

 $B$  – вектор-столбец размерности  $m$  параметров уравнения множественной регрессии.

$$
B = \begin{pmatrix} b_1 \\ b_2 \\ b_3 \\ \dots \\ b_m \end{pmatrix}
$$

Согласно методу наименьших квадратов, вектор-столбец коэффициентов В можно найти по формуле 3.1 [140, 141].

$$
B = (X^T X)^{-1} (X^T Y) \tag{3.1}
$$

Рассмотрим работу алгоритма на примере данных проведении  $\mathbf{O}$ гидравлического разрыва пласта, предоставленных ОАО «Томскнефть» ВНК.

В таблице П.13 (приложение 8) представлены данные о проведённых гидравлических разрывах пласта на ряде скважин.

В качестве наблюдений были выбраны значения следующих параметров:

- Давление разрыва;
- полудлина трещины;
- дебит жидкости до ГРП;

- дебит нефти до ГРП.

Таким образом, матрица наблюдений Х примет следующий вид.

$$
X = \begin{pmatrix} 232 & 50 & 75 & 5 \\ 436 & 40 & 23 & 21,8 \\ 419 & 70 & 10 & 6,5 \\ 361 & 70 & 8,1 & 6,9 \\ 297 & 53 & 9 & 7 \\ 326 & 70 & 17 & 13,6 \\ 400 & 52 & 10 & 7,5 \\ 414 & 50 & 26 & 21 \\ 436 & 55 & 7 & 5,5 \end{pmatrix}
$$

В качестве зависимой переменной примем дебит жидкости после ГРП. Ниже приведён вектор *Y*.

$$
Y = \begin{pmatrix} 115 \\ 84 \\ 106 \\ 82 \\ 61 \\ 115 \\ 83 \\ 62 \end{pmatrix}
$$

Для вычисления значений вектора В рассчитаем значения Х<sup>т</sup>, Х<sup>т</sup>Х, Х<sup>т</sup>У и  $(X<sup>T</sup>X)<sup>-1</sup>(X<sup>T</sup>Y).$ 

$$
XT = \begin{pmatrix} 232 & 436 & 419 & 361 & 297 & 326 & 400 & 414 & 436 \\ 50 & 40 & 70 & 7053 & 70 & 70 & 52 & 50 & 55 \\ 75 & 23 & 10 & 8,1 & 9 & 17 & 10 & 26 & 7 \\ 5 & 21,8 & 6,5 & 6,9 & 7 & 13,6 & 7,5 & 21 & 5,5 \end{pmatrix}
$$

$$
XTX = \begin{pmatrix} 1265779 & 187681 & 60573,1 & 36483,8 \\ 187681 & 29838 & 9809 & 5125,5 \\ 60573,1 & 9809 & 7514,61 & 1950,99 \\ 36483,8 & 5125,5 & 1950,99 & 1351,56 \end{pmatrix}
$$

$$
XTY = \begin{pmatrix} 287521 \\ 45429 \\ 18207,2 \\ 8358,5 \end{pmatrix}
$$

$$
(XTX)-1(XTY) = \begin{pmatrix} -0.01607741 \\ 1.233967431 \\ 0.701216151 \\ 0.926558395 \end{pmatrix}
$$

Для проверки полученных значений вектора  $B$  используем данные, приведѐнные в таблице П.14.

Прогнозные значения дебита жидкости после проведения гидроразрыва пласта составили:

- Для объекта «Скважина №12» 85,5385235 т/сут.
- Для объекта «Скважина №13» 83,42483429 т/сут.
- Для объекта «Скважина №14» 95,38515503 т/сут.
- Для объекта «Скважина №15» 77,23942145 т/сут.
- Для объекта «Скважина №16» 72,13574829 т/сут.
- Для объекта «Скважина №17» 71,97671414 т/сут.

В таблице 3.4 приведена сравнительная оценка результата работы алгоритма прогнозирования эффекта от ГТМ.

Таблица 3.4

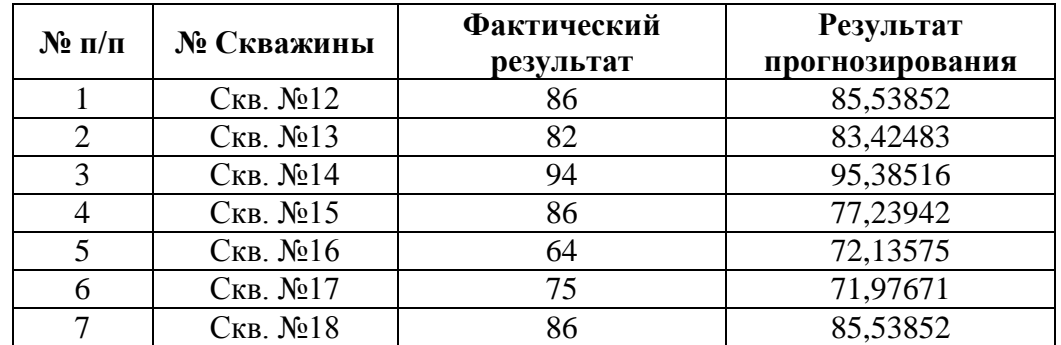

*Оценка результата работы алгоритма прогнозирования эффекта от ГТМ*

Графическая интерпретация полученных результатов, полученная при помощи программного продукта NovoSpark Visualizer, представлена на рисунке П.11.

Следует отметить, что точность работы алгоритма целиком зависит от качества исходной выборки для расчѐта значений коэффициентов регрессии (вектора В), а также от выбора параметров, по значениям которых будет сформирована матрица наблюдений Х.

3.8.2.1 Оценка соответствия регрессии реальным данным

Для оценки соответствия прогнозных значений реальным данным рассмотрим два показателя: стандартную ошибку оценивания и коэффициент детерминации.

Стандартная ошибка оценивания показывает среднюю величину отклонения точек от исходных данных от линии регрессии вдоль оси у.

Стандартная ошибка оценивания рассчитывается следующим образом:

$$
E_{\rm cr} = \sqrt{\frac{\sum_{i=1}^{n} (y_i - \hat{y_i})^2}{n - m - 1}},
$$

где т - количество независимых переменных.

Для полученных результатов, приведенных в таблице 3.4, значение стандартной ошибки оценивания составит  $E_{cr} = 12.5$  т/сут.

Сравним стандартную ошибку оценивая и ошибку относительно среднего значения  $\bar{E}_{cr} = \sqrt{\frac{1}{n-m-1} \sum_{i=1}^{n} (y_i - \bar{y})^2} = 23.34$  т/сут.

Таким образом, типичной ошибкой предсказания для случая, когда информация о значениях предсказывающих переменных не используется, будет 23,32 т/сут. Следовательно, применение регрессии позволяет уменьшить ошибку с 23,34 до 12,5 т/сут, то есть в 1,87 раз.

В качестве мер, характеризующих поведение выходной переменной рассмотрим три квадратичные суммы: общую (полную)  $Q$ , регрессионную  $Q_r$  и ошибки (остаточную)  $Q_e$ .

Расчет квадратичных значений квадратичных сумм приведена в таблице 3.5.

| N <sub>2</sub><br>Скв.                               | Дебит<br>жидкост<br>и после<br>$\Gamma$ P $\Pi$<br>$\phi$ акт $(y)$ | Прогноз<br>-й дебит<br>после<br>$\Gamma$ P $\Pi$ $(\widehat{y})$ | $y_i - \widehat{y}_i$ | $\frac{(y_i - \hat{y}_i)^2}{}$ | $y_i - \bar{y}$ | $\frac{(y_i - \bar{y})^2}{}$ | $\hat{y}_i - \bar{y}$ | $(\hat{y}_i - \bar{y})^2$ |
|------------------------------------------------------|---------------------------------------------------------------------|------------------------------------------------------------------|-----------------------|--------------------------------|-----------------|------------------------------|-----------------------|---------------------------|
| 12                                                   | 86                                                                  | 85,53852                                                         | 0,461477              | 0,212961                       | 4,833333        | 23,36111                     | 4,371857              | 19,11313                  |
| 13                                                   | 82                                                                  | 83,42483                                                         | $-1,42483$            | 2,030153                       | 0,833333        | 0,694444                     | 2,258168              | 5,099321                  |
| 14                                                   | 94                                                                  | 95,38516                                                         | $-1,38516$            | 1,918654                       | 12,83333        | 164,6944                     | 14,21849              | 202,1654                  |
| 15                                                   | 86                                                                  | 77,23942                                                         | 8,760579              | 76,74774                       | 4,833333        | 23,36111                     | $-3,92725$            | 15,42325                  |
| 16                                                   | 64                                                                  | 72,13575                                                         | $-8,13575$            | 66,1904                        | $-17,1667$      | 294,6944                     | $-9,03092$            | 81,55749                  |
| 17                                                   | 75                                                                  | 71,97671                                                         | 3,023286              | 9,140257                       | $-6,16667$      | 38,02778                     | $-9,18995$            | 84,45523                  |
| $\overline{\varrho}$                                 |                                                                     |                                                                  |                       |                                |                 |                              |                       | 544,8333                  |
| $\overline{\frac{\mathcal{Q}_{e}}{\mathcal{Q}_{r}}}$ |                                                                     |                                                                  |                       |                                |                 |                              |                       | 156,2402                  |
|                                                      |                                                                     |                                                                  |                       |                                |                 |                              |                       | 407,8138                  |

*Расчет квадратичных сумм для данных о проведении ГРП*

Поскольку значение *Q<sup>e</sup>* меньше, чем *Q*, можно утверждать, что использование информации о входных переменных в задаче регрессии позволяет получить более точные оценки, чем без ее использования.

Для оценки степени согласия регрессии, как приближения линейного отношения между входными и выходной переменной вычислим коэффициент детерминации:  $r^2=\,Q_r$  $\dot{q} = \frac{407,8138}{544,8333} = 0.7485.$ 

Поскольку коэффициент детерминации изменяется в пределах от 0 до 1 включительно и чем выше значение  $r^2$ , тем больше регрессионная модель соответствует реальным данным, можно сделать вывод о значимости регрессионной модели при прогнозировании эффекта от проведения ГРП.

#### 3.9 Выводы по главе

1. В соответствии с задачами этапов жизненного цикла планирования ГТМ, требованиями субъектов процесса планирования и разработанными принципами проектирования, разработаны алгоритмическое и программное обеспечение АСППР планирования ГТМ, позволяющее:

- формировать первичный список скважин-кандидатов для проведения ГТМ, на основе настраиваемой системы критериев;
- прогнозировать эффект от технологической оптимизации скважин и проведения ГТМ, на основе многомерной регрессионной модели;
- формировать список альтернатив вариантов проведения ГТМ, на основе применения метода k-взвешенных ближайших соседей;
- осуществлять оценку технологической эффективности проведённого ГТМ;
- формировать список предполагаемых причин недостижения плановых показателей, на основе настраиваемой системы критериев;
- осуществлять оценку экономической эффективности проведённого ГТМ.

2. На основе разработанной модели компонент сформированы структуры данных АСППР планирования ГТМ.

 $3<sub>1</sub>$ Разработан  $\mathbf{M}$ реализован алгоритм выявления скважин  $\mathbf{C}$ недоиспользованным потенциалом, позволяющий в автоматизированном режиме формировать первичный список скважин-кандидатов для проведения ГТМ на основе настраиваемой системы критериев.

4. Разработан и реализован алгоритм формирования альтернатив ГТМ для заданной скважины, основанный на использовании базы прецедентов (обучающей выборки) и метода k-взвешенных ближайших соседей.

5. Разработан и реализован алгоритм прогнозирования эффекта от ГТМ, основанный на множественной регрессионной модели. обеспечивающий повышение экономической эффективности разработки месторождения за счёт повышения оперативности принятия решений.

6. Имитационное моделирование процесса принятия решений о выборе геолого-технического мероприятия для нефтедобывающей скважины, показало,

что использование разработанного алгоритмического и программного планирования геолого-технических мероприятий и оценки их эффективности позволяет сократить общее время принятия решений на 38%.

7. Численное моделирование процессов формирования альтернатив ГТМ и прогнозирования эффекта от проведения мероприятия показало эффективность соответствующих разработанных алгоритмов и методов.

8. Результаты исследований использовались при выполнении работ по государственному контракту № 14.515.11.0047 (в рамках федеральной целевой программы «Исследования и разработки по приоритетным направлениям развития научно-технологического комплекса России на 2007-2013 годы») и соглашению о предоставлении субсидии № 14.575.21.0023 (в рамках федеральной целевой программы «Исследования и разработки по приоритетным направлениям развития научно-технологического комплекса России на 2014-2020 годы»).

### ЗАКЛЮЧЕНИЕ

В рамках диссертационной работы решены следующие задачи:

- 1. Выполнен анализ процессов планирования ГТМ на нефтедобывающей существующих подходов информационных скважине,  $\boldsymbol{\mathrm{M}}$ систем планирования ГТМ, а также требований субъектов планирования ГТМ.
- 2. Разработан методический подход к проектированию АСППР планирования ГТМ, включающий:
	- Принципы проектирования системы (единого информационного пространства, информационнокомплексного контроля вычислительных процессов АСППР и прозрачности процессов проектирования);
	- системную последовательность планирования ГТМ, определяющую задачи основных этапов и функции управления при планировании мероприятий;
	- разработанный на основе объектно-ориентированной методологии комплекс АСППР проектирования взаимосвязанных молелей планирования ГТМ (классов, объектов, зависимостей атрибутов, компонент и координации выработки решения).
- 3. Разработана функциональная схема АСППР планирования TTM. системную последовательность планирования ГТМ и отражающая обеспечивающая интегрируемость системы или отдельных ее компонент в действующую инфраструктуру нефтедобывающего предприятия.
- 4. Спроектирован и реализован новый компонент АСППР планирования ГТМ - подсистема мониторинга сетевой инфраструктуры, обеспечивающая непрерывный контроль работоспособности и повышающая эффективность эксплуатации системы.
- 5. Разработаны алгоритмы выявления скважин с недоиспользованным потенциалом и формирования альтернатив ГТМ, сокращающие время принятия решения о проведении ГТМ на 38%, согласно результатам имитационного моделирования.
- 6. Разработан алгоритм прогнозирования эффекта от проведения ГТМ. Согласно полученным результатам численного моделирования, применение алгоритма позволило уменьшить ошибку прогнозирования эффекта от проведения ГРП в 1,87 раз.
- 7. Спроектировано и реализовано алгоритмическое и программное обеспечение АСППР планирования ГТМ, автоматизирующее решение задач: формирования первичного списка скважин-кандидатов, формирования альтернатив ГТМ, прогнозирования эффекта от проведения и оценки эффективности мероприятия.
- 8. Результаты диссертационной работы были использованы при выполнении следующих работ: «Создание прототипа системы мониторинга сетевой инфраструктуры и информационных систем ОАО «Томскнефть» ВНК» (договор №4-303/2012); «Внедрение информационной подсистемы по сбору и хранению исполнительной документации (ПСХИД) на объекты обустройства Ванкорского нефтяного месторождения» (ООО «РН-Информ», договор 08/0189/Д); «Исследование принципов построения системы мониторинга технологических процессов и адаптивного управления разработкой "интеллектуального" месторождения на основе постоянно действующей геолого-технологической модели месторождения» (государственный контракт № 14.515.11.0047, заключѐнный в рамках федеральной целевой программы «Исследования и разработки по приоритетным направлениям развития научнотехнологического комплекса России на 2007-2013 годы»); «Разработка российских технологии и стандартов передачи данных для «интеллектуальных» месторождений, совместимых с международными» (соглашение о предоставлении субсидии №14.575.21.0023, заключѐнное в рамках федеральной целевой программы «Исследования и разработки по приоритетным направлениям развития научно-технологического комплекса России на 2014 - 2020 годы»).

Использование результатов диссертационной работы подтверждено соответствующими актами (приложения 9-11) и свидетельствами о регистрации программ для ЭВМ (приложения 12-13).

Выполненные исследования позволяют говорить о том, что решена актуальная научно-техническая задача комплексного алгоритмического и программного обеспечения процесса принятия решений при планирования ГТМ на нефтедобывающей скважине.

122

# **СПИСОК СОКРАЩЕНИЙ И УСЛОВНЫХ ОБОЗНАЧЕНИЙ**

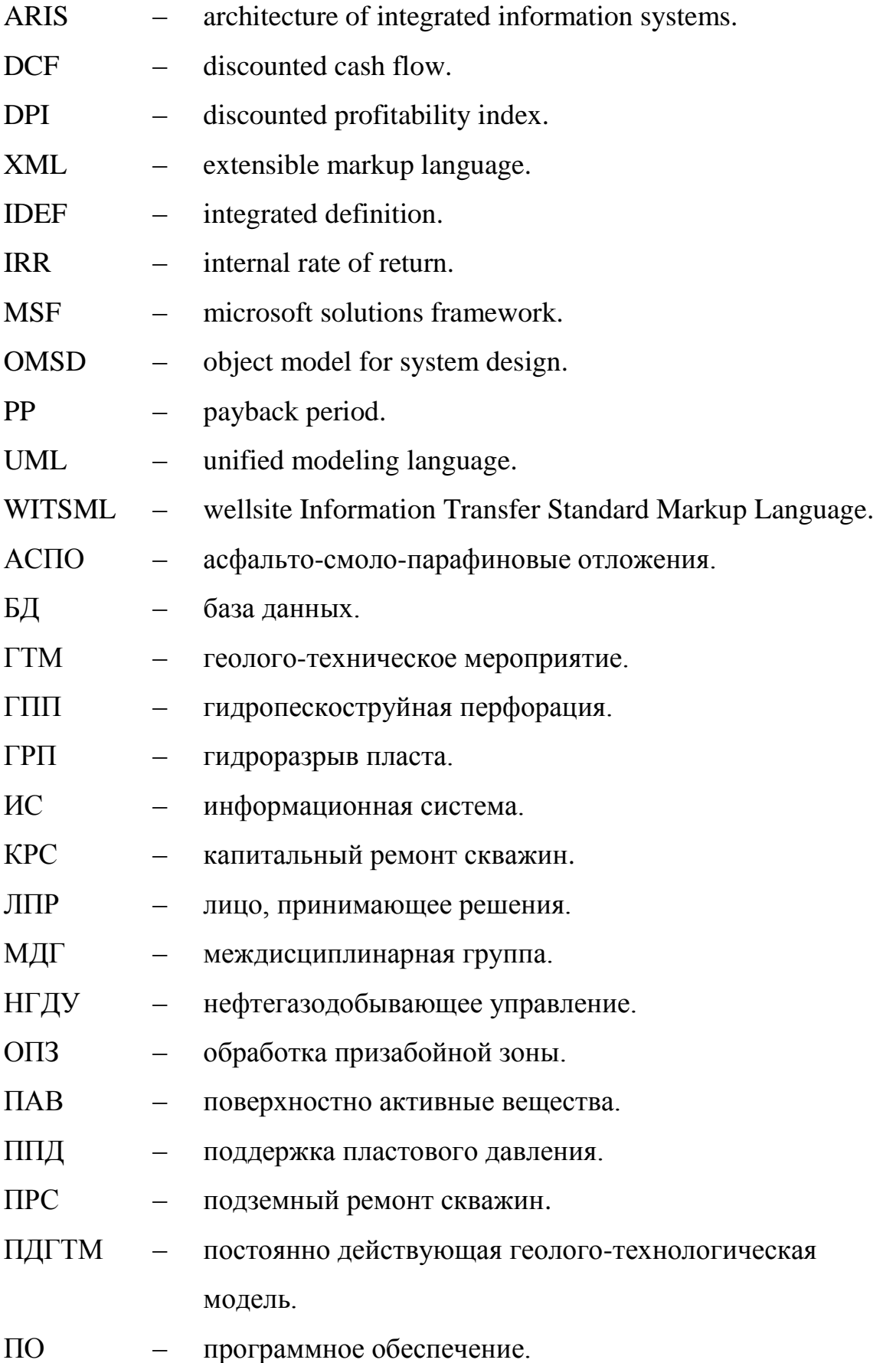

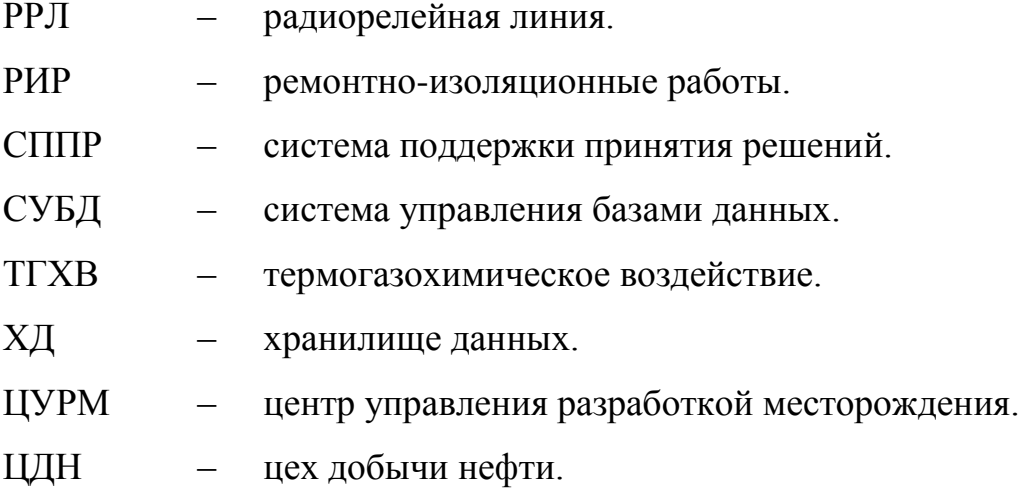

### **СПИСОК ЛИТЕРАТУРЫ**

- 1. Геолого-технические мероприятия. [Электронный ресурс]. Режим доступа: http://vseonefti.ru/upstream/chto-takoe-GTM.html, свободный (дата обращения: 26.05.2014).
- 2. В. А. Силич, М. П. Силич «Системная технология, использующая объектноориентированный подход». [Электронный ресурс]. – Режим доступа: http://www.lib.tpu.ru/fulltext/v/Bulletin\_TPU/2009/v314/i5/33.pdf, свободный (дата обращения: 10.02.2014).
- 3. Шагиахметов М.Р. Модели и комплекс программ многокритериального принятия решений в условиях неопределенности в нефтедобыче: дис. ... канд. техн. наук – Казань., 2004. – 160с. РГБ ОД, 61:05-5/33.
- 4. Лысенко А.Е., Пупенцова С.В. Применение Диаграммы Исикавы в анализе рисков проекта строительства бизнес-центра [Электронный ресурс] – Режим доступа: www.spbgpu-dreem.ru/download/files/tezisy2011/lisenko.pdf, свободный (дата обращения 19.08.2014).
- 5. Бачин С.И., Емельянов С.Н., Исмагилов Т.А., Индычко И.Н., Шадьтмухамедов СА. Улучшение технико-экономических показателей разработки месторождений на завершающей стадии (на примере Усть-Балыкского месторождения // Пути реализации нефтегазового потенциала Ханты-Мансийского автономного округа. Труды II научно-практической конференции. - г. Ханты-Мансийск. - 1998.
- 6. Бачин С.И. Определение физико-гидродинамических характеристик для проектирования разработки нефтяных месторождений / Бачин С.И., Скороход А.Г., Хакимов A.M., Телин А.Г. // Нефтепромысловое дело. - 1998.- №4-5.-С. 40-45.
- 7. Бачин С.И. Современные методы контроля за разработкой многопластовых месторождений / Бачин С.И., Пасынков А.Г., Свешников А.В. и др. // Новые ресурсосберегающие технологии недропользования и повышения нефтеотдачи. Материалы 5-го Международного технологического симпозиума. - Москва, 2006. - С. 350 - 357.
- 8. Бачин С.И: Текущее состояние разработки нефтяных месторождений ОАО ≪Юганскнефтегаз≫ / Бачин СИ., Николенко В.В., Седых A.M. и др. // Нефтепромысловое дело. - 1999. - № 5. - С 17 - 22.
- 9. Манапов Т.Ф. Результаты и перспективы применения методов повышения нефтеотдачи на Тепловском месторождении / Манапов Т.Ф., Скороход А.Г., Бачин СИ. и др. // Нефтепромысловое дело. - 1995. - № 8. - С. 48-53.
- 10. Ахметзянов А.В., Колтун А.А., Кулибанов В.Н., Флейшман И.В. Проблемы комплексного моделирования гидродинамических процессов при разработке нефтяных месторождений // Труды Института проблем управления РАН. Том XXI. 2003.
- 11. Ахметзянов А.В., Кулибанов В.Н., Першин О.Ю. и др. Интегрированная компьютерная технология поддержки принятия решений в разработке нефтяных месторождений // Нефтяное хозяйство, 2001, №11, стр. 87-90.
- 12. Ахметзянов А.В., Кулибанов В.Н., Першин О.Ю. и др. Проблемы интеграции компьютерных систем планирования развития и управления в нефтедобыче // Нефть Татарстана, 1999, №1-2,48-51.
- 13. Ахметзянов А.В,, Кулибанов В.Н., Першин О.Ю., Лавущенко В.П., Тахаутдинов Ш.Ф., Хисамов Р.С. Интегрированная компьютерная технология поддержки приятия решений в разработке нефтяных месторождений/ТНефтяное хозяйство. - 2001. - №11. - с.87-89.
- 14. Мирзаджанзаде А.Х., Хасанов М.М., Бахтизин Р.Н. Этюды о моделировании сложных систем нефтедобычи. Нелинейность, неравномерность, неоднородность. - Уфа. : Гилем, 1999. - 464 с.
- 15. Мирзаджанзаде А.Х., Салаватов Т.Ш. Альтернативный подход к управлению процессом разработки нефтегазовых месторождений // Территория нефтегаз, 2005, №3, стр. 40-50.
- 16. Гумерский Х.Х., Жданов С.А., Гомзиков В.К. Прирост извлекаемых запасов нефти за счет применения методов увеличения нефтеотдачи // Нефтяное хозяйство. 2000, №5, стр. 38-40.
- 17. Жданов С.А. Применение методов увеличения нефтеотдачи пластов: состояние, проблемы, перспективы // М.: Нефтяное хозяйство, 2001, №4, стр. 38-40.
- 18. Овнатанов С.Т., Карапетов К.А. Форсированный отбор жидкости. М.: Недра. -1967. -132 с.
- 19. Пасынков А. Г. Повышение эффективности разработки бурением горизонтальных скважин на примере Лемпинской площади Салымского месторождения / Пасынков А. Г., Тимонов А.В., Прудников А. А. и др. // Нефтяное хозяйство. - 2007. - № 11. - С 78 - 80.
- 20. Пасынков А.Г. Системное применение методов интенсификации добычи нефти (на примере месторождений Юганского региона). Диссертация на соискание учѐной степени кандидата технических наук. Уфа, УГНТУ.- 2005. -149 с.
- 21. Овнатанов С.Т., Карапетов К.А. Нефтеотдача при разработке нефтяных месторождений. - М.: Недра. - 1970. - 336 с.
- 22. Хисамутдинов Н.И., Гильманова Р.Х., Владимиров И.В. и др. Разработка нефтяных пластов в поздней стадии. Том 1. Геология и разработка залежи в поздней стадии. - М.: ВНИИОЭНГ, 2004. - 252 с.
- 23. Айткулов А.У. Повышение эффективности процесса регулирования разработки нефтяных месторождений. - М.: ВНИИОЭНГ, 2000. - 272 с.
- 24. Акульшин А.И. Прогнозирование разработки нефтяных месторождений.- М.: Недра, 1998. - 240 с.
- 25. Амелин И.Д., Сургучёв М.Л., Давыдов А.В. Прогноз разработки нефтяных залежей на поздней стадии. - М.: Недра, 1994. - 308 с.
- 26. Баишев Б.Т., Исайчев В.В., Кожакин С.В. и др. Регулирование процесса разработки нефтяных месторождений. - М.: Недра, 1978. - 178 с.
- 27. Рамазанов Р.Г. и др. Оценка влияния основных параметров системы разработки на нефтеотдачу. Повышение эффективности разработки нефтяных месторождений. - Бугульма.: Татнефть, ТатНИПИнефть. - 1988. - № 62. - С 40 - 46.
- 28. Судеев И.В: Факторный анализ изменения добычи новых скважин с использованием метода нестационарного узлового анализа / Судеев И.В.,Тимонов А.В. и др. // Нефтяное хозяйство. - 2008. - № 11. - С. 58 - 62.
- 29. Теленков В.М. Технология определения текущей нефтенасыщенности коллекторов при контроле разработки нефтегазовых месторождений Нижневартовского района // НТВ Каротажник, Тверь. - 2002. - № 98. - С. 72 - 94.
- 30. Черемисин Н.А., Сонич В.П., Батурин Ю.Е. Механизм влияния темпов отбора жидкости на полноту нефтеизвлечения в полимиктовых коллекторах Западной Сибири при их заводнении / Наука и технология углеводородных дисперсных систем. Материалы первого международного симпозиума. - М.: ГАНГ им. И.М. Губкина. - С. 30.
- 31. Маскимов М.М., Рыбицкая Л.П. Математическое моделирование процессов разработки нефтяных месторождений. М.: Недра, 1976, 264 с.
- 32. Baykov V.A. et. Al. Analytical methods of layer pressure calculation. //SPE 2003.
- 33. Glimm J., Lindquist В., McBryan O.A, Plohr В., Yaniv S.. Front Tracking for Petroleum Simulation//In proceedings of the 1983 Reservoir Simulation Symposium, San Fransisco, CA, November 15-18. SPE 13338.
- 34. Азиз X., Сеттари Э. Математическое моделирование пластовых систем. М.:Недра, 1982.
- 35. Казаков А.А. Некотороые замечания по поводу оценки технологической эффективности различных геолого-технических мероприятий (в порядке обсуждения) // Нефтяное хозяйство, 1999, №5, стр. 39-43.
- 36. Слепян М.А., Зозуля Ю.И., Муравский А.К. Использование современных информационных технологий при разработке интегрированных АСУТП в нефтегазодобыче // Промышленные АСУ и контроллеры. 2000, №7, стр. 14- 19.
- 37. Слепян М.А. Опыт системной интеграции АСУТП в нефтяной промышленности // Промышленные АСУ и контроллеры, 2001, №12, стр. 1-3.
- 38. Шахвердиев А.Х. Унифицированная методика расчета эффективности геолого-технических мероприятий // Нефтяное хозяйство, 2001, №5, стр. 44- 48.
- 39. Тимонов А.В. Системный подход к выбору геолого-технических мероприятий для регулирования разработки нефтяных месторождений: дис. ... канд. техн. наук. – Уфа., 2010. – 151с.
- 40. Тимонов А.В. Совершенствование унифицированной методики расчѐта прогноза уровней добычи / Тимонов А.В., Соколов С. В., Мухамедшин Р.К. и др. // Геология и разработка месторождений: Материалы конференции. Геленджик, 2007 г.
- 41. Пьянков В.Н. Модели и алгоритмы информационно-аналитических систем для поддержки мониторинга разработки нефтяных месторождений : дис. ... канд. техн. наук. – Тюмень, 2004. – 145с.
- 42. Колтун А. А. Оценка эффективности и оптимальное планирование геологотехнических мероприятий на нефтяных месторождениях : дис. ... канд. техн. наук. – Москва, 2005. – 112с.
- 43. Муслимов Р.Х. Планирование дополнительной добычи и оценка эффективности методов увеличения нефтеотдачи пластов. — Казань: Изд-во КГУ, 1999.-280 с.
- 44. Муслимов Р.Х., Шавалиев A.M., Хисамов Р.Б., Юсупов И.Г. Геология, разработка и эксплуатация Ромашкинского нефтяного месторождения. — М: ВНИИОЭНГ, 1995.
- 45. Фахретдинов Р.Н., Каледин Ю.А., Житков М.В. Потенциал современных информационных технологий при оценке эффективности методов увеличения нефтеотдачи // Нефтяное хозяйство. - 2001. - №10. — с.54-55.
- 46. Раковский Н.Л., Борисова Н.П., Додонова И.А. Влияние геолого-физических параметров на технологические показатели разработки залежей тепловыми методами // Исследования в области разработки нефтяных и газовых месторождений и гидродинамики пласта. - М.: ВИИИнефть, - 1976. - Вып. 57.
- 47. Еремин Н.А. Моделирование месторождений углеводородов методами нечеткой логики. — М.: Наука, 1994. — 462.
- 48. Глухих И.Н., Пьянков В.Н., Забалотнов А.Р. Ситуационные модели в корпоративных базах знаний геолого-технических мероприятий // Нефтяное хозяйство.- 2002. - №6, с.45-48.
- 49. Кульчинский В.В., Скважина как элемент интеллектуальной системы управления разработкой месторождений углеводородов // Нефтяное хозяйство. -2002.-№2.-с,95-97.
- 50. Кульчицкий В.В., Интеллектуальные скважинные системы управления разработкой месторождений углеводородов // Интервал. — 2002. — №3. с.72-76.
- 51. Пьянков В.Н., Сыртланов В.Р., Филев А.И. Экспертная система оценки качества построения геолого-технических месторождений // Нефтяное хозяйство. - 2002. - №6. - С.31-34.
- 52. Соломатин Г.И., Захарян А.З., Ашкарин Н.И. Прогнозирование работы скважин с помощью искусственных нейронных сетей//Нефтяное хозяйство. - 2002.-№10.-с.92-96.
- 53. Григорьев Л.И., Арабаджи М.С., Гасымов И.Т. Экспертные системы и их применение (на примере нефтегазовой геологии). - М.: ИРЦ Газпром, 1993. - 6 9 с.
- 54. Кирюшин О.В. Автоматизированное построение подсистем принятия решений при управлении процессами нефтедобычи, нефтепереработки и нефтехимии // Диссертация на соискание ученой степени канд. техн. наук. - Уфа, 2001.
- 55. Richard P. Lippmann, An Introduction to Computing with Neural Nets, IEEE Acoustics, Speech, and Signal Processing Magazine, April 1987. p. 4-22.
- 56. E. Carvalho, M. Bendezu, M. De Oliveira, D. Roehl, L. Sousa Jr. Finite element modeling of hydraulic fracturing in vertical wells [Электронный ресурс] – Режим доступа: [http://www.cimec.org.ar/ojs/index.php/mc/article/viewFile/3617/3530,](http://www.cimec.org.ar/ojs/index.php/mc/article/viewFile/3617/3530) свободный (дата обращения 20.06.2013).
- 57. Pak, Chan D.H. Numerical Modeling of Hudraulic Fracturing in Oil Sands [Электронный ресурс] – Режим доступа: [http://www.math.purdue.edu/~santos/](http://www.math.purdue.edu/~santos/research/fracking_references/pak_scientia_iranica_2008.pdf)  [research/fracking\\_references/pak\\_scientia\\_iranica\\_2008.pdf,](http://www.math.purdue.edu/~santos/research/fracking_references/pak_scientia_iranica_2008.pdf) свободный (дата обращения 20.06.2013).
- 58. Papanastasiou, P., The effectice fracture toughness in hydraulic fracturing. International Journal of Fracture, 96, 127-147, 1999.
- 59. Papanastasiou, P., Thiercelin, M., Influence of inelastic rock behavior in hydraulic fracturing, International Journal of Rock Mechanics and Mining Sciences and Geomechanics Abstracts, 30, 1241-1247, 1993.
- 60. Barrenblatt, G. I., The mathematical theory of equilibrium of cracks in brittle fracture. Advances in Applied Mechanics, 7, 55-129, 1962.
- 61. Chen, Z., Bunger, A. P., Zhang, X., Jeffrey, R. G., Cohesive zone finite elementbased modeling of hydraulic fractures. Acta Mechanica Solida Sinia, Vol.22, No.5 ,443-452, 2009.
- 62. Yao, Y., Gosavi, S. V., Searles, K. H., Ellison, T. K., Cohesive fracture mechanics based analysis to model ductile rock fracture. Proceedings of the 44th US Rock Mechanics Symposium, Salt Lake City, 2010.
- 63. Zhang, G. M., Liu, H., Zhang, J., Wu, H. a., Wang, W. W., Three dimensional finite element simulation and parametric study for horizontal well hydraulic fracture. Journal of Petroleum Science and Engineering, 72, 310-317, 2010.
- 64. Advani, S.H., Lee, T.S. and Lee, J.K. \Three dimensional modeling of hydraulic fractures in layered media: Part I- finite element formulations", Journal of Energy Resources Technology, 112, pp 1-19 (1990).
- 65. Frydman, M. and Fontoura, S. \Numerical modeling of borehole pressurization", International Journal of Rock Mechanics and Mining Sciences, 34(3-4) (1997).
- 66. Itaoka, M., Sato, K. and Hashida, T. \Numerical simulation of geothermal reservoir formation induced by hydraulic fracturing at great depth", Transactions-Geothermal Resources Council, pp 297-302 (2002).
- 67. Yang, T.H., Li, L.C., Tam, L.G. and Tang, C.A. "Numerical approach to hydraulic fracturing in heterogeneous and permeable rocks", Key Engineering Materials, 243-244, pp 351-356 (2003).
- 68. Cook, B.K., Lee, M.Y., DiGiovanni, A.A., Bronowski, D.I., Perkins, F.D. and Williams, J.R. \Discrete element modeling applied to laboratory simulation of near well-bore mechanics", International Journal of Geomechanics, 4(1), pp 19-27 (2004).
- 69. Gatmiri, B. and Magnin, P. \Minimum time step criterion in FE analysis of unsaturated consolidation: Model UDAM", Proc. 3rd European Spec. Conf. on Num. Meth. in Geo. Eng., Manchester, UK (1994).
- 70. Pak, A. and Chan. D.H. \A fully implicit single phase T-H-M fracture model for modeling hydraulic fracturing in oil sands", Journal of Canadian Petroleum.
- 71. Булыгин Д.В., Энгельс А.А., Досмухамбетов М.Д. Построение оперативных моделей для подбора объектов, оценки эффективности и планирования геолого-технических мероприятий [Электронный ресурс]. – Режим доступа: http://www.altairoil.ru/uploads/articles/2a150e13.pdf, свободный (дата обращения 20.06.2013).
- 72. Hatzenbuhler H, Centner T.J. Regulation of Water Pollution from Hudraulic Fracturing in Horizontally-Drilled Wells in the Marcellus Shale Region, USA [Электронный ресурс] – Режим доступа: [http://www.mdpi.com/2073-](http://www.mdpi.com/2073-4441/4/4/983) [4441/4/4/983,](http://www.mdpi.com/2073-4441/4/4/983) свободный (дата обращения 20.06.2013).
- 73. РД 153.39.0.047.00. Регламент по созданию постоянно действующих геолого) технологических моделей нефтяных и газонефтяных месторождений. // М: Министерство топлива и энергетики РФ, 2000. – 129 с.
- 74. Seungyong Lee, George Wolberg, Sung Yong Shin. Scattered Data Interpolation with Multilevel B) Splines // IEEE Transactions on visualization and computer graphics, 1997. Vol. 3, No. 3, P. 228-244.
- 75. Новый аспект классификации методов воздействия на пласт / А.А. Казаков, М.В. Павлов, П.Н. Федоров, С.В. Родин // М: Нефтепромысловое дело, 2003.  $-$  N<sub>2</sub>6. – C. 27-31.
- 76. Казаков А.А. Разработка единых методических подходов оценки эффективности геолого) технических мероприятий по повышению нефтеотдачи пластов и интенсификации добычи нефти. ) М: Нефтяное хозяйство, 2003. – №4. – С. 26-29.
- 77. Булыгин Д.В., Энгельс А.А. Анализ структуры остаточных запасов нефти для проведения геолого)технических мероприятий // Интервал №11 (106). – Самара, 2007. – С. 6-11.
- 78. Энгельс А.А., Булыгин Д.В., Поташев К.А. Планирование геолого)технических мероприятий на основе эмпирических моделей // Нефть и газ. – 2009. – № 1. – С. 17-27.
- 79. Булыгин Д.В., Энгельс А.А. ДЕЛЬТАОЙЛ программный комплекс для оценки и прогнозирования эффективности геолого-технических мероприятий // Нефть. Газ. Новации. – №7. – Самара, 2009. – С. 36-47.
- 80. Булыгин Д.В., Поташев К.А., Энгельс А.А. Оценка эффективности геолого) технических мероприятий на основе эмпирических моделей // Интервал № 4 (111). – Самара, 2008. – С. 36-47.
- 81. Weinhold, B. The future of fracking. Environ. Health Perspect. 2012, 120, A272– A279.
- 82. Furlow, J.D.; Hays, J.R., Jr. Disclosure with protection of trade secrets comes to the hydraulic fracturing revolution. Tex. Oil Gas Energy Law 2011, 7, 289–355.
- 83. Wiseman, H. Risk and Response in Fracturing Policy. University of Colorado Law Review, 2013, in press; FSU College of Law, Public Law Research Paper No. 594. Available online: http://ssrn.com/abstract=2017104 (accessed on 22 November 2012).
- 84. McKay, L.K.; Johnson, R.H.; Salita, L.A. Science and the reasonable development of Marcellus shale natural gas resources in Pennsylvania and New York. Energy Law J. 2011, 32, 125–143.
- 85. Wiseman, H.; Gradijan, F. Regulation of Shale Gas Development, Including Hydraulic Fracturing. Energy Institute, The University of Texas at Austin; 31 October 2011. University of Tulsa Legal Studies Research Paper No. 2011-11.

Available online: http://papers.ssrn.com/ sol3/papers.cfm?abstract\_id=1953547 (assessed 15 November 2012).

- 86. Zhang, J. Pore pressure prediction from well logs: Methods, modifications, and new approaches. Earth. Sci. Rev. 2011, 108, 50–63.
- 87. Powers, E.C. Fracking and federalism: Support for an adaptive approach that avoids the tragedy of the regulatory commons. J. Law Policy 2011, 19, 913–971.
- 88. Янг С. Системное управление организацией. М.: Сов. радио, 1972. 455с.
- 89. Черняк Ю.И. Системный анализ и управление экономикой. М.: Экономика,  $1975. - 191$  c.
- 90. Силич М.П. Информационная технология разработки целевых программ на основе объектно-ориентированной методологии моделирования: дис. … д-р. техн. наук. – Томск, 2005. – 361 с.
- 91. Савельев А. О. , Алексеев А. А. Алгоритмическое обеспечение процесса принятия решений о проведении гидравлического разрыва пласта // Информационные системы и технологии: материалы Международной научно-технической Интернет-конференции , Орел, 30 Апреля-3 Мая 2011. - Орел: Орловский государственный университет, 2011 - C. 100-103.
- 92. Массель А. Г. Интеллектуальная поддержка принятия решений в исследованиях и обеспечении энергетической безопасности : дис. ... канд. техн. наук. – Иркутск, 2010. – 133с.
- 93. Перегудов Ф.И., Тарасенко Ф.П. Введение в системный анализ: Учебное пособие. – Москва: Высшая школа, 1989.
- 94. Кравченко Ю.А., Махно Д.А. «Принципы построения систем поддержки принятия решений для оценки функционального состояния лица принимающего решения». [Электронный ресурс]. – Режим доступа: http://www.zanud.ru/docs/index-1016974.html, свободный (дата обращения: 10.02.2014).
- 95. Mir, Shabir Ahmad, Quadri, S. M. K. "Decision Support Systems: Concepts, Progress and Issues- A Review", Sustainable Agriculture Reviews, Springer Science + Business Media B. V., France, Vol.2, 2009.

96. Simon French. «Decision Support Systems». [Электронный ресурс]. – Режим доступа: http://download.springer.com/static/pdf/584/chp%253A10.1007 %252F978-90-481-9045- 4\_5.pdf?auth66=1392267491\_82cd47eaefac229fcd1480005 229a093&ext=.pdf,

свободный (дата обращения: 10.02.2014).

- 97. D.J. POwer. «F Brief History of Desicion Support Systems». [Электронный ресурс]. – Режим доступа: http://dssresources.com/history/dsshistory.html, свободный (дата обращения: 10.02.2014).
- 98. Уметбаев В. Г. Геолого-технические мероприятия при эксплуатации скважин: Справ. рабочего. М.: Недра, 1989. C. 5–38.
- 99. Выбор геолого-технических мероприятий при воздействии на призабойную зону скважины. [Электронный ресурс]. – Режим доступа: http://www.sgt.ru/sgt(1.4).htm, свободный (дата обращения: 10.02.2014).
- 100. Ехлаков Ю.П. Теоретические основы автоматизированного управления: Учебник. – Томск: Томск. гос. ун-т систем управления и радиоэлектроники,  $2001. - 337$  c.
- 101. Силич В.А., Силич М.П. Теория систем и системный анализ: Учебное пособие. – Томск: Томский политехнический университет, 2010.
- 102. Проектирование информационных систем. [Электронный ресурс]. Режим доступа: http://univer-nn.ru/it/proektirovanieAIS.php, свободный (дата обращения: 10.02.2014).
- 103. Понятие единого информационного пространства. . [Электронный ресурс]. Режим доступа: http://pautina34.ru/?p=192, свободный (дата обращения: 10.02.2014).
- 104. Консолидация данных ключевые понятия. . [Электронный ресурс]. Режим доступа: http://www.cfin.ru/itm/olap/cons.shtml, свободный (дата обращения: 10.02.2014).
- 105. Применение открытого стандарта обмена данными WITSML совместно с технологией Wellook [Электронный ресурс]. – Режим доступа:

http://www.energistics.org/Assets/rogtech-magazinerussian.pdf (дата обращения: 09.09.2014).

- 106. WITSML Standards [Электронный ресурс]. Режим доступа: http://www.energistics.org/drilling-completions-interventions/witsml-standards (дата обращения: 09.09.2014).
- 107. PRODML Performance Evaluation as SOT Data Exchange Standard [Электронный ресурс]. – Режим доступа: http://ieeexplore.ieee.org/xpls/abs\_all. jsp?arnumber=6819191&tag=1 (дата обращения: 09.09.2014).
- 108. Energistics Oil and Gas Standards: The Next Generation [Электронный ресурс]. – Режим доступа: http://www.oilcouncil.com/expert\_ insight\_articles/energisticsoil-and-gas-standards-next-generation (дата обращения: 01.09.2014).
- 109. Паклин Н.Б., Орешков В.И. Бизнес-аналитика: от данных к знаниям: Учеб. пособие. 2-е изд., перераб. и доп. – СПб.: Питер, 2010. – 704 с.
- 110. Digital OilField Virtual Summits. . [Электронный ресурс]. Режим доступа: http://www.digitaloilfieldvirtual.com/, свободный (дата обращения: 10.02.2014).
- 111. Оптимизация добычи и интеллектуальная скважина. [Электронный ресурс]. Режим доступа: http://www.weatherford.ru/ru/service/production/ production\_optimization (дата обращения: 21.09.2014).
- 112. Большие данные. [Электронный ресурс]. Режим доступа: http://www.tadviser.ru/index.php/Статья:Большие данные (Big\_Data) (дата обращения: 21.09.2014).
- 113. Digital Oilfield Solutions. [Электронный ресурс]. Режим доступа: http://www.digitaloilfieldsolutions.co.uk/, свободный (дата обращения: 10.02.2014).
- 114. WellFlo Well modeling and design. [Электронный ресурс]. Режим доступа: http://www.weatherford.com/Products/Production/ProductionOptimization /Software/WellFloSoftware/index.htm, свободный (дата обращения: 10.02.2014).
- 115. Автоматизация Задач Управления Эффективностью ГТМ «GTMDB». [Электронный ресурс]. – Режим доступа: http://www.otoil.com/project\_gtmdb.php, свободный (дата обращения: 10.02.2014).
- 116. Формирование ИТ-стратегии развития СП «Вьетсовпетро». [Электронный ресурс]. – Режим доступа: http://www.ot-oil.com/project\_form.php, свободный (дата обращения: 10.02.2014).
- 117. Концепция АТОЛЛ. [Электронный ресурс]. Режим доступа: http://www.otoil.com/atoll\_konc.php, свободный (дата обращения: 10.02.2014).
- 118. БАСПРО Оптима. [Электронный ресурс]. Режим доступа: http://www.baspro.ru/programm, свободный (дата обращения: 10.02.2014).
- 119. Geomaster. [Электронный ресурс]. Режим доступа: http://www.baspro.ru/programm/Geomaster, свободный (дата обращения: 10.02.2014).
- 120. OilInfoSystem Система управления данными нефтегазодобывающего предприятия. [Электронный ресурс]. – Режим доступа: http://eurekamag.com/research/019/581/019581785.php, свободный (дата обращения: 10.02.2014).
- 121. tNavigator. [Электронный ресурс]. Режим доступа: http://rfdyn.com/ru/technology, свободный (дата обращения: 10.02.2014).
- 122. Средства моделирования ГТМ. [Электронный ресурс]. Режим доступа: http://rfdyn.com/ru/technology/unic\_model\_reserching/, свободный (дата обращения: 10.02.2014).
- 123. Технологии принятия решений: метод анализа иерархий. [Электронный ресурс]. – Режим доступа: http://citforum.ru/consulting/BI/resolution/, свободный (дата обращения: 10.02.2014).
- 124. Аналитическая иерархическая процедура Саати. [Электронный ресурс]. Режим доступа: http://www.gorskiy.ru/Articles/Dmss/AHP.html, свободный (дата обращения: 10.02.2014).
- 125. Макетирование СППР. [Электронный ресурс]. Режим доступа: http://infotechsys.ru/sozdanie-vnedrenie-i-ocenka-sppr/339-maketirovanie-spprchto-takoe-maketirovanie.html, свободный (дата обращения: 10.02.2014).
- 126. Универсальная информационно-аналитическая система поддержки принятия решений "Оценка и Выбор": от проблематики к концепции построения и применения. [Электронный ресурс]. – Режим доступа: http://www.deol.ru/users/DecisionSupporter/publications/ntiarti.html, свободный (дата обращения: 10.02.2014).
- 127. Создание систем поддержки принятия решений на основе хранилищ данных. [Электронный ресурс]. – Режим доступа: http://www.dvgu.ru/meteo/PC/sys.htm, свободный (дата обращения: 10.02.2014).
- 128. Unified Modeling Language. [Электронный ресурс]. Режим доступа: http://www.uml.org/, свободный (дата обращения: 10.02.2014).
- 129. Силич М.П. Семантическая модель, использующая сеть параметров // Проблемы и методы принятия решений в организационных системах управления. Тез. докл. III Всесоюз. конф. / ВНИИСИ. – М., 1988. – С. 174-175
- 130. Силич М.П. Метод формирования гибридных моделей для построения экспертных систем // Автоматическое и автоматизированное управление сложными системами: Сб. статей / Под ред. В.П. Тарасенко. – Томск: изд-во Том. ун-та, 1998. – С.126-131.
- 131. Силич М.П. Системная технология: объектно-ориентированный подход. Томск: Том. гос. ун-т систем управления и радиоэлектроники, 2002. – 224 с.
- 132. Метод k взвешенных ближайших соседей [Электронный ресурс]. Режим доступа: http://www.machinelearning.ru/wiki/index.php?title=Метод\_k\_ ближайших соседей (пример), свободный (дата обращения: 09.06.2013).
- 133. Регрессионная модель [Электронный ресурс]. Режим доступа: http://www.machinelearning.ru/wiki/index.php?title=Регрессионная\_модель, свободный (дата обращения: 09.06.2013).
- 134. Множественная регрессия. Требования, предъявляемые к факторам, включенным в модель [Электронный ресурс]. – Режим доступа: http://ekonometred.ru/bilety-k-ekzamenu-ekonometrika/51-mnozhestvennayaregressiya-trebovaniya-predyavlyaemye-k.html, свободный (дата обращения: 09.06.2013).
- 135. Оценка экономической эффективности проектов разработки месторождений с использованием программного модуля «Экономика-TimeZYX» [Электронный ресурс]. – Режим доступа: http://www.timezyx.ru/assets/files /ekonomika/ekonomika-present.pdf, свободный (дата обращения: 09.06.2013).
- 136. Период (срок) окупаемости проекта [Электронный ресурс]. Режим доступа: http://ozenka-biznesa.narod.ru/Main/bsn\_101.htm, свободный (дата обращения: 09.06.2013).
- 137. Оценка эффективности инвестиционных проектов [Электронный ресурс]. Режим доступа: http://www.aup.ru/books/m203/10\_3.htm, свободный (дата обращения: 09.06.2013).
- 138. Дисконтированный индекс доходности DPI [Электронный ресурс]. Режим доступа: http://investment-analysis.ru/metodIA2/discounted-profitabilityindex.html, свободный (дата обращения: 09.06.2013).
- 139. EPC (Event-Driven Process Chain) [Электронный ресурс]. Режим доступа: http://www.businessstudio.com.ua/bp/bs/overview/notation\_epc.phpl, свободный (дата обращения: 02.11.2013).
- 140. Расчет коэффициентов множественной линейной регрессии матричным способом [Электронный ресурс]. – Режим доступа: http://univernn.ru/ekonometrika/raschet-koefficientov-mnozhestvennoj-linejnoj-regressiiatrichnym-sposobom/, свободный (дата обращения: 03.02.2015).
- 141. Коновалов В.И. Идентификация и диагностика систем. Томск: Изд-во Томского политехнического университета, 2010. – 156 с.
- 142. Силич В.А., Ямпольский В.З., Савельев А.О., Комагоров В.П., Алексеев А.А., Гребенщиков С.А. Применение методологии OMSD для моделирования

системы планирования геолого-технических мероприятий // Известия Томского политехнического университета. – 2012 – №5 - С.42-47.

- 143. Савельев А.О., Алексеев А.А. Реализация алгоритма принятия решений о проведении ГРП с использованием MS SQL Analysis Services // VIII Всероссийская научно-практическая конференция студентов, аспирантов и молодых ученых «Технологии Microsoft в теории и практике программирования». Томск 2011.
- 144. Савельев А.О. Подход к проектированию хранилища данных для анализа информации о состоянии нефтедобывающих скважин при планировании геолого - технических мероприятий // IX Всероссийская научнопрактическая конференция студентов, аспирантов и молодых ученых «Технологии Microsoft в теории и практике программирования». Томск 2012.
- 145. Силич В.А., Савельев А.О. Разработка алгоритма принятия решений по выбору геолого-технического мероприятия для нефтедобывающей скважины // Проблемы информатики №2(14) 2012 – С. 31-36.
- 146. Методы классификации [Электронный ресурс]. Режим доступа: http://www.aup.ru/books/m155/6\_10.htm, свободный (дата обращения: 05.02.2015).
- 147. Проппант [Электронный ресурс]. Режим доступа: http://mkatrade.ru/catalog/proppant, свободный (дата обращения: 05.02.2015).
- 148. Метод ближайших соседей [Электронный ресурс]. Режим доступа: http://www.machinelearning.ru/wiki/index.php?title=KNN, свободный (дата обращения: 05.02.2015).
- 149. Шаропин К.А., Берестнева О.Г., Воловоденко В.А., Марухина О.В. Визуализация медицинских данных на базе пакета NovoSpark //Известия Южного федерального университета. Технические науки, 2010. -т. 109 -№ 8 с. 242-249.

### 140 **ПРИЛОЖЕНИЕ 1**

# ЗАДАЧИ И СПЕЦИФИКАЦИЯ ТРЕБОВАНИЙ СУБЪЕКТОВ ПЛАНИРОВАНИЯ ГТМ

Таблица П.1

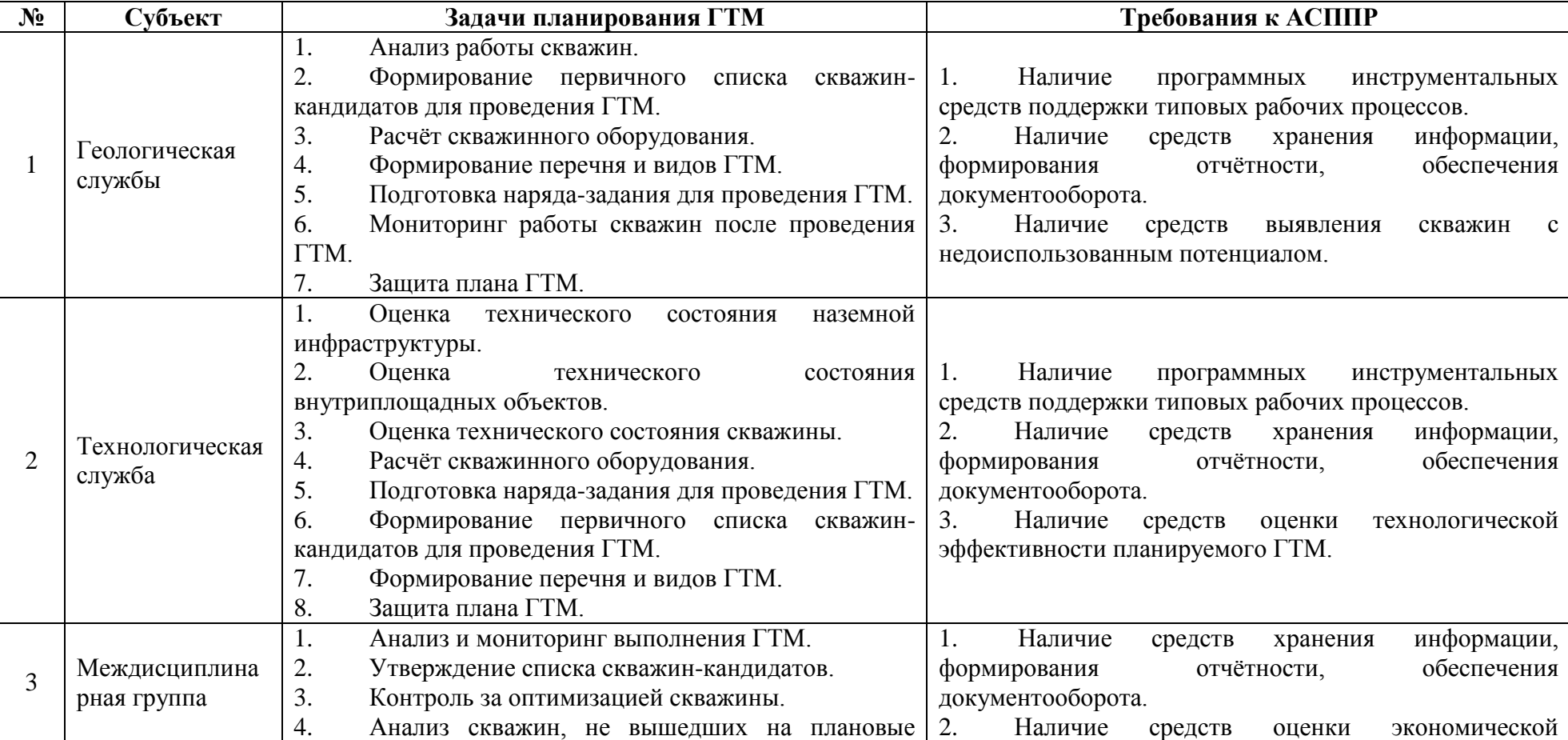

*Задачи и спецификация требований субъектов планирования ГТМ*

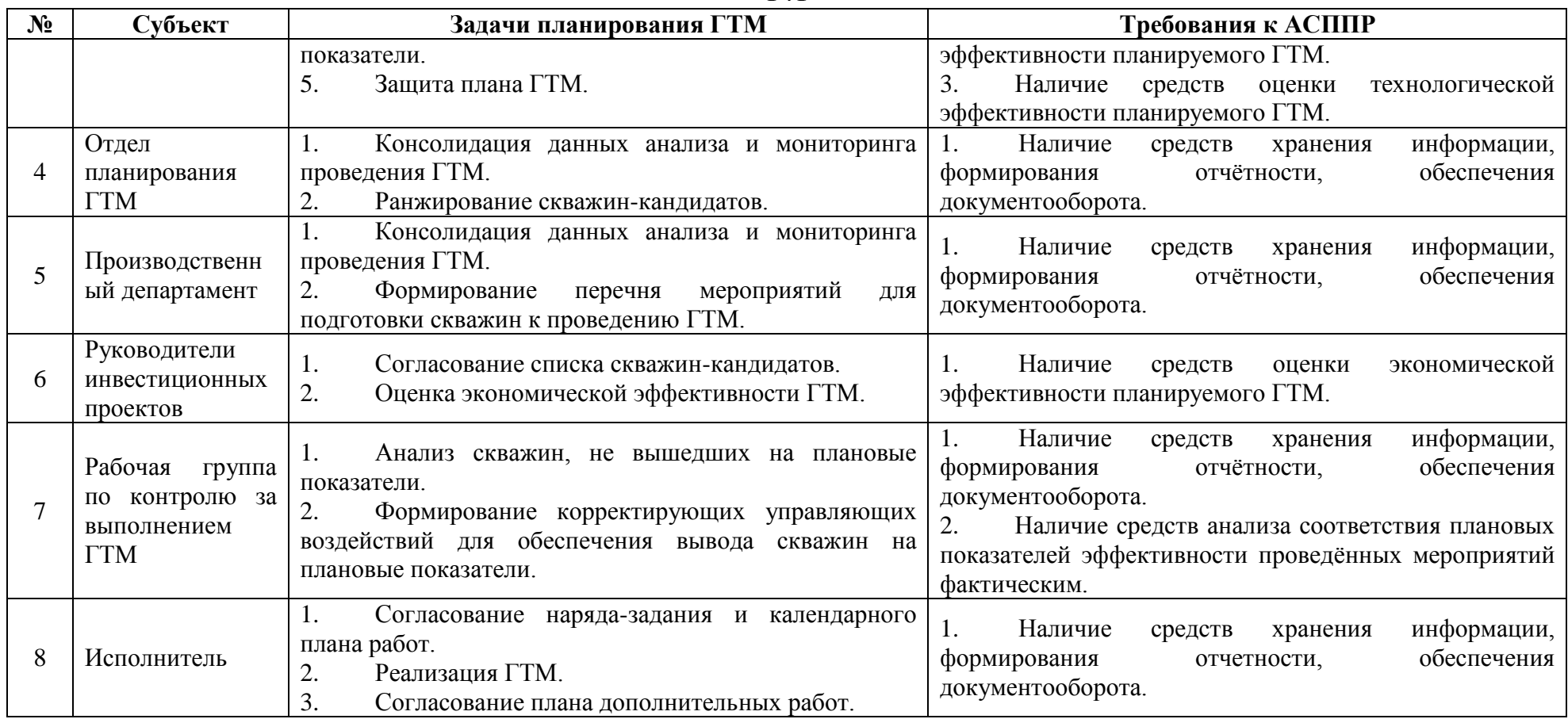

# **ПРИЛОЖЕНИЕ 2**

## ФУНКЦИИ УПРАВЛЕНИЯ ПРИ ПЛАНИРОВАНИИ ГТМ

Таблица П.2

### *Функции управления при планировании ГТМ*

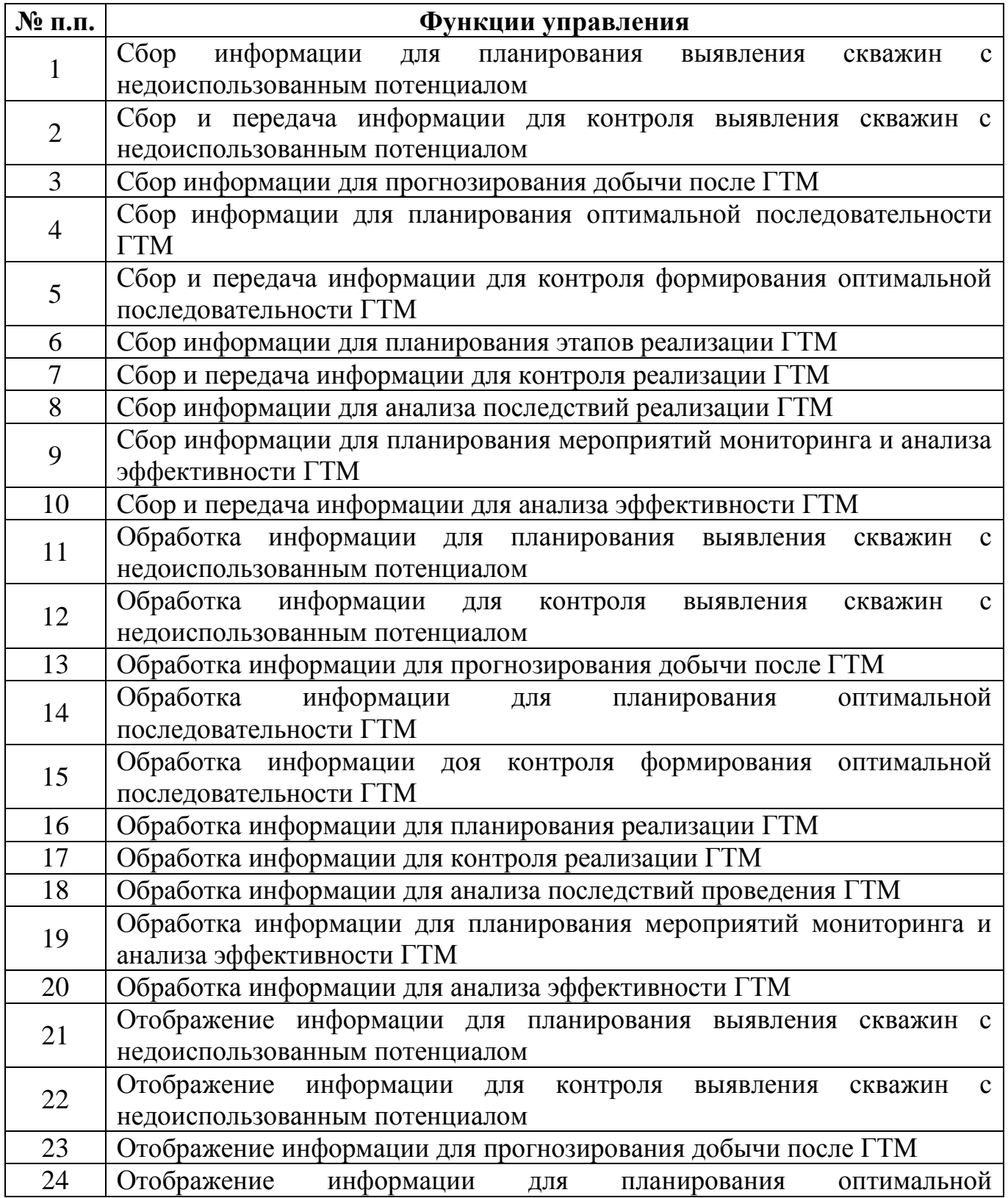

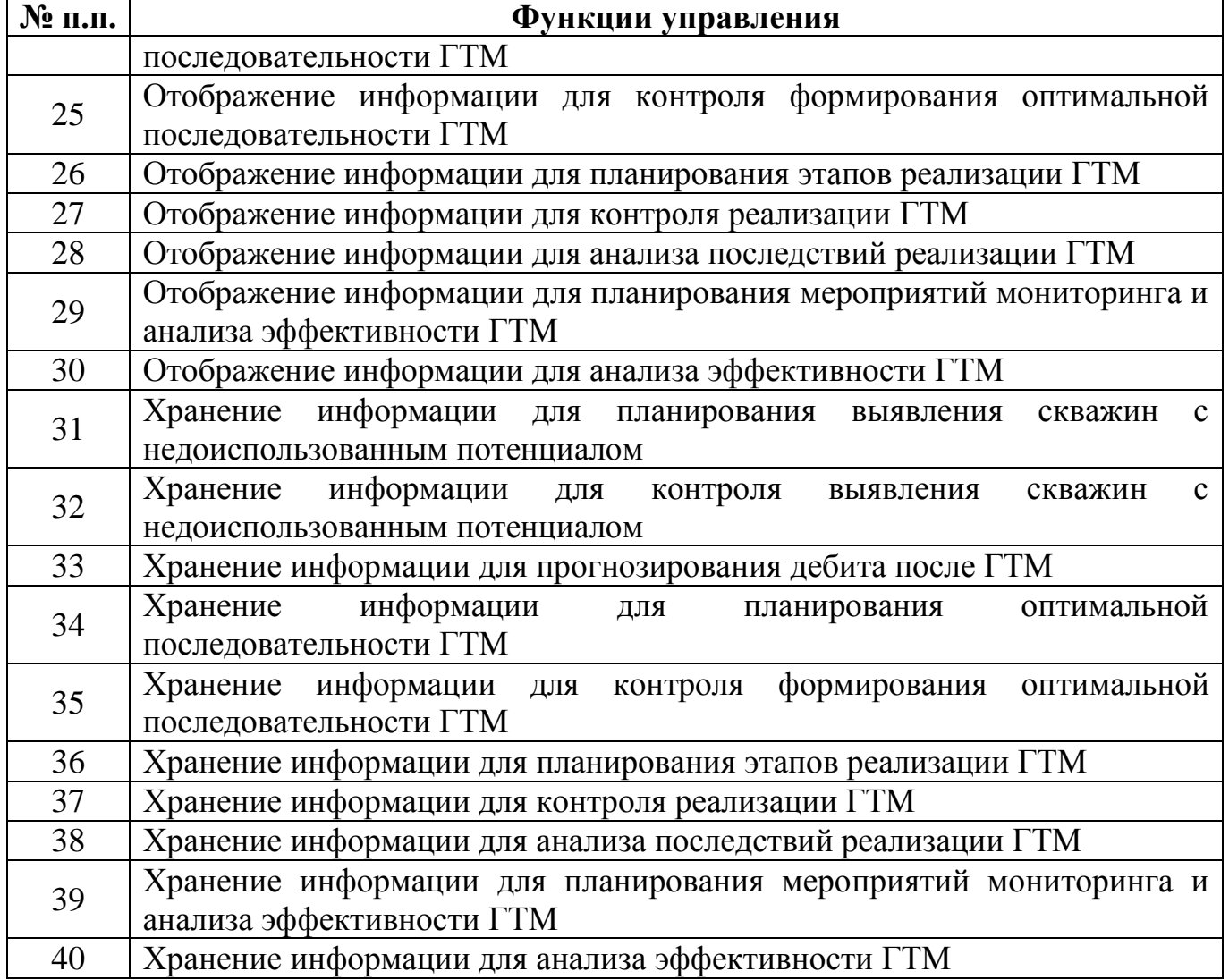

### **ПРИЛОЖЕНИЕ 3**

#### ФУНКЦИОНАЛЬНАЯ СХЕМА АСППР ПЛАНИРОВАНИЯ ГТМ

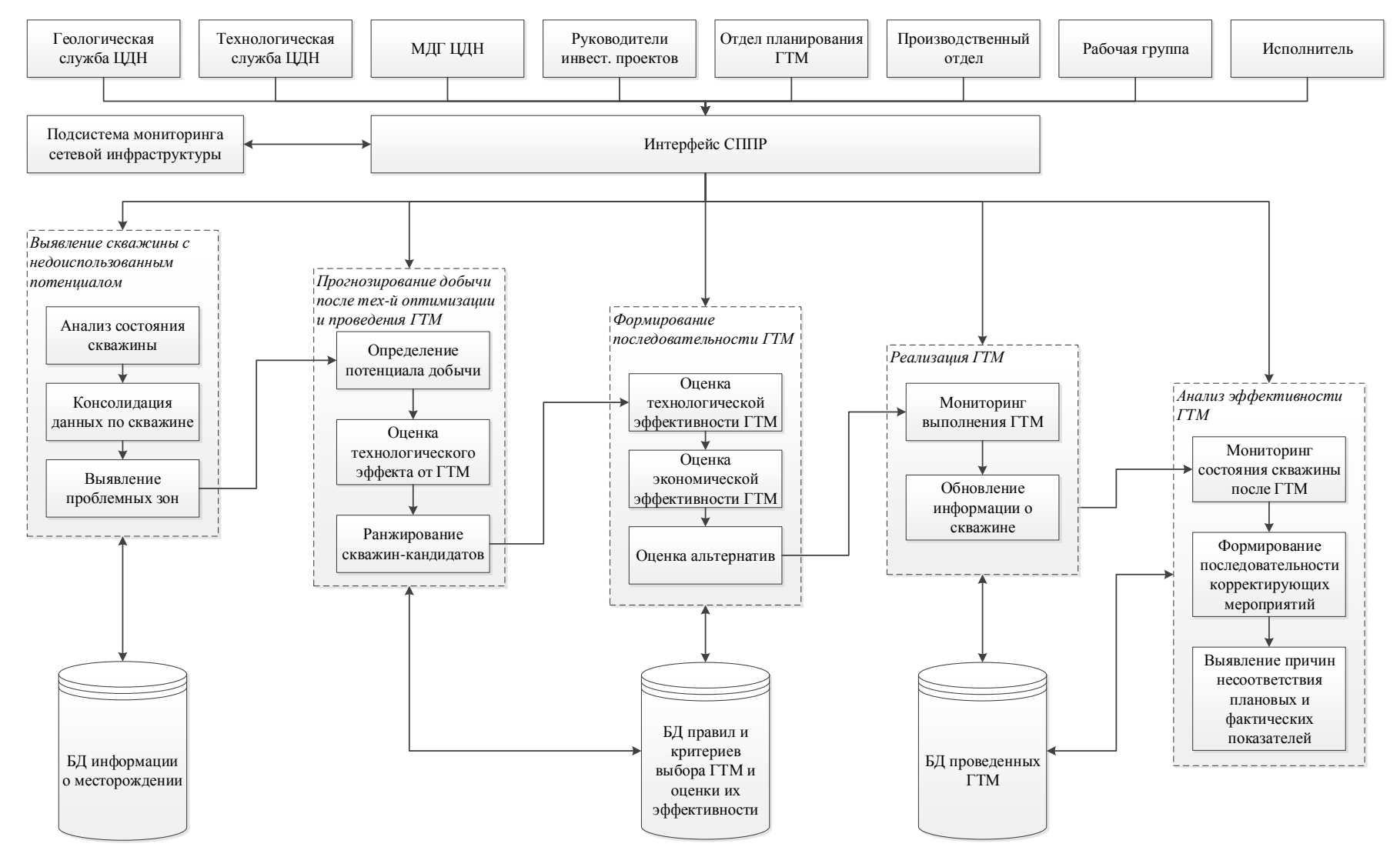

*Рисунок П.1 – Функциональная схема АСППР планирования ГТМ*
### СХЕМА ТЕХНОЛОГИИ УПРАВЛЕНИЯ ДАННЫМИ ПОДСИСТЕМЫ МОНИТОРИНГА СЕТЕВОЙ **ИНФРАСТРУКТУРЫ**

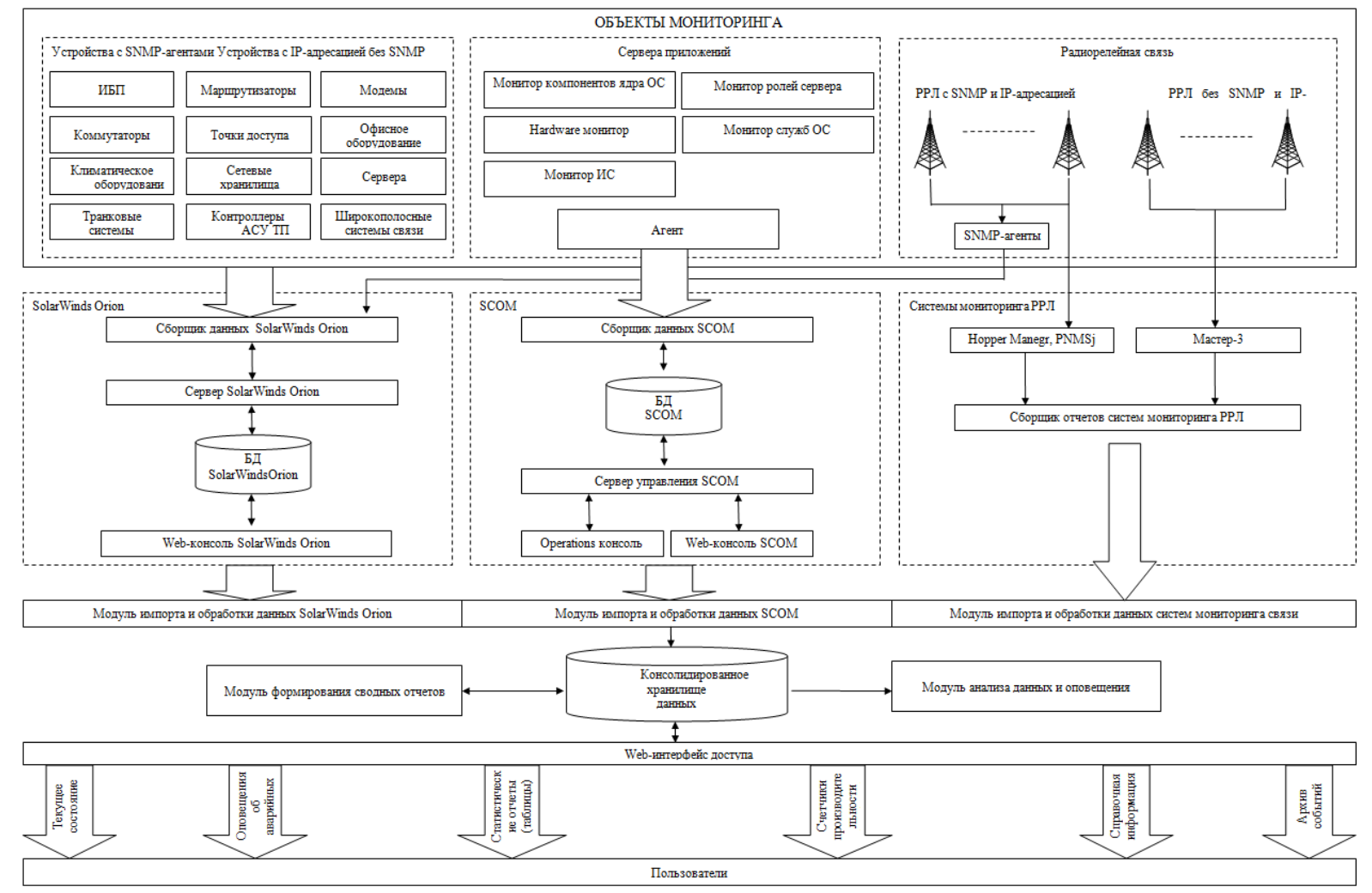

Рисунок П.2 -Схема технологии управления данными комплексной системы мониторинга сетевой инфраструктуры и информационных систем

ФРАГМЕНТ АЛГОРИТМА ФОРМИРОВАНИЯ ОТЧЕТА О РАБОТЕ РРЛ-СЕТИ

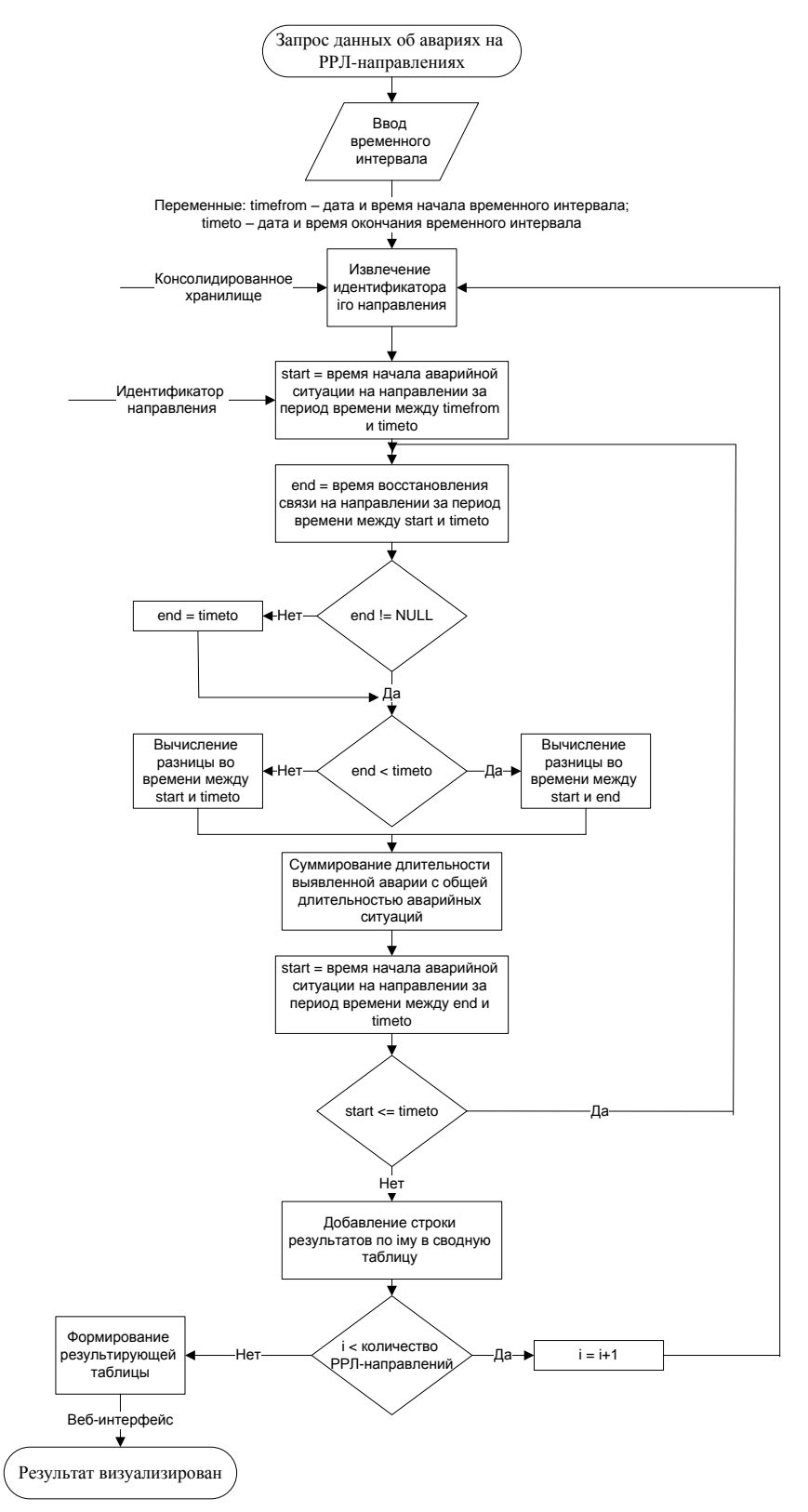

Рисунок П.3 - Фрагмент алгоритма формирования отчета о работе РРЛ-сети

147

## МОДЕЛИ КОМПОНЕНТ АСППР ПЛАНИРОВАНИЯ ГТМ

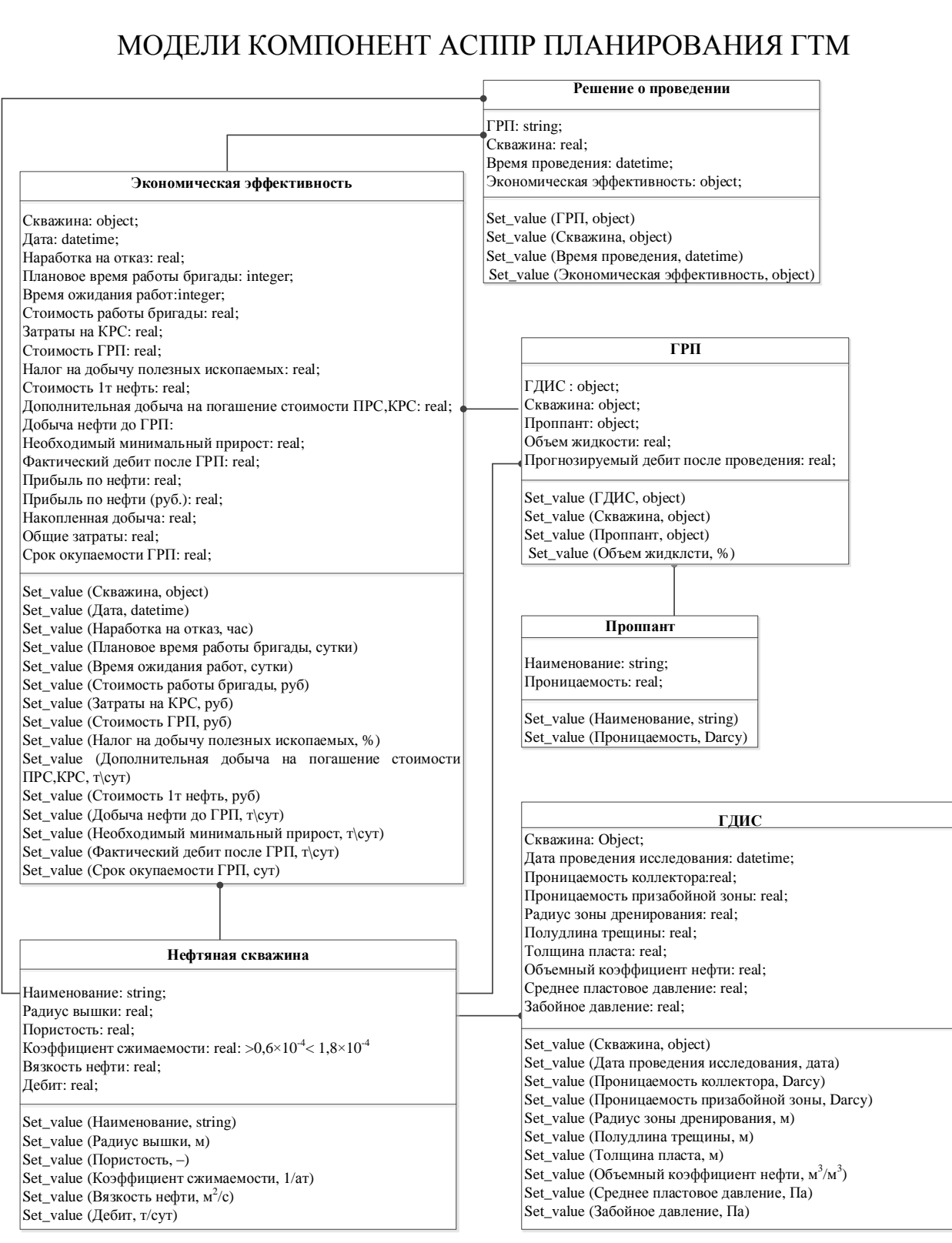

*Рисунок П.4– Фрагмент модели компонент подсистемы оценки эффективности ГРП*

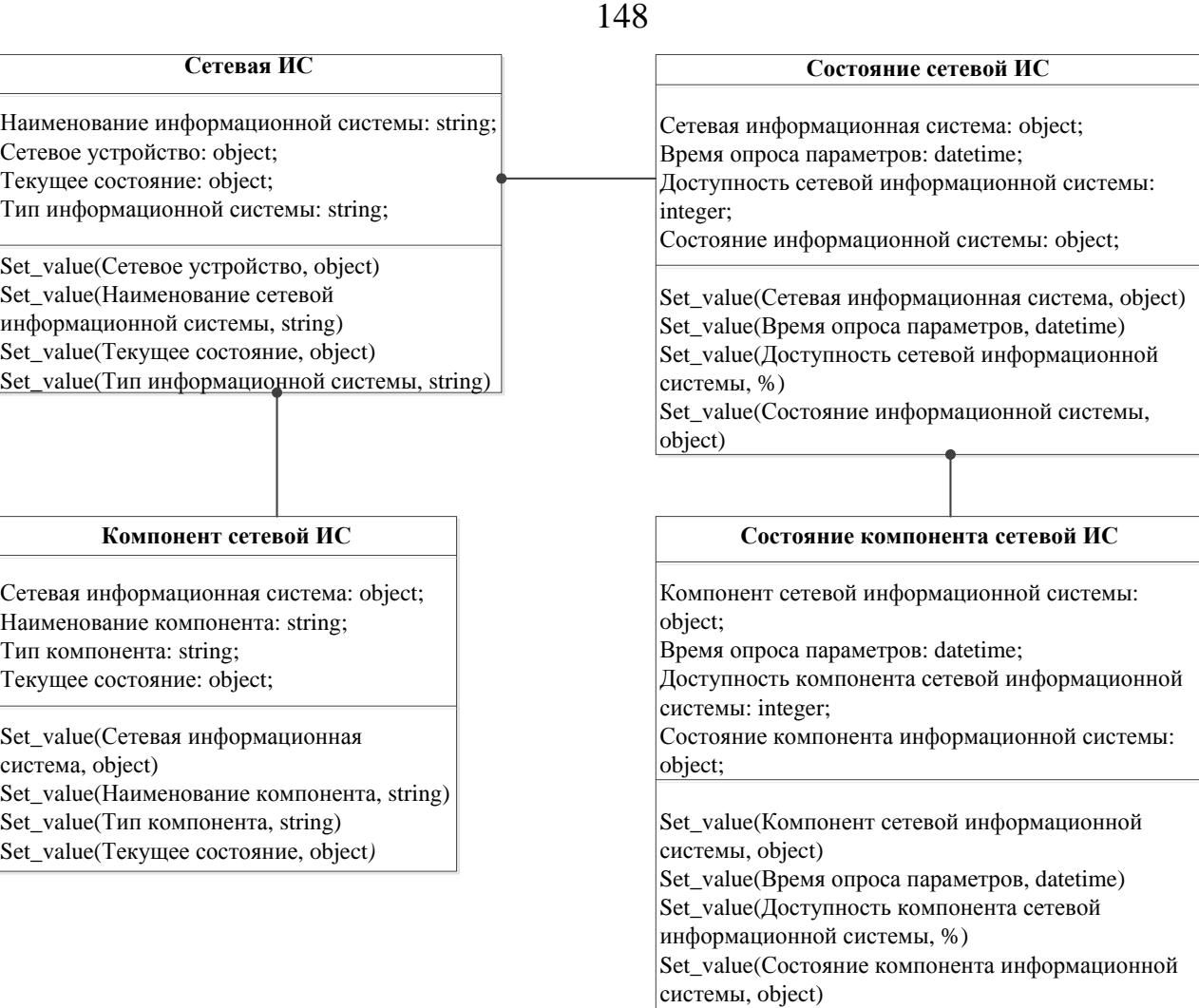

*Рисунок П.5 – Фрагмент модели компонент подсистемы мониторинга сетевой* 

*инфраструктуры*

#### **Сетевое устройство**

IP-адрес: string; Время последнего включения устройства: datetime; Версия операционной системы: string; Текущее состояние устройства: object; Время отклика: integer;

Set\_value(IP-адрес, string) Set\_value(Время последнего включения устройства, datetime) Set\_value(Версия операционной системы, string) Set\_value(Текущее состояние устройства, object) Set\_value(Время отклика, мс)

#### **Сетевой интерфейс**

Сетевое устройство: object; Наименование интерфейса: string; Текущее состояние: object; Тип интерфейса: string;

Set\_value(Сетевое устройство, object) Set\_value(Наименование интерфейса, string)

Set\_value(Текущее состояние, object) Set\_value(Тип интерфейса, string)

#### **Состояние сетевого устройства**

Сетевое устройство: object; Время опроса параметров: datetime; Среднее время отклика: integer; Потеряно пакетов: integer; Доступность устройства: integer; Состояние сетевого устройства: object;

Set\_value(Сетевое устройство, object) Set\_value(Время опроса параметров, datetime) Set\_value(Среднее время отклика, мс) Set\_value(Потеряно пакетов, %) Set\_value(Доступность устройства, %) Set\_value(Состояние сетевого устройства, object)

#### **Состояние сетевого интерфейса**

Сетевой интерфейс: object; Время опроса параметров: datetime; Средняя скорость приема: integer; Средняя скорость передачи: integer; Среднее количество принятых пакетов: integer; Среднее количество переданных пакетов: integer; Общее количество переданных байт интерфейсом: integer; Общее количество принятых байт интерфейсом: integer; Количество отмен приема: integer; Количество ошибок приема: integer; Количество отмен передачи: integer; Количество ошибок передачи: integer; Доступность сетевого интерфейса: integer; Состояние сетевого интерфейса: object; Set\_value(Сетевое устройство, object) Set\_value(Время опроса параметров, datetime) Set\_value(Средняя скорость приема, bps) Set\_value(Средняя скорость передачи: bps) Set\_value(Среднее количество принятых пакетов, integer) Set\_value(Среднее количество переданных пакетов, integer) Set\_value(Общее количество переданных байт интерфейсом, ,integer) Set\_value(Общее количество принятых байт интерфейсом, integer) Set\_value(Количество отмен приема, integer) Set\_value(Количество ошибок приема, integer) Set\_value(Количество отмен передачи, integer) Set\_value(Количество ошибок передачи, integer) Set\_value(Доступность устройства, %) Set\_value(Состояние сетевого интерфейса, object)

*Рисунок П.6 – Фрагмент модели компонент подсистемы мониторинга сетевой* 

*инфраструктуры*

# АЛГОРИТМИЧЕСКОЕ ОБЕСПЕЧЕНИЕ АСППР ПЛАНИРОВАНИЯ ГТМ. ТАБЛИЧНЫЕ МАТЕРИАЛЫ

Таблица П.3

*Обозначения переменных для выявления проблемных элементов заводнения*

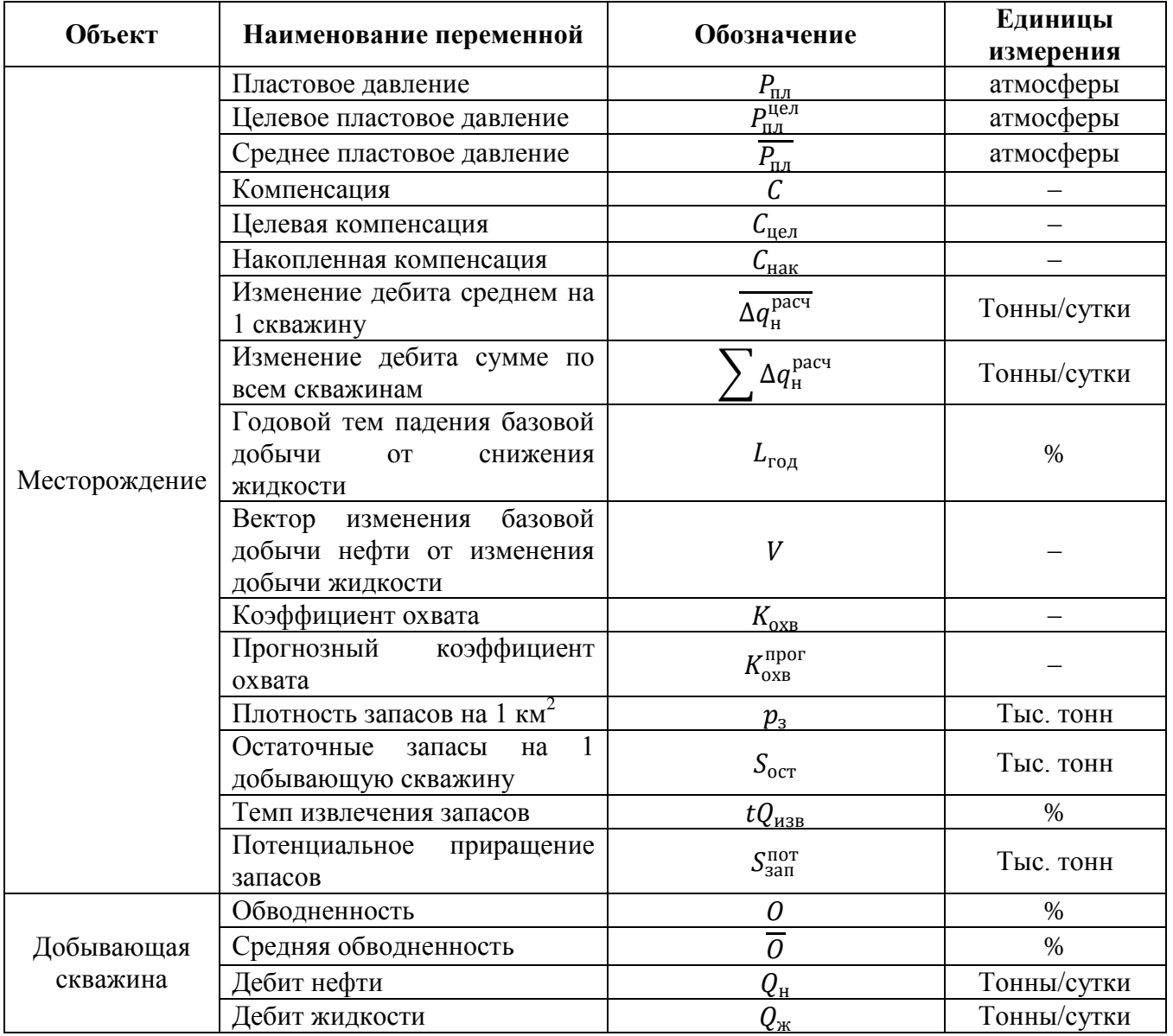

### 150

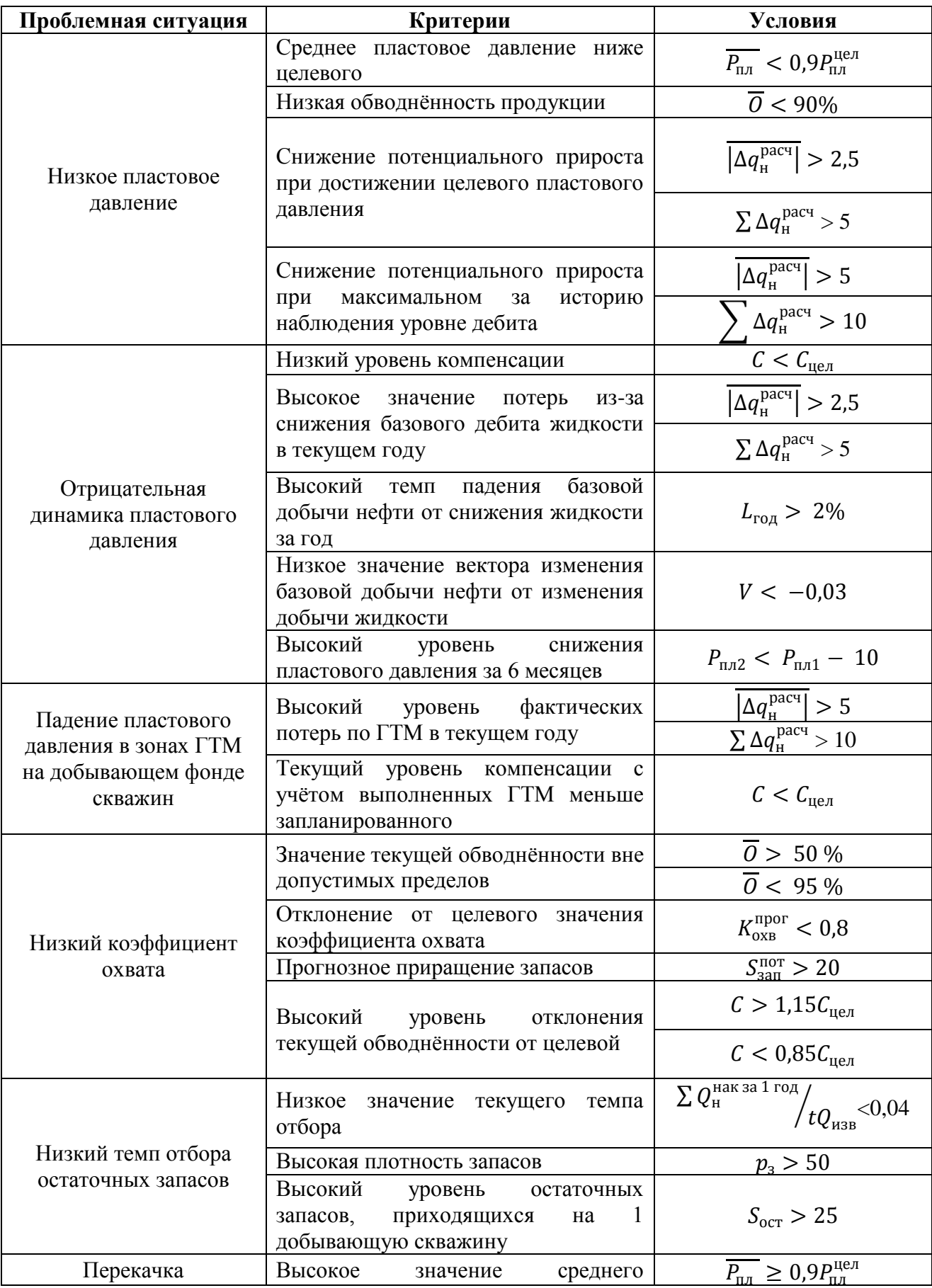

*Система критериев и условий выявления проблемных элементов заводнения*

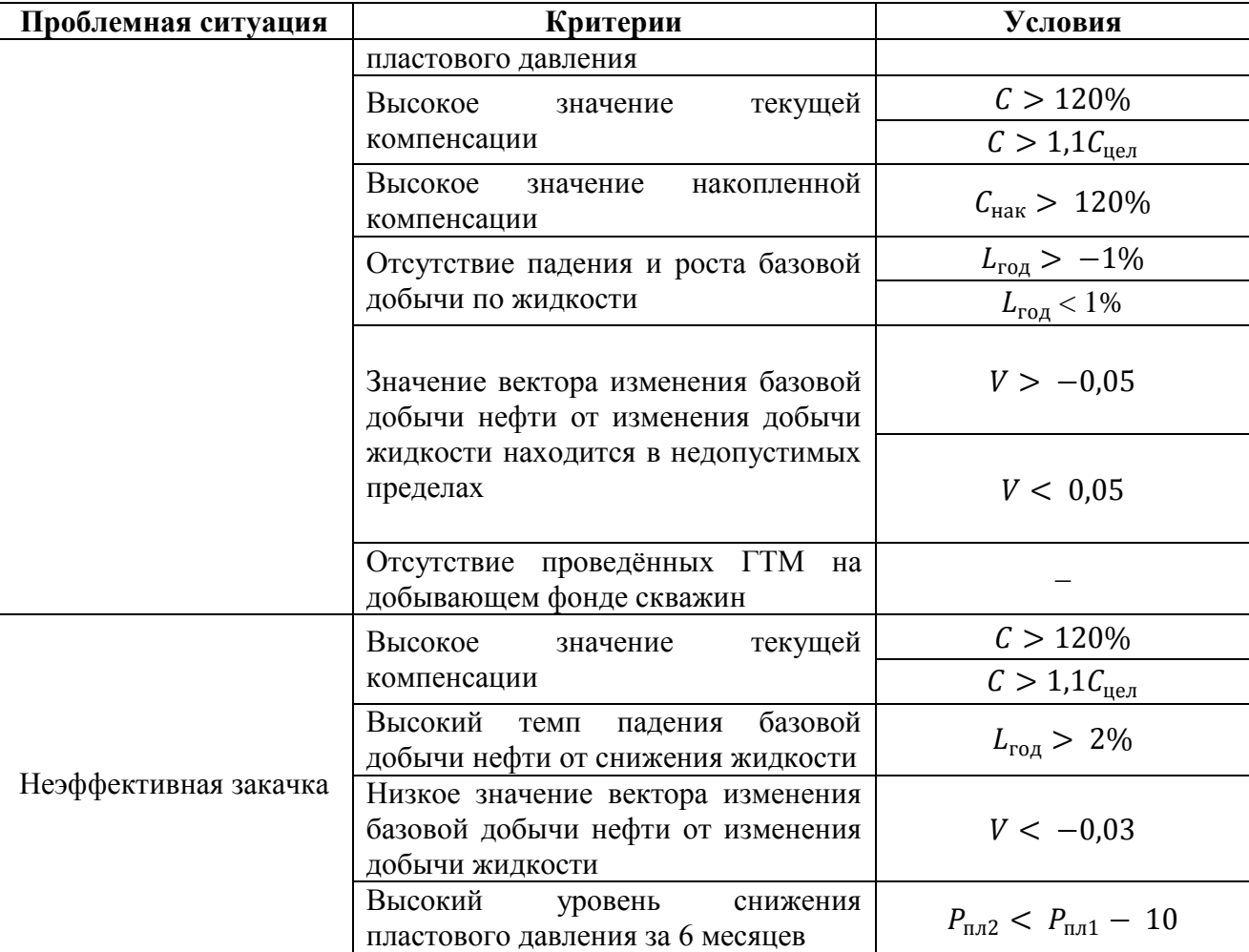

*Сущности и атрибуты, используемые при выявлении скважины с недоиспользованным потенциалом*

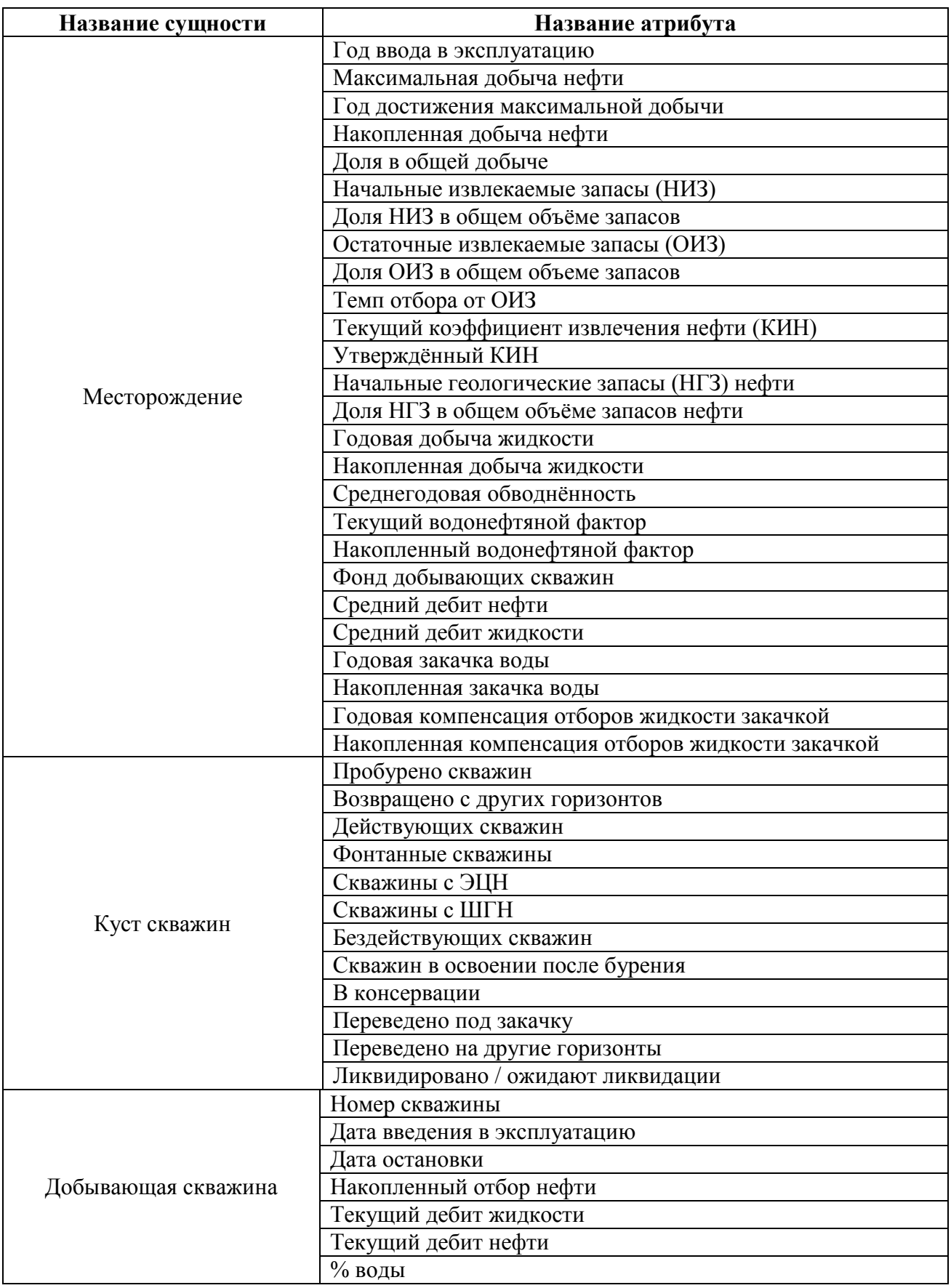

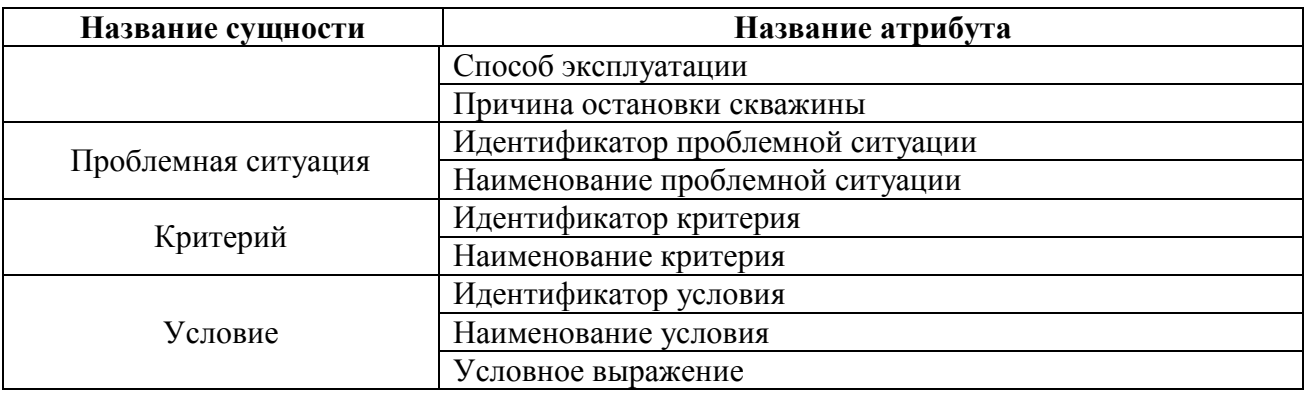

Таблица П.6

*Сущности и атрибуты, используемые при формировании альтернатив ГТМ*

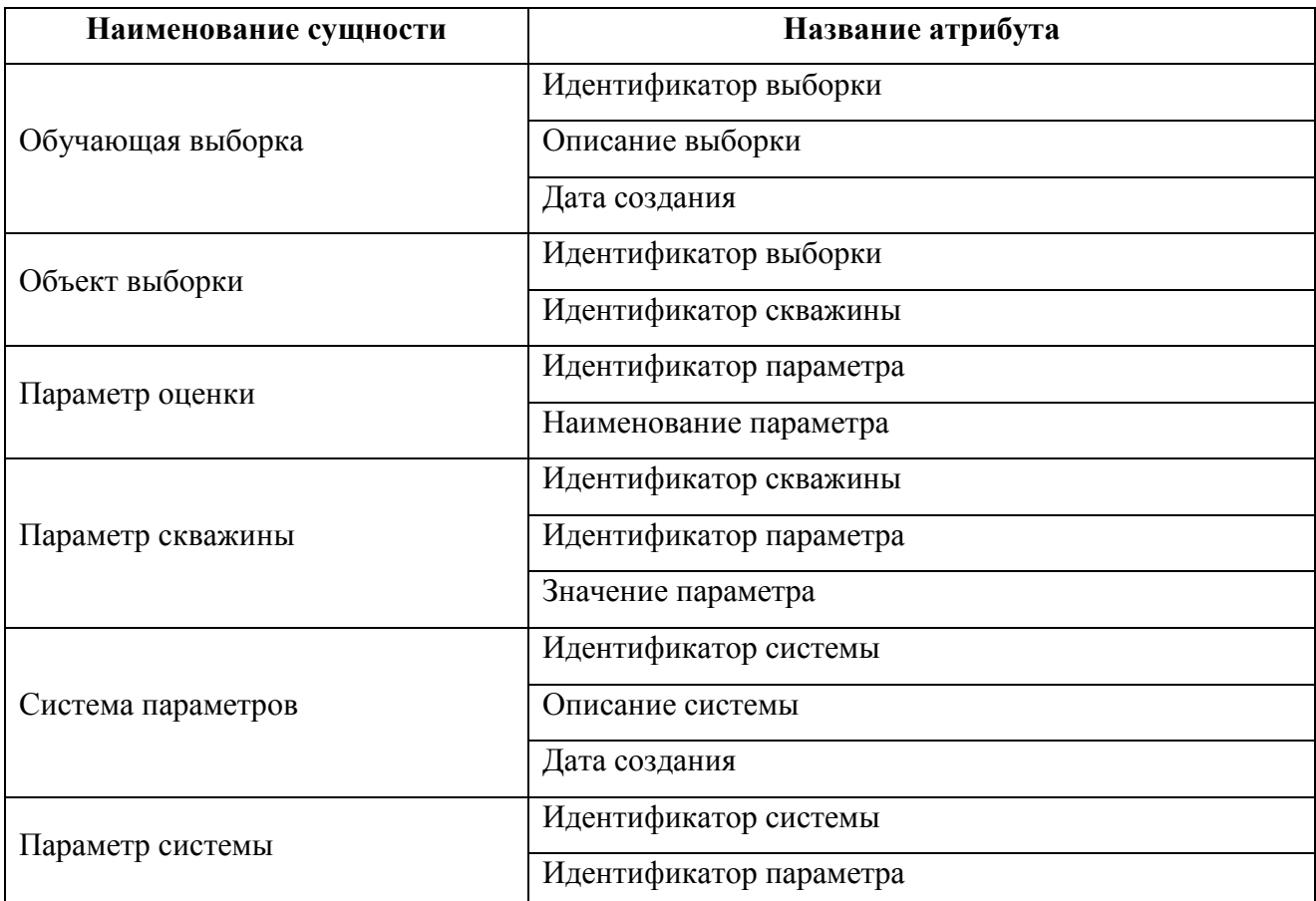

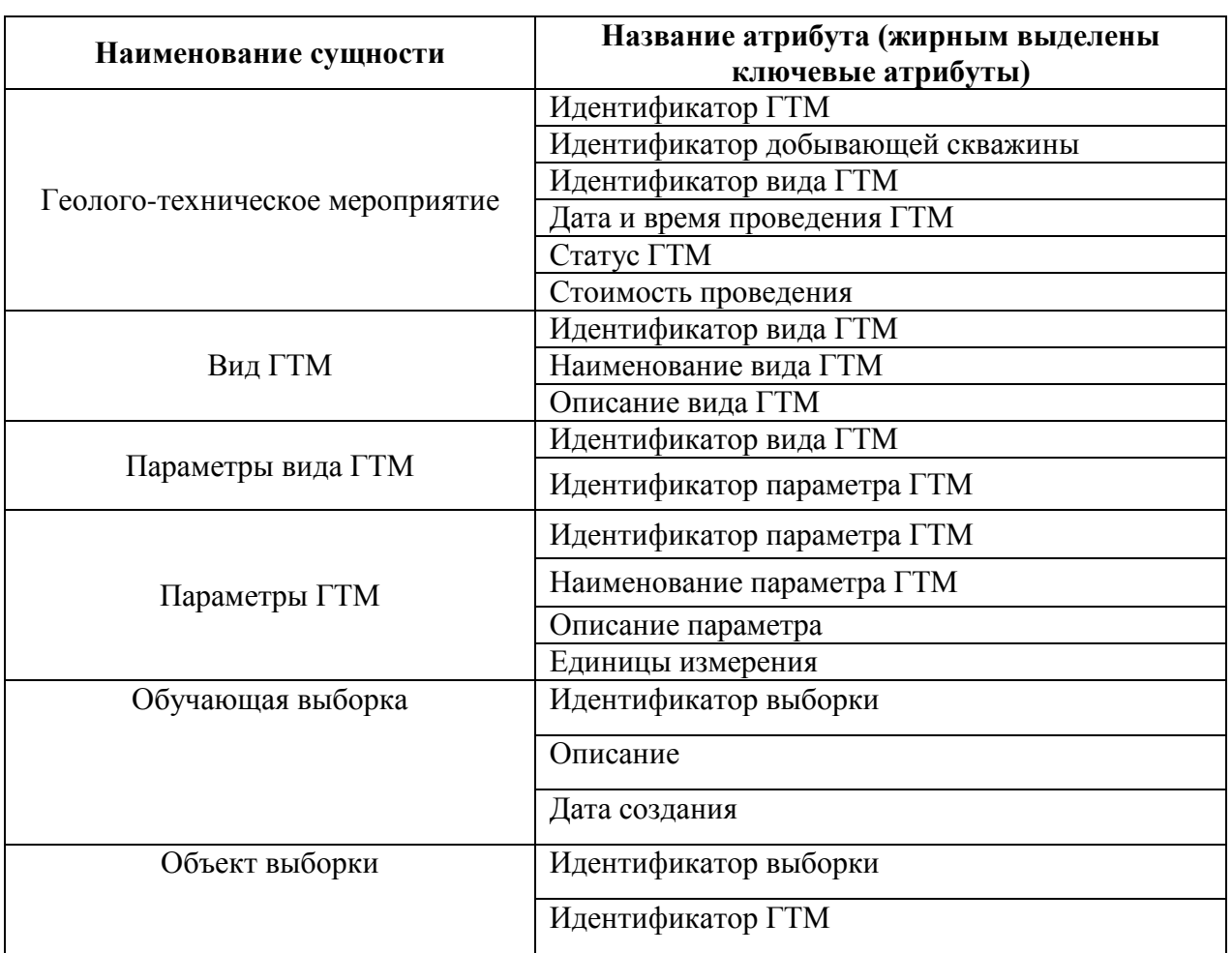

*Сущности и атрибуты, используемые при прогнозировании эффекта от ГТМ*

## Таблица П.8

*Сущности и атрибуты, используемые при оценке технической эффективности ГТМ*

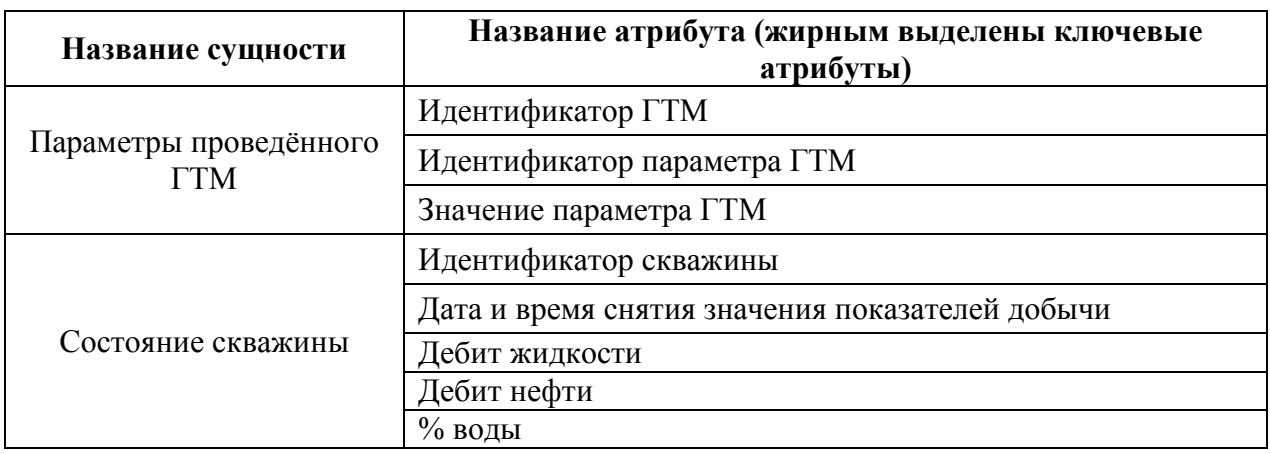

# Таблица П.9

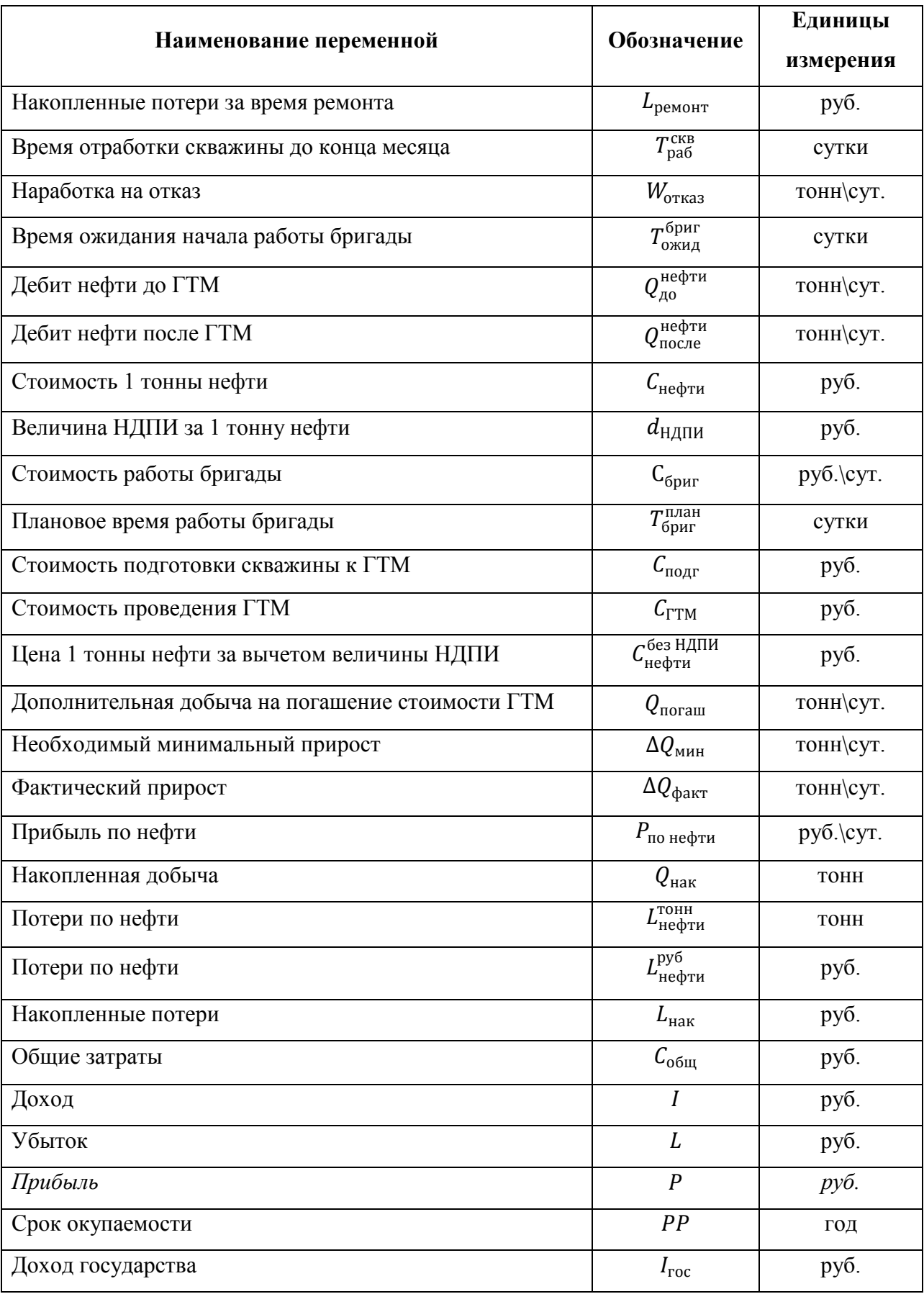

*Обозначения переменных для оценки экономической эффективности ГТМ*

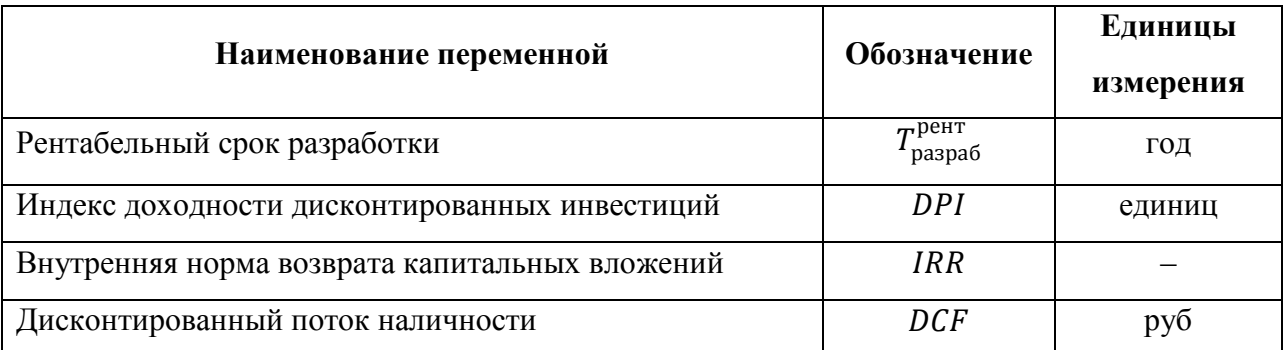

# ТАБЛИЧНЫЕ И ГРАФИЧЕСКИЕ МАТЕРИАЛЫ, ИЛЛЮСТРИРУЮЩИЕ РЕЗУЛЬТАТЫ РАБОТЫ АЛГОРИТМОВ ФОРМИРОВАНИЯ АЛЬТЕРНАТИВ И РАСЧЕТА ЭФФЕКТА ОТ ПРОВЕДЕНИЯ ГТМ

Таблица П.10

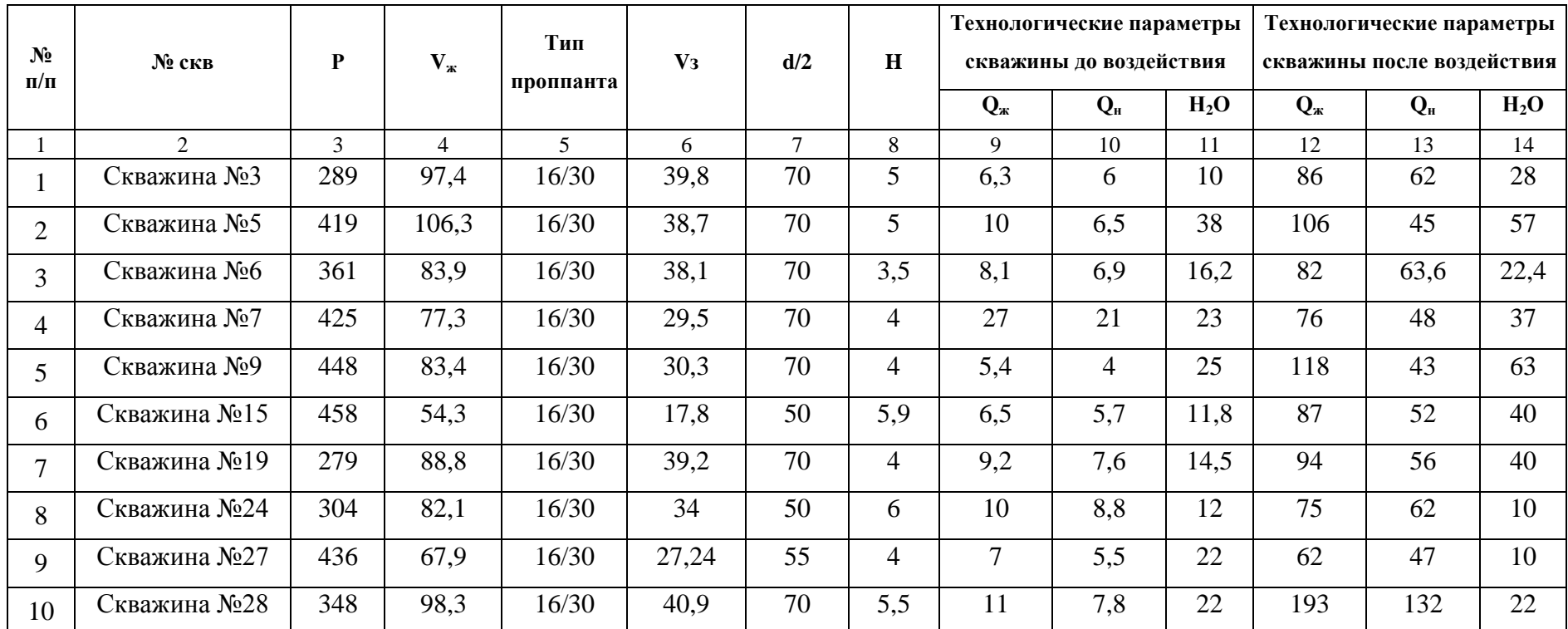

*Фрагмент обучающей выборки алгоритма формирования альтернатив ГТМ*

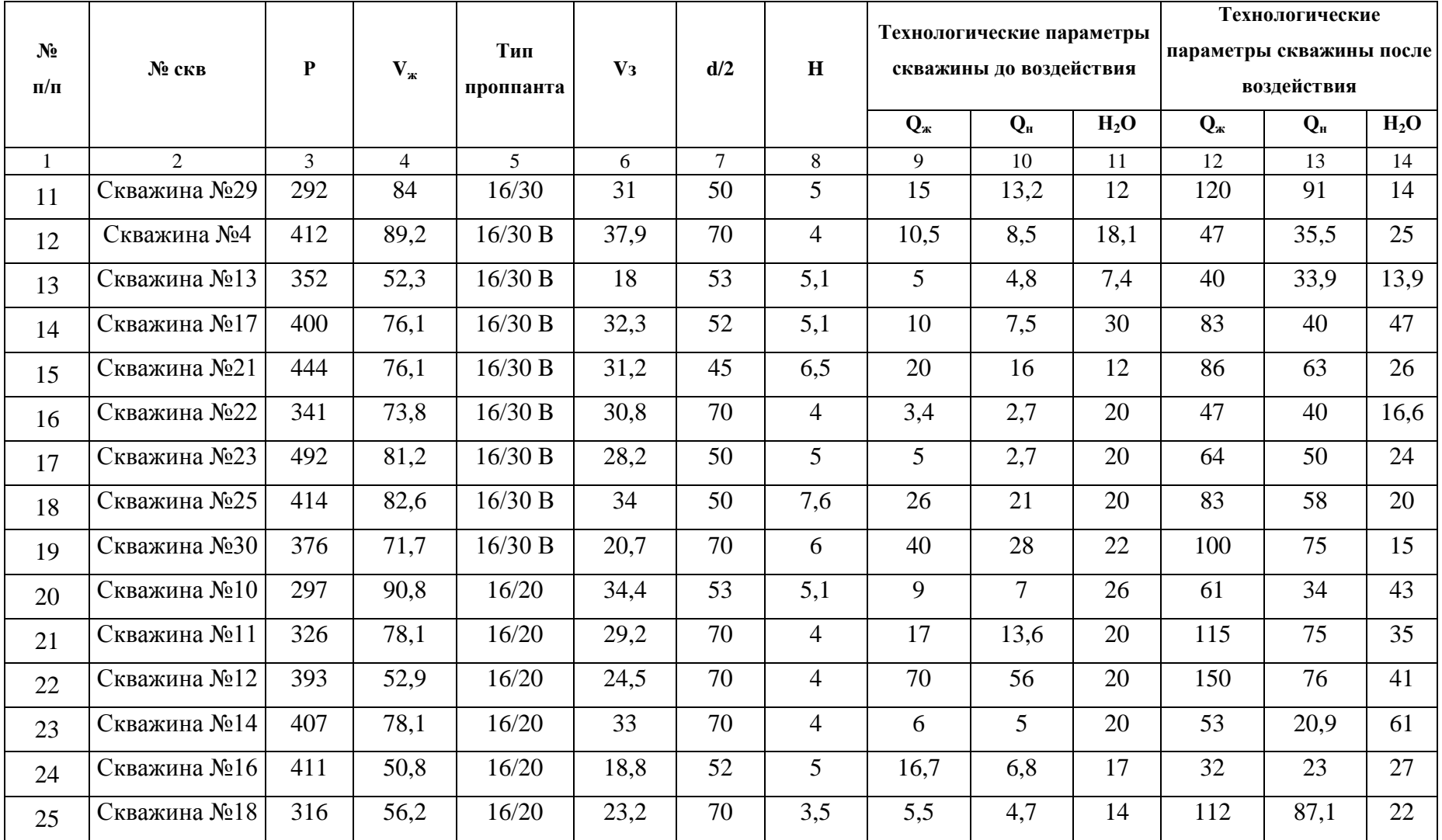

*Результат оценки сходства объекта «Скважина №8» с элементами обучающей* 

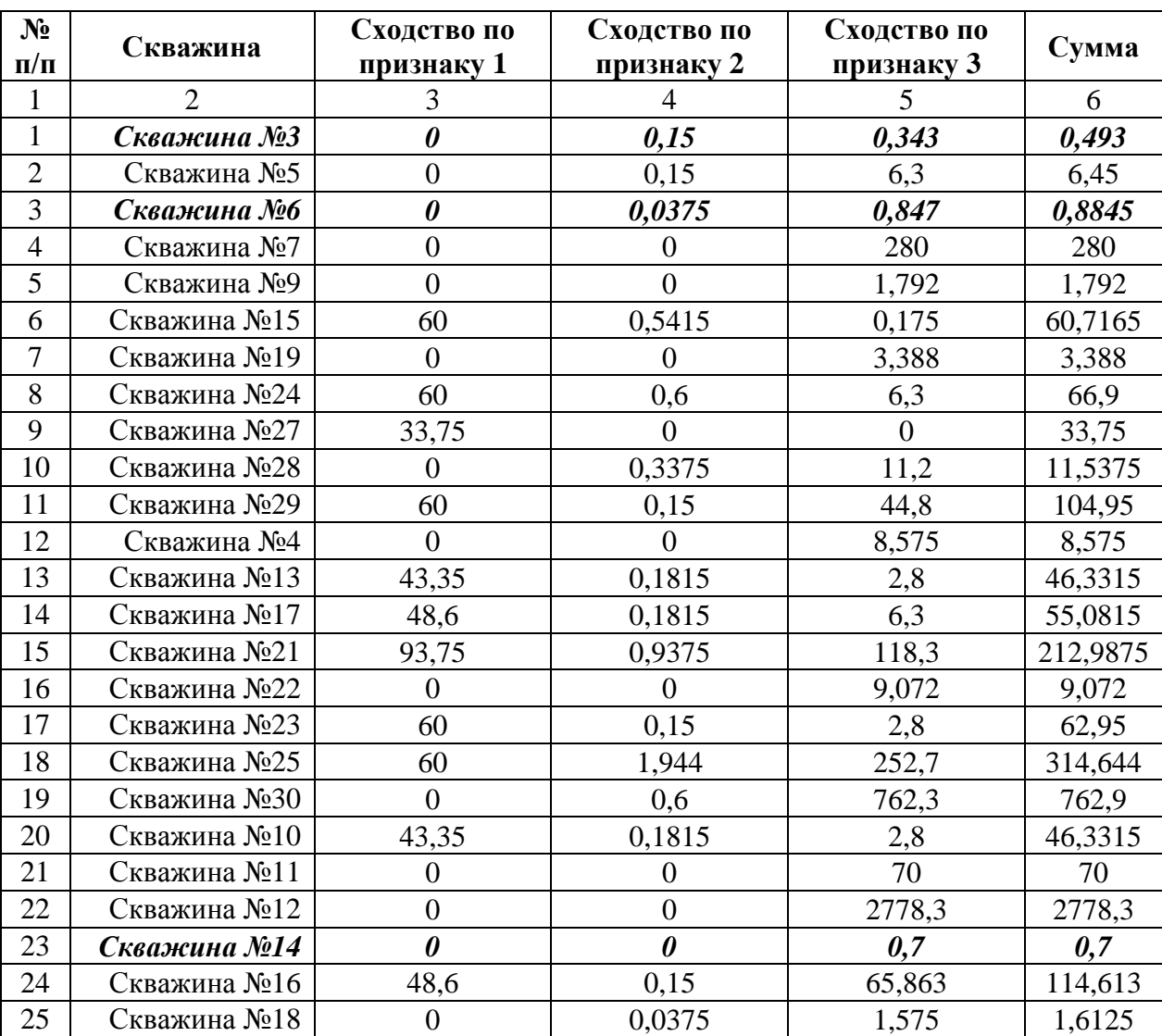

## *выборки*

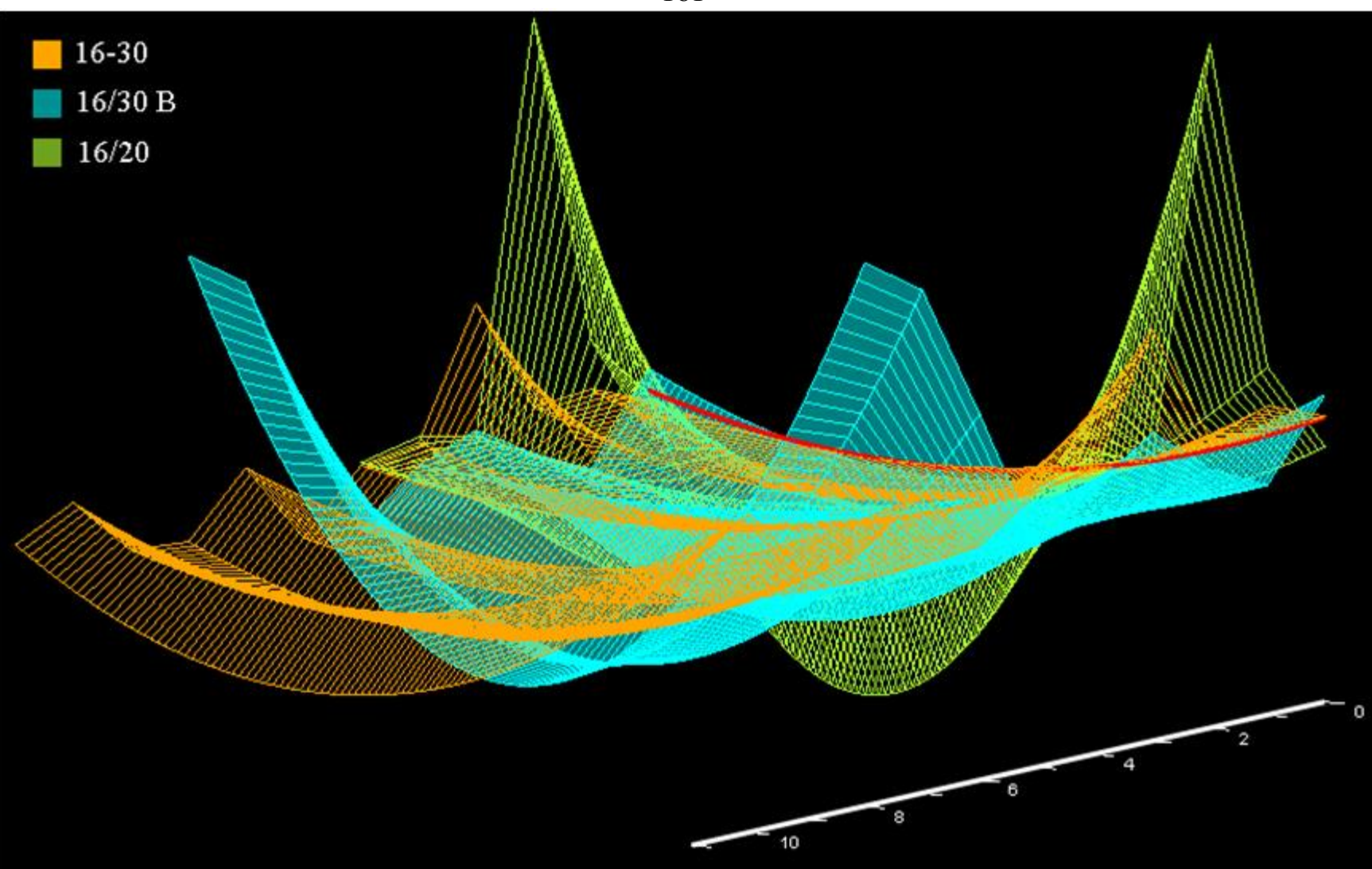

Рисунок П.7 - Многомерная визуализация положения объекта «Скважина №8» относительно классов проппанта

161

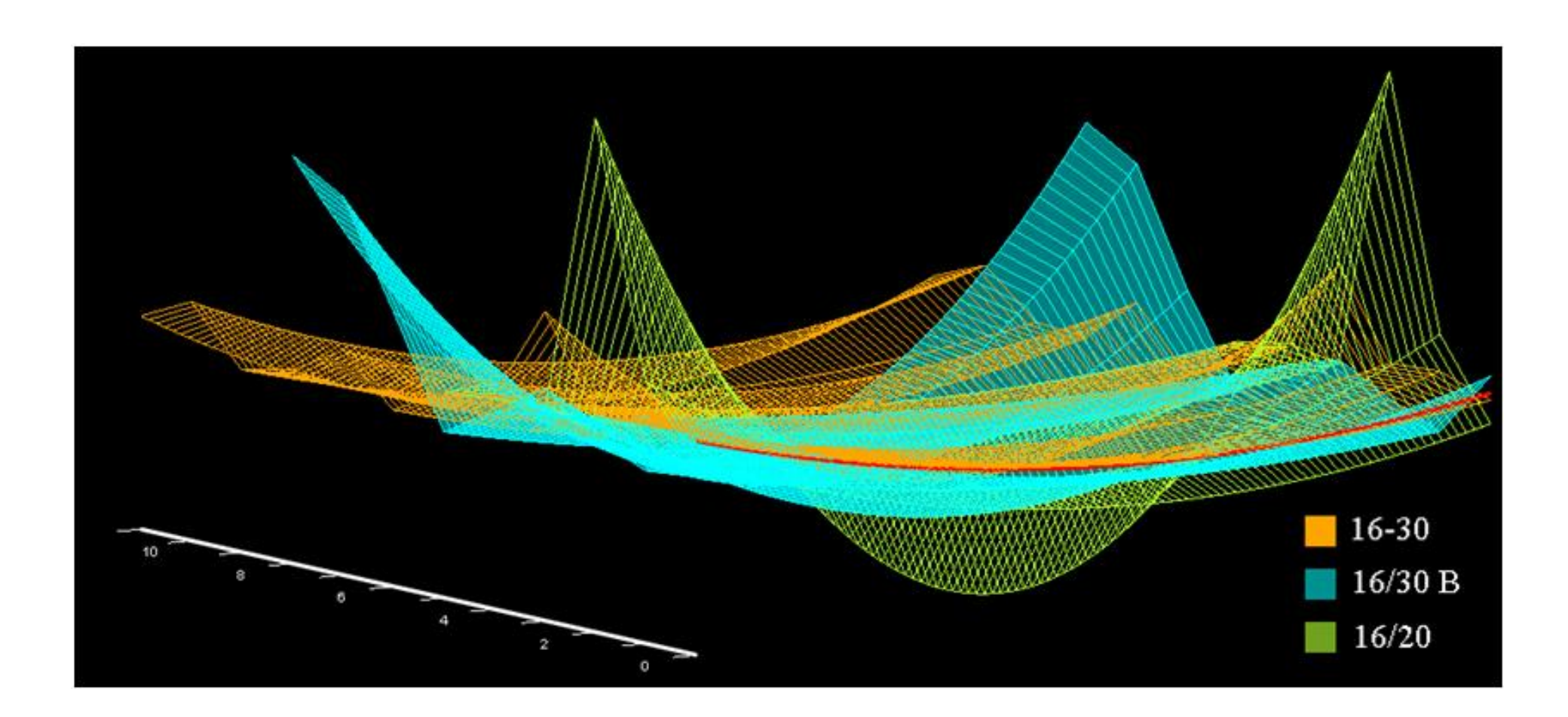

*Рисунок П.8 – Многомерная визуализация положения объекта «Скважина №8» относительно классов проппанта*

*Результат оценки сходства объекта «Скважина №31» с элементами обучающей* 

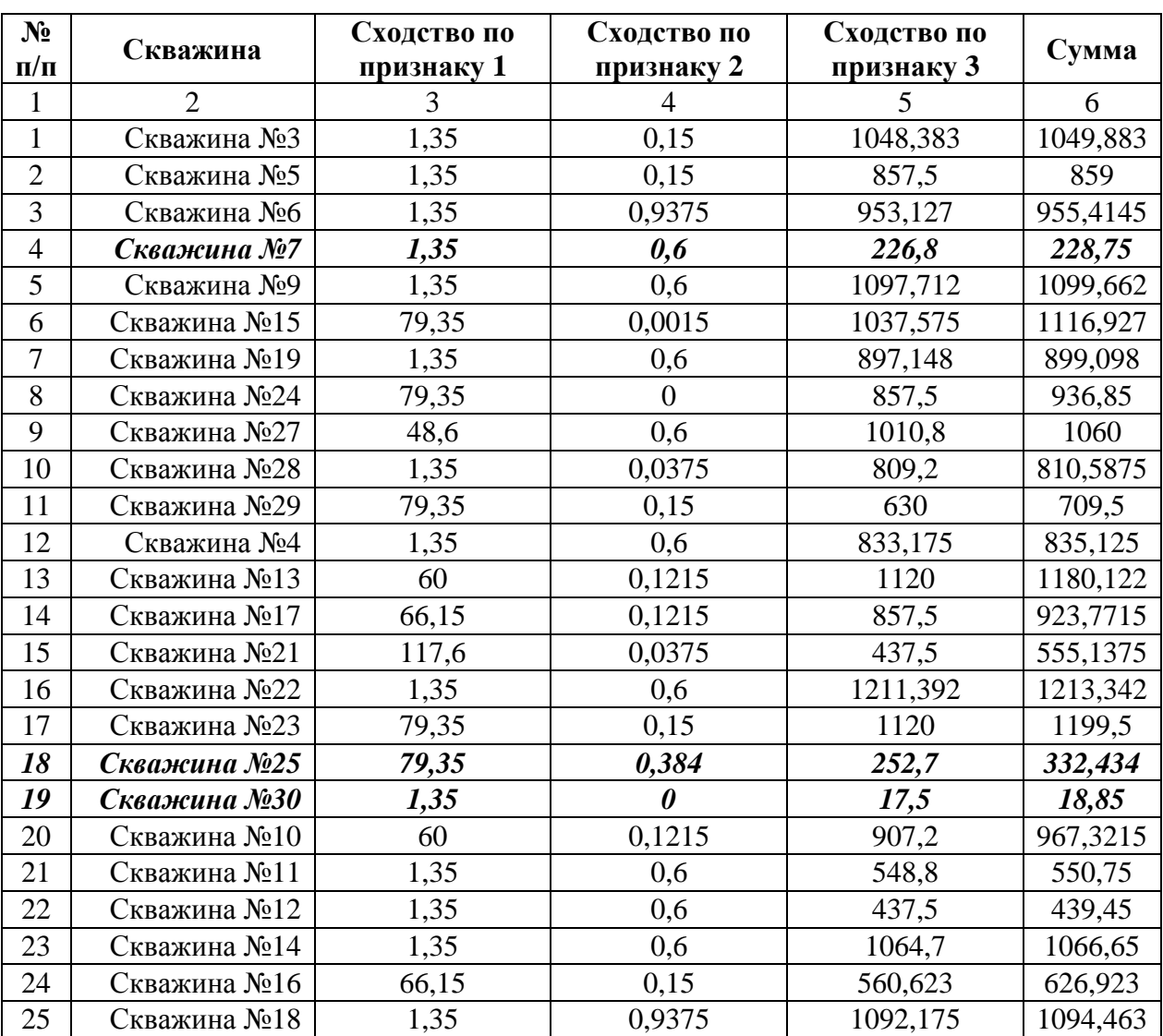

## *выборки*

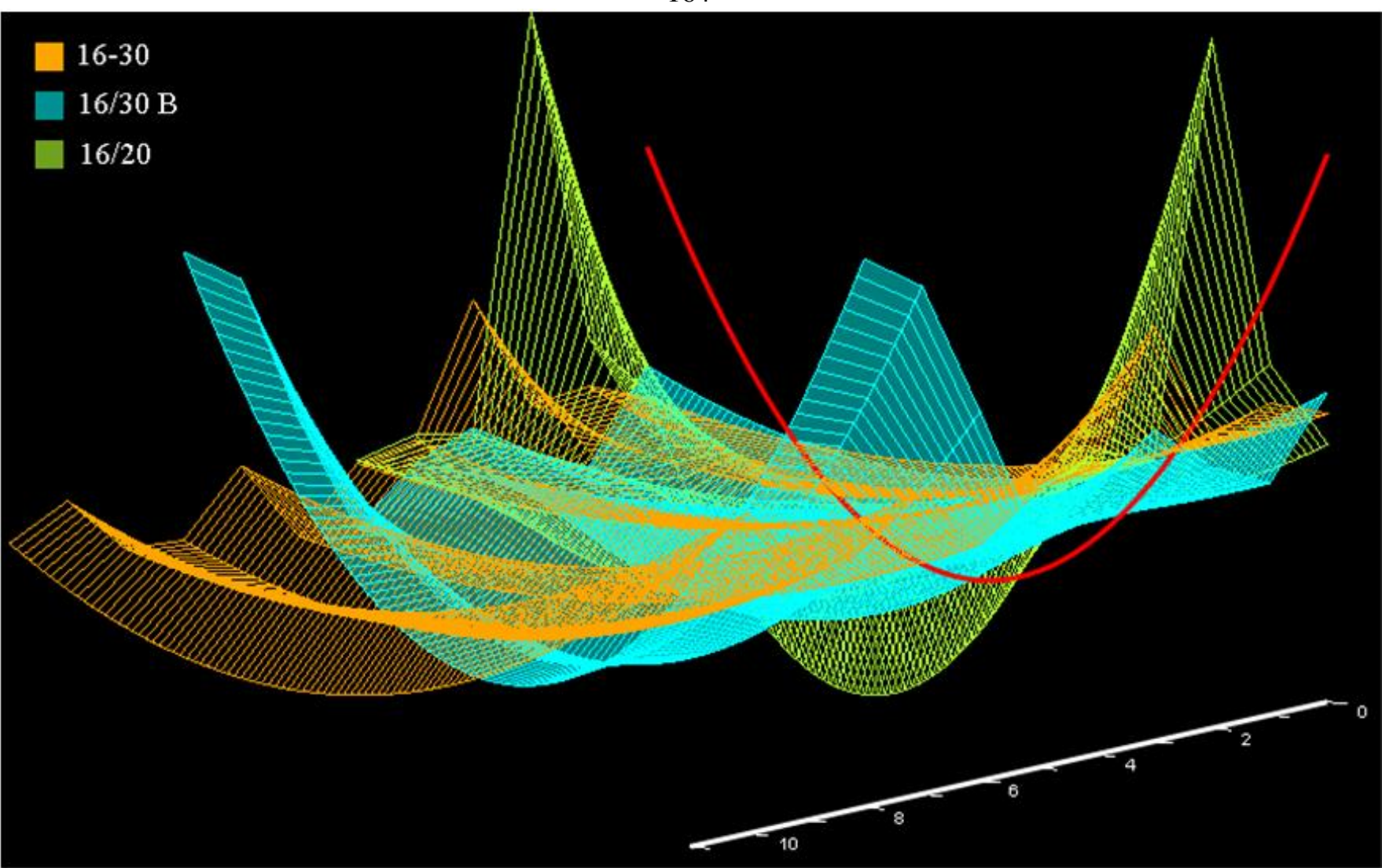

Рисунок П.9 - Многомерная визуализация положения объекта «Скважина №31» относительно классов проппанта

164

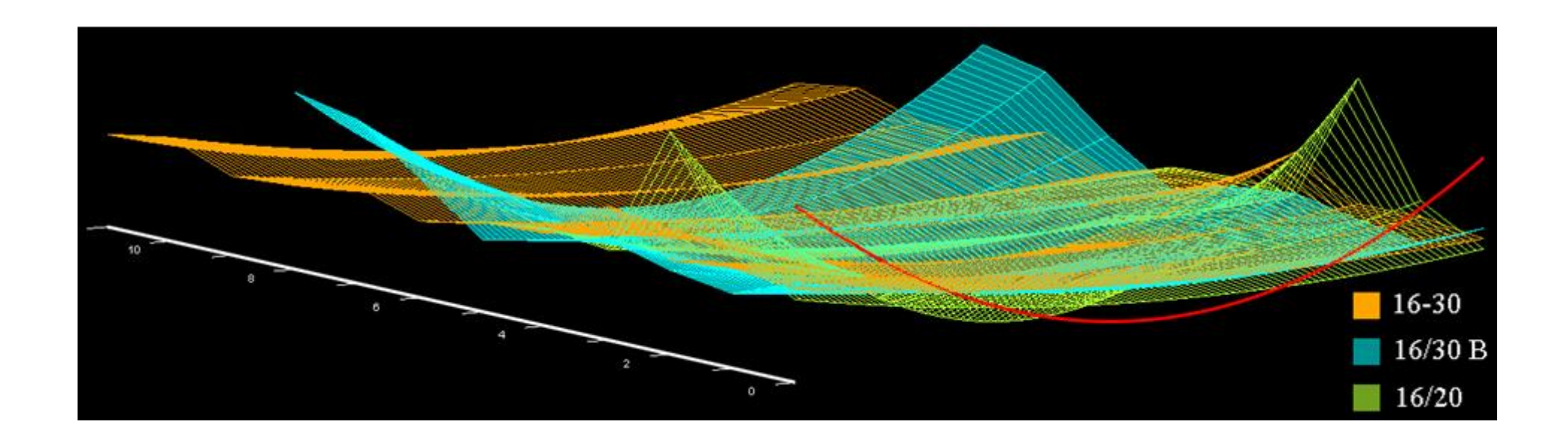

*Рисунок П.10 – Многомерная визуализация положения объекта «Скважина №31» относительно классов проппанта*

Характеристика проведенных ГРП и их результатов

| $N_2$<br>$\Pi/\Pi$ | № скв                     | $\mathbf{P}$ | ${\bf V}_{\bf x}$ | Тип<br>проппант<br>a | $\mathbf{V}_3$ | d/2 | H              | Технологические<br>параметры скважины до<br>воздействия |                |                  | Технологические<br>параметры скважины<br>после воздействия |                |        |
|--------------------|---------------------------|--------------|-------------------|----------------------|----------------|-----|----------------|---------------------------------------------------------|----------------|------------------|------------------------------------------------------------|----------------|--------|
|                    |                           |              |                   |                      |                |     |                | $Q_{\rm x}$                                             | Q <sub>H</sub> | H <sub>2</sub> O | $Q_{\rm K}$                                                | Q <sub>H</sub> | $H_2O$ |
|                    | 2                         | 3            | $\overline{4}$    | 5                    | 6              | 7   | 8              | 9                                                       | 10             | 11               | 12                                                         | 13             | 14     |
| $\mathbf{1}$       | $C$ кв. $N21$             | 232          | 78,6              | $S-105$              | 38,4           | 50  | 5              | 75,0                                                    | 5,0            | 16,0             | 115,0                                                      | 70,0           | 33,0   |
| $\overline{2}$     | $CKB$ . No <sub>2</sub>   | 436          | 49,9              | $S-105$              | 37,1           | 40  | 5              | 23,0                                                    | 21,8           | 7,5              | 84,0                                                       | 72,0           | 14,6   |
| $\overline{3}$     | $CKB$ . No 3              | 419          | 106,3             | 16/30                | 38,7           | 70  | 5              | 10,0                                                    | 6,5            | 38,0             | 106,0                                                      | 45,0           | 57,0   |
| $\overline{4}$     | Скв. №4                   | 361          | 83,9              | 16/30                | 38,1           | 70  | 3,5            | 8,1                                                     | 6,9            | 16,2             | 82,0                                                       | 63,6           | 22,4   |
| 5                  | $C$ kb. $N25$             | 297          | 90,8              | 16/20                | 34,4           | 53  | 5,1            | 9,0                                                     | 7,0            | 26,0             | 61,0                                                       | 34,0           | 43,0   |
| 6                  | Скв. №6                   | 326          | 78,1              | 16/20                | 29,2           | 70  | $\overline{4}$ | 17,0                                                    | 13,6           | 20,0             | 115,0                                                      | 75,0           | 35,0   |
| 7                  | $C$ кв. $N27$             | 400          | 76,1              | 16/30 B              | 32,3           | 52  | 5,1            | 10,0                                                    | 7,5            | 30,0             | 83,0                                                       | 40,0           | 47,0   |
| 8                  | $CKB$ . No <sub>2</sub> 8 | 414          | 82,6              | 16/30 B              | 34041          | 50  | 7,6            | 26                                                      | 21             | 20               | 83                                                         | 58             | 20     |
| 9                  | $CKB$ . No.9              | 436          | 67,9              | 16/30                | 27240          | 55  | $\overline{4}$ | $\tau$                                                  | 5,5            | 22               | 62                                                         | 47             | 10     |

 $P - \alpha$ авление разрыва, атм.

 $V_{\text{ac}}$  – объем жидкости разрыва.

- $V_3 o$ бъем закачки проппанта.
- $d/2 n$ олудлина трещины, м.

 $H$  – высота трещины, м.

 $Q_{\text{ac}}$  – дебит жидкости, т/сут.

 $Q_{\mu}$  – дебит нефти, т/сут.

 $H_2O -$ обводнённость, %

*Характеристика данных для проверки полученных в ходе работы алгоритма прогнозирования эффекта от ГТМ коэффициентов* 

### *регрессии*

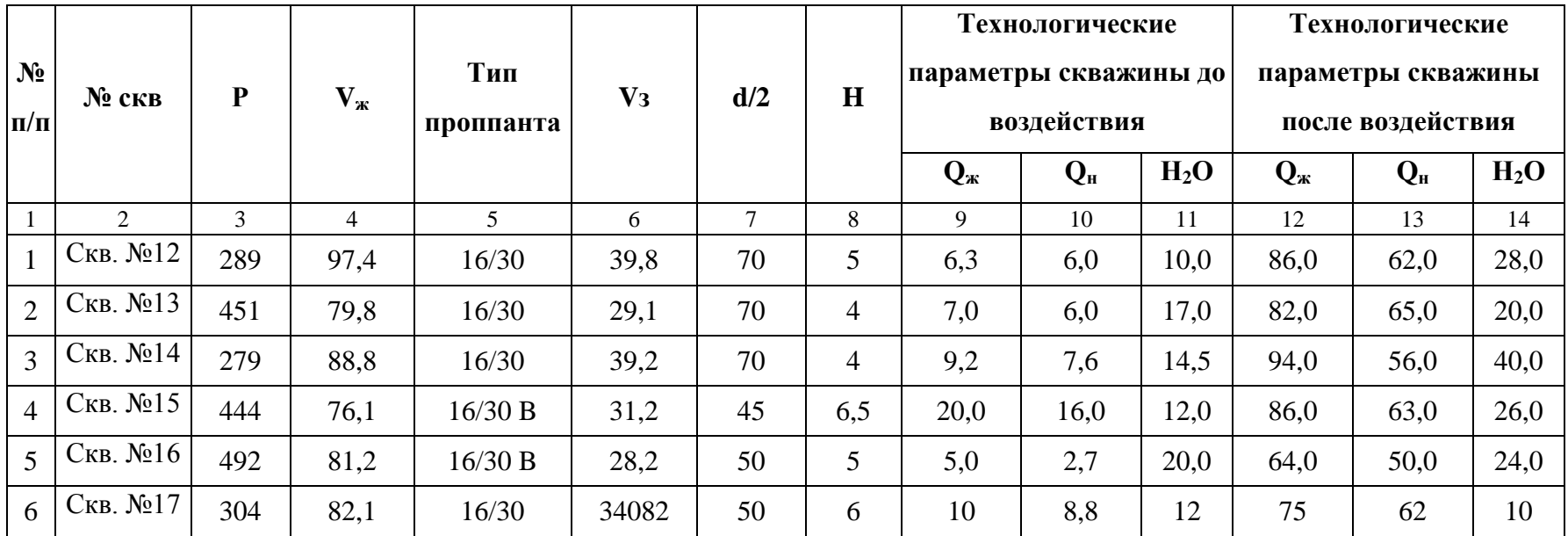

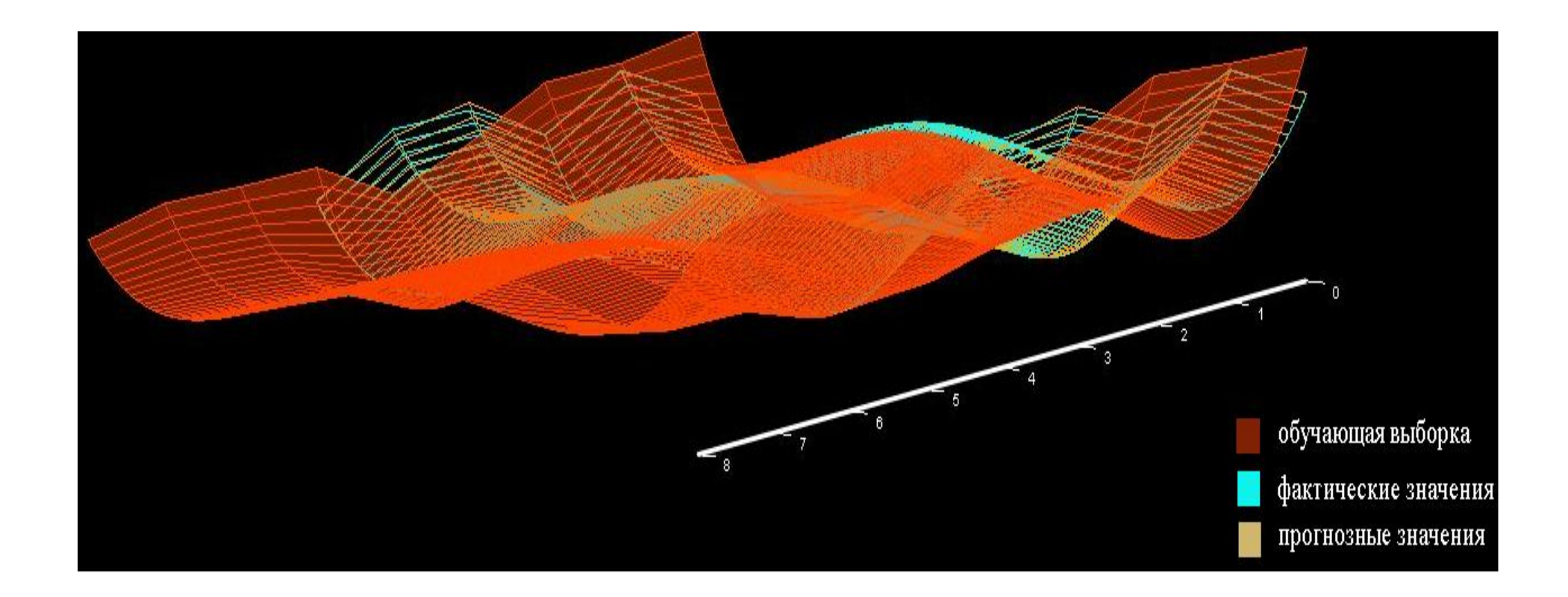

Рисунок П.11 - Многомерная визуализация элементов обучающей выборки, результатов прогнозирования и фактических результатов эффекта от проведённого ГРП

### АКТ ВНЕДРЕНИЯ РЕЗУЛЬТАТОВ ДИССЕРТАЦИОННОЙ РАБОТЫ (ООО «РН-ИНФОРМ»)

УТВЕРЖДАЮ: Директор Томского филиала 600 «РН-Информ» В.В. Гордиевских  $2012r$ . AKT

внедрения результатов диссертационной работы Савельева А.О.

При выполнении договора № 08/0189/Д (8-17/08), заключенного между Кибернетическим Центром ТПУ и Томским филиалом ООО «РН-Информ» на тему «Внедрение информационной подсистемы по сбору и хранению исполнительной документации (ПСХИД) на объекты обустройства Ванкорского нефтяного месторождения» Савельевым А.О. были разработаны и применены следующие модели проектирования информационных систем:

- 1. Модели классов, описывающие объекты информационной системы в терминах объектно-ориентированного языка представления знаний.
- 2. Модели объектов, рассматривающие мультиобъекты как множество различных состояний одной компоненты системы.
- 3. Модели зависимостей атрибутов, используемые при создании программных методов, определения их входных и результирующих параметров.
- 4. Модели компонент, отражающие структурные отношения между подсистемами и элементами создаваемой информационной подсистемы.
- 5. Модели координации, отражающие зависимости атрибутов классов всех компонент информационной подсистемы одного подуровня, позволившей реализовать принцип отделения содержимого от представления.

Созданные Савельевым А.О. модели позволили сократить время проектирования информационной подсистемы за счет семантической близости этих моделей к методам программирования на объектно-ориентированных языках.

Tup PI.A. AHOWKUH Начальник отдела бизнес приложений

## АКТ ВНЕДРЕНИЯ РЕЗУЛЬТАТОВ ДИССЕРТАЦИОННОЙ РАБОТЫ (ОАО «ТОМСКНЕФТЬ» ВНК)

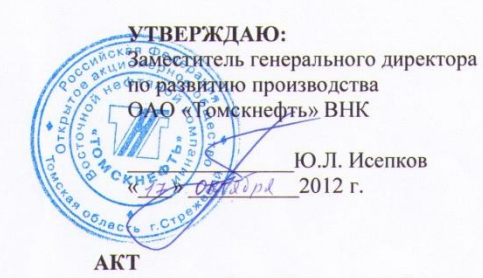

внедрения результатов диссертационной работы Савельева А.О.

Технология управления данными, разработанная Савельевым А.О, используется при создании прототипа системы мониторинга сетевой инфраструктуры и информационных систем ОАО «Томскнефть» ВНК. Прототип системы создается в соответствии с договором на выполнение НИР № 4-303/2012 от 13.01.2012г. (рег. № 12-2243-021 от 06.03.2012г.) между Национальным исследовательским Томским политехническим университетом и ОАО «Томскнефть»ВНК.

Разработанные Савельевым А.О. модели и алгоритмы управления данными, а также их программная реализация позволили решить следующие важные задачи мониторинга:

- 1. Создание консолидированного хранилища данных, содержащего оперативную и статистическую информацию о работе компонент сетевой инфраструктуры, информационных систем, систем и средств связи.
- 2. Создание средств импорта данных в консолидированное хранилище из других базовых систем, ориентированных на мониторинг специализированных видов устройств, систем и средств связи
- 3. Анализ данных консолидированного хранилища, обнаружение сбойных ситуаций в работе компонентов сетевой инфраструктуры и информационных систем и выдача тревожных сообщений.
- 4. Обработка данных мониторинга, формирование сводных отчетов за определенные периоды времени и работа с данными в режиме Web-клиент с проверкой пароля и прав на доступ к запрашиваемой категории информации.

Предложенный Савельевым А.О. в диссертации и реализованный при выполнении НИР «Создание прототипа системы мониторинга сетевой инфраструктуры и информационных систем ОАО «Томскнефть» ВНК» подход к разработке технологии управления данными обеспечивает возможность ее эффективного развития и модернизации. Так при включении в существующую систему мониторинга новой специализированной системы мониторинга возникнет необходимость только в создании модуля импорта данных из этой системы. Что касается методов хранения и обработки данных мониторинга, организации Web-доступа, то они останутся прежними или не потребуют существенной корректировки.

Начальник службы ИКТ ОАО «Томскнефть» ВНК Э.М. Мехтиев fullle

171

### АКТ ВНЕДРЕНИЯ РЕЗУЛЬТАТОВ ДИССЕРТАЦИОННОЙ РАБОТЫ (ГК 14.515.11.0047 И СОГЛАШЕНИЕ 14.575.21.0023)

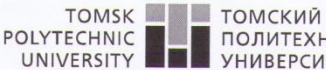

Education and Science of the Russian Feder<br>mous Educational Institution of Higher Education<br>mous Polytechnic University<br>30, Lenin ave., Tomsk, 634050, R<br>Tel. (3822) 60 63 33, (3822) 70 1<br>Fay (3822) 56 3822) 10

No

OT

на No

020<br>Company Number: 10270008

**ПОЛИТЕХНИЧЕСКИЙ УНИВЕРСИТЕТ** 

Министерство образования и науни Российской Федерации<br>федеральное государственное автомомное образовательное<br>«Науиональный исследовательский<br>«Науиональный исследовательский<br>Томский политехнический университет» (TПУ)<br>Ленин

#### АКТ ВНЕДРЕНИЯ РЕЗУЛЬТАТОВ ДИССЕРТАЦИОННОЙ РАБОТЫ

Следующие результаты диссертационной работы Савельева А.О. были использованы при выполнении работ по Государственному контракту 14.515.11.0047 «Исследование принципов построения системы мониторинга технологических процессов и адаптивного управления разработкой "интеллектуального" месторождения на основе постоянно действующей геолого-технологической модели месторождения» (ФЦП «Исследования и разработки по приоритетным направлениям развития научно-технологического комплекса России на 2007-2013 годы») и Соглашения о предоставлении субсидии 14.575.21.0023 «Разработка российских технологии и стандартов передачи данных для «интеллектуальных» месторождений, совместимых с международными» (ФЦП «Исследования и разработки по приоритетным направлениям развития научно-технологического комплекса России на 2014-2020 годы»):

- Принципы построения системы мониторинга и адаптивного управления разработкой «интеллектуального» месторождения, учитывающие особенности «интеллектуального» месторождения и удовлетворяющие требованиям. предъявляемым к системам управления разработкой.
- Функциональная схема системы планирования и оценки эффективности геологотехнических мероприятий (ГТМ), учитывающая особенности каждого этапа жизненного цикла планирования ГТМ.
- Программно-алгоритмический комплекс планирования ГТМ и оценки их эффективности, автоматизирующий выполнение задач каждого из этапов жизненного цикла планирования ГТМ и сокращающий общее время, затрачиваемое на формирование решения о проведении мероприятия.
- Технология управления данными подсистемы контроля целостности, обеспечивающая непрерывный контроль работоспособности компонент системы планирования ГТМ и оценки эффективности их выполнения.

Научный руководитель, д.т.н., В.А. Силич профессор каф. ОСУ Проректор по научной работе А.Н. Дьяченко **инновациям ФГАОУ ВО НИТЕР** М. П.

## СВИДЕТЕЛЬСТВО О ГОСУДАРСТВЕННОЙ РЕГИСТРАЦИИ ПРОГРАММЫ ДЛЯ ЭВМ

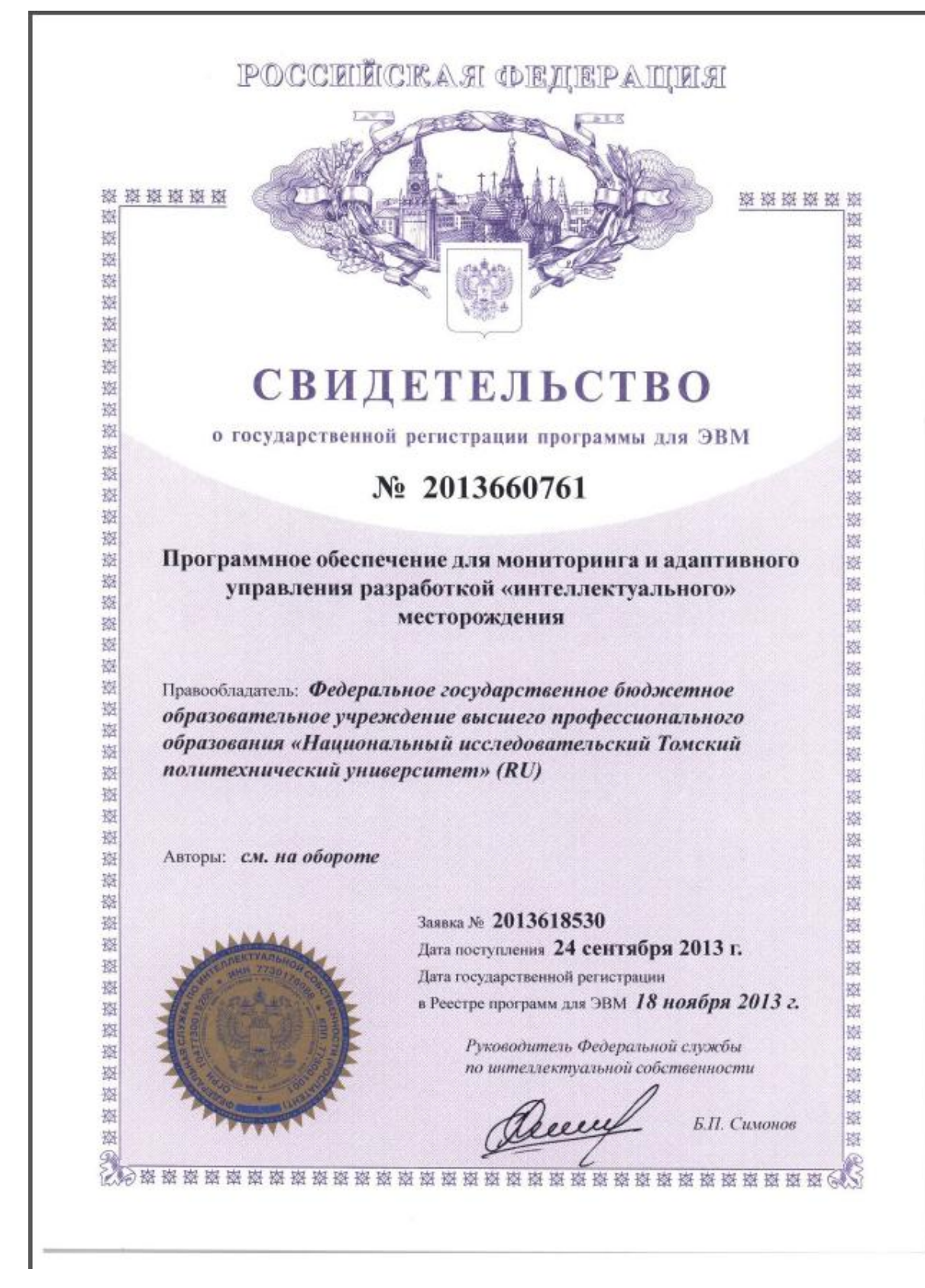

## СВИДЕТЕЛЬСТВО О ГОСУДАРСТВЕННОЙ РЕГИСТРАЦИИ ПРОГРАММЫ ДЛЯ ЭВМ

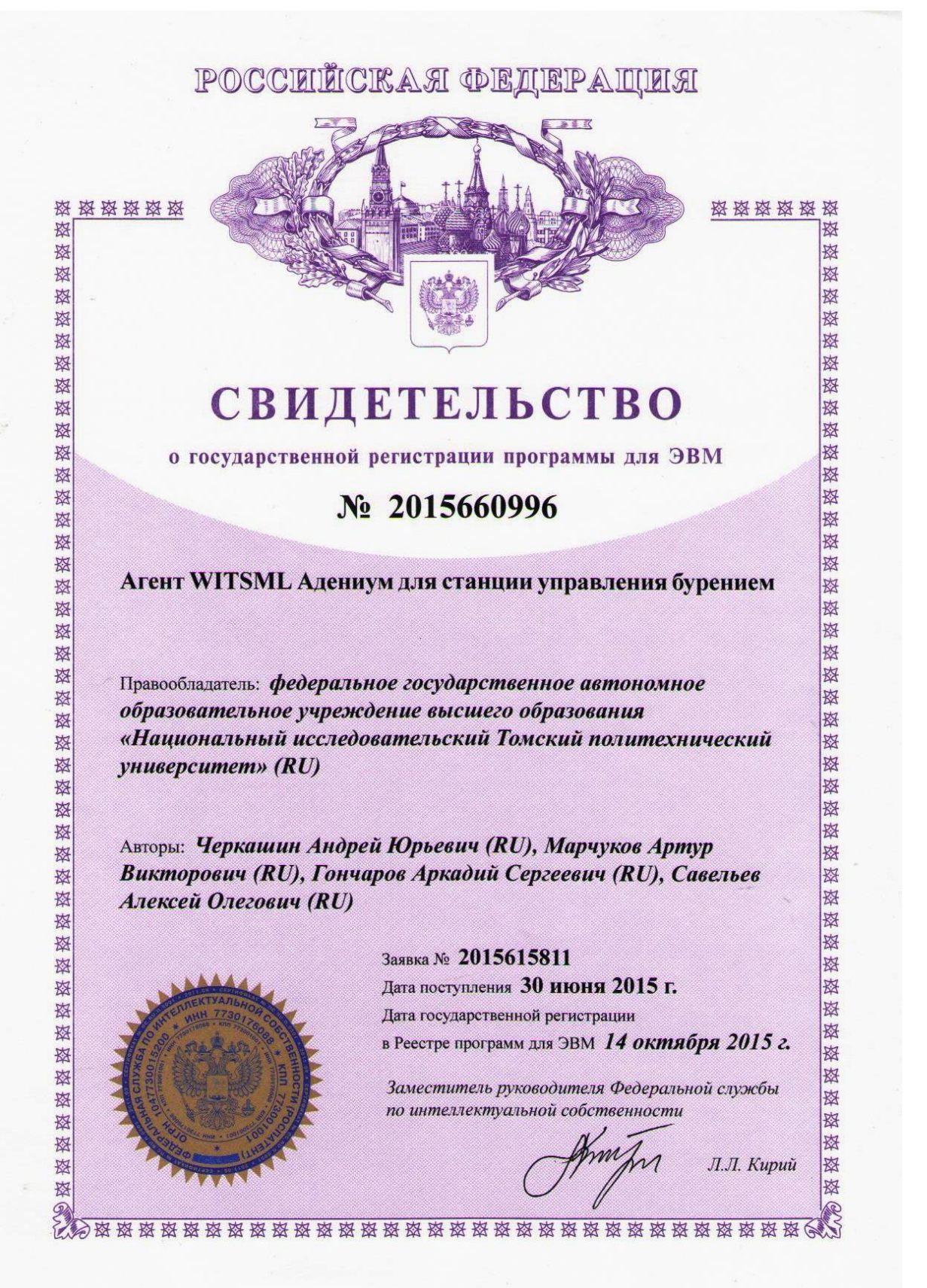